# **République Algérienne Démocratique et Populaire Ministère de l'Enseignement Supérieur et de la Recherche Scientifique**

**Université des Frères MENTOURI CONSTANTINE Faculté des Sciences de la technologie Département d'Electrotechnique** 

No d'ordre : ………………… Série : ……………………….

### *Thèse*

*Présentée en vue de l'obtention du diplôme de doctorat en Sciences en Electrotechnique*  Option : Machines électriques.

*Par*

REBAHI Fares

Etude de l'Influence des Paramètres Géométriques et de

# Contrôle sur les Performances des MRV Cylindriques

Soutenu le : 09 / 06 / 2016

#### **Devant le jury:**

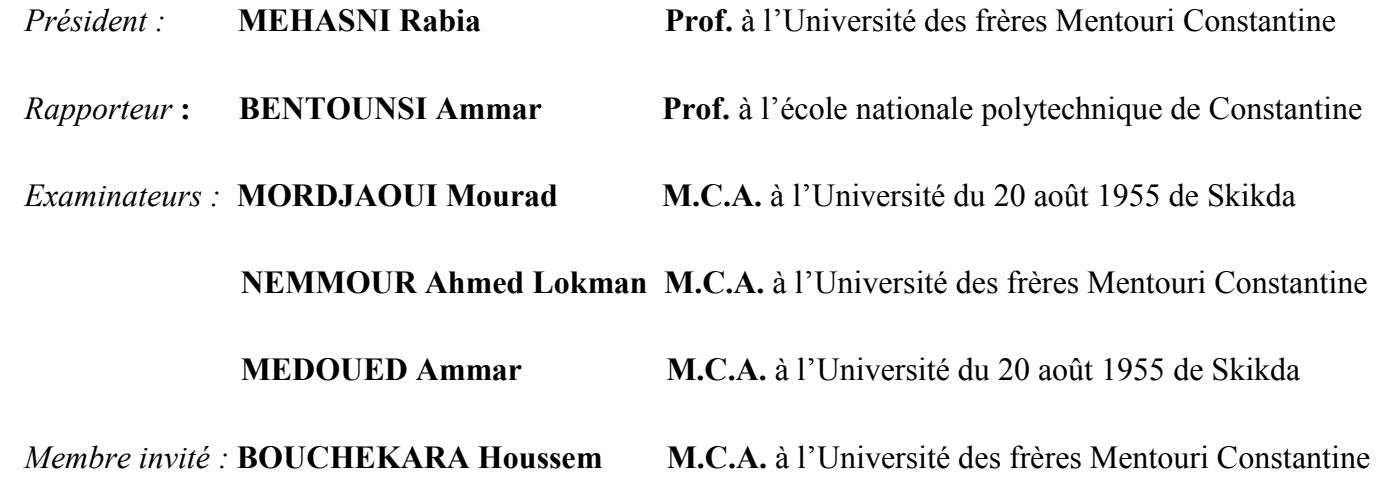

# *ELHAMDOU LILLAH*

*Je dédie cette thèse de doctorat :*

*A Mes parents : Ma mère HOURIA Mon père SOLTANE* 

*A ma femme et mes enfants : YAHIA ABDELRAHMAN Et HALA ASSIL* 

*A mes frères et ma sœur*

*A toute ma famille ainsi qu'à mes amis.*

# **Remerciements**

Je dois l'accomplissement de ce travail à plusieurs personnes qui y ont contribué de manière directe ou indirecte. Je voudrais leur témoigner toute ma gratitude. Ainsi, je voudrais remercier :

Je tiens d'abord à exprimer ma profonde reconnaissance envers Monsieur Le Professeur BENTOUNSI Ammar, directeur de thèse, pour tout le soutien scientifique et moral qu'il m'a offert durant ces dernières années, pour m'avoir guidé dans mes recherches, pour sa disponibilité et ses précieux conseils. Toutes nos rencontres ont été à la fois chaleureuses et riches en enseignements.

Comme je tiens à exprimer ma gratitude envers Le Dr. BOUCHEKARA Houssem, Maitre de Conférences 'A' au département d'Electrotechnique de l'Université des frères Mentouri de Constantine, pour son aide surtout en ce qui concerne la partie optimisation qui s'est soldée par 02 publications.

J'adresse aussi mes sincères remerciements aux membres du Jury qui ont bien voulu examiner notre travail :

- Je voudrais remercier en particulier Monsieur Le Professeur MEHASNI Rabia du département d'Electrotechnique de l'Université des frères Mentouri de Constantine pour avoir accepté de présider mon jury.
- Mes remerciements aussi au Docteur NEMMOUR Ahmed Lokman, Maitre de Conférences 'A' au département d'Electrotechnique de l'Université frères Mentouri, pour l'honneur qu'il me fait en participant à ce jury.
- Au Docteur MORDJAOUI Mourad, V/Recteur à l'Université du 20 août 1955 de Skikda, toute ma reconnaissance pour avoir accepté spontanément l'invitation à faire partie du Jury de cette soutenance.
- Mes remerciements à Monsieur MEDOUED Ammar*,* Maitre de Conférences 'A' au département d'Electrotechnique de l'Université du 20 août 1955 de Skikda, qui m'a fait l'honneur d'examiner notre travail.

J'adresse enfin mes plus vifs remerciements à tous les enseignants du dept. d'électrotechnique et doctorants du laboratoire de génie électrique de Constantine, LGEC, particulièrement à Tarek Benamimour, pour leurs conseils et soutien durant le déroulement de la thèse.

#### *Résumé :*

Grâce aux progrès réalisés dans les domaines de l'électronique de puissance, du contrôle, des matériaux magnétiques, des modèles et logiciels de simulation, et à ses multiples avantages (construction simple et robuste, fiabilité, performances, coût, …), la machine à réluctance variable (MRV) ne cesse de trouver des niches d'applications aussi bien à vitesse élevée (traction électrique, applications embarquées,…) qu'à basse vitesse et fort couple (aérogénérateurs à attaque directe). D'où l'intérêt pour ce type de machine de l'équipe de recherche où a été préparée cette thèse de doctorat qui se veut une contribution pour l'amélioration des performances en termes de couple moyen, de couple massique ou de caractéristiques électromagnétiques de deux prototypes de MRV 6/4 et MRV 8/6 à double saillance. La démarche adoptée a consisté à effectuer d'abord une recherche bibliographique exhaustive des matériaux magnétiques et de leurs propriétés physiques afin d'examiner leurs impacts sur les caractéristiques électromagnétiques et les pertes des MRV. Cette étape est suivie d'un pré-dimensionnement analytique des prototypes envisagés qui a permis le calcul des paramètres géométriques. L'étape suivante a consisté à réaliser un modèle élément fini de la machine en régime saturé (formulation *A-V* du problème en magnétostatique 2D) à l'aide du logiciel FEMM qu'on a couplé à MATLAB afin de pouvoir réaliser facilement des simulations en mode interactif. Ces modèles et logiciels nous ont permis d'analyser, d'une part, l'impact des propriétés physiques de divers matériaux magnétiques sur les caractéristiques électromagnétiques des MRV ainsi que le calcul des pertes associées selon trois différentes méthodes et, d'autre part, de mettre en œuvre trois algorithmes (AG, PSO et DE) d'optimisation mono- et multi-objectifs des paramètres géométriques des deux prototypes envisagés. Les résultats des différentes simulations réalisées sous FEMM-MATLAB ont été discutés et ont permis d'améliorer sensiblement le couple moyen et le couple massique. Ces travaux sont actuellement poursuivis en vue d'optimiser divers paramètres de contrôle du convertisseur associé à la MRV.

**Mots clés :** Machine à réluctance variable, optimisation multi-objectif, PSO, AG, méthode éléments finis, paramètres géométriques, propriétés matériaux, pertes magnétiques, couple massique.

#### **: الملخص**

بفضل التقدم في مجالات إلكترونیك الاستطاعة، التحكم، المعادن المغناطیسیة و كذا تنوع النماذج و برامج المحاكاة، بالإضافة إلى تعدد الفوائد المتعلقة بسھولة الصنع، المتونة، الفعالیة، الكفاءة وكذلك التكلفة، آلة الممانعة المتغیرة تواصل إیجاد موقع لائق بھا في عدة تطبیقات نذكر منھا تطبیقات السرعة العالیة في مجالات الجر الكھربائي والتطبیقات الخاصة كما نجدھا أیضا في التطبیقات ذات السرعة المنخفضة و العزم العالي مثلا في صناعة المولدات الھوائیة. و نظرا لأھمیة ھذا النوع من الآلات بالستة لفریق البحث جاءت المساھمة في تحسین الأداء و الكفاءة من خلال ھاتھ الأطروحة في الدكتوراه. و یتركز ھذا العمل في تحسین العزم المتوسط، العزم الكتلي و كذا الخصائص الكھرومغناطیسیة لنموذجین لآلة الممانعة المتغیرة 6/8و 4/6

النھج المعتمد للوصول إلى الأھداف المرجوة ھو في بدایة الأمر كان من المھم القیام بدراسة شاملة في مجال المواد و المعادن المغناطیسیة و خواصها الفیزیائیة لدراسة تأثیرها على الخصائص الكهرومغناطیسیة و المفاقید الحدیدیة، ثم بعد ذلك جاءت خطوة الحساب التحلیلي لحساب التحجیم المبدئي للنموذج المتصور الذي یسمح لنا بحساب المقادیر الھندسیة للآلة. الخطوة الموالیة تتمثل في إنشاء نموذج بالعناصر المنتھیة في الحالة المشبعة (یعني القیام بصیاغة المشكلة الكھروطیسیة في مستوي ثنائي الأبعاد)، و ذلك باستعمال تزاوج بین برنامج العناصر المنتھیة و برنامج الماتلاب بغیة تسھیل عملیة المحاكاة بأسلوب تفاعلي

النموذج المستعمل و كذا البرامج المستخدمة سمحت لنا من جھة بالتحلیل و دراسة تأثیر الخصائص الفزیائیة لعدة أنواع من المعادن المغناطیسیة على الخصائص الإلكترومغناطیسة لآلات الممانعة المتغیرة، كما سمحت لنا كذلك بحساب المفاقید الحدیدیة بثلاث طرق، و من جھة أخرى بتطبیق ثلاث أنواع لخوارزمیات التحسین أحادي الھدف و متعددة الأھداف و ذلك من أجل البحث عن القیم المثلى

النتائج المتحصل علیها من خلال عملیة المحاكاة تمت مناقشتها و ساهمت كثیرا في تحسین عزم الدوران المتوسط و العزم الكتلي

تبعا لھذا العمل و الدراسة نعمل حالیا على تحسین معایر التحكم في محولات التغذیة المربوطة بآلات الممانعة المتغیر

ا**لمفتاحیة الكلمات :** آلة الممانعة المتغیرة، خوارزمیات التحسین، طریقة العناصر المنتهیة، المقادیر الهندسیة، المعادن المغناطیسیة، المفاقید الحدیدیة، العزم الكتلي

#### *Abstract :*

With advances in the fields of power electronics, control, magnetic materials, models and simulation software, and its many advantages (simple construction and robust, reliability, performance, cost, ...), the switched reluctance machine (SRM) continues to find niche applications both high speed (electric traction, embedded applications, ...), at low speed and high torque (direct drive wind turbines). Hence the interest for this type of machine, the research team which was prepared this Phd thesis wants a contribution to the improved performance in terms of average torque, torque to weight or electromagnetic characteristics for two prototype SRM 6/4 and 8/6 double salience. The approach was to first perform a comprehensive literature search of magnetic materials and their physical properties to examine their impacts on the electromagnetic characteristics and loss of MRV. This step is followed by analytical pre-sizing of the proposed prototype which allowed calculation of the geometrical parameters. The next step was to create a finite element model of the machine in saturated state using the software FEMM coupled with MATLAB in order to easily perform simulations in interactive mode.

These models and software have allowed us to analyze, on the one hand, the impact of various physical properties of magnetic materials on the electromagnetic characteristics of the SRM and calculate the losses associated according by three different methods and, on the other hand, to implement three algorithms (GA, PSO and DE) mono- and multi-objective optimization of the geometric parameters of the two prototypes considered. The results of different simulations realized in FEMM – MATLAB have been discussed and have significantly improved the average torque and torque to weight.

This work is now continued to optimize various control parameters of the converter associated with the SRM.

**Keywords:** Switched reluctance motor (SRM), multi-objective optimization, PSO, GA, finite element analysis, FEA, geometrical parameters, magnetic losses, torque to weight.

# Table des matières

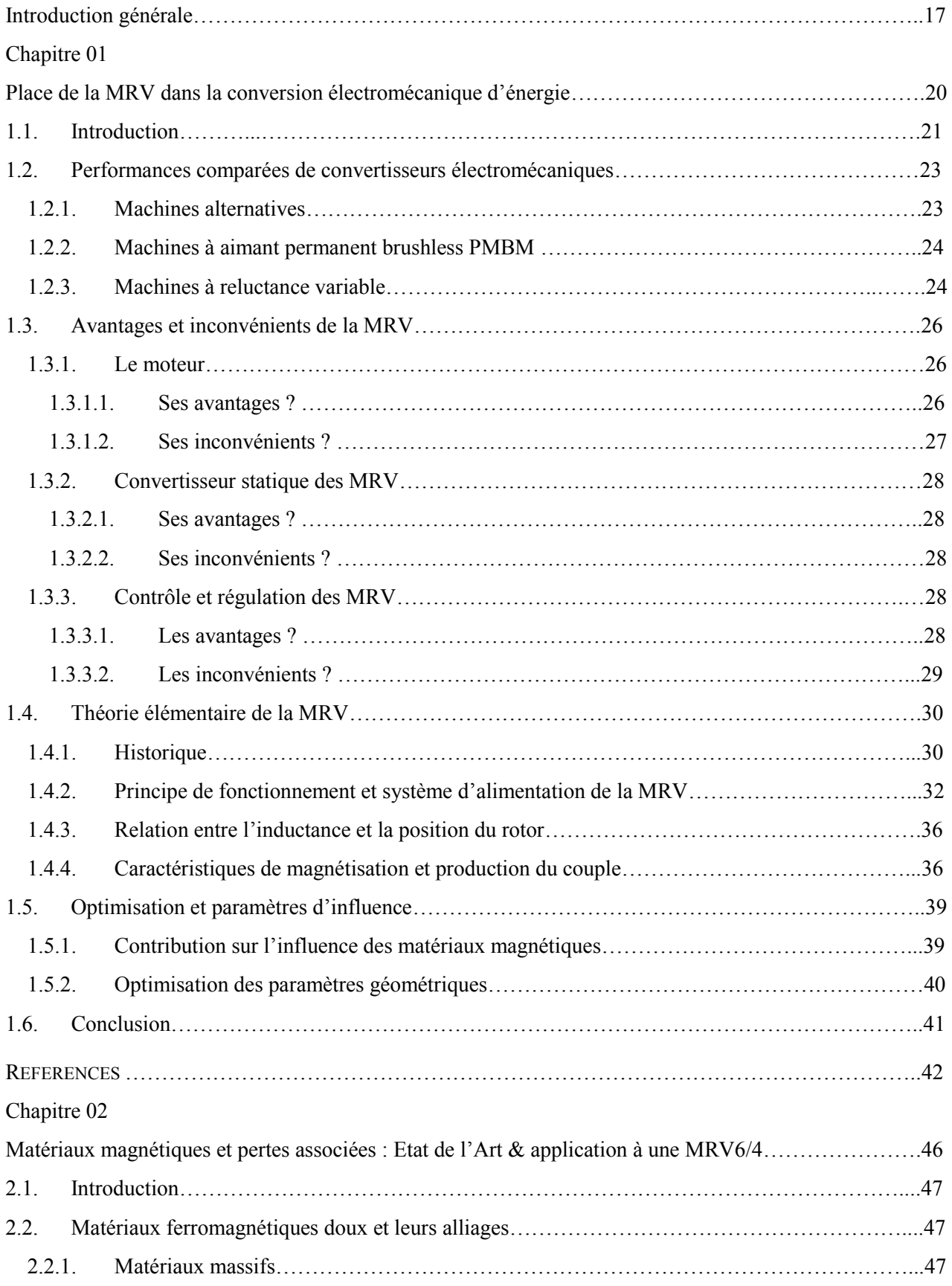

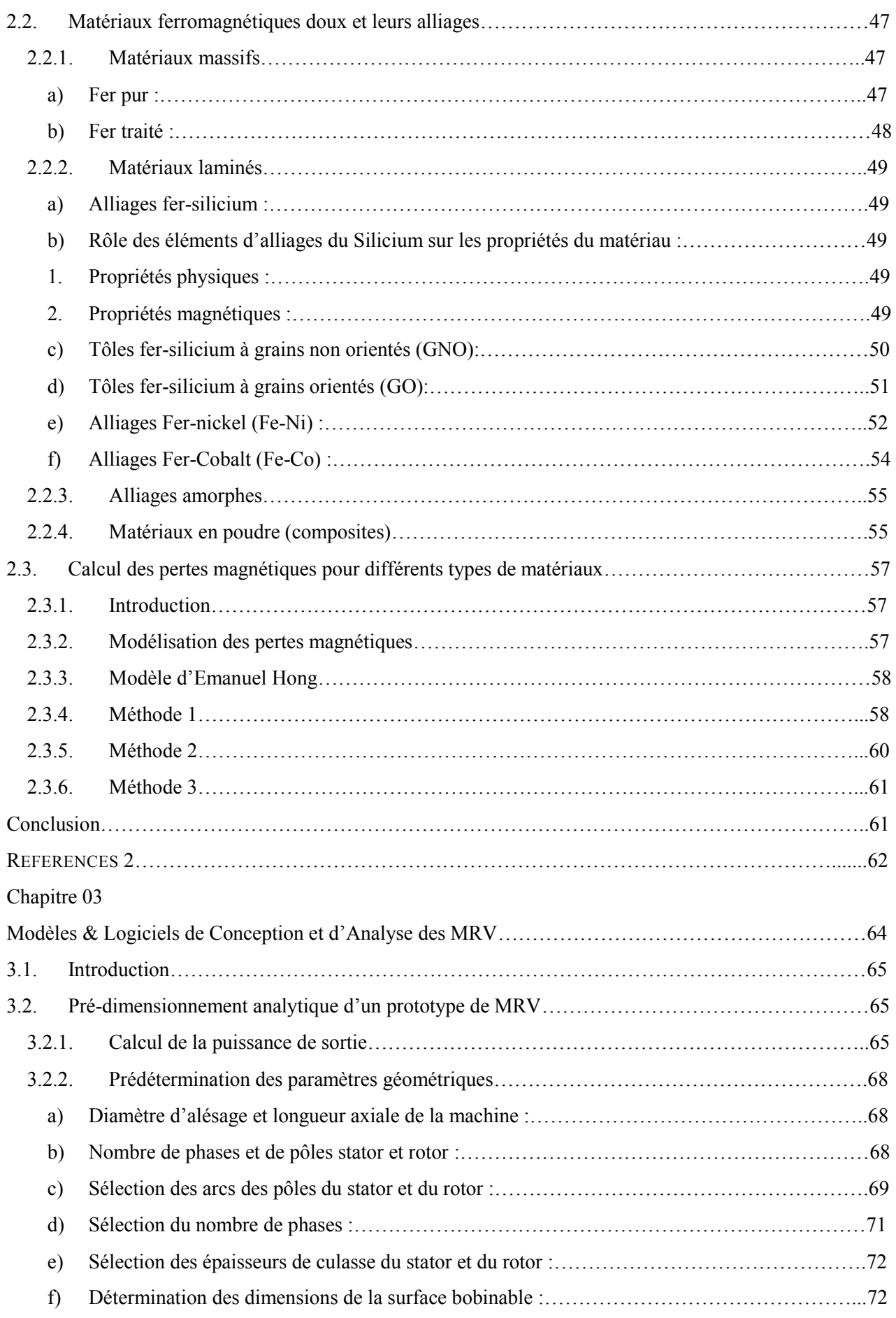

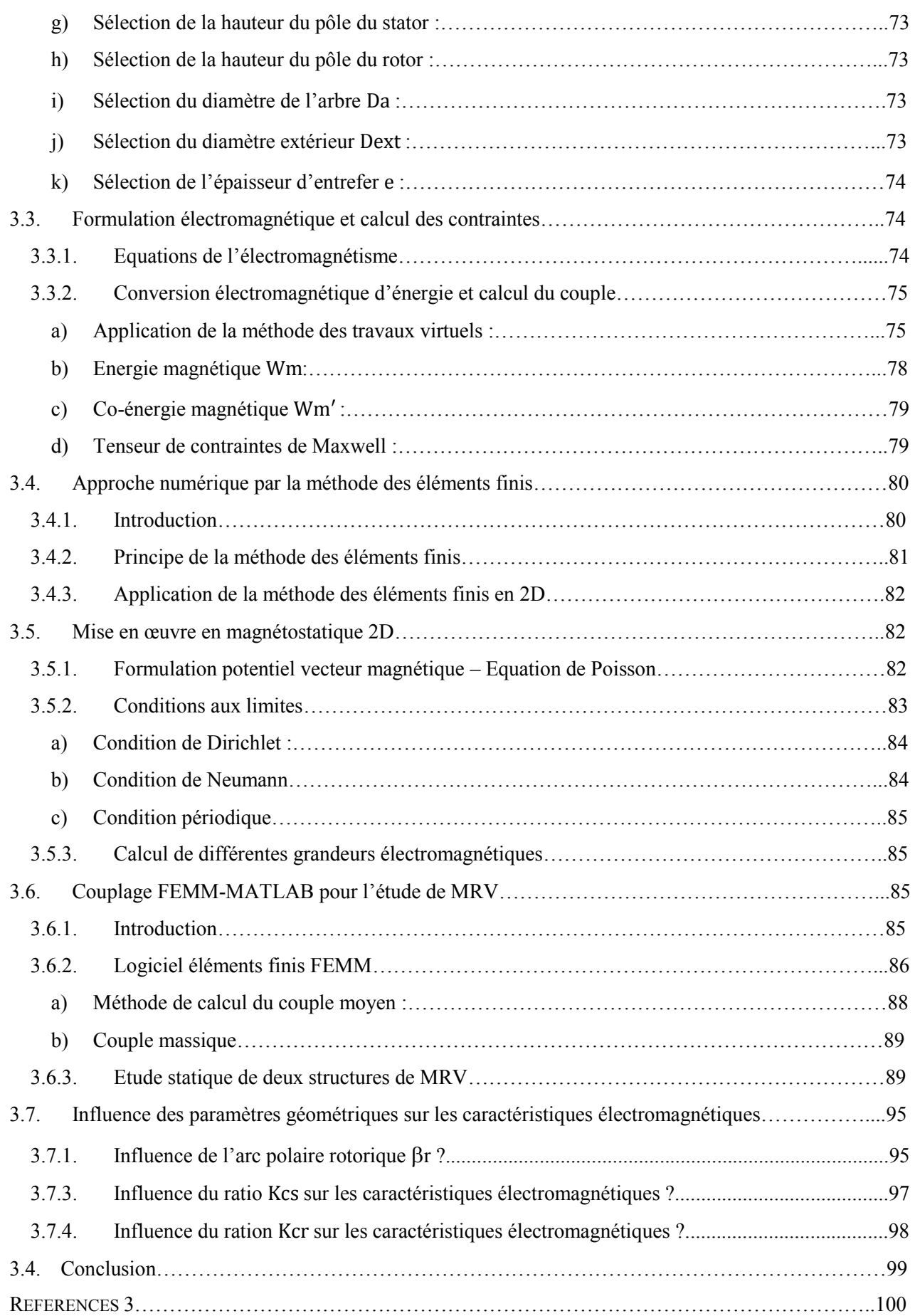

Chapitre 04

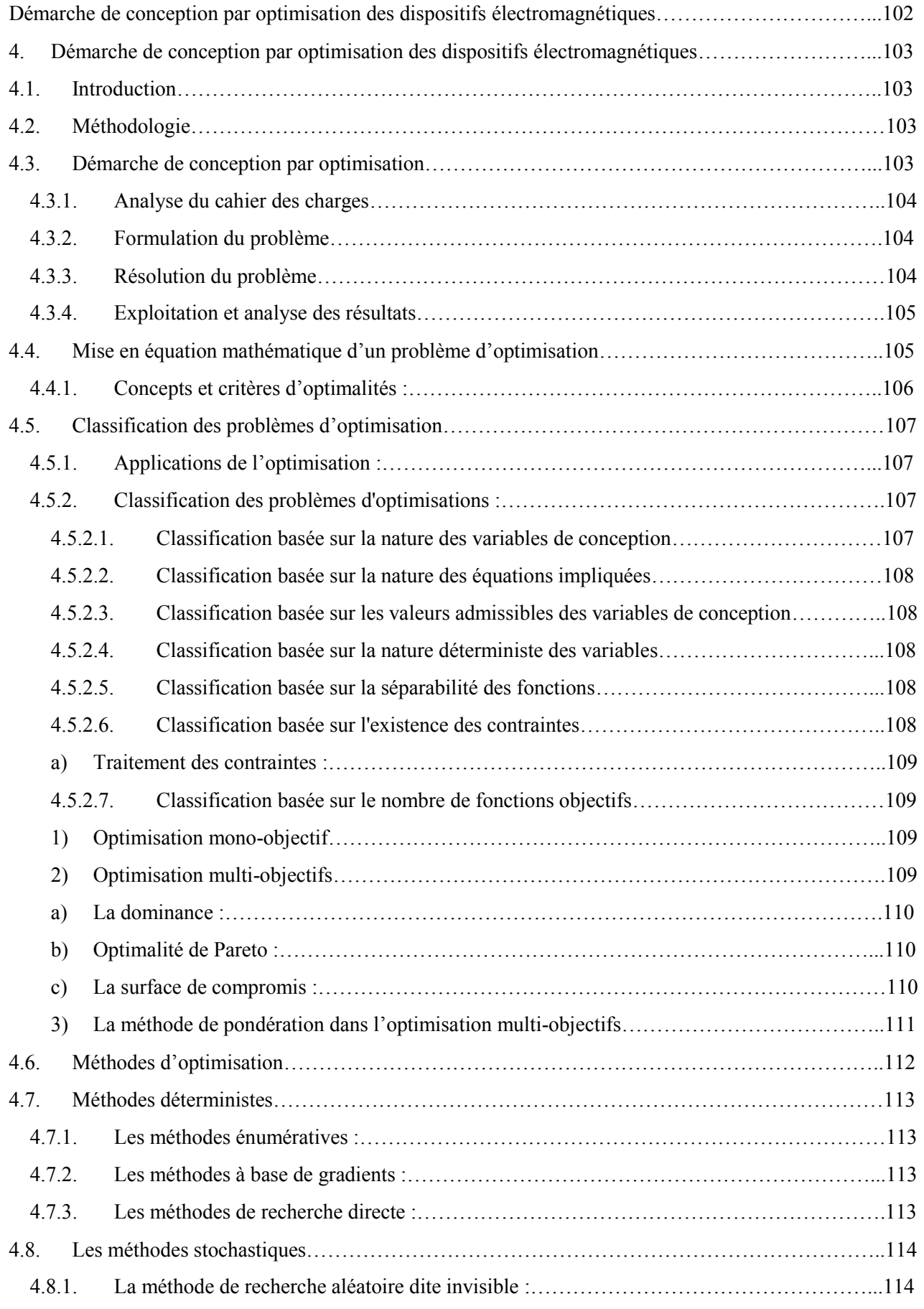

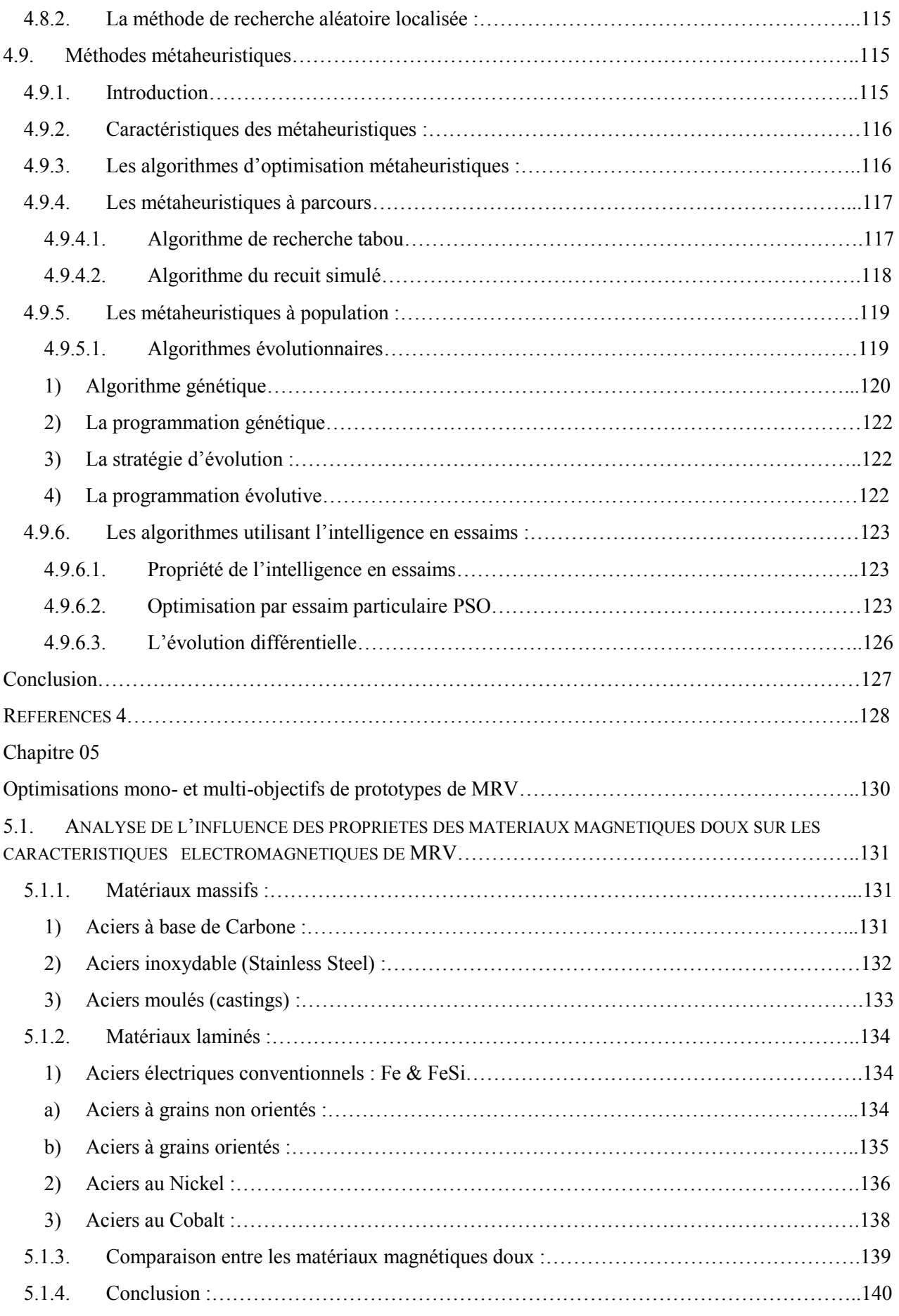

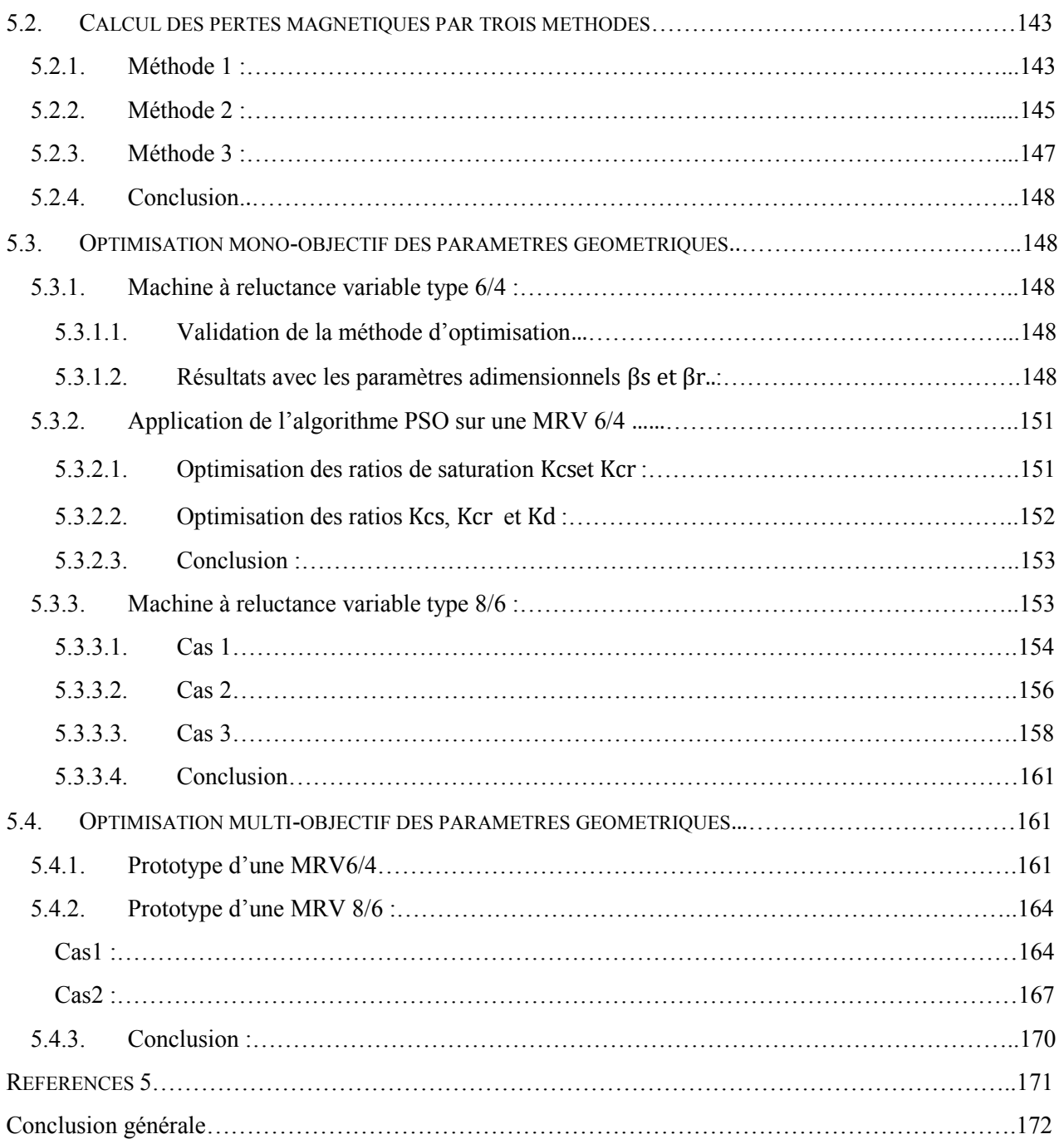

# Liste des figures

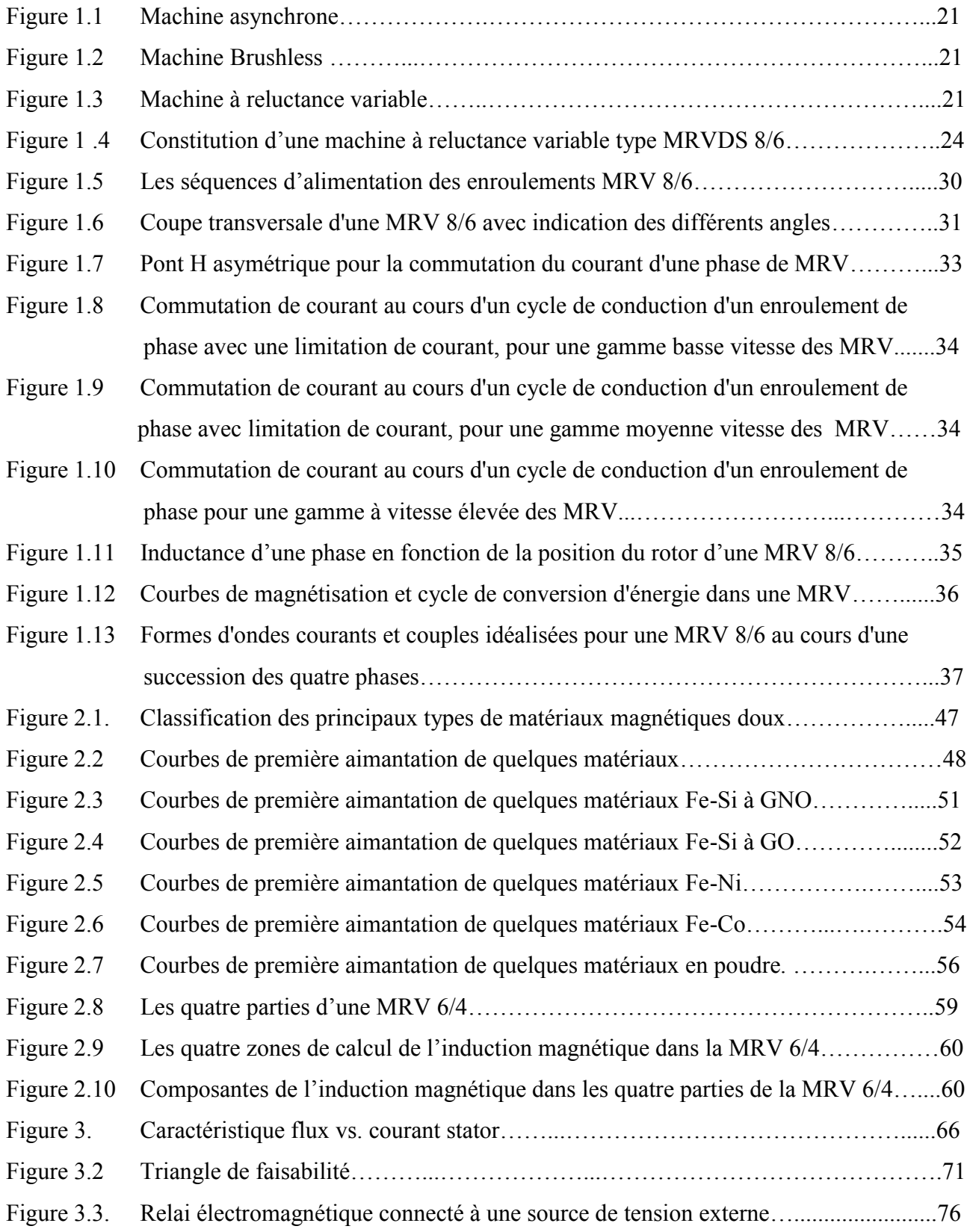

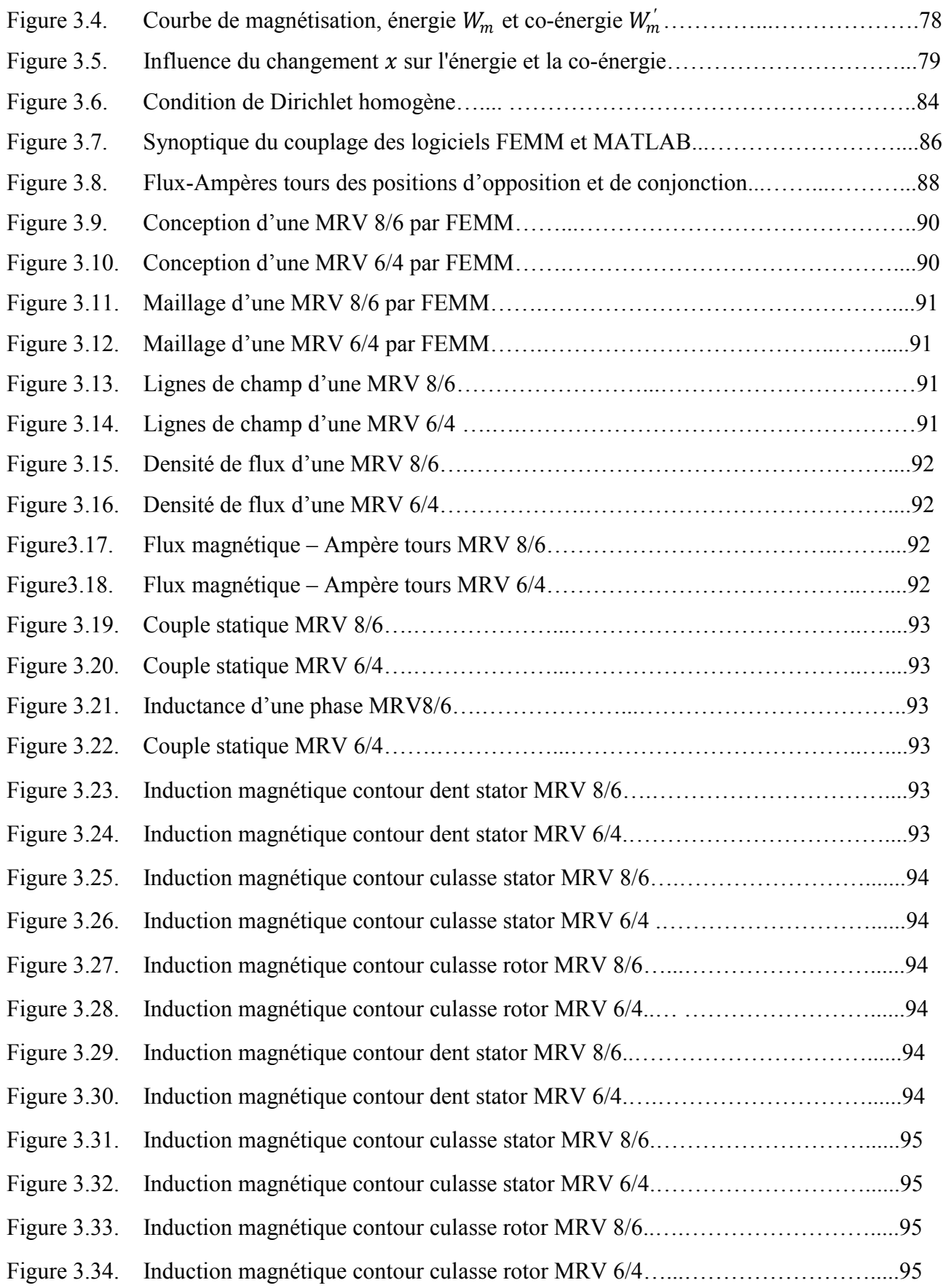

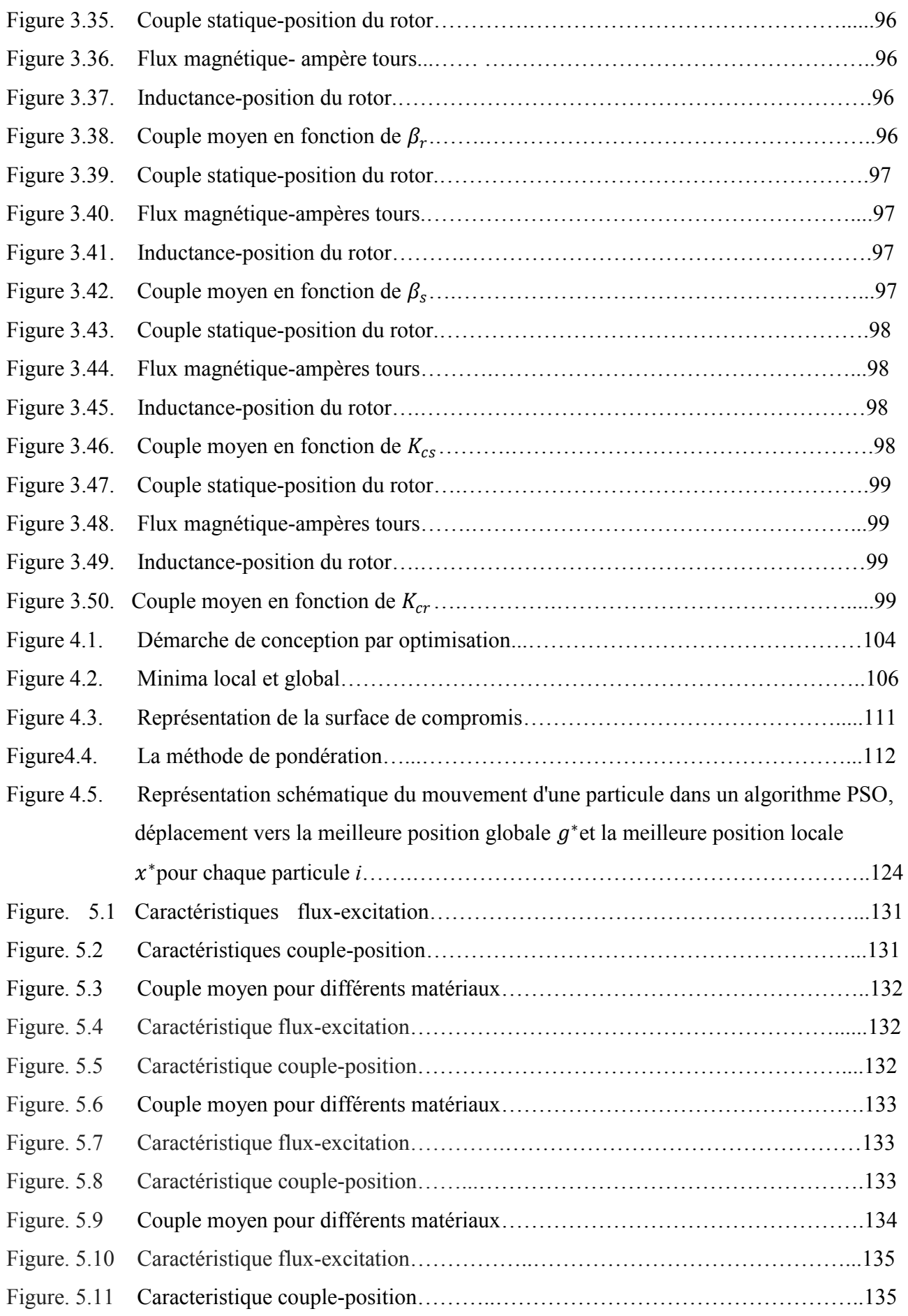

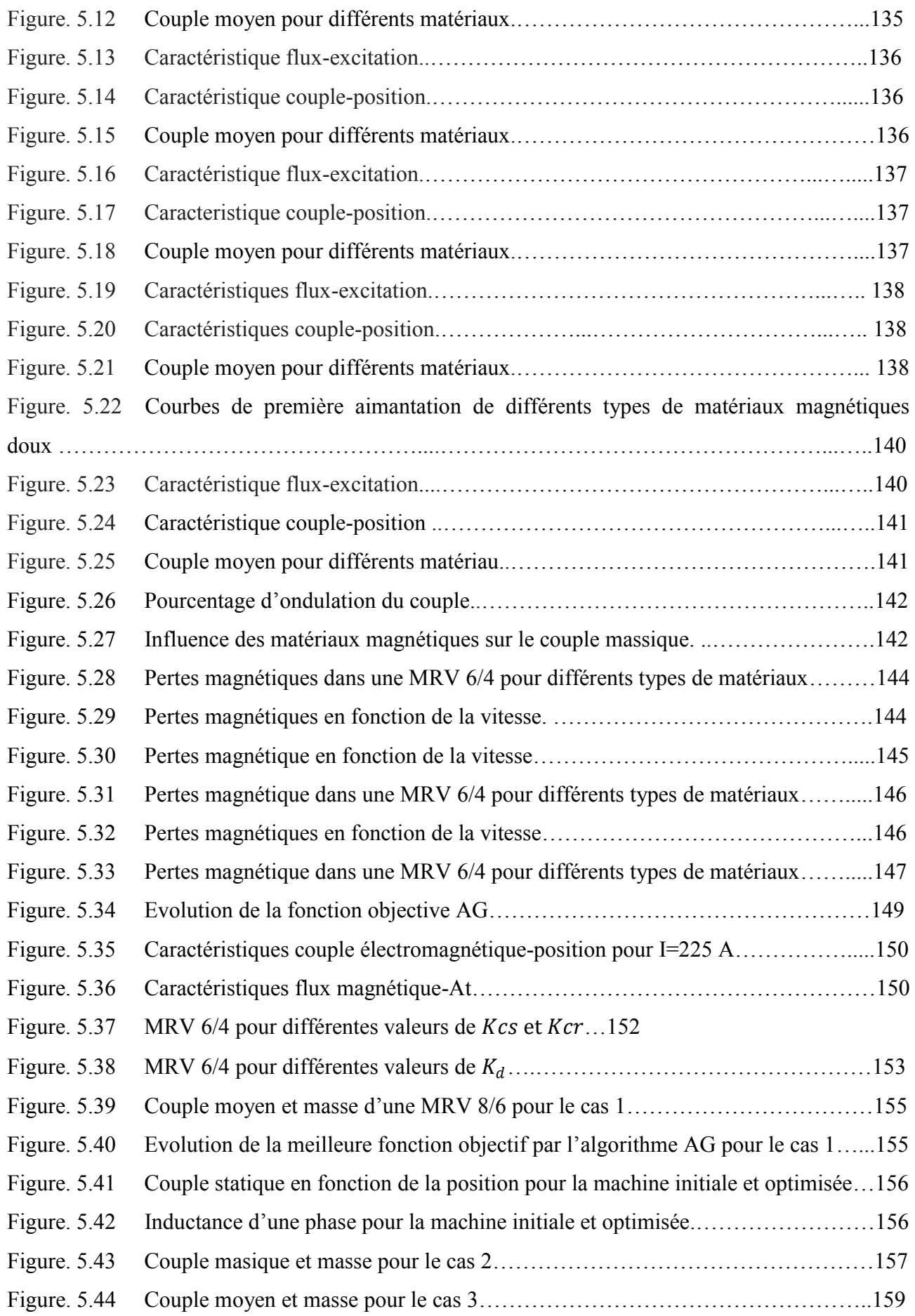

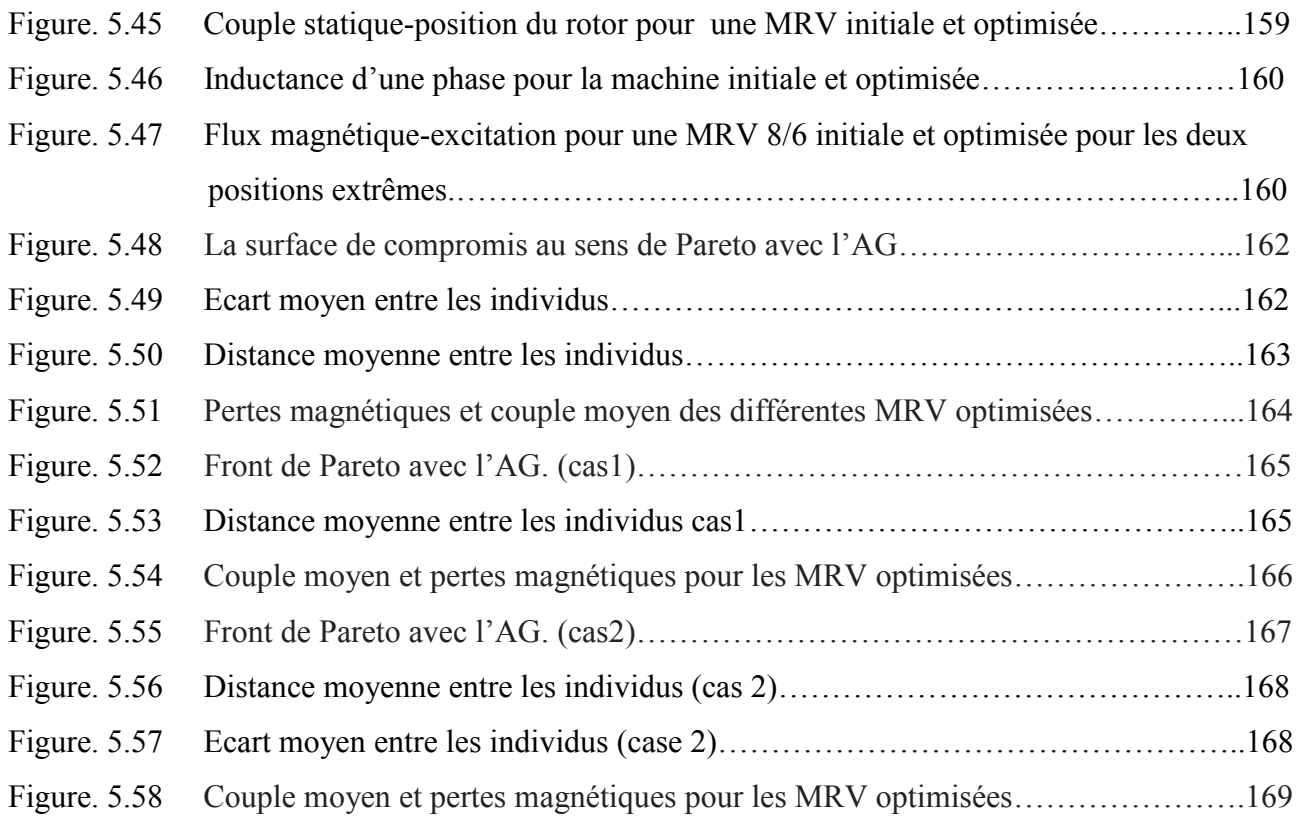

# Liste des tableaux

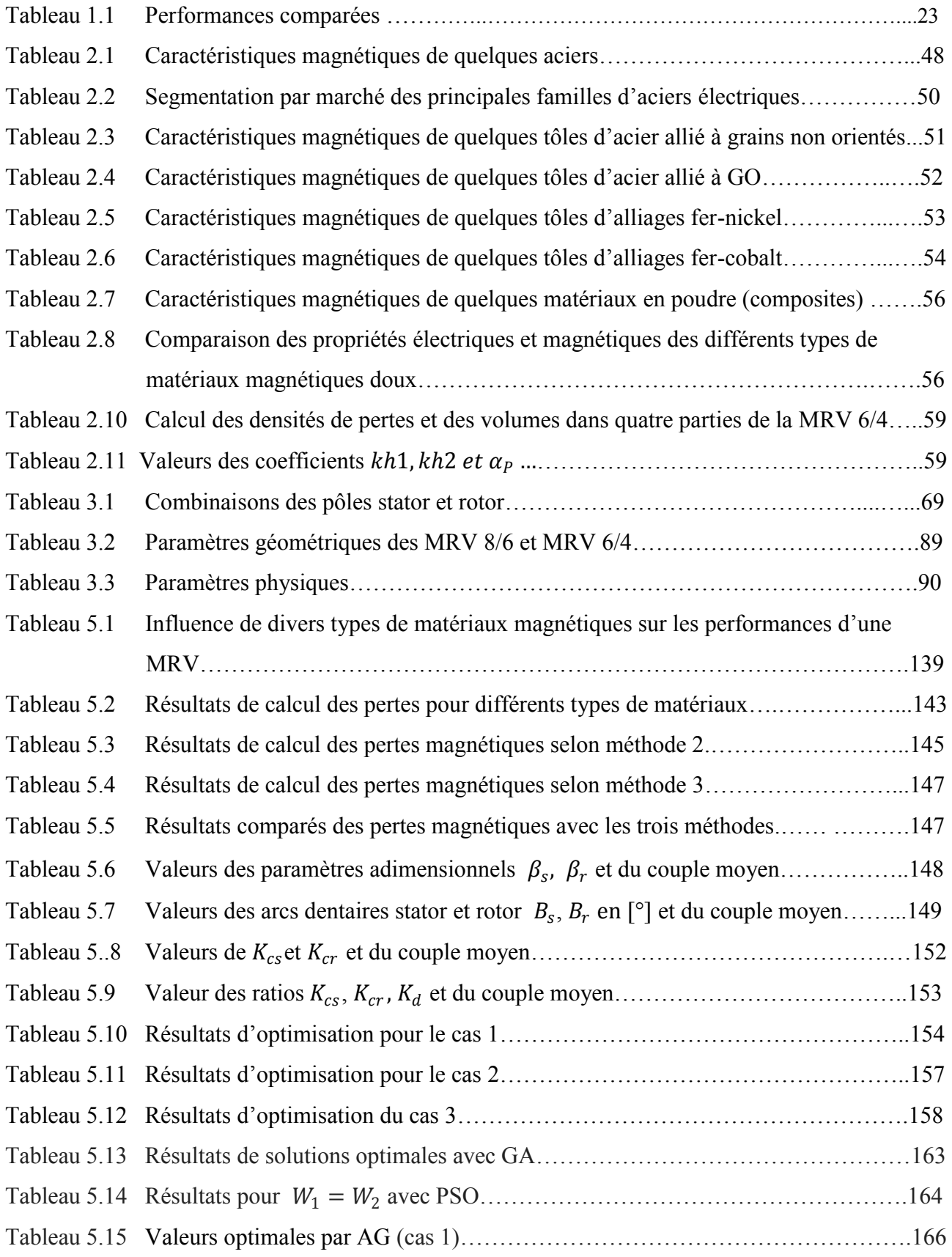

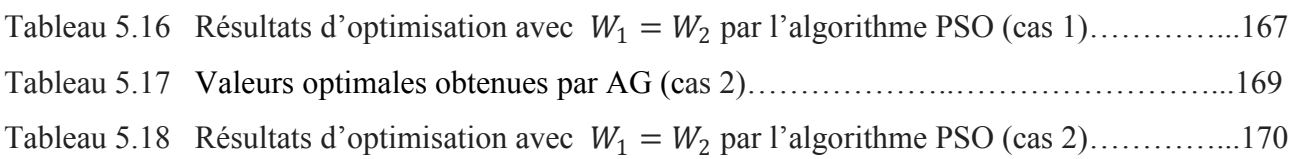

# Liste des symboles

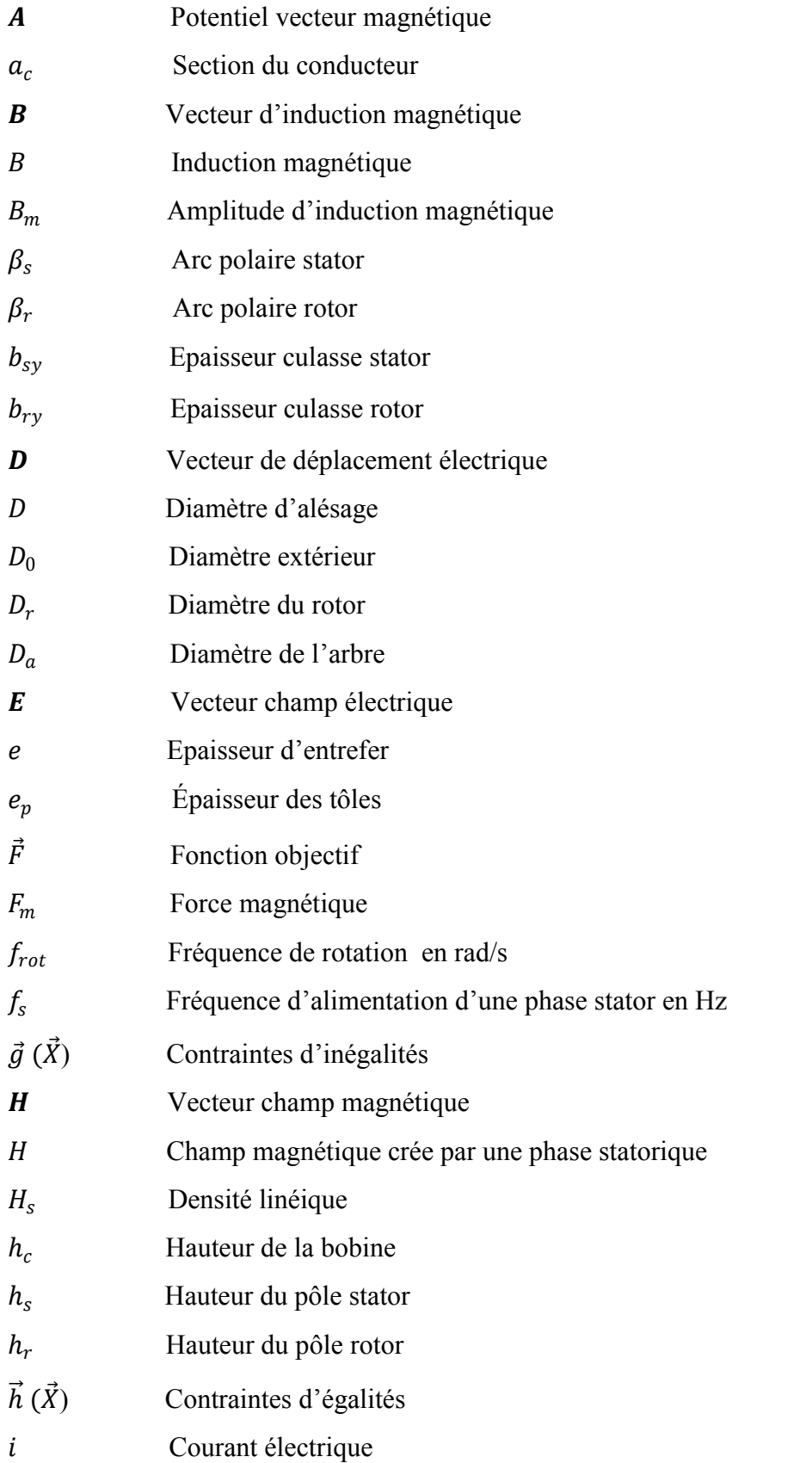

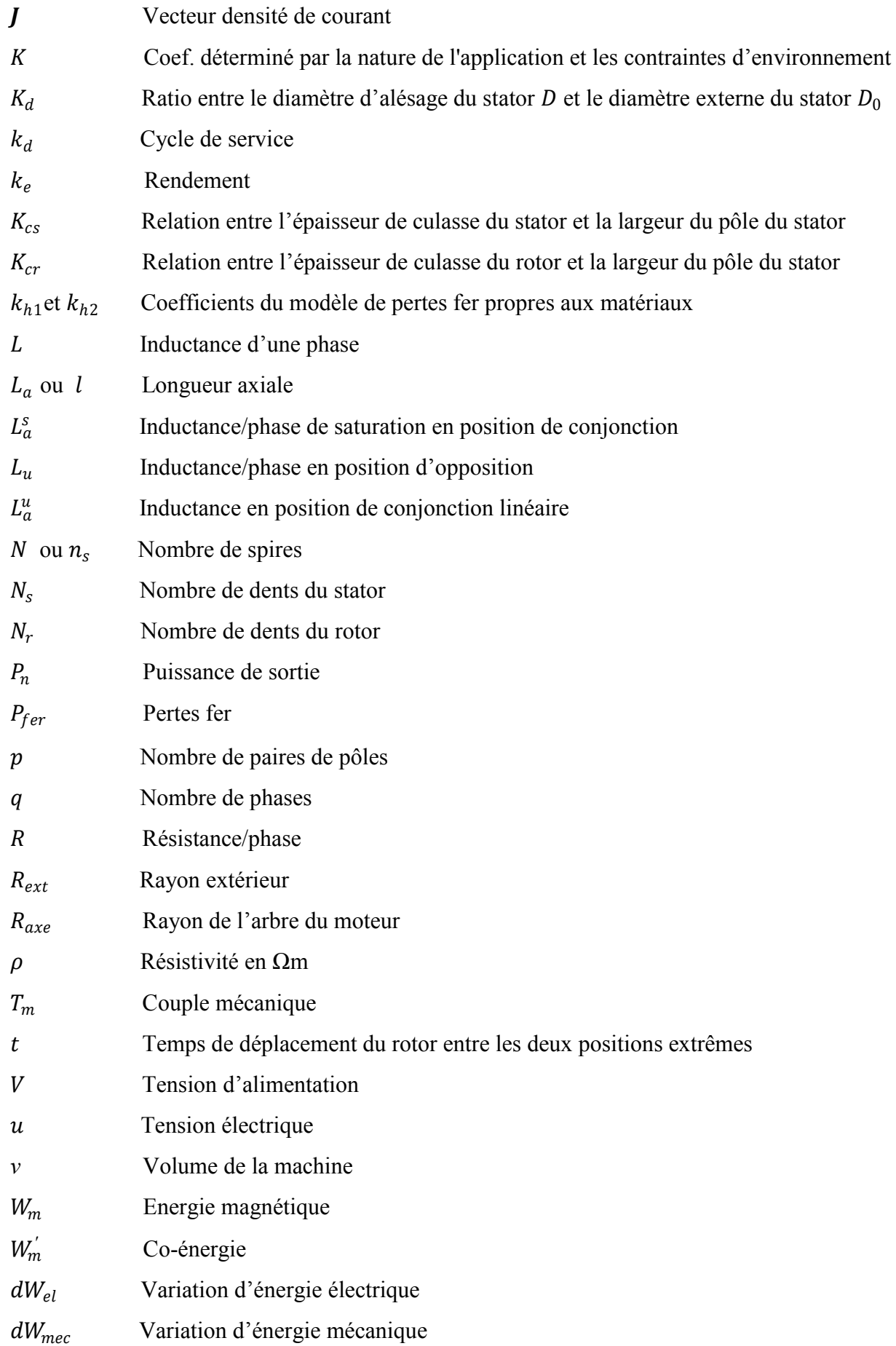

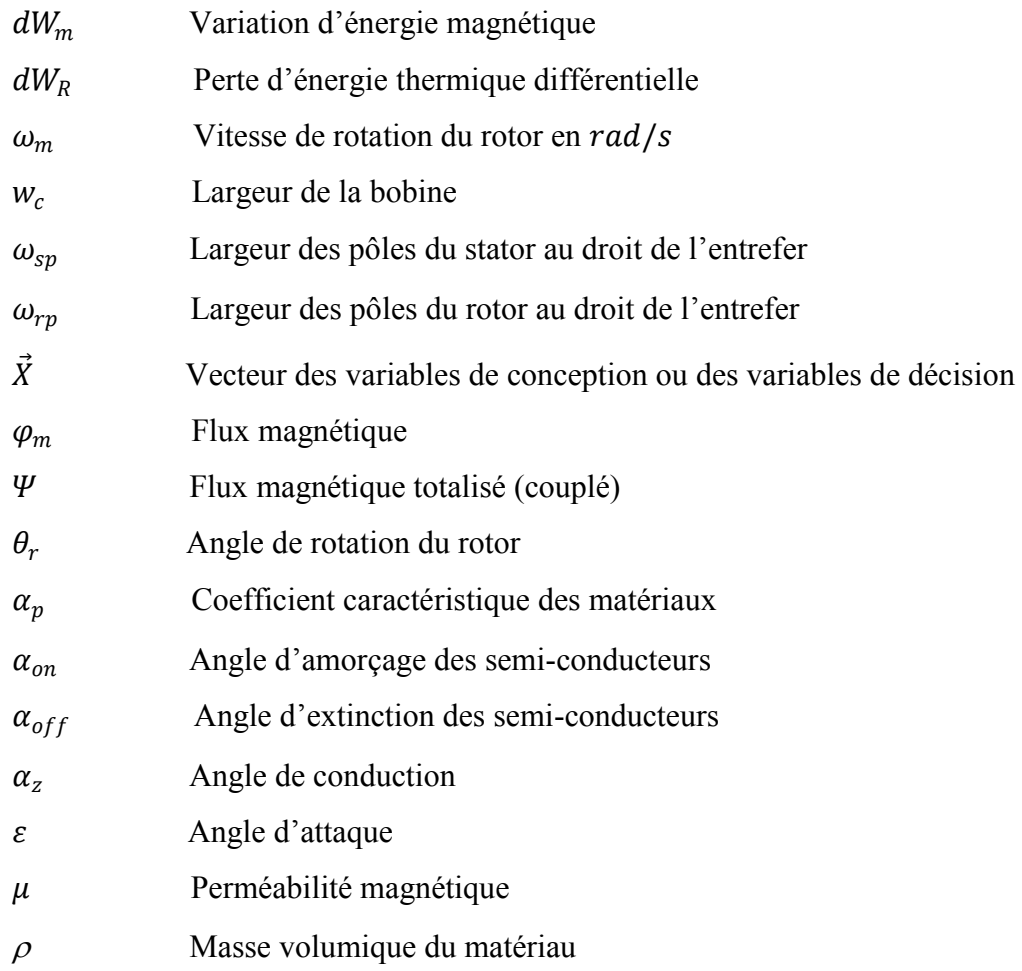

# *Introduction générale*

Le principe de la machine à reluctance variable (MRV) a été mis en œuvre depuis plus d'un siècle pour produire des courants à fréquence élevée en radioélectricité ou dans des alternateurs homopolaires pour fours à induction, comme actionneurs, relais électromagnétiques, …

Après une période de stagnation, la MRV a connu un regain d'intérêt suite aux progrès réalisés dans les domaines de l'électronique de puissance, du contrôle, des matériaux et des outils de simulation (modèles et logiciels). Grâce à ses multiples atouts (construction simple et robuste, fiabilité, performances massiques élevées, coût, …), la MRV trouve de plus en plus de créneaux dans des applications à vitesse élevée (micro-usinage, compresseurs d'air, applications embarquées,…) ou à basse vitesse et couple élevé (aérogénérateur d'éolienne à attaque directe) et commence même à concurrencer certaines machines conventionnelles type DC ou AC (asynchrones ou synchrones).

C'est ainsi que l'intérêt des chercheurs pour ce type de machine n'a cessé de croitre ces dernières années, surtout en vue d'améliorer ses performances selon trois grands axes : *(i)* influence des paramètres géométriques sur les caractéristiques électromagnétiques ; *(ii)* recherche de matériaux adaptés à un fonctionnement optimal en régime saturé ; *(iii)* contrôle du convertisseur associé.

L'amélioration des performances des machines électriques passe par une démarche de conception par optimisation qui consiste à déterminer les paramètres optimaux qui satisfassent à certains critères tout en respectant des contraintes imposées par un cahier des charges. Concernant la MRV, il s'agira des paramètres géométriques de la machine, des matériaux magnétiques de construction et des paramètres de contrôle du convertisseur. De nouveaux algorithmes (algorithmes génétiques, par essaim particulaire PSO, …) et méthodes d'optimisations (stochastiques et méta-heuristiques) adaptés aux problèmes de conception par optimisation en électromagnétisme sont apparus ces dernières années et ont prouvé leur efficacité pour trouver l'optimum global. Ces progrès ainsi que la disponibilité de calculateurs puissants ont motivé les chercheurs pour aller vers la mise en œuvre de ces méthodes dans la démarche de conception par optimisation des machines électriques, notamment de la MRV.

Malgré que la MRV à double saillance possède une structure géométrique simple qui diffère de celles des autres types de machines électriques, à savoir un stator à pôles saillants munis de bobines concentrées, alimentées en créneaux de courant générant un champ pulsant, et un rotor passif (sans bobinage ni aimants) à pôles saillants d'où résulte un entrefer variable et une inductance fonction de la position du rotor (d'où la propriété de réluctance variable géométrique) et de l'état de saturation, cette distinction ouvre un champ de recherche pour l'optimisation des paramètres géométriques des dentures, des culasses, ….

Par ailleurs, en raison des caractéristiques non linéaires de la MRV, il est nécessaire de construire la machine avec des matériaux adaptés qui répondent au besoin d'un fonctionnement saturé et qui améliorent les caractéristiques électromagnétiques avec un coût réduit.

Dans le but de contribuer à l'amélioration des performances de deux prototypes de machines à réluctance variable cylindriques à double saillance en fonctionnement moteur, une MRV 6/4 (à 6 pôles statoriques et 4 pôles rotoriques) et une MRV 8/6 (à 8 pôles statoriques et 6 pôles rotoriques), nous avons focalisé notre présente étude sur les deux aspects d'optimisation évoqués ci-dessus, à savoir la géométrie et les matériaux.

Ainsi, notre mémoire de thèse s'articulera autour des cinq chapitres résumés ci-après :

- Dans le premier chapitre nous tenterons de situer la place occupée par la MRV dans la conversion électromécanique d'énergie par rapport aux machines dites conventionnelles, grâce à une étude comparative inspirée de notre recherche bibliographique ; nous exposerons ensuite les principaux avantages et inconvénients de la MRV, la théorie élémentaire de son principe de fonctionnement en moteur alimenté par convertisseur statique (pont en H asymétrique) puis nous terminerons par un état de l'art sur l'optimisation des paramètres d'influence des performances (paramètres géométriques et matériaux magnétiques) en présentant les contributions des chercheurs dans ce domaine.
- Le deuxième chapitre sera consacré à la présentation des propriétés de différents types de matériaux magnétiques et leurs alliages utilisés en électrotechnique ainsi qu'aux méthodes de modélisation et calcul des pertes magnétiques dans les machines à reluctance variable.
- Le troisième chapitre est scindé en quatre parties : il débutera par le pré-dimensionnement d'une structure de machine à reluctance variable cylindrique et la procédure de détermination des paramètres géométriques ; il sera suivi par la formulation électromagnétique du problème traité (magnétostatique 2D en potentiel vecteur magnétique) puis une présentation de la méthode des éléments finis utilisée pour résoudre les équations non linéaires régissant le fonctionnement de la MRV étudiée ; sera enfin présentée la mise en œuvre de la procédure de

résolution et de simulation grâce à un couplage interactif entre le logiciel de calcul par éléments finis FEMM et le logiciel MATLAB.

- Dans le quatrième chapitre, nous exposerons la méthodologie de conception par optimisation en électrotechnique et ses différentes phases, l'analyse du cahier des charges, la formulation du problème et sa résolution, l'exploitation et l'analyse des résultats ; nous présenterons ainsi les méthodes d'optimisation ainsi que leurs champs et problèmes d'applications puis nous terminerons par un exposé des algorithmes d'optimisations que nous avons utilisés dans l'étude pour l'optimisation des paramètres géométriques des deux prototypes de MRV.
- Le cinquième et dernier chapitre discuteras les résultats de l'influence des différents types de matériaux magnétiques et leurs alliages sur les caractéristiques électromagnétiques d'une MRV 6/4 ainsi que les résultats de calcul des pertes magnétiques par trois méthodes différentes; nous terminerons par la présentation des résultats des optimisations mono- et multi-objectifs appliquées aux deux types de machines à reluctance variable à doubles saillances, MRV 6/4 et MRV 8/6.

Les recherches menées dans le cadre de cette thèse ont été valorisées par 8 articles scientifiques publiés dans des conférences et revues internationales avec comités de lecture.

# Chapitre 01

Place de la MRV dans la conversion électromécanique d'énergie

# **1.1.Introduction**

Les machines électriques trouvent de multiples applications dans des domaines aussi variés que l"appareillage électrodomestique, l"industrie, l"aéronautique, la robotique, le spatial, les applications médicales, les machines outils, les applications militaires,… Leur nombre et type augmente avec le développement et la progression dans la science, la technologie et l"ingénierie. Les machines électriques sont utilisées dans une large gamme de puissance des milliwatts (micromachines) jusqu"à quelques gigawatts (4-pole hydrogen/water-cooled turbogenerators) [1]. Pour augmenter la fiabilité et simplifier la maintenance des machines électriques, la machine à courant continu est remplacée par d"autres types de machines telles que les machines AC dites à induction asynchrone (IM) ou synchrone, les machines à aimant permanent de type brushless (PMBM) et, récemment, les machines à reluctance variables (MRV). Aujourd"hui, la consommation de l"énergie électrique des machines électriques est d"environ 45% de la consommation totale [2] ; vers 2030, la consommation de l"énergie électrique des machines électriques atteindra probablement 13,36 TWh par année. Il y a plusieurs raisons qui expliquent la continuité naturelle de l"évolution et l"amélioration dans la conception et la fabrication des machines électriques :

- Progression dans le domaine de matériaux de fabrication des machines électriques : de nouveaux matériaux magnétiques sont apparus comme les matériaux amorphes, composites et en poudre ainsi que d"autres matériaux qui peuvent travailler dans des températures très élevées et de nouvelles générations d"aimants permanents.
- De nouveaux domaines d"applications : véhicule électrique, stations spatiales, robotique, nucléaire, systèmes micro-électromécaniques (MEMS), navires, sous-marins, armement, métro linéaire, trains à lévitation magnétique.
- Impact des semi-conducteurs de puissances dans le domaine de la variation de vitesse des moteurs.
- Nouvelles stratégies de contrôle : contrôle avec logique floue, auto correction et surveillance dans la commande des systèmes électromécaniques
- Impact de nouvelles sources d'énergie, par exemple les cellules et modules photovoltaïques, les piles électrochimiques modernes, etc.
- La demande dans une large gamme de puissances et le besoin d'application à des vitesses ou couples très élevés.
- Le besoin à des entrainements commandés sans engrenage à couple élevé dans la traction électrique, les ascenseurs avec des entraînements électromécaniques directs.
- Le besoin en machines fiables : élimination et suppression des ensembles de contacts (collecteur-balais), à tolérance de pannes.
- Application des paliers magnétiques.
- Réduction du bruit acoustique, vibration, ondulation du couple et augmentation du rapport performance-coût.
- L"évolution dans le domaine de la conception et la construction avec l"intégration de la commande et le contrôle par des ordinateurs intelligents dans les machines de production et les processus de fabrication.
- Nouvelles techniques de calcul des grandeurs électromagnétiques, des logiciels et unité de calcul très puissants, différentes méthodes de calcul (par éléments finis, volume finis,…)
- Application des méthodes d"optimisations telles qu"algorithmes génétiques AG, optimisation par essaim de particules PSO, les réseaux de neurones,…

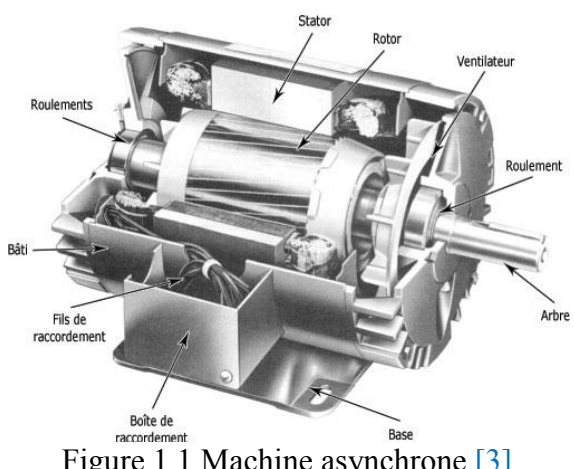

Figure 1.1 Machine asynchrone [3] Figure 1.2 Machine Brushless [4]

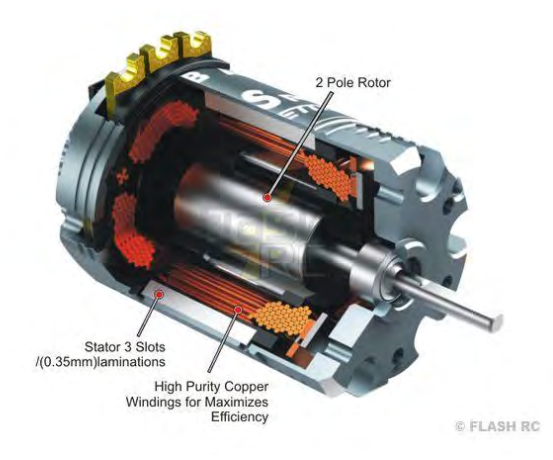

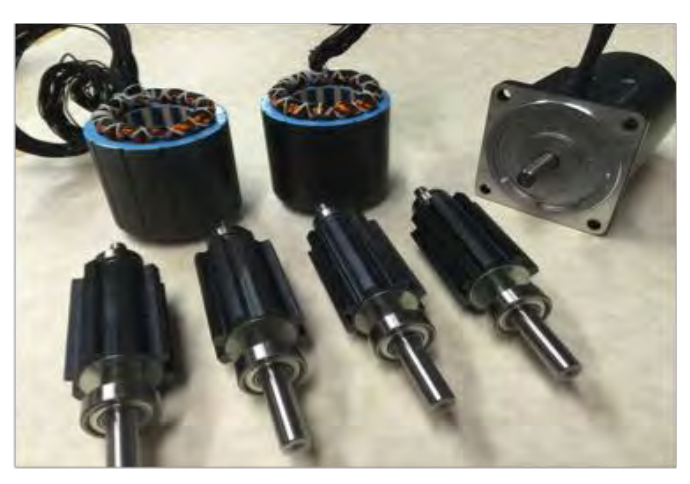

Figure 1.3 Machine à reluctance variable [5]

# **1.2. Performances comparées de convertisseurs électromécaniques**

Une première comparaison entre machines alternatives types asynchrone (IM), brushless à AP (PMBM) et à réluctance variable (MRV) dans des gammes de puissances et vitesses supérieures à 15 KW et 3500 tr/mn est établie selon le Tableau 1.1 [1].

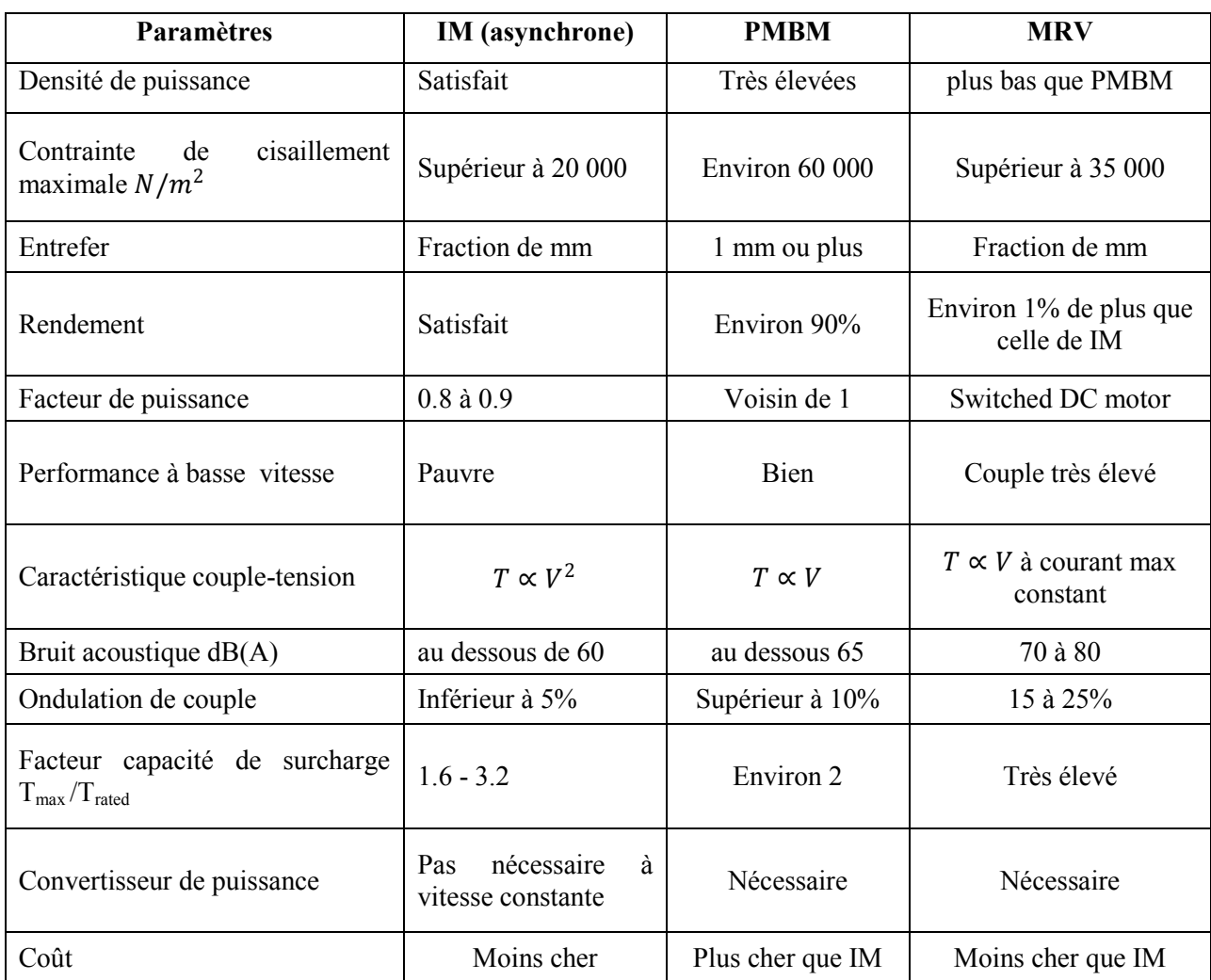

Tableau 1.1 Performances comparées selon [1]

#### *1.2.1. Machines alternatives*

 On distingue deux grands types, les machines dites à induction à cage (asynchrone) et les machine synchrones. La machine asynchrone à cage est la machine la plus utilisée par rapport aux autres types de machines et ses applications dans les domaines de commande des systèmes électromécaniques ne cessent d"augmenter. Actuellement la marge de puissance de cette machine est entre 70 W et 500 KW, voire 19 MW pour la propulsion des navires. Les avantages de la machine asynchrone à cage sont nombreux : une simple construction, un coût de fabrication peu élevé, maintenance aisée (n"a pas besoin d"une maintenance préventive à cause de l"absence de

l"ensemble collecteur-balais), moins ondulation de couple et moins de bruit acoustique. Leurs inconvénients sont : mauvaises performances à basses vitesses, couple proportionnel au carré de la tension d"alimentation, possibilité de fissuration de la barre du rotor à cause de l"échauffement et durant l"inversion du sens de rotation, sensibilité à la fluctuation de la tension d"alimentation.

La machine synchrone possède plus d"avantages comparativement avec la machine asynchrone : un facteur de puissance contrôlable, proportionnalité entre le couple et la tension d'alimentation, vitesse fonction seulement de la fréquence d'alimentation et du nombre de pôles, possibilité de produire de l"énergie réactive dans les systèmes d"alimentations comme un compensateur de facteur de puissance. Ses inconvénients est qu"elle est plus chère par rapport à la machine asynchrone ainsi que la maintenance préventive obligatoire du système bague-balais dans le cas de machine à excitation bobinée. Il existe des moteurs synchrones de très grande puissance utilisés dans les compresseurs de réfrigération des gaz naturels liquéfiés de 32 à 80 MW avec une vitesse de 3600 tr/mn, pour la propulsion de navires de passagers de 44 MW à 144 tr/mn (la Reine Elizabeth 2), un grand moteur synchrone a été installé par ABB à l"usine de Sasol, Secunda, Afrique du Sud, en 2002 [1].

#### *1.2.2. Machines à aimant permanent brushless PMBM*

A cause de la progression dans le domaine de fabrication des aimants permanents et les terre rares SmCo en 1970 et NdFeB en 1983, une évolution remarquable à été constatée dans la conception et la fabrication des machines à aimants permanents. Aujourd"hui, la densité de l"énergie des aimants permanents NdFeB est d'environ 400 KJ/m<sup>3</sup>. L''utilisation des aimants permanents améliorent la puissance massique, le rendement, les performances dynamiques et la fiabilité des machines. La baisse du prix des aimants permanents a rendu les machines PMBM plus intéressantes en sus de ses avantages par rapport aux machines à induction (asynchrone) et synchrone à reluctance répertoriés dans le tableau 1.1. Ces machines ont été déjà commercialisées à des puissances inférieures à 750 KW et il y avait des tentatives réussies en Allemagne pour construire une machine PMBM de 1MW et de 36.5 MW par DRS Technologies, Parsippany, NJ, U.S.A [1-2].

#### *1.2.3. Machines à reluctance variable*

 La machine à reluctance variable à été la première idée et la solution technique pour la conversion de l"énergie électromécanique et la conception des moteurs rotatifs, idée qui remonte vers la première moitié du 19<sup>th</sup> siècle. Le principe de cette machine est basé sur un concept simple de la conversion de l"énergie électromécanique où il suffit d"exciter puis de désexciter les enroulements du stator d"une manière séquentielle et synchronisée avec la position des pôles rotoriques. Ainsi, et contrairement aux machines asynchrones et synchrones utilisant la théorie du champ tournant, la MRV est basée elle sur la notion de *champ pulsant*. On l"appelle aussi *machine* 

*à aimantation induite* (les dents du rotor sont magnétisées par induction et attirées par le champ magnétique généré par les enroulements du stator). Malgré que cette machine soit simple, elle a besoin d"un convertisseur à semi-conducteurs pour assurer les séquences de commutation des phases ainsi qu"un capteur de position du rotor avec une précision suffisante pour assurer la commutation des courants dans les enroulements du stator (d"où l"appellation anglo-saxonne de *Switched Reluctance Machine*). Pour ces raisons et d"autres, cette machine n"a pu se développer que tardivement, en 1980, avec la parution de nouveaux semi-conducteurs de puissance, de nouvelles techniques de commande, des modèles et logiciels de conception et simulation. La machine à reluctance variable possède plusieurs avantages qui seront énumérés au §1.3 suivant. D"après les constructeurs des machines électriques, la MRV à un rapport performances-coût très élevé par rapport aux autres machines à cause de sa structure simple et robuste, de son stator constitué de pôles saillants qui facilitent le logement des enroulements d"alimentation et d"un rotor passif, sans bobinage ni aimant permanent. Elle possède aussi un fort couple massique, une grande robustesse du rotor qui la destine aussi bien aux applications forte puissances-grandes vitesses (traction) que forts couples-basses vitesses (aérogénérateurs à attaque directe). Des paramètres tel que rendement, couple de démarrage et couple de surcharge de la MRV sont meilleurs en comparaison avec la machine à induction. Les inconvénients de la machine à reluctance variable sont l"ondulation du couple, un bruit acoustique important et des contraintes mécaniques de construction d"un entrefer très petit. Les chercheurs et constructeurs ont pu remédier à certains de ces inconvénients [1][2].

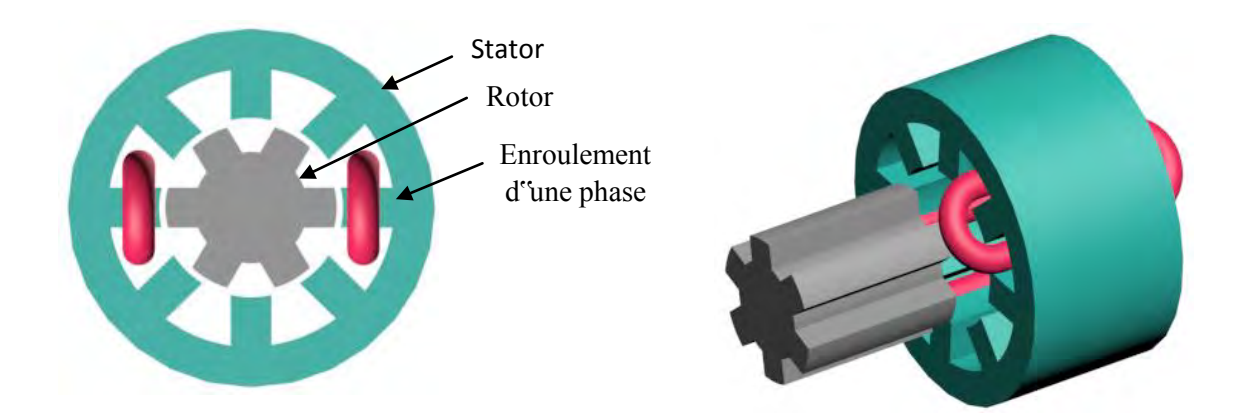

Figure 1 .4 Constitution d"une machine à reluctance variable type MRVDS 8/6

# **1.3.Avantages et inconvénients de la MRV**

Les caractéristiques de la machine à reluctance variable ont été largement discutées dans la littérature et, comme n"importe quel type de machine électrique, la MRV possède des avantages et des inconvénients que nous allons exposer dans ce qui va suivre [6].

### *1.3.1. Le moteur*

#### 1.3.1.1. *Ses avantages ?*

- *Construction simple et robuste :* d"un point de vue mécanique, la MRV est très simple. Le rotor ne comporte ni aimant permanent ni conducteurs. Le bobinage du stator est également très simple car les bobines sont insérées dans les pôles de stator. En raison de la simplicité de construction, le coût de fabrication peut également être fortement réduit.
- *Pas de bobinage ni aimant sur le rotor :* l"absence de bobinage au niveau du rotor implique que les pertes par effet joule donc l"énergie thermique associée est inférieure à celle produite par les machines à courant continu ou les machines à induction (asynchrone), ainsi que la difficulté d"évacuer la chaleur produite. L"absence de bobinage et d"aimants dans le rotor permet à la MRV de fonctionner à des vitesses très élevées.
- *Faible inertie :* dans les applications où la vitesse de référence varie beaucoup (marche-arrêt), il est très important d'avoir une faible inertie, de sorte que le couple d'accélération peut être réduit. Le rotor de la MRV ayant généralement une faible inertie, ceci l"avantagerait par rapport à d'autres machines électriques.
- *Absence d"encoches de logement des conducteurs :* c"est l"un des très grands avantages des MRV car les pertes produites par les extrémités des enroulements sont réduites ; la longueur totale de l"empilement du circuit magnétique du stator sera plus faible.
- *Moins d"encoches et de bobines :* une MRV 6/4 a besoin de 6 bobines ce qui est équivalent à une machine asynchrone triphasée de 12 encoches, rarement utilisée car elle possède généralement plus de 12 encoches afin de minimiser les harmoniques ; donc moins de bobines rendra facile la fabrication.
- *Tolérance de panne :* en raison des faibles effets de couplage entre les phases du moteur, la MRV est tolérante aux pannes (*fault tolerant*). Une MRV triphasée peut produire un couple sur une seule phase, les deux autres phases étant inactives.
- *Brushless :* la MRV peut être classée comme une machine *brushless* du fait que son rotor n"est pas muni d"un système bagues-balais comme les moteurs à courant continu ou les machines synchrones et asynchrones bobinées, ce qui est un avantage.

*Haute efficacité :* il est extrêmement difficile voire impossible de comparer l'efficacité des moteurs de différents types parce qu'il n'y a pas de règle d'or ou une norme pour cela. Le fait est qu'il ya tellement d'aspects comme la taille, la production, le coût, les matériaux, le convertisseur, le contrôle, le type d'application, la durée de vie, … qui doivent être pris en compte pour que la comparaison soit significative. Ce qui est effectivement recherché n"est pas l'efficacité en soi mais plutôt l'efficacité par rapport à quoi ? Il serait illusoire de prétendre que la MRV a un rendement nettement plus élevé que la machine à induction standard mais on peut dire que la tendance générale vers une plus grande efficacité est pour la MRV !

### *1.3.1.2. Ses inconvénients ?*

- Les capteurs les plus utilisés pour les moteur BLDC ne sont pas valables pour les MRV.
- En raison de la saillance des pôles, les pertes aérodynamiques (frottements dans l"air) seront élevées à grande vitesse. Dans un moteur réalisé pour tourner à 50000 rpm, ces pertes étaient d'environ la moitié des pertes totales ! Mais pour des vitesses typiques inférieures à 3000 rpm ces pertes n"ont pas une grande influence sur les pertes totales.
- Structure à double saillances : pour cette topologie de MRV, il existe des bruits acoustiques, des vibrations et une ondulation de couple. Un couple ondulatoire n"est pas forcement un inconvénient car dans plusieurs applications qui utilisent un moteur asynchrone monophasé ou des moteurs universels il existe des ondulations de couple importantes.
- Synchronisation de la commutation avec la position du rotor : la MRV diffère du moteur pasà-pas par le procédé de commutation. Le moteur pas-à-pas est normalement utilisé dans des applications où la position doit être contrôlée et l'efficacité demeure sans importance. Cela signifie que le moteur pas-à-pas suit une consigne de fréquence en boucle ouverte. Par contre, la MRV n"a pas la même commande et contrôle que le moteur pas-à-pas parce que le moteur à RV doit convertir l'énergie électrique en énergie mécanique d'une manière efficace. Pour ce faire, il est très important de synchroniser les angles de commutation avec la position du rotor. Cela signifie que le contrôleur a besoin de l"information de la position du rotor qui peut être donnée soit par des capteurs de position (codeurs, opto-interrupteurs, capteur à effet de Hall, résolveur etc.) ou par un procédé indirect (estimation de la position par la mesure de courant et/ou de la tension).
- Démarrage difficile si la position initiale est inconnue (pas d"encodeur absolu). Fondamentalement, il existe deux méthodes pour démarrer le moteur : soit par la commande en boucle ouverte avec l"application d"une rampe de fréquence, dont le rotor doit suivre ; soit via de petites impulsions d'excitation pour toutes les phases et mesurer le gradient de la tension

et du courant de sorte que l'inductance de phase puisse être calculée. Si les inductances de phase sont connues pour toutes les phases, il est possible de déterminer la position du rotor.

- Le besoin d'un onduleur : la MRV a besoin d'un onduleur pour fonctionner, ce qui signifie qu'il peut être difficile de comparer le prix de l"onduleur avec d"autres alimentations des moteurs universels ou moteur à induction.
- Compliqué à concevoir : un aspect très important dans la conception de moteurs électriques est l'expérience précédente, qui est pour la MRV encore très faible par rapport à l"expérience cumulée dans la conception des moteurs à induction qui ont été conçus dans un siècle. La MRV a également certains aspects de conception qui sont inconnus dans la théorie de la conception des machines classiques. Il existe des effets extrêmes dans la position d"opposition des dentures, les lignes de champ n"étant pas uniformes, les effets dus à la saturation, la forme unipolaire de l"onde de la densité du flux magnétique (pertes de fer) et un grand couplage entre l"onduleur et la stratégie de contrôle

### *1.3.2. Convertisseur statique des MRV*

### *1.3.2.1. Ses avantages ?*

- Courants unipolaires : en raison des courants unipolaires dans la MRV, de nombreuses topologies de convertisseurs nécessitant moins de 2 interrupteurs par phase sont proposées. Il y a plus de 20 topologies des convertisseurs statiques pour l"alimentation de la MRV dans la littérature, le choix d"une topologie dépend de la propriété de l"application.
- Pas d"arc durant la commutation des interrupteurs : plusieurs topologies de convertisseurs proposées ne disposent pas de composants actifs en série, donc pas de risque de l"arc de commutation (protection).

### *1.3.2.2. Ses inconvénients ?*

- Les caractéristiques électriques (tension, courant) très élevées des composants du convertisseur.
- Le non compatibilité des modules d"alimentations (branche de phase) conçus pour les onduleurs des machines alternatives avec ceux des machines à reluctance variables

### *1.3.3. Contrôle et régulation des MRV*

### *1.3.3.1. Les avantages ?*

 De nombreuses possibilités de contrôle : de nombreux algorithmes de commande pour le MRV ont été proposés, certains sont très simples tandis que d'autres sont plus compliqués et intelligents, selon les applications envisagées. Fondamentalement, quatre domaines ont été mis au point qui sont le contrôle par optimisation de l'énergie, un contrôle de couple constant, la commande sans capteur de position et contrôle par réduction du bruit acoustique.

- Faible variation des paramètres de la machine : pour les systèmes de contrôle nécessitant un modèle de moteur précis (paramètres de la machine), la MRV a probablement des avantages par rapport aux machines à aimants permanents à cause de la variation de la température des aimants permanents.
- Faibles couplages entre phases : si une MRV est soigneusement conçue avec quelques grandes sections dans la partie commune du moteur, le couplage sera normalement très faible. Cela signifie que les phases peuvent être commandées individuellement et le couple total sera une superposition des couples produits par chaque phase individuelle.

#### *1.3.3.2. Les inconvénients ?*

- La limitation de la largeur de bande de la MRV dans les servo-applications : la MRV diffère du moteur synchrone à aimant permanent qui est le moteur le plus performant dans les servomoteurs alternatifs. Il est également difficile de réduire l'ondulation de couple à grande vitesse sans avoir un convertisseur surdimensionné. Normalement, la vitesse nominale d'une MRV est définie pour un fonctionnement à une seule impulsion où l'ondulation de couple est élevée.
- Relation non linéaire entre le courant et le couple : dans presque toute motorisation il existe une relation simple entre le courant et le couple, ce qui n"est pas le cas pour la MRV. Cela signifie qu'il est plus compliqué de produire un couple constant pour une MRV car plus d'informations sont nécessaires dans l'algorithme de contrôle. Un compromis entre la conception du moteur et le contrôle donnerait probablement de meilleurs résultats globaux.
- De nombreux aspects de contrôle contradictoires : il est impossible d'améliorer tout par l'algorithme de contrôle. Par exemple, pour un faible bruit acoustique ou un couple constant, il résulte pour les deux cas un rendement plus faible, et pour une forme de courant optimale le rendement sera élevé. Donc, soit le contrôleur (moteur) doit être conçu pour une application prédéfinie ou un compromis doit être trouvé.
- Plusieurs paramètres de commande : fondamentalement, il existe trois paramètres de contrôle pour la MRV ( $\theta_{on}$ ,  $\theta_{off}$  et la tension hachée) alors que d'autres moteurs ne nécessitent qu'un seul ou deux paramètres. Le moteur à courant continu est commandé par la tension hachée et les moteurs alternatifs (moteur à induction, moteur synchrone à aimant permanent) sont contrôlés par la relation de la tension sur la fréquence  $U / f$  (cas d<sup>et</sup>un contrôle scalaire).
## **1.4. Théorie élémentaire de la MRV**

## **1.4.1. Historique**

En 1838, seulement 18 ans après la découverte historique d"Ørsted de l'électromagnétisme en 1820, la construction de la première machine à reluctance variable a été présentée. Cette première MRV a était construite par Davidson et utilisée pour conduire une locomotive roulant à 6.4 km/h sur le chemin de fer d'Edingburg-Glasgow. Cette MRV était construite grossièrement avec une armature en bois et un entrefer presque de la main de l'homme [7].

Après l'introduction du moteur à induction par Tesla en 1880, l'intérêt de la topologie de la MRV a presque disparu, en raison de la construction de moteurs à induction sans éléments de commutation, et la MRV a été oubliée durant presque 100 ans. Au début des années 70, deux brevets des USA classés par Bedford [8], [9] ont donné aux MRV un nouveau début. Le premier brevet a décrit une simple MRV avec la commutation synchronisée par un collecteur mécanique ou un dispositif à semi-conducteur de commutation, alors que le deuxième brevet de la MRV a été comparé à une machine à courant continu à excitation série d"une voiture, commandé par l'amplitude d"une tension continue appliquée.

Ray et Davis [10] ont analysé les formes d'onde de courant pour une MRV non saturée afin de trouver les courants efficaces ainsi que l"évaluation des interrupteurs de puissance. En outre, l"article s"est concentré beaucoup plus sur les avantages de l'utilisation uniquement de courant unidirectionnel d"où une économie de la moitié des interrupteurs de puissance par rapport au moteur à induction. Les travaux les plus visés sur la MRV sont le document présenté en 1980 par Lawrenson [11]. Grâce à ces travaux [11], le fondement de base de la MRV a été transformé avec des exemples pratiques, avec une efficacité supérieure à celle des moteurs à induction de la même taille. Le document décrit le principe de base, les topologies de convertisseurs, de contrôle, des règles de conception pour les arcs polaire du stator et du rotor, les formes d'onde de flux dans les différents positions du rotor, etc. Après la publication de ce document, la MRV a connu une renaissance et un intérêt accru a été constaté dans les années 80. Dans les années 90, l'intérêt et l'acceptation de la technologie de la MRV semblent être énormes.

Une méthode élégante et efficace de la modélisation de la MRV a été publiée par Stephenson et Corda [12].

Au début des années 90 Miller a présenté le premier livre traitant seulement la technologie de la MRV [13], et en 1995, le plus grand fournisseur de moteurs électriques, Emerson Electric Co, a présenté un plan d'avenir pour développer des séries de produits de MRV dans les gamme de 1/2 HP à 500 HP, avec la moitié du volume des moteurs à courant continu et à courant alternatif classiques. D'autres recherches intéressantes des années 70 de la MRV ont été présentées par Byrne et Paresseux [14], [15] qui ont présenté un moteur à reluctance variable biphasé avec la prédétermination du sens de rotation. Plus tard, ce moteur a été utilisé comme un exemple pratique pour vérifier la simulation d"une MRV non linéaire [16].

La machine à reluctance variable à été la première idée et la solution technique de conception des machines électriques rotatives, qui provient de la première moitié du 19ème siècle. Elle emploie le concept simple d'un système électromécanique sur la base de l"attraction d'un élément ferromagnétique par un électro-aimant, Afin de rendre cette idée applicable pour un moteur rotatif, des enroulements logés dans les dents du stator ( $N<sub>s</sub>$  = nombre des dents du stator) sont alimentés alternativement, tandis que  $N_r$  dents du rotor, sans enroulements ni aimants, sont attirés adéquatement par les enroulements excité du stator. La figure 1.5 montre les séquences d"alimentations des quatre enroulements d"une MRV 8/6.

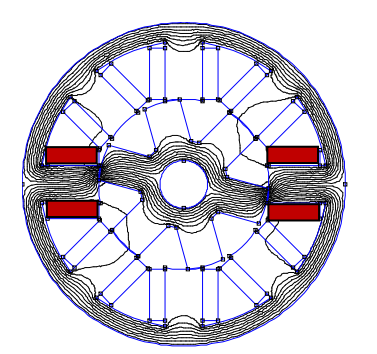

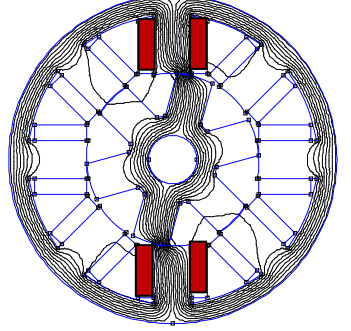

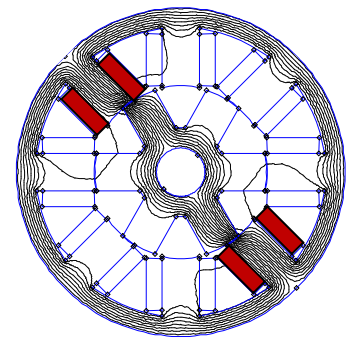

a. Eenroulement A sous tension b. Eenroulement B sous tension

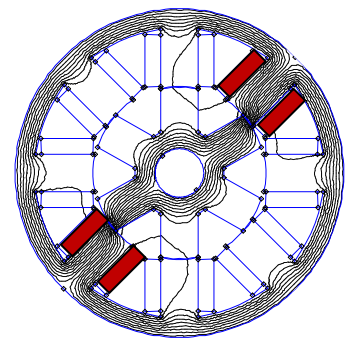

c. Eenroulement C sous tension d. Eenroulement D sous tension

Figure 1.5 Les séquences d"alimentation des enroulements MRV 8/6

Malgré que le principe de fonctionnement de la MRV est simple, son fonctionnement pratique est associé à un besoin d'appliquer des commutateurs électroniques rapides et efficaces afin de réaliser les séquences de commutations. Par ailleurs, les capteurs de position du rotor avec une précision suffisante sont nécessaires pour assurer la commutation des courants dans les enroulements du stator. Pour ces raisons, le développement et l'intérêt d'application de la conception de la MRV a commencé assez tard, en 1980, lorsque les composants électroniques de

puissance suffisants étaient disponibles pour réaliser ces fonctions de commutation. Afin d'assurer un couple de démarrage et, éventuellement, un mouvement de rotation en douceur, il est nécessaire que les dents du rotor ne soient pas alignées par rapport à l'ensemble des dents de stator qui correspondent simultanément.

### **1.4.2. Principe de fonctionnement et système d'alimentation de la MRV**

La question la plus fondamentale dans le contrôle des moteurs à reluctance variable est associée à une alimentation adéquate et synchronisée des enroulements du moteur d"une manière séquentielle. La figure.1.6 représente la section transversale d'une MRV 8/6 et les positions  $\alpha_{on}$  et  $\alpha_{off}$  du rotor pour lesquelles des enroulements de chaque phase sont successivement magnétisés et démagnétisés à partir d"une source externe. Il existe deux positions extrêmes des dents du rotor par rapport aux dents du stator, la *position d"opposition* (*unaligned position*) et la *position de conjonction* (*aligned position*), cette dernière correspond à la superposition de l'axe des dents du stator et l'axe des dents du rotor. L'enroulement de la phase relative à la position du rotor doit être alimentée par un courant d'une valeur adéquate dans la plage de l"angle de rotation, à savoir  $\alpha_{on} < \theta_r \leq \alpha_{off}$ . Cela signifie que l'alimentation doit être mise en marche telle que définie par l'angle  $\alpha_{on}$  légèrement avant la position non alignée, tandis que l'alimentation est coupée (comme décrit par l'angle  $\alpha_{off}$ ) légèrement en avance par rapport à l'instant où une dent atteint une position alignée. La différence entre les deux angles est connu comme angle de conduction, qui est égal à:  $\alpha_z = \alpha_{on} - \alpha_{off}$  (1.1)

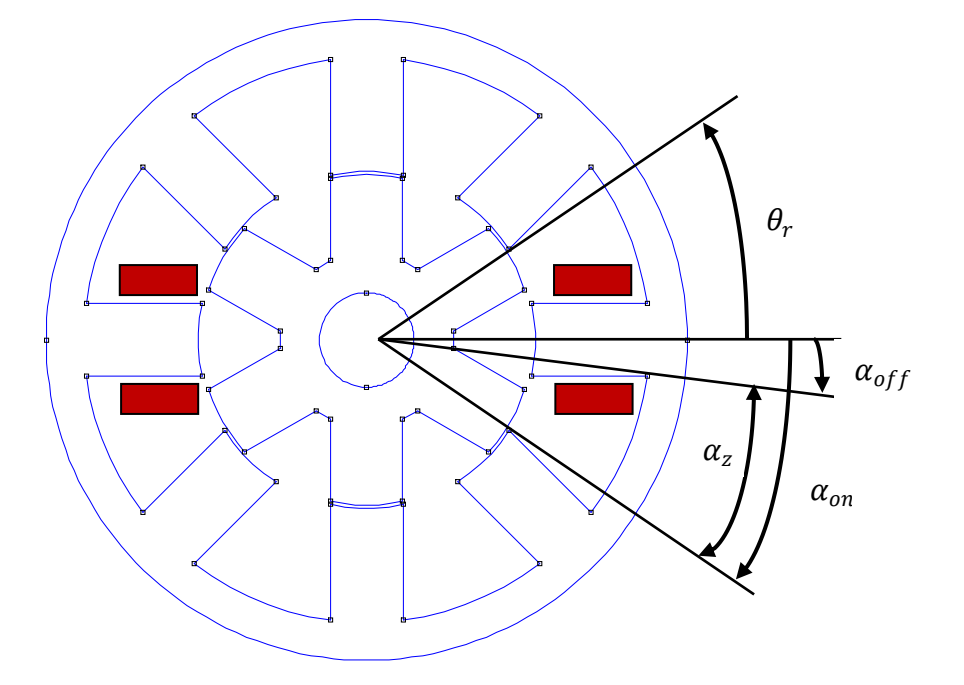

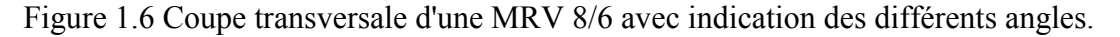

Les angles de commutation de la mise sous tension et hors tension d"une phase doivent être avancés d"un angle à cause de la caractéristique dynamique du courant durant l"amorçage et l"extinction des semi-conducteurs. En d"autres termes, les angles de commutations sont fonctions de la vitesse de rotation et de l"inductance des enroulements ainsi que du contrôle des commutateurs du convertisseur. Pour les petites vitesses, le courant dans l"enroulement augmente très vite au regard de l"angle de conduction, il est limité par le contrôle selon la méthode MLI. Pour les vitesses de rotation élevées, l'augmentation du courant est relativement faible après l"ouverture et la fermeture des semi-conducteurs d"une phase, de plus la période de conduction est très courte. Une force électromotrice importante est induite dans les enroulements et l"augmentation du courant dépend seulement de la différence entre la tension d"alimentation et la force électromotrice. La commande des interrupteurs du convertisseur via l'angle  $\alpha_{on}$ et l'angle de conduction  $\alpha_z$  constitue la méthode de base appliquée dans le contrôle et l'adaptation des caractéristiques de la MRV, à côté de la possibilité de contrôler la tension d'alimentation habituellement réalisée à l'aide de la méthode MLI. Par l'analyse du fonctionnement de la machine  $\dot{a}$  reluctance variable, on peut déterminer l'angle de conduction théorique  $\varepsilon$  pour une seule phase; cet angle est désigné comme angle d'attaque, ce qui se traduit par le nombre de phases et les dents du rotor sous l'hypothèse d'une conduction séparée des enroulements.

Dans une MRV, la différence entre le nombre des dents du stator et du rotor par le nombre de paires de pôles est égale à 2 :

$$
N_s - N_r = 2p \tag{1.2}
$$

L"angle d"attaque est donné par la relation suivante :

$$
\varepsilon = \frac{2\pi}{p} \left( \frac{1}{N_r} - \frac{1}{N_s} \right) = \frac{2\pi}{qN_r}
$$

## (1.3)

Pour une MRV 6/4, l<sup>\*\*</sup>angle d<sup>\*\*</sup>attaque est égale  $\varepsilon = 30^{\circ}$ , tandis que pour une MRV 8/6  $\varepsilon = 15^{\circ}$ . La valeur réelle de l'angle de conduction  $\alpha_z$  est toujours supérieure à l'angle d'attaque  $\varepsilon$ . Car, généralement, le but étant d'obtenir des valeurs élevées du couple électromagnétique, la période de conduction est prolongée dans la plage de forte attraction de la dent du rotor par l'électro-aimant constitué par une paire de dents de stator de telle sorte que l'angle de mise hors tension  $\alpha_{off}$ précède légèrement la position alignée (position de conjonction). Pour cette raison, le processus de décroissance du courant dans une phase donnée est accéléré autant que possible afin d'éviter les valeurs de couple négatives. Ceci se produit après que le rotor ait atteint la position déterminée par l'angle  $\alpha_{off}$  puis cet enroulement est excité avec une tension inverse qui provoque le retour de l'énergie à la source.

Le système de base de l'alimentation et de commutation d'une seule phase d'enroulement des MRV est représenté sur la figure. 1.7 (pont H asymétrique transistor / diode). Etant donné que la machine à reluctance variable est basée sur le principe de la variation de la reluctance et donc sur la variation de l'énergie magnétique associée au déplacement du rotor, et le sens du couple n"étant pas relatif au sens du courant qui parcourt l"enroulement de la phase, la MRV peut donc être alimentée par un convertisseur unidirectionnel.

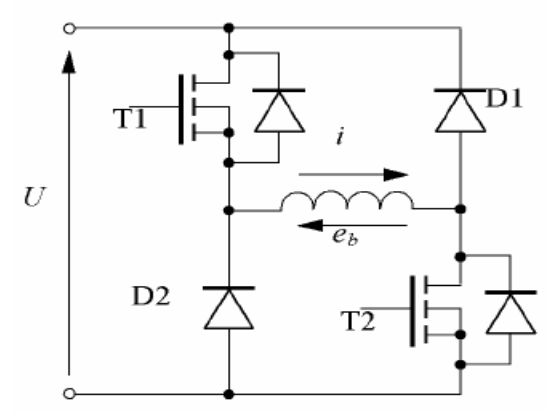

Figure 1.7 Pont H asymétrique pour la commutation du courant d'une phase de MRV [2] Au cours de la période pendant laquelle l'enroulement est dans l'état d'alimentation par la source, les transistors T1 et T2 sont à la fois à l'état ON. Ceci se produit durant l'angle de conduction  $\alpha_z$  et lorsque simultanément il y a une augmentation du courant dans le cycle de la régulation MLI de la tension. Cependant, dans la partie du cycle MLI lorsque le courant de phase diminue, un seul transistor et une diode du pont H sont à l'état ON. Dans cet état, ils pourraient être le transistor T2 et la diode D2 du pont et dans ce cas, il y a une décroissance du courant dans le circuit dans lequel ces éléments court-circuitent l"enroulement de phase. En revanche, après que le rotor atteigne la position  $\alpha_{off}$ , les deux transistors sont désactivés et le courant dans l'enroulement se referme dans le circuit formé par les deux diodes D1 et D2 et la source d'alimentation. Cette direction du courant réalisée par les diodes se traduit par le retour de l'énergie stockée dans le champ électromagnétique vers la source accompagnée d'une décroissance rapide du courant dans l'enroulement. Nous pouvons aussi considérer une option de conversion de l'énergie mécanique au cours de cette période et il est seulement relatif au sens réel du couple électromagnétique et sa valeur. Toutefois, pour les besoins de l'explication grossière du principe de fonctionnement du moteur, on peut supposer que, dans le voisinage de la position alignée du rotor le couple électromagnétique est faible et, par conséquent, le retour de l'énergie est constitué uniquement par le retour de l'énergie stockée dans le champ électromagnétique.

Les figures suivantes figure 1.8 et figure 1.9 sont respectivement une illustration du fonctionnement du système de commutation d'une seule phase d'enroulement pour de faibles et moyennes vitesses resp., alors que la figure 1.10 est pour des vitesses plus élevées.

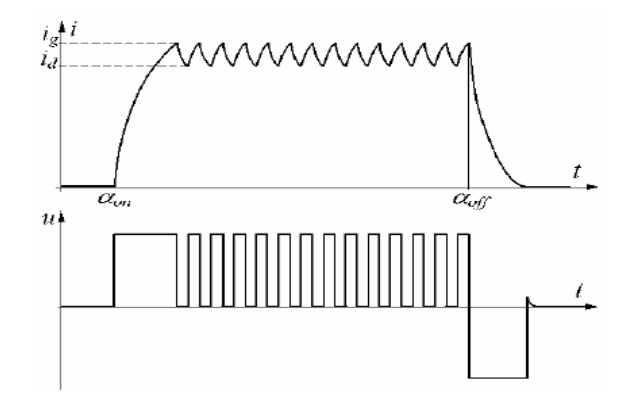

Figure 1.8 Commutation de courant au cours d'un cycle de conduction d'un enroulement de phase avec une limitation de courant, pour une gamme à basse vitesse des MRV [2].

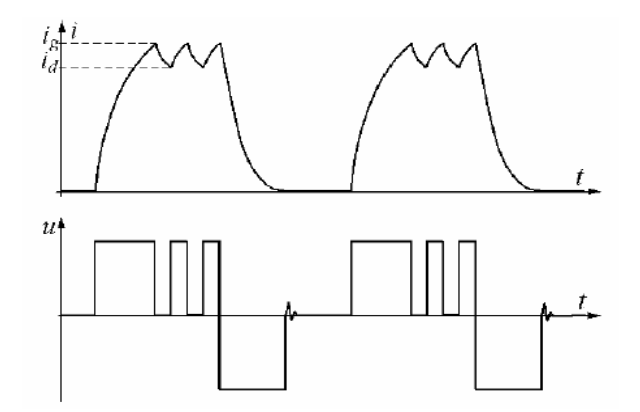

Figure 1.9 Commutation de courant au cours d'un cycle de conduction d'un enroulement de phase avec une limitation de courant, pour une gamme à moyenne vitesse des MRV [2].

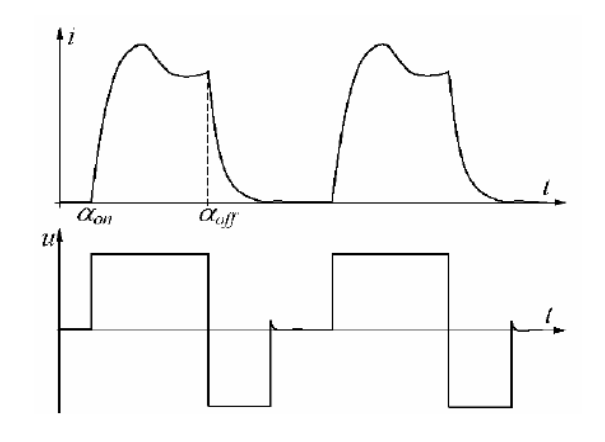

Figure 1.10 Commutation de courant au cours d'un cycle de conduction d'un enroulement de phase pour une gamme à vitesse élevée des MRV [2].

## **1.4.3. Relation entre l'inductance et la position du rotor**

La figure 1.11 montre un exemple de la variation de l'inductance d'une phase en fonction de la position du rotor d"une MRV 8/6. On peut constater que l"inductance varie entre deux valeurs extrêmes, l"inductance d"opposition (unaligned inductance) et l"inductance de conjonction (aligned inductance). En position d"opposition où l"inductance est minimale, il n"y a pas production de couple. Lorsque l"inductance commence à augmenter avec la position du rotor avec une pente positive, dans cette région il y aura production d"un couple positif si un courant parcourt l"enroulement de la dent du stator relatif à cette position du rotor. En position de conjonction où les dents du rotor viennent s"aligner avec les dents du stator de la phase alimentée, l"inductance est maximale et reste constante pendant une durée de temps ; dans cette partie, puisque l"inductance est constante il n"y aura pas production de couple, donc le courant s"annule avant la commutation de la phase suivante. Après l"intervalle du sommet de l"inductance, les dents du rotor s"éloignent des dents du stator et l"inductance diminue avec une pente décroissante, donc le couple sera négatif et la machine fonctionne en génératrice ou frein.

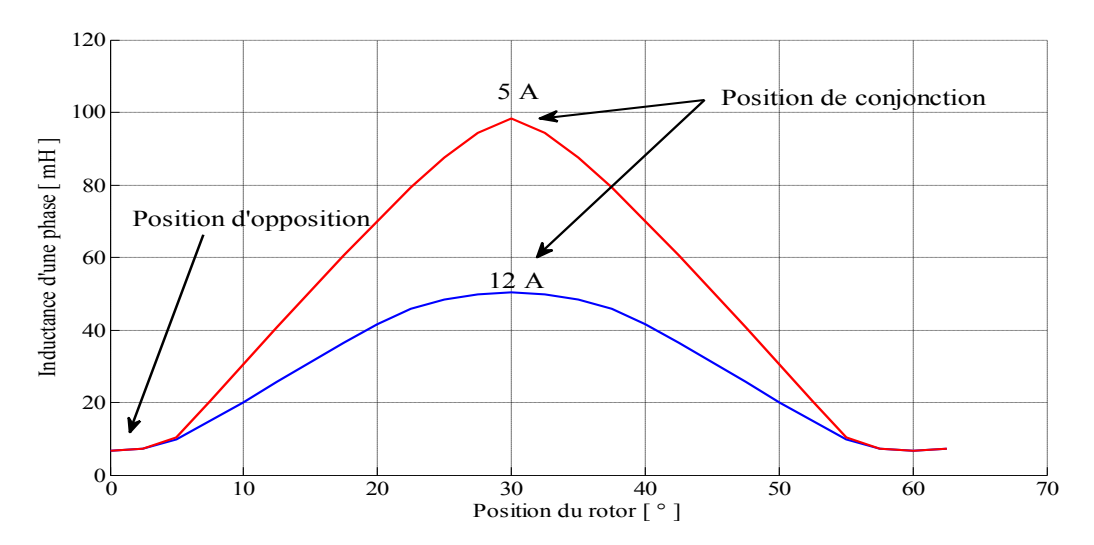

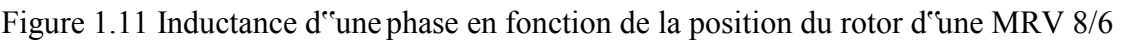

## **1.4.4. Caractéristiques de magnétisation et production du couple**

La capacité de la machine à reluctance variable de convertir l'énergie et produire un couple de rotation est déterminée par les caractéristiques d'aimantation dont les formes caractéristiques résultent de la technique de commande et de contrôle et les propriétés des matériaux ferromagnétiques utilisés. On parle de la famille des caractéristiques d'aimantation en fonction de la position des dents du rotor par rapport aux dents du stator dans la plage allant de la position d"opposition (non alignée) à celle de conjonction (alignée). Un exemple des caractéristiques d'aimantation est présenté dans la figure 1.12 conjointement avec un seul cycle de conversion de l'énergie du champ magnétique en énergie mécanique de mouvement de rotation du rotor.

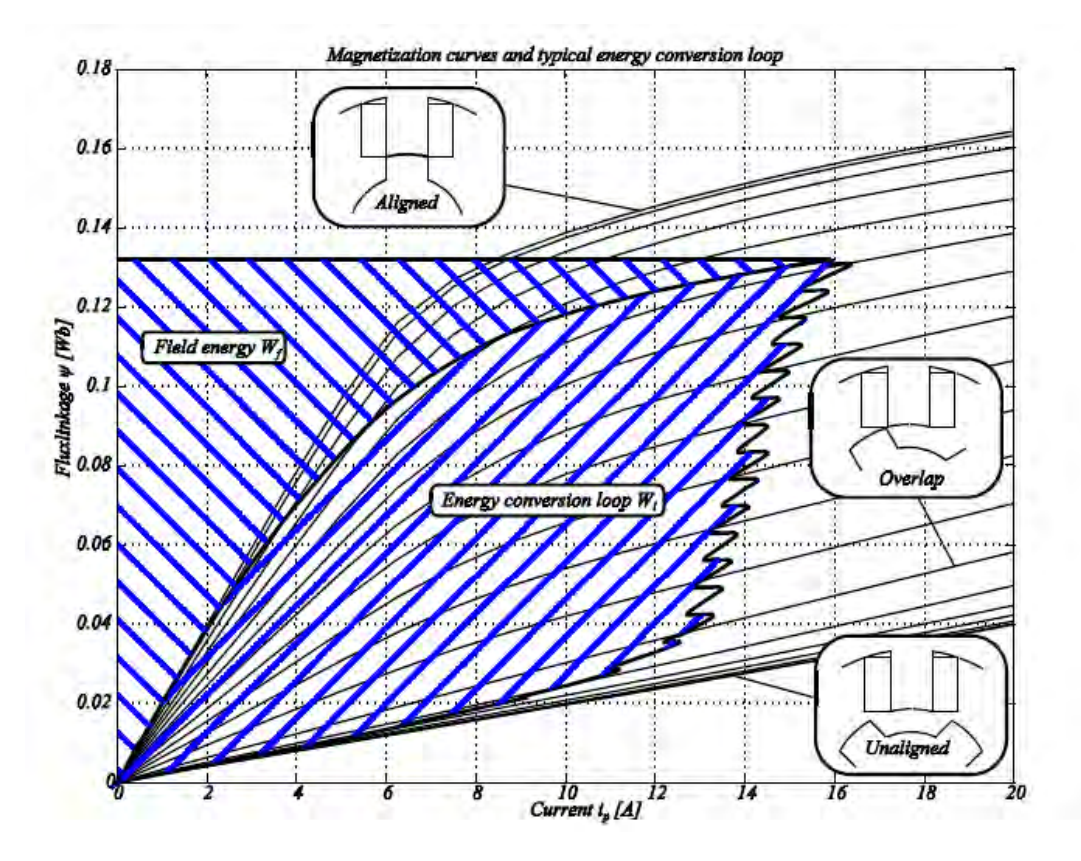

Figure 1.12 Courbes de magnétisation et cycle de conversion d'énergie dans une MRV [6]. À partir du schéma de la Figure 1.12, on peut constater que la majorité de l"énergie fournie par la source est convertie en énergie mécanique, tandis qu"une faible énergie magnétique est renvoyée vers la source. Sur la base de ce cycle de conversion d'énergie, il est possible d'évaluer le couple:

$$
T_e = \frac{\text{puissance } \text{mécanique } / \text{cycle}}{\text{angle } \text{de rotation } / \text{cycle}} = \frac{P_m}{\theta_r} = \frac{qN_rW}{2\pi} \tag{1.4}
$$

Si les effets de la saturation magnétique, les flux de fuites et le couplage mutuel entre les phases ne sont pas pris en compte (cas idéal), le couple électromagnétique produit par les phases du stator est donné par la relation suivante :

$$
T_{em} = \sum_{j=1}^{q} \frac{1}{2} i_j^2 \frac{d L_j(\theta)}{d \theta} \tag{1.5}
$$

On a vu précédemment que la fonction de commutation doit veiller à ce que le courant de phase d'un enroulement atteigne sa valeur de référence à l'instant souhaité durant la montée de l'inductance et à nouveau ramenée à zéro lorsque l'inductance atteint son maximum et avant que l"inductance ne commence à décroitre pour éviter la production d"un couple négatif qui freine le rotor.

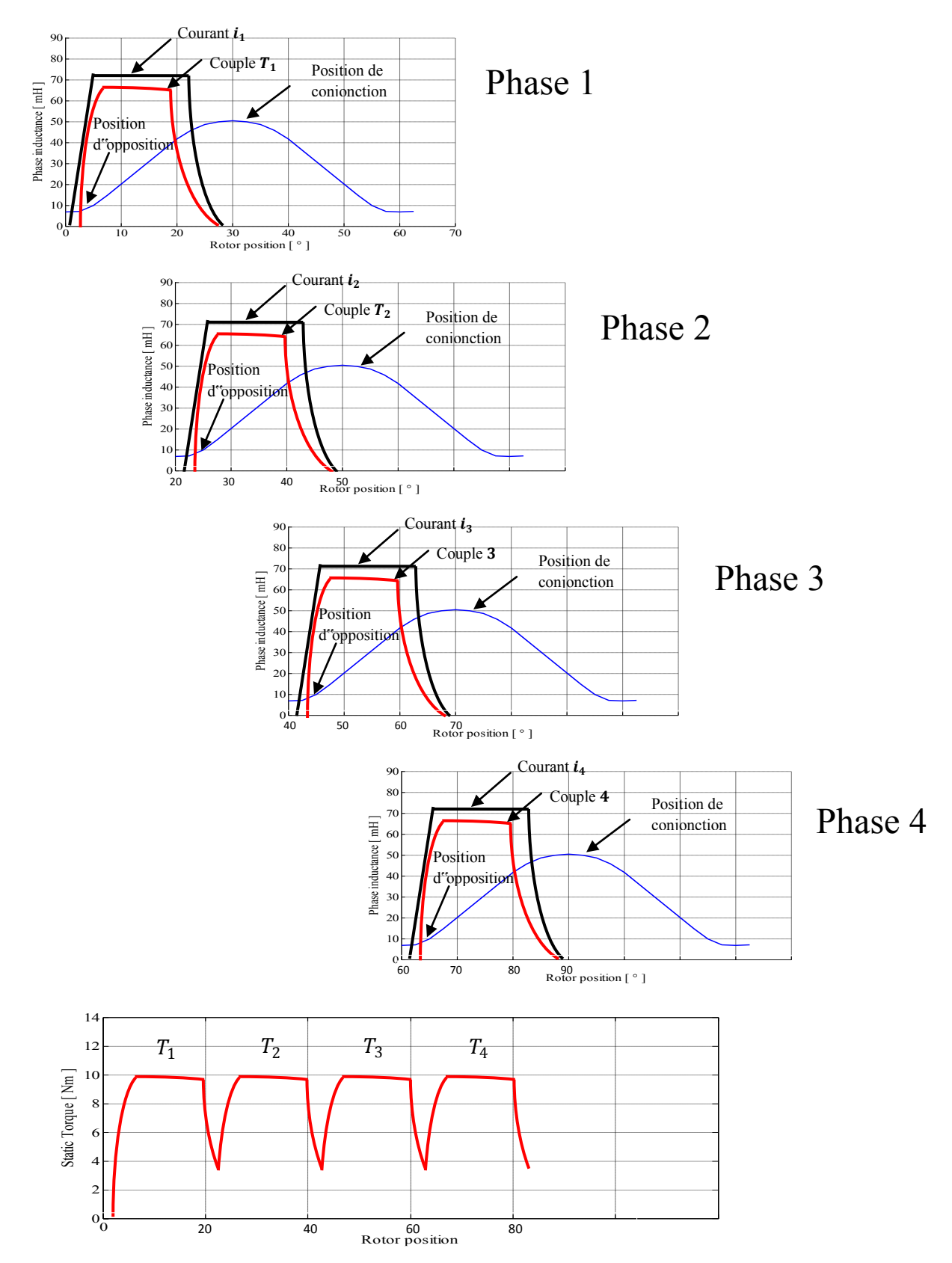

Figure 1.13 Formes d'ondes courants et couples idéalisées pour une MRV 8/6 au cours d'une succession des quatre phases.

L"ondulation de couple est inversement proportionnelle à la régulation de la commutation du courant entre les phases, il est possible de minimiser l'ondulation pendant la transition en contrôlant les courants dans les phases durant la succession des commutations.

## **1.5. Optimisation et paramètres d'influence**

Pour répondre à de nouvelles exigences, la tendance actuelle porte sur l"amélioration des performances des machines électriques. Il s"agit notamment d"améliorer les performances des machines dites conventionnelles, type asynchrones ou synchrones, mais aussi d"étudier de nouvelles structures de machines comme la machine à réluctance variable (MRV) qui fait l"objet de ce travail. Les recherches pour ce type de machines s"orientent de plus en plus vers l"optimisation des performances dans divers directions : les paramètres géométriques, de contrôle du convertisseur associé ainsi que les matériaux magnétiques utilisés lors de la conception [17- 24].

## *1.5.1. Contribution sur l'influence des matériaux magnétiques*

Avant l"apparition des différents types des matériaux magnétiques, l"électrotechnicien n"avait pratiquement à sa disposition que du fer ordinaire mais au cours des dernières années de nombreux métaux magnétiques spéciaux sont apparus et ont boosté les performances des machines. Plusieurs contributions et publications des auteurs dans le domaine des matériaux de construction des machines électriques sont apparues ces dernières années dont le but d"améliorer les performances des machines. Dans [25], les auteurs étudient l"influence des matériaux composites sur une MRV 6/4 par la comparaison avec un matériau conventionnel type M19. Dans [26], les auteurs ont étudié trois types de matériaux amorphes, Fe-Si de haute qualité et Fe-Si conventionnel, dont le but d"analyser leurs influences sur le rendement d"une MRV6/4. Dans [27], les auteurs ont étudié l"influence de plusieurs matériaux magnétiques doux à grains non-orientés (NO) sur le rendement et les pertes d"une MRV 6/4. Dans [28], les auteurs ont étudié l"influence des matériaux de type aciers à grains orientés (GO) et non orientés (NO) sur les caractéristiques électromagnétiques d"une MRV 12/8. Dans [29], les auteurs ont analysé l"influence des matériaux composites sur les caractéristiques du couple électromagnétique, du couple moyen et de l"ondulation du couple. Dans [30], les auteurs ont étudié l"importance des matériaux composites pour des applications MRV à haute vitesse, donc fréquence élevée, et ont fait une comparaison avec le matériau M19. Dans [31], les auteurs ont cherché à améliorer le rendement d"une MRV 6/4 par l"utilisation de matériaux amorphes.

## *1.5.2. Optimisation des paramètres géométriques*

L"optimisation des paramètres géométrique a toujours été une direction de recherche très importante dont le but de satisfaire un seul critère d"optimisation où la recherche est dite monoobjective, ou bien multi-objective dans la plupart des cas. Plusieurs travaux et contributions des chercheurs ont été publiés pour étudier l"optimisation mono-objective et multi-objective des paramètres géométriques. Dans [32], les auteurs ont utilisés l"algorithme d"optimisation par essaim particulaire PSO pour optimiser les paramètres géométriques d"une MRV 8/6 afin de maximiser le couple moyen et minimiser l"ondulation du couple. Dans [33] le couple de production est amélioré par l"optimisation des arcs dentaires du stator et du rotor par l"application de l"algorithme PSO. Dans [34], les auteurs ont cherché à augmenter le couple moyen d"une MRV 6/4 par l"optimisation des paramètres géométriques avec l"algorithme génétique. Dans [35], l"algorithme PSO a été appliqué sur un MRV 4/2 pour optimiser l"arc dentaire du rotor afin de minimiser l''ondulation du couple. Dans [36], la méthode de Lagrangien augmenté est utilisée pour déterminer les paramètres optimaux du circuit magnétique da la machine afin de minimiser les ondulations de couple. Les travaux qui sont déjà réalisés dans le domaine de l"optimisation multiobjectif des machines à reluctance variable sont nombreux et différents dans le sens d"améliorer les performances de ces machines, la différence étant dans le choix des fonctions objective, la méthode et les algorithmes de résolution d"un problème d"optimisations multi-objectif. Dans la référence [37], l"auteur a choisit l"algorithme génétique pour la résolution du problème afin d"augmenter le rendement et de minimiser les ondulations du couple. Dans la référence [38], l"auteur a étudié l"optimisation des angles de commutations pour deux objectifs, augmentation du couple moyen et minimisation de l"ondulation du couple, et a utilisé l"algorithme PQRSM avec le calcul par la méthode des éléments finis. Dans la référence [39], les auteurs ont optimisé trois paramètres, les angles dentaires statorique et rotoriques, avec l"algorithme d"optimisation PSO et la méthode SPEA afin de tracer le front de Pareto. Dans la référence [40], les auteurs ont comparé deux méthodes de résolutions du problème d"optimisation appliqué à une MRV 8/14 dans le but d"optimiser deux fonctions objectifs, augmenter le couple moyen et minimiser les ondulations du couple, plusieurs paramètres ont été optimisés. Dans la référence [41], les auteurs ont utilisé la méthode de résolution du problème d"optimisation *"Differential Evolution"* DE pour trois fonctions objectifs pour augmenter le couple moyen, minimiser les pertes joules et minimiser l"ondulation du couple. Dans la référence [42], les auteurs ont cherché à trouver un compromis entre trois objectifs, à savoir augmenter le couple moyen, maximiser le rapport entre couple moyen et pertes joule, et le rapport entre couple moyen et le volume de la machine. Dans la référence [43], les auteurs ont appliqué une méthode évolutionnaire NSGA et SPEA pour augmenter le couple moyen et minimiser les ondulations du couple. Dans la référence [44], les auteurs ont pensé qu"un couplage de la méthode de calcul par éléments finis avec une méthode de résolution du problème d"optimisation itérative comme les algorithmes génétiques ne peuvent pas être mené conjointement en ligne, puisque le temps de calcul serait très lourd ; ils proposent donc de faire l"optimisation en trois étapes. Dans la référence [45], les auteurs ont utilisé les algorithmes génétiques et le calcul par éléments finis pour optimiser la forme des arcs dentaires d"une MRV 8/6 pour trois critères : augmenter le couple moyen, minimiser les ondulations du couple et minimiser les pertes de cuivres. Dans la référence [46], les auteurs présentent une méthodologie de conception par optimisation basée sur une décomposition du processus de conception en étapes. Dans la référence [47], les auteurs ont utilisé l'algorithme PSO pour optimiser les arcs dentaires d"une MRV 8/6 avec une méthode analytique pour calculer les grandeurs de la machine, cela pour augmenter le couple moyen et minimiser les ondulations du couple. Dans la référence [48], les auteurs ont utilisé un algorithme génétique pour optimiser des paramètres de conception d"une MRV ; le calcul des grandeurs a été effectué avec la méthode des circuits équivalents, les critères d"optimisation sont le rendement de la machine et les ondulations du couple.

## **1.6. Conclusion**

Dans ce chapitre nous avons commencé dans un premier lieu de situer la place de la MRV dans la conversion électromécanique d"énergie et montré leurs performances en comparaison avec d"autres types de convertisseurs électromécaniques, en second lieu nous avons cité les avantages et les inconvénients des MRV, puis nous avons présenté un bref historique de la MRV ainsi que leurs théorie élémentaire, et à la fin nous avons terminé par un état de l"art sur l"optimisation et les paramètres d"influences sur les performances des MRV.

## *REFERENCES 1*

- [1] J. F. Gieras, "Advancements in Electric Machines", Power Systems ISSN: 1612-1287, Springer, Rockford, Illinois, U.S.A., March 2008.
- [2] Piotr Wach," Dynamics and Control of Electrical Drives", ISBN 978-3-642-20221-6, Springer-Verlag Berlin Heidelberg, 2011.
- [3] http://www.maxicours.com/soutien-scolaire/electrotechnique/bac-pro/132631.html
- [4] [http://www.flashrc.com/sky\\_rc/15645moteur\\_brushless\\_ares\\_pro\\_competition\\_135t\\_kv3050\\_sky\\_rc.ht](http://www.flashrc.com/sky_rc/15645moteur_brushless_ares_pro_competition_135t_kv3050_sky_rc.html) [ml](http://www.flashrc.com/sky_rc/15645moteur_brushless_ares_pro_competition_135t_kv3050_sky_rc.html)
- [5] <http://motorsolver.com/dyno-kits/optional-test-motors/>
- [6] P.O. Rasmussen "Design and Advanced Control of Switched Reluctance Motors", Dissertation ,Aalborg University 2002.
- [7] M. R. Harris, H. R. Bolton, et all, "Discussion on "Variable-Speed Switched Reluctance Motors"", Proceedings IEE, Vol. 128, September 1981, pp. 260 - 268.
- [8] B. D. Bedford, "Compatible Brushless Reluctance Motors and Controlled Switch Circuits", U.S. Patent 3.679.953, July 1972.
- [9] B. D. Bedford, "Compatible Permanent Magnet or Reluctance Brushless Motors and Controlled Switch Circuits", U.S. Patent 3.678.352, July 1972.
- [10] W.F. Ray, R. M. Davis, "Inverter Drive for Doubly Salient Reluctance Motor: Its Fundamental Behaviour, Linear Analysis and Cost Implications", IEE Electric Power Applications, Vol. 2, December 1979, pp. 185 - 193.
- [11] P. J. Lawrenson, J. M Stephenson, P. T. Blenkinsop, J. Corda, N. N. Fulton, "Variable- Speed Switched Reluctance Motors", IEE Proceedings, Part B, Electric Power Applications, Vol. 127, No. 4, July, 1980, pp. 253 - 265.
- [12] J. M. Stephenson, J. Corda, "Computation of Torque and Current in Doubly-Salient Reluctance Motors from Nonlinear Magnetization Data", IEE Proceedings, Part B, Electric Power Applications, Vol. 126, No. 5, May, 1979, pp. 393 - 396.
- [13] T. J. E. Miller, "Switched reluctance motors and their control", Magna Physics Pub Clarendon Press, 1993, ISBN: 1881855023 (Magna Physics Pub.) 0198593872 (Clarendon Press).
- [14] J. V. Byrne, J. G. Lacy, "Characteristics of Saturable Stepper and Reluctance Motors", IEE Publication No. 136, March 1976, pp. 93 - 96.
- [15] J. V. Byrne, J. B. O'Dwyer, "Saturable Variable Reluctance Machine Simulation Using Exponential Functions", Proceedings of the International Conference on Stepping Motors and Systems, University of Leeds, July 1976, pp. 11 - 16.
- [16] R. Davis, "Power supply to a stator of a polyphase reluctance machine", U.S. patent 5.703.457, 1997.
- [17] C. Mademlis, and I. Kioskeridis, "Optimizing performance in current-controlled switched reluctance generators," *IEEE Trans. on Energy Conversion*, vol. 20, no. 3, pp. 556-565, 2005.
- [18] B. Fahimi, A. Emadi, and R. Sepe, "A switched reluctance machine based starter/alternator for more electric cars," *IEEE Trans. on Energy Conversion*, vol. 19, no. 1, pp. 116-124, 2004.
- [19] C. Lin, and B. Fahimi, "Prediction of Acoustic Noise in Switched Reluctance Motor Drives," *IEEE Trans. on Energy Conversion*, vol.28, no.1, pp.250-258, 2014.
- [20] R. Cardenas *et al.*, "Control of a Switched Reluctance Generator for Variable-Speed Wind Energy Applications," *IEEE Trans. on Energy Conversion*, vol. 20, no. 4, pp. 781-791, 2005.
- [21] J. Wang, and D. Howe, "Influence of Soft Magnetic Materials on the Design and Performance of Tubular Permanent Magnet Machines," *IEEE Trans. on Magnetics*, vol. 41, no. 10, pp. 4057-4059, 2005.
- [22] Zeraoulia M, Benbouzid M E H, Diallo D. Electric Motor Drive Selection Issues for HEV Propulsion Systems A Comparative Study. IEEE Transactions on Vehicular Technology; Novembre 2006; vol. 55, pp. 1756 - 1764.
- [23] Rahman K M, Fahimi B, Suresh G, Rajathnam A V, Ehsani M. Advantages of Switched Reluctance Motor Applications to EV and HEV: Design and Control Issues. IEEE Transaction On Ind. Applications; Jan 2000; vol. 36, pp. 111 - 121.
- [24] Jack A G, Mecrow B C, Haylock J A. A comparative study of permanent magnet and switched reluctance motors for high-performance fault-tolerant applications. IEEE Trans. On Industry Applications; July/August 1996; vol. 32, pp. 889 - 895.
- [25] K. Vijayakumar *et al.,* "Dynamic Analysis of Switched Reluctance Machine using Soft Magnetic Composite Material," in *PEDES 2010*.
- [26] H. Hayashi, A. Chiba, and T. Fukao, "Efficiency Comparison of Switched Reluctance Motors with Low Loss Materials," in *IEEE Power Engineering Society General Meeting*, 24-28 June 2007, Tampa, FL.
- [27] H. Toda, and K. Senda, "Influence of Various Non-Oriented Electrical Steels on Motor Efficiency and Iron Loss in Switched Reluctance Motor," *IEEE Trans. on Magnetics*, vol. 49, no. 7, 2013.
- [28] Y. Sugawara, and K. Akatsu, "Characteristics of Switched Reluctance Motor using Grain-Oriented Electric Steel Shet," in *2013 IEEE ECCE Asia*, 3-6 June 2013, pp. 1105-1110, Melbourne, VIC.
- [29] K.Vijiyakumar, R. Karthikeyan, and R. Arumugam, "Influence of Soft Magnetic Composite Material on the Electromagnetic Torque Characteristics of Switched Reluctance Motor," in *POWERCON* 2008, 12-15 October 2008, New Delhi.
- [30] K. Vijayakumar, and R. Karthikeyen, "Two Dimensional Magnetic and Thermal Analysis of High Speed Switched Reluctane Motor Using Soft Magnetic Composite Material," in *2008 IEEE TENCON*, 19-21 Nov. 2008, Hyderabad.
- [31] A. Chiba *et al.,* "Test Results of an SRM Made From a Layered Block of Heat-Treated Amorphous Alloys," *IEEE Trans. On Industry Applications,* vol. 44, no. 3, pp. 699-706, 2008.
- [32] J. Gao, H. Sun, "Optimization Design of Switched Reluctance Motor based on Particle Swarm Optimization", *School of Control Science and Engineering*, Hebei University of Technology, China.
- [33] M. Blaji, V. Kamaraj, "Design Optimization of SRM using Particle Swarm Optimization", *1st International Conference on Electrical Energy System (ICEES)*, 3-5 Jan. 2011, Newport Beach CA, pp. 164-169.
- [34] T. Raminosa, B. Lunier "Design and Optimization of a SRM Driving a Compressor for a PEM Fuel-Cell System for Automotive Applications", *IEEE-TIE*, Vol. 57, No. 9, September 2010, pp. 1-5.
- [35] W. Phuangmalai, N. Chayopitak, "A Design Study of 4/2 Switched Reluctance Motor Using Particle Swarm Optimization", *in : 9th Int. Conf[. \(ECTI-CON\),](http://ieeexplore.ieee.org/xpl/mostRecentIssue.jsp?punumber=6243514)* 16-18 May 2012, Phetchaburi.
- [36] F. Sahin, H.B. Erta, and L. Leblebicioglu, "Optimum Geometry for Torque Ripple Minimization of SRM", *IEEE Transactions on Energy Conversion*, vol. 15, no.1, 2000, pp. 30–39.
- [37] K. M. Rahman *et al.*, "Advantages of Switched Reluctance Motor Applications to EV and HEV: Design and Control Issues", *IEEE Trans.On Ind. Applications*, vol. 36, No. 1, January/February 2000.
- [38] A. G. Jack, B. C. Mecrow, and J. A. Haylock, "Acomparative study of permanent magnet and switched reluctance motors for high-performance fault-tolerant applications", *IEEE Trans. On Industry Applications*, vol. 32, No. 4, July/August 1996.
- [39] R. Cardenas *et al.*, "Control of a Switched Reluctance Generator for Variable-Speed Wind Energy Applications", *IEEE Trans. On Energy Conversion*, vol. 20, No. 4, December 2005, pp. 781-791.
- [40] R. Krishnan, *"*Switched reluctance motor drives: modeling, simulation, analysis, design, and applications*"*, *Magna Physics Pubishing, 2001.*
- [41] B. Mirzaeian, M. Moallem, "Multiobjective Optimization Method Based on a Genetic Algorithm for Switched Reluctance Motor Design", IEEE Transactions on Magnetics, Vol. 38, NO. 3, May 2002.
- [42] Jae-Hak Choi, Sol Kim, "Multi-Object Optimization of the Switched Reluctance Motor" *KIEE International Transactions on EMECS, Vol. 4-B No. 4, pp. 184~189, 2004*
- [43] D. Ilea, F. Gillon, "Multi-Objective Optimization of a Switched Reluctance Motor for Light Electric Traction Applications", *IEE[E Vehicle Power and Propulsion Conference \(VPPC\), 2010](http://ieeexplore.ieee.org/xpl/mostRecentIssue.jsp?punumber=5720573)*
- [44] S. Smaka, S.Konjicija , Multi-Objective Design Optimization of 8/14 Switched Reluctance Motor"
- [45] H. Yahia, N. Liouane, "Multiobjective differential evolution-based performance optimization for switched reluctance motor drives", Turkish Journal of Electrical Engineering & Computer Sciences, 2013.
- [46] [15] [F.L. Bokose,](http://digital-library.theiet.org/search;jsessionid=nxi8us60v78w.x-iet-live-01?value1=&option1=all&value2=F.L.+Bokose&option2=author) [L. Van DeVelde.](http://digital-library.theiet.org/search;jsessionid=nxi8us60v78w.x-iet-live-01?value1=&option1=all&value2=L.+Vandevelde&option2=author), "Sequential approximate multiobjective optimisation of switched reluctance motor design using surrogate models and nongradient local search algorithm", [IEEE Proceedings - Science, Measurement and Technology,](http://digital-library.theiet.org/content/journals/ip-smt;jsessionid=nxi8us60v78w.x-iet-live-01) [Vol 151, Issue 6,](http://digital-library.theiet.org/content/journals/ip-smt/151/6;jsessionid=nxi8us60v78w.x-iet-live-01) November 2004.
- [47] [16] M. Balaji, V. Kamaraj, "Particle swarm optimization approach for optimal design of switched reluctance machine", Am. J. Applied Sci.,vol. 8, pp. 374-381, 2011.
- [48] [17] [Mirzaeian, Dehkordi,](http://ieeexplore.ieee.org/search/searchresult.jsp?searchWithin=p_Authors:.QT.Mirzaeian-Dehkordi,%20B..QT.&searchWithin=p_Author_Ids:37297826100&newsearch=true) "Genetic Algorithm Based Optimal Design of Switching Circuit Parameters for a Switched Reluctance Motor Drive", [PEDES '06. International Conference on](http://ieeexplore.ieee.org/xpl/mostRecentIssue.jsp?punumber=4147829) Power Electronics, Drives and Energy Systems, 2006.

# Chapitre 02 Matériaux magnétiques et pertes associées : Etat de l'Art & application à une MRV6/4

## **2.1. Introduction**

Dans l''électrotechnique moderne, les matériaux magnétiques doux prennent une importance de plus en plus grande. Avant l"apparition des différents types des matériaux magnétiques, l"électrotechnicien n"avait pratiquement à sa disposition que du fer ordinaire mais, au cours des dernières années, de nombreux matériaux magnétiques spéciaux sont apparus et ont considérablement influencé les performances et les coûts de fabrication.

La conception des machines électriques avec des performances très élevés exige l"emploi de matériaux à faibles pertes magnétiques et à aimantation élevée à faible magnétisation. Le classement des matériaux magnétiques doux peut être schématisé selon la figure 2.1 [1-3].

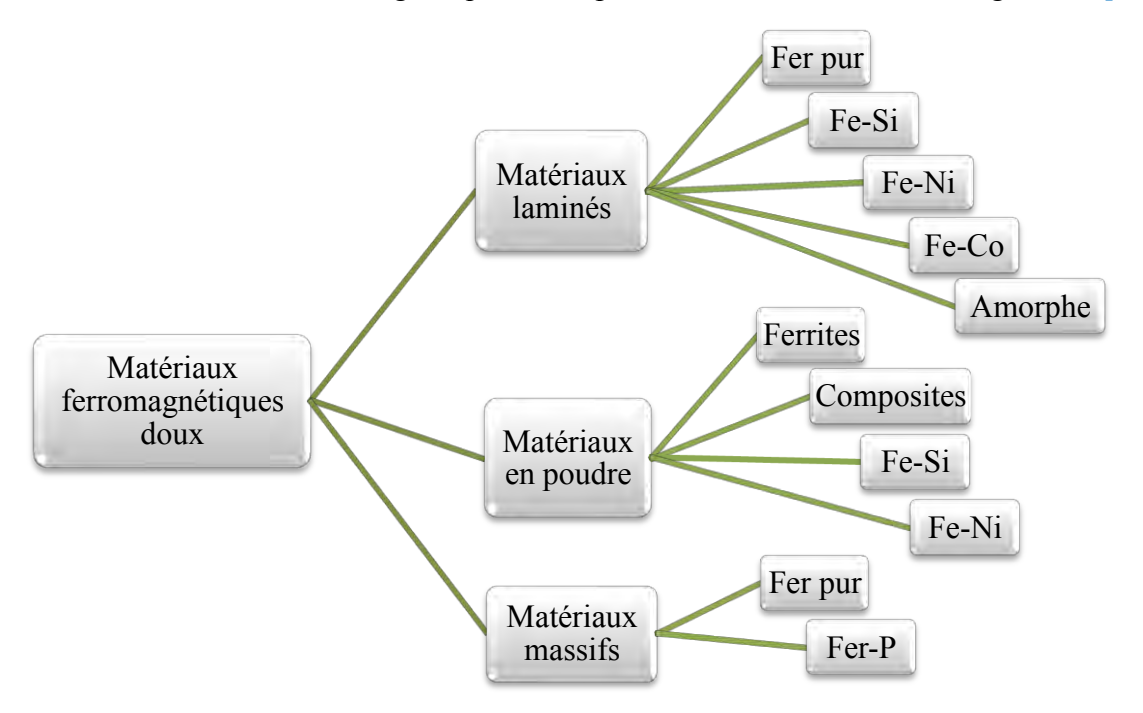

Figure 2.1. Classification des principaux types de matériaux magnétiques doux [2].

## **2.2. Matériaux ferromagnétiques doux et leurs alliages**

## **2.2.1. Matériaux massifs**

## *a) Fer pur :*

Au début du 19<sup>e</sup> siècle, le fer a été le premier matériau existant présentant la meilleure solution pour la construction de dispositifs électromagnétiques. Ce matériau possède des qualités magnétiques (aimantation de saturation  $j_s = 2.2 T$  à température ambiante) et mécaniques très intéressantes. Son aimantation à saturation est plus grande  $(j_s = 2.2 T a$  température ambiante). On sait qu"un matériau ferromagnétique est d"autant plus difficile à aimanter qu"il est inhomogène et donc qu"il contient plus d"inclusions. Plus un fer est pur et exempt de contraintes, plus il est facile à aimanter. Il existe des fers plus ou moins purs. On entend par fer très pur, un métal contenant moins de 30 p.p.m (parties par million en poids) d"azote et de carbone, moins de 20 p.p.m d"oxygène et moins de 10 p.p.m de soufre [1][3].

## *b) Fer traité :*

Les constructeurs utilisent souvent de l''acier traité de préférence au fer pur pour réaliser des circuits magnétiques polarisés en régime continu. Le fer pur est peu disponible et relativement cher. Parmi les aciers extra doux, le fer ARMCO est l"un des plus utilisés pour ses caractéristiques magnétiques proches du fer pur. Il ne contient en principe que les impuretés traditionnelles inévitables. On distingue plusieurs types (Tableau 2.1): acier extra doux, acier à basse teneur en carbone, acier forgé, acier inoxydable,….

|                           | Induction à | Pertes    | Résistivité       | Masse       |
|---------------------------|-------------|-----------|-------------------|-------------|
| Qualité du matériau       | saturation  | massiques | électrique        | volumique   |
|                           | (T)         | (W/kg)    | $(\mu \Omega cm)$ | $(kg/mm^3)$ |
| Low carbon steel 1117     | 2.048       | 16        | 11.9              | 7870        |
| Cold rolled annealed      | 2.471       | 16        | 11.9              | 7870        |
| M 50                      | 2.3         | 15        | 18.0              | 7870        |
| Pure Iron                 | 2.528       | 20        | 9.7               | 7870        |
| Steel forging annealead   | 2.09        | 16        | 11.9              | 7870        |
| Casting steel (cast Iron) | 1.80        |           | 52.6              | 7700        |
| Lingot Iron Annealed      | 2.30        |           | 9.9               | 7700        |
| Stainless steel 430 Ann   | 1.82        |           | 57.5              | 7700        |
| Stainless steel 455 Ann   | 1.44        |           | 76.9              | 7700        |

Tableau 2.1 Caractéristiques magnétiques de quelques aciers [3].

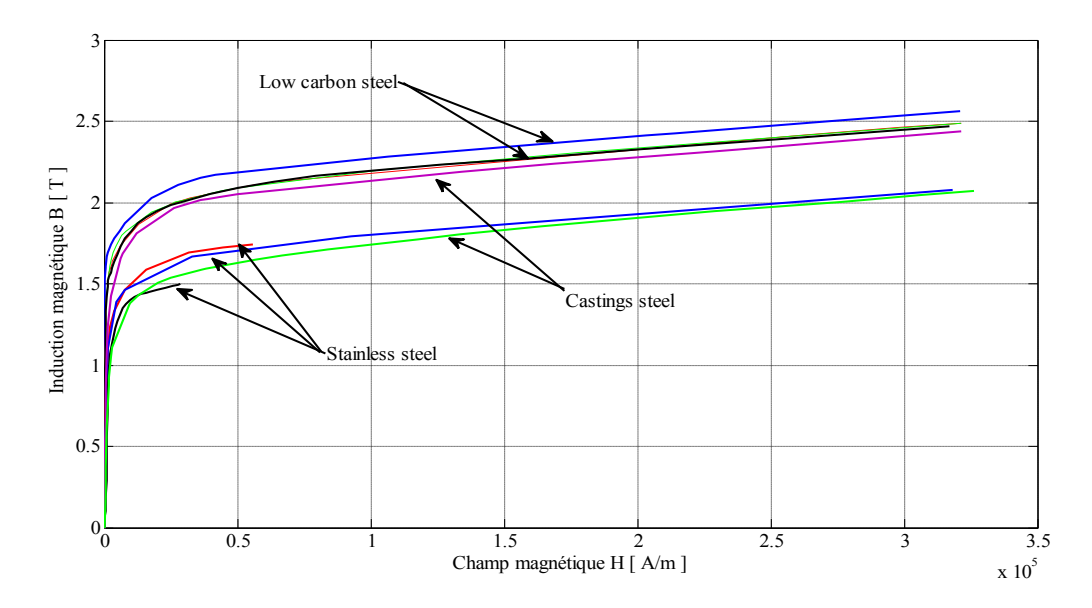

Figure 2.2 Courbes de première aimantation de quelques matériaux [9].

## **2.2.2. Matériaux laminés**

Afin de limiter les pertes par courant de Foucault dans les matériaux de constitution des circuits magnétiques soumis à des champs magnétiques alternatifs, sous l"effet de la conductivité, les fabricants des dispositifs électriques utilisent souvent des alliages magnétiques sous forme de tôles isolées. Le choix des alliages dépend d"aspects technico-économiques.

Bien que le fer pur soit un élément fondamental pour son moment magnétique intrinsèque, il est rarement utilisé pur en construction électrique à cause de sa faible résistivité (voisine de  $10^{-7} \Omega$  $m$  à la température ambiante) mais la plupart du temps en association avec d'autres éléments d"alliage.

## *a) Alliages fer-silicium :*

 La découverte des aciers au silicium est généralement attribuée à Hadfield (Sheffield, GB, 1882) qui les avait obtenus par hasard et remarqué leur grande dureté. Les premiers aciers au silicium industriel ont vu le jour en 1903 en Allemagne puis aux Etats-Unis. Le nouveau matériau représentait alors un tel progrès sur les aciers au carbone existant qu"il s"est rapidement imposé dans la construction électrique. C"est ainsi que la recherche industrielle pour l"amélioration des tôles au fer-silicium a débuté et se poursuit encore aujourd"hui. Les alliages fer-silicium actuels contiennent, selon les qualités, entre 0.05 et 3.2 % de silicium. La tôle en fer-silicium est devenu un matériau essentiel dans construction électrique [3][4].

## *b) Rôle des éléments d'alliages du Silicium sur les propriétés du matériau :*

Les alliages utilisés actuellement dans le domaine de l"électrotechnique sont à base de fer, de silicium et parfois d''aluminium  $\lceil 3 \rceil \lceil 4 \rceil$ .

## *1. Propriétés physiques :*

- La masse volumique du matériau diminue avec la teneur en pourcentage en silicium et en aluminium.
- L"addition d"élément d"alliage permet une augmentation de la résistivité électrique qui a pour conséquence une diminution des pertes volumiques par courant de Foucault.
- La résistance mécanique croit avec l"ajout de silicium.
- L"addition du silicium au fer rend l"alliage de moins en moins ductile
- L"addition de silicium dans du fer pur se traduit par une diminution de la conductivité thermique.

## 2. *Propriétés magnétiques :*

La polarisation magnétique à saturation est très importante sur le plan pratique car c<sup>"</sup>est elle qui fixe la limite supérieure que peut prendre l"aimantation dans le matériau. La polarisation magnétique à saturation diminue quand les teneurs en silicium, en aluminium et en manganèse croissent.

- Les valeurs de la température de Curie d"un fer pur et d"un alliage à 3.3 % de silicium sont respectivement égales à 769 °C à 747 °C.
- $\bullet$  L'anisotropie magnéto-cristalline  $K_1$  rend compte de la difficulté avec laquelle pivote l"aimantation vers la direction du champ d"excitation extérieur (direction de facile aimantation « 001 »). Il est donc nécessaire d"abaisser la valeur de cette constante, l"addition de silicium permettant de diminuer cette constante.
- La constante de magnétostriction désigne la propriété que possèdent les matériaux [ferromagnétiques](https://fr.wikipedia.org/wiki/Ferromagn%C3%A9tisme) de se déformer en fonction de l'orientation de leur [aimantation.](https://fr.wikipedia.org/wiki/Aimantation)

Deux grandes familles de tôles magnétiques, à **G**rains **N**on **O**rientés (Tableau 2.3 et Figure 2.3) et à **G**rains **O**rientés (Tableau 2.4 et Figure 2.4), sont généralement utilisées pour la réalisation des circuits magnétiques des équipements électriques dont le principe de fonctionnement est basé sur l"action d"un champ magnétique.

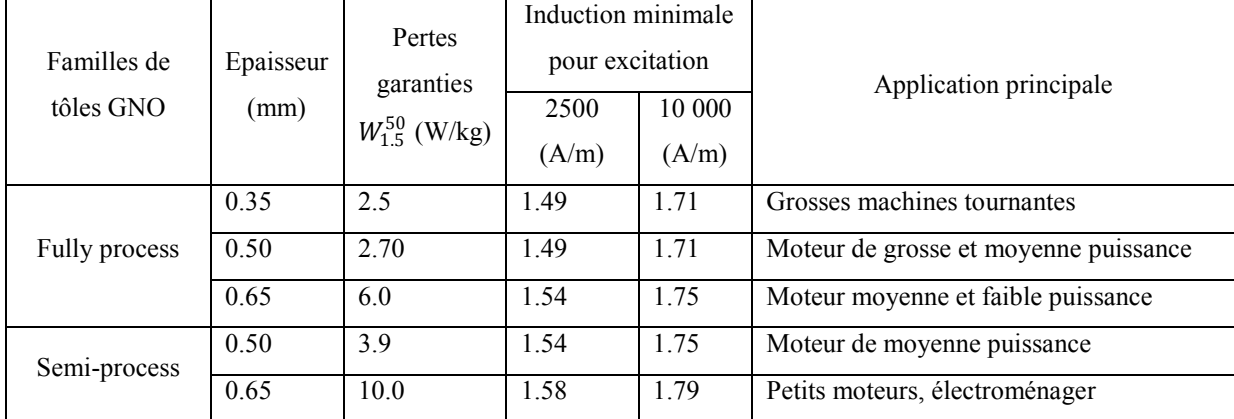

Tableau 2.2 Segmentation par marché des principales familles d"aciers électriques [3][4].

## *c) Tôles fer-silicium à grains non orientés (GNO):*

Ces tôles sont utilisées pour la construction des circuits magnétiques feuilletés, fonctionnant en régime d"induction variable à fréquence industrielle. On les trouve dans tous les moteurs, les gros alternateurs hydrauliques, les relais, etc. Il existe deux grandes familles de tôles non orientées qui se partagent le marché de la construction électrique [3][4] :

- 1. Les tôles recuites, ayant reçu un revêtement final isolant, dites *fully process'*
- 2. Les tôles non terminées, livrées au constructeur électricien à un état intermédiaire semi-fini, dites .semi-process".

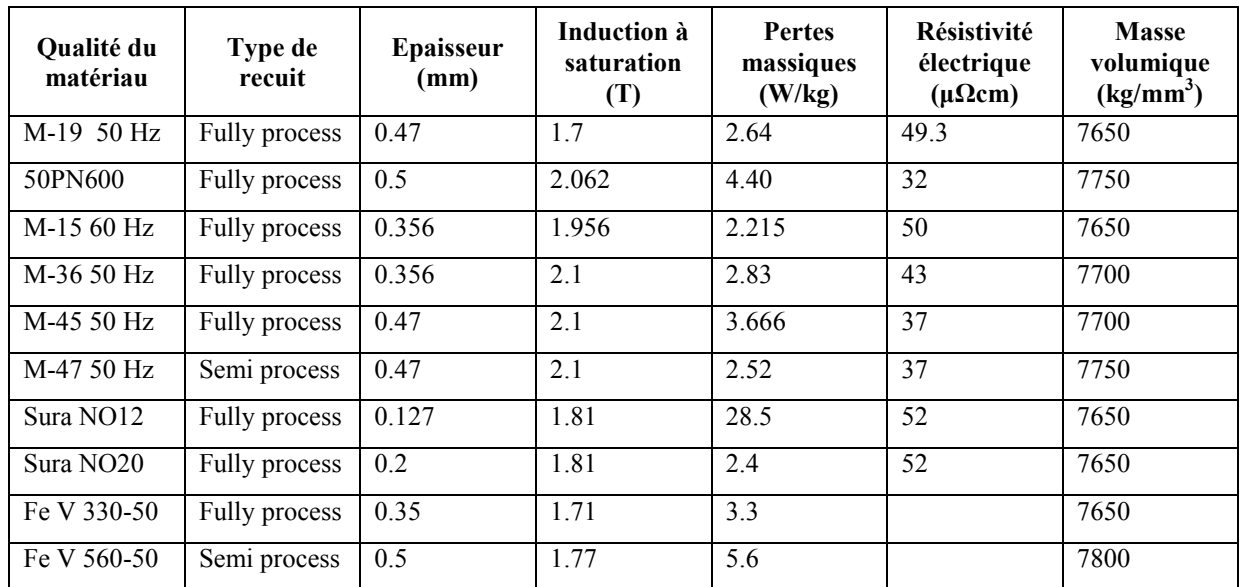

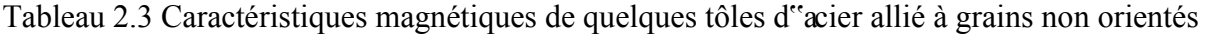

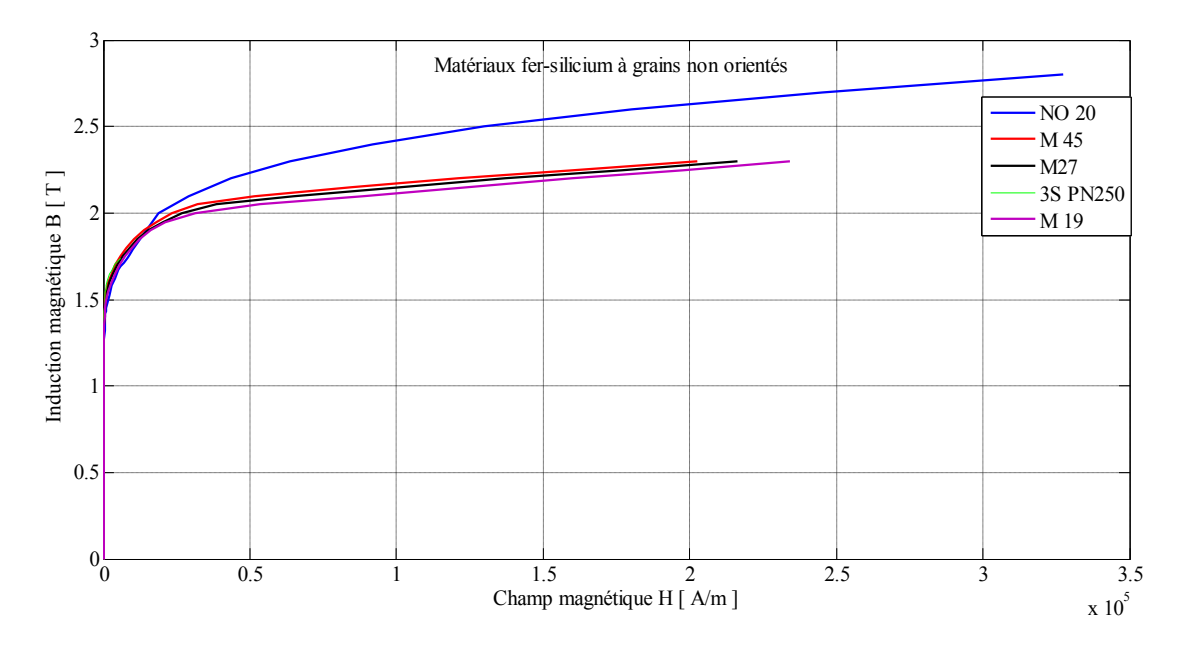

Figure 2.3 Courbes de première aimantation de quelques matériaux Fe-Si à GNO [9].

## *d) Tôles fer-silicium à grains orientés (GO):*

Le caractère spécifique de ces tôles réside dans leur texture cristalline. L"emploi des procédés de coulée continue dans le domaine de la production des tôles à grains orientés présente divers avantages techniques et économique tels que [3][4] :

- une homogénéité de la composition chimique
- une productivité accrue due à la simplification des opérations de fabrication.

Les tôles fer-silicium à grains orientés GO servent presque exclusivement à la construction des noyaux de transformateurs qui fonctionnent très souvent dans un bain d"huile minérale pour

l"isolation et le refroidissement du système. Deux familles de tôles à grains orientés sont actuellement disponibles sur le marché, les tôles classiques et les tôles dites à haute perméabilité plus performantes.

| Qualité du<br>matériau  | Type de<br>recuit | <b>Epaisseur</b><br>(mm) | Induction à<br>saturation<br>(T) | <b>Pertes</b><br>massiques<br>(W/kg) | <b>Résistivité</b><br>électrique<br>$(\mu \Omega cm)$ | <b>Masse</b><br>volumique<br>$(kg/mm^3)$ |
|-------------------------|-------------------|--------------------------|----------------------------------|--------------------------------------|-------------------------------------------------------|------------------------------------------|
| 3% Si Steel             | Semi process      | 0.35                     | 2.082                            | 1.0                                  | 48                                                    | 7650                                     |
| M 100 23P               | Fully process     | 0.30                     | 1.90                             | 0.65                                 | 48                                                    | 7650                                     |
| Monimax                 | Fully process     | 0.35                     | 1.96                             | 0.85                                 | 48                                                    | 7650                                     |
| M <sub>3</sub>          | Fully process     | 0.23                     | 1.90                             | 0.66                                 | 48                                                    | 7650                                     |
| M 4 089 27N             | Fully process     | 0.27                     | 1.90                             | 0.792                                | 48                                                    | 7650                                     |
| M 6 Cross et<br>Rolling | Fully process     | 0.356                    | 2.28                             | 1.00                                 | 48                                                    | 7650                                     |
| $111-30-P$<br>(M1 H)    | Fully process     | 0.30                     | 1.90                             | 0.80                                 | 48                                                    | 7650                                     |
| 27PH100                 | Fully process     | 0.27                     | 2.00                             | 0.72                                 | 48                                                    | 7650                                     |

Tableau 2.4 Caractéristiques magnétiques de quelques tôles d'acier allié à GO [3][4]

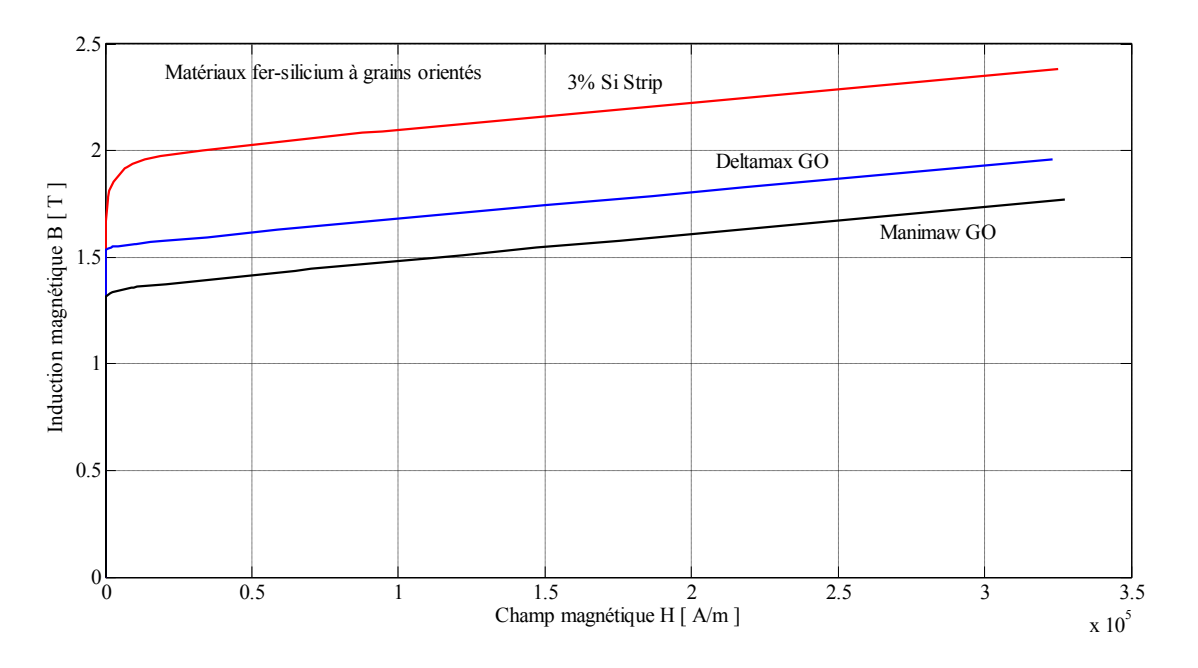

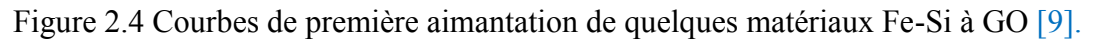

## *e) Alliages Fer-nickel (Fe-Ni) :*

On sait que les courants induits freinent les processus d"aimantation dans les matériaux conducteurs. A température ambiante, la résistivité électrique décroit avec la concentration en nickel. Les alliages fer-nickel sont élaborés avec un grand soin dans tous les domaines d"application puisqu"ils sont classés comme des produits délicats. Les applications principales de ces alliages sont les domaines à faibles ou moyen champ magnétiques. Les alliages fer-nickel utilisés ont une concentration en nickel comprise entre 30 et 80 %. La polarisation magnétique à saturation à faible concentration de nickel (de 30 à 40 %) est de l"ordre de 1.5 à 1.6 T. Si en augmente la concentration du nickel au-dessus de 40 à 80 %, la polarisation magnétique à saturation décroit rapidement. L'anisotropie magnéto-cristaline  $K_1$  est 40 à 50 fois plus faible que celle du fer et s"annule pour une composition voisine de 75 % de nickel. La constante de magnétostriction des ces alliages n"est pas moins exceptionnelle puisqu"elle s"inverse elle aussi pour une concentration en nickel voisine de 75 %. La polarisation magnétique à saturation modeste, d"environ 0.8 T, exclut ces alliages fer-nickel des applications de puissance [3][5].

| <b>Oualité du</b><br>matériau | <b>Epaisseur</b><br>(mm) | Induction à<br>saturation<br>(T) | <b>Pertes</b><br>massiques<br>(W/kg) | <b>Résistivité</b><br>électrique<br>$(\mu \Omega cm)$ | <b>Masse</b><br>volumique<br>$(kg/mm^3)$ |
|-------------------------------|--------------------------|----------------------------------|--------------------------------------|-------------------------------------------------------|------------------------------------------|
| Carpenter 49                  | 0.10                     | 1.5                              | 0.15                                 | 48.2                                                  | 8600                                     |
| Square 50                     | 0.1                      | 1.54                             | 0.46                                 | 47.9                                                  | 8700                                     |
| Supermalloy                   | 0.1                      | 0.78                             | 0.01                                 | 57.5                                                  | 8700                                     |
| Mumetal                       | 0.1                      | 0.641                            | 0.01                                 | 57.5                                                  | 8700                                     |
| Monimax                       | 0.1                      | 1.35                             | 0.04                                 | 69                                                    | 8800                                     |
| Mumetal<br>$80\%$ Ni          | 0.1                      | 0.657                            | 0.01                                 | 57.5                                                  | 8700                                     |

Tableau 2.5 Caractéristiques magnétiques de quelques tôles d'alliages fer-nickel [3][5]

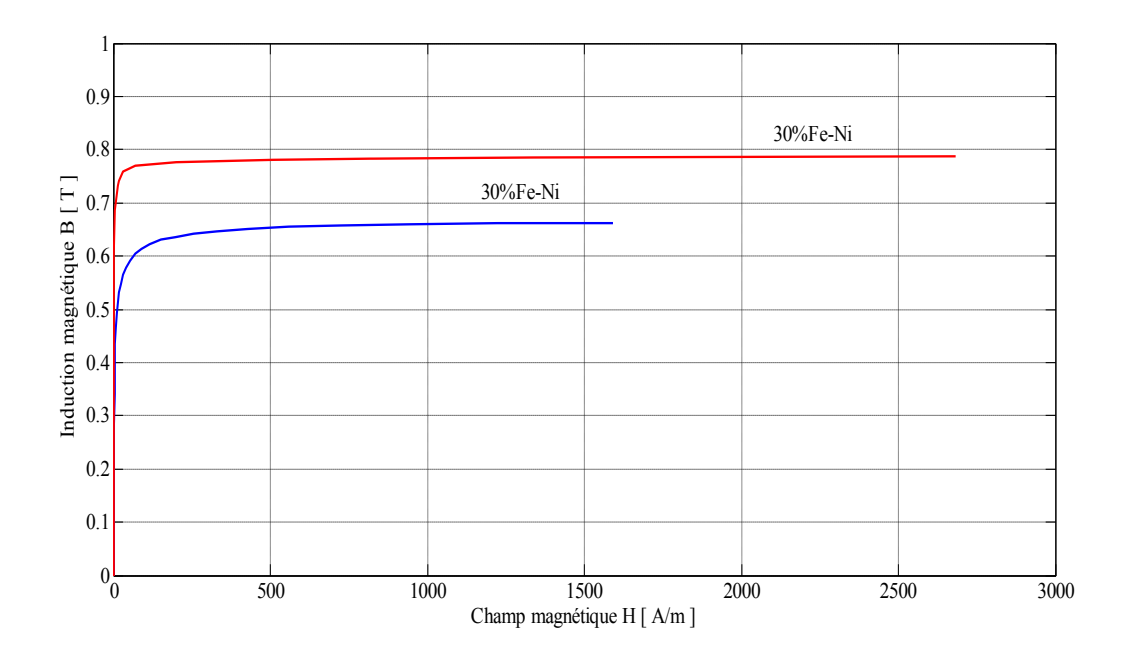

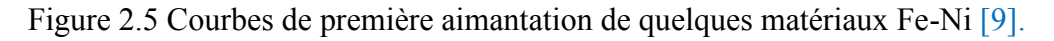

## *f) Alliages Fer-Cobalt (Fe-Co) :*

Les alliages fer-cobalt ont à la fois des qualités véritablement exceptionnelles et d'énormes défauts. Entre 30 et 50 % de cobalt, ces alliages possèdent une aimantation spontanée à température ambiante supérieure ou égale à 2.4 T, le record absolu de tous les alliages ferromagnétiques. La constante d'anisotropie  $K_1$ de l''alliage à 50 % de cobalt est bien inférieure à celle du fer pur. Ces alliages relèvent malheureusement d"une métallurgie si compliquée qu"il est difficile d"obtenir un milieu homogène et sans contraintes. Ces alliages dont l"aimantation à saturation élevée favorise l"utilisation dans les machines à forte énergie volumique (matériel embarqué). Il faut noter aussi que le cobalt est un élément très cher. A cause de leur prix très élevé, ces tôles ne s"emploient pas dans la fabrication des dispositifs à grande série. Leurs applications sont limitées dans le domaine des machines tournantes à des applications aéronautiques, ferroviaires ou militaires [3][6].

| <b>Oualité du</b><br>matériau | <b>Epaisseur</b><br>(mm) | Induction à<br>saturation<br>(T) | <b>Pertes</b><br>massiques<br>(W/Kg) | <b>Résistivité</b><br>électrique<br>$(\mu \Omega cm)$ | <b>Masse</b><br>volumique<br>$kg/mm^2$ |
|-------------------------------|--------------------------|----------------------------------|--------------------------------------|-------------------------------------------------------|----------------------------------------|
| Hiperco 50                    | 0.3                      | 2.497                            | 1.5                                  | 40.1                                                  | 8110                                   |
| Hiperco 27                    | 0.3                      | 2.30                             | 3.00                                 | 19                                                    | 7889                                   |
| Supermendur                   | 0.3                      | 2.443                            | 1.83                                 | 38.0                                                  | 8110                                   |
| Vanadium<br>permendur         | 0.3                      | 2.603                            | 1.83                                 | 38.0                                                  | 8110                                   |
| Vocoflux 50                   | 0.3                      | 2.296                            | 1.8                                  | 44.0                                                  | 8110                                   |
| Fe74.5Co25Cr0.5               | 0.3                      | 2.4                              | 9.5                                  | 22                                                    | 7900                                   |
| Fe49Co49-V2                   | 0.1                      | 2.35                             | 4.0                                  | 40                                                    | 8200                                   |

Tableau 2.6 Caractéristiques magnétiques de quelques tôles d"alliages fer-cobalt

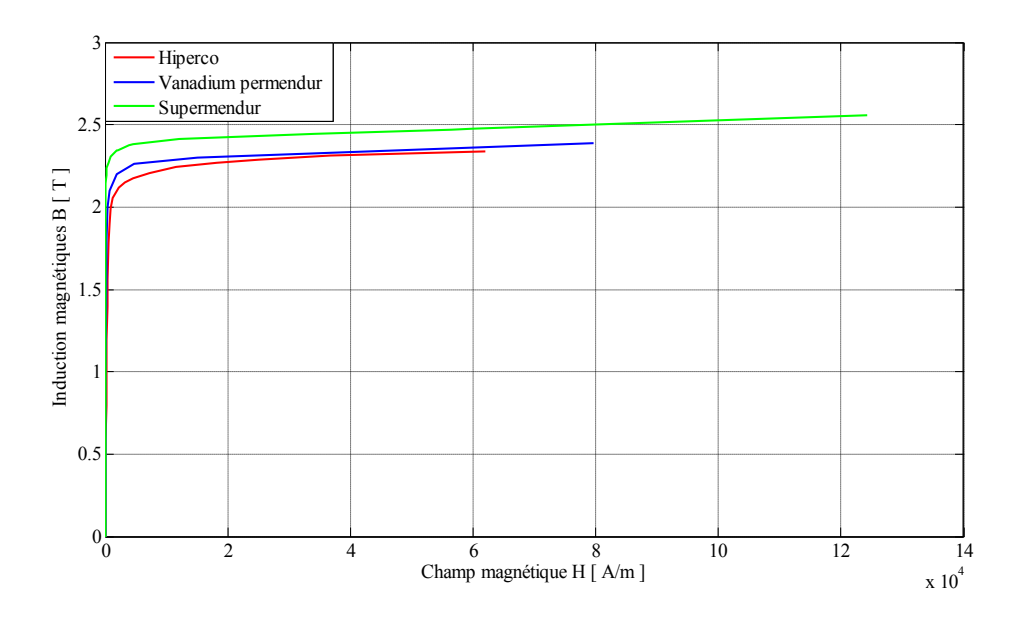

Figure 2.6 Courbes de première aimantation de quelques matériaux Fe-Co [9].

#### **2.2.3. Alliages amorphes**

Un composé amorphe est un composé dans lequel les [atomes](https://fr.wikipedia.org/wiki/Atome) ne respectent aucun ordre à moyenne et grande distance, ce qui le distingue des composés [cristallisés.](https://fr.wikipedia.org/wiki/Cristal) Les [verres,](https://fr.wikipedia.org/wiki/Verre) les [élastomères](https://fr.wikipedia.org/wiki/%C3%89lastom%C3%A8re) et les [liquides](https://fr.wikipedia.org/wiki/Liquide) sont des composés amorphes. Les premiers alliages métalliques possédant tous les caractères structurels de cette famille de solides sont apparus au début des années 60. Très rapidement, les physiciens ont montré qu"il n"existait aucune incompatibilité entre l"état ferromagnétique et l"état amorphe. En quelques années, une nombreuse famille de produits magnétiques amorphes entièrement nouveaux sont apparus, déclenchant une formidable course aux propriétés exceptionnelles dans les milieux scientifiques et techniques. Les alliages amorphes ferromagnétiques présentent des propriétés remarquables : l"absence d"anisotropie magnétocristalline macroscopique, intéressante pour les applications en champ faibles, résistivité électrique environ trois fois plus grande ( $\rho \approx 1.5 \cdot 10^{-6} \Omega \cdot m$ ) que celle des alliages cristallins et pratiquement indépendante de la température jusqu'à la température de cristallisation. Les alliages amorphes destinés aux applications électrotechniques peuvent être séparés en trois groupes selon leur composition : les alliages riches en fer, les alliages à base de nickel et de fer ainsi que les alliages à base de cobalt. En revanche, l"adjonction de non-métaux sans moments magnétiques conduit à une baisse très sensible de l"aimantation à saturation, un affaiblissement du couplage ferromagnétique et une diminution de la températures de Curie [1][2][3].

## **2.2.4. Matériaux en poudre (composites)**

Les matériaux composites sont constitués de poudre de fer revêtue d'une mince couche de diélectrique pressée dans une matrice pour obtenir des densités proches de celles du fer. Les particules de la poudre de fer qui représentent plus de 99 *%* de la masse du matériau possèdent un diamètre moyen inférieur à quelques centaines de microns, ce qui permet de limiter grandement la circulation des courants de Foucault jusqu"à des fréquences de plusieurs kHz. Les matériaux laminés sont plus attractifs par rapport aux autres matériaux grâce à leurs propriétés mécaniques, magnétiques ainsi que leur polarisation à saturation très élevés. Il existe des inconvénients et des limitations de l"utilisation des matériaux laminés, tel que le coût de fabrication, les pertes massiques et le coût de recyclage. Les pertes par hystérésis sont plus élevées dans les matériaux composites alors que les pertes par courant de Foucault sont plus faibles en comparaison avec les autres types de matériaux magnétiques. La conductivité thermique des matériaux magnétiques composites est de l"ordre de 30 *W/m/°K*. Celle-ci est inférieure à celle d"une tôle de fer pur (70 *W/m/°K*) mais supérieure à celle d"une tôle de fer à 2.4 *%* de silicium (20 *W/m/°K*) dans la direction de laminage [1-3].

| Qualité du<br>matériau  | Induction à<br>saturation<br>(T) | <b>Pertes</b><br>massiques<br>(W/Kg) | <b>Résistivité</b><br>électrique<br>$(\mu \Omega cm)$ | <b>Masse</b><br>volumique<br>$(kg/mm^3)$ |
|-------------------------|----------------------------------|--------------------------------------|-------------------------------------------------------|------------------------------------------|
| Powder Iron<br>annealed | 1.147                            | 6.78                                 | 100                                                   | 8000                                     |
| Alloy<br>Powder Core    | 1.348                            | 2.782                                | 100                                                   | 8000                                     |
| MPP 60 mu               | 0.75                             | 0.048                                | 100                                                   | 8000                                     |
| <b>SMC</b>              | 1.8                              | 27                                   | 100                                                   | 8000                                     |

Tableau 2.7 Caractéristiques magnétiques de quelques matériaux en poudre (composites)

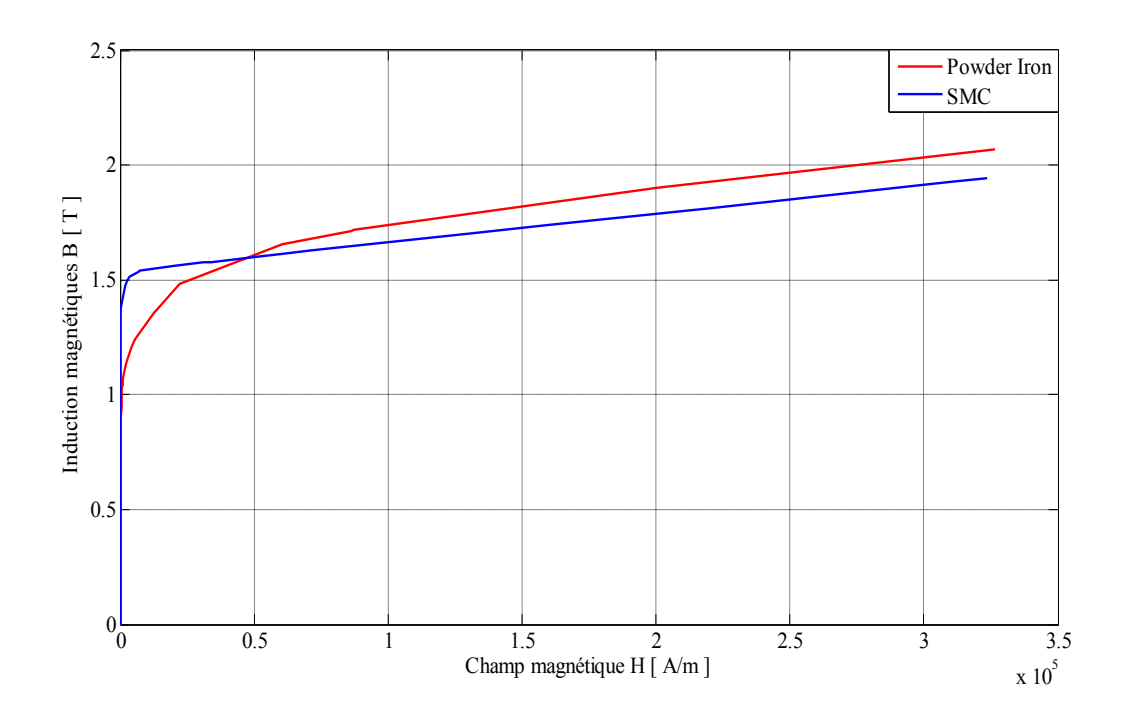

Figure 2.7 Courbes de première aimantation de quelques matériaux en poudre.

Tableau 2.8 Comparaison des propriétés électriques et magnétiques des différents types de matériaux magnétiques doux

| Type                   | <b>Composition</b> | Perméabilité<br>relative<br>maximale | Aimantation à<br>saturation $(T)$ | Coercivité<br>(A/m) | <b>Résistivité</b><br>locale $(\Omega m)$ | <b>Pertes</b><br>magnétiques<br>totales (W/kg) |
|------------------------|--------------------|--------------------------------------|-----------------------------------|---------------------|-------------------------------------------|------------------------------------------------|
| Matériaux<br>laminés   | Fer-silicium       | 5000                                 | 2.2                               | 40                  | $50 \; 10^{-8}$                           | 3.0<br>(1.5)<br>$\hat{a}$ 60 Hz                |
| Matériaux<br>en poudre | Composite<br>doux  | 500                                  | 1.6                               | 300                 | $10 \; 10^{-8}$                           | 8.5(1T)<br>à<br>$60$ Hz                        |

## **2.3. Calcul des pertes magnétiques pour différents types de matériaux**

## **2.3.1. Introduction**

 Le choix des matériaux magnétiques pour construire une machine électrique nécessite la connaissance de plusieurs facteurs qui seront exploités comme paramètres d"entrées dans le processus d"évaluation et de choix des matériaux qui satisfont à un cahier de charge prédéfini. Les pertes fer des matériaux magnétiques dans les machines électriques sont toujours un facteur très important parfois déterminant dans le choix des matériaux à utiliser.

Dans ce qui suit, on va calculer les pertes magnétiques dans une MRV en utilisant trois méthodes de modélisation et calcul des pertes magnétiques.

## **2.3.2. Modélisation des pertes magnétiques**

On distingue deux composantes principales, les pertes par hystérésis et les pertes par courant de Foucault. Il existe des pertes supplémentaires d"extrémités, souvent négligées, qui affectent les matériaux magnétiques aux extrémités du paquet de tôles. Les discontinuités géométriques de la machine créent des pertes supplémentaires dues aux harmoniques d"espace.

Les pertes par pulsation du flux apparaissent dans les machines possédant des encoches ouvertes. Elles sont générées par les variations de la perméance d"entrefer induisant des variations locales d"induction à la surface d"une denture par son déplacement vis-à-vis d"une autre denture. Ces pertes se développent dans un faible volume du fer [10][11].

Dans ce travail, on va calculer les pertes par hystérésis et les pertes par courant de Foucault, les autres pertes étant négligées à priori.

Il existe deux approches pour calculer les pertes fer dans des circuits magnétiques :

- une *approche analytique*, classique, simple et rapide, qui fait appel à des coefficients de correction pour tenir compte des multiples sources d"écart par rapport aux hypothèses faites ;
- une *approche numérique*, plus élaborée, qui nécessite un recours aux puissants programmes de calcul de champ et au modèle statistique d"hystérésis qui donne actuellement les meilleurs résultats dans un domaine assez étendu en fréquence ; cette méthode tend à se substituer de plus en plus à la première [11].

Des modèles de calcul des pertes fer, par hystérésis et courants de Foucault, propres à la machine à reluctance variable seront utilisés dans ce travail. Les pertes volumiques peuvent s'exprimer par la relation (2.1), pour une induction sinusoïdale d'amplitude  $B<sub>m</sub>$  et de fréquencef, qui regroupe les deux types de pertes [11] :

$$
P_{fer} \left( W/m3 \right) = k B_m^{\alpha} f^{\beta} \tag{2.1}
$$

avec  $1 \leq \alpha \leq 2$  *et*  $1 \leq \beta \leq 2$ 

Alors que la formulation (2.2) distingue les deux types de pertes :

$$
P_{fer} (W/m 3) = (k_{h1} B_m + k_{h2} B_m^2) f + k_f B_m f^2
$$
 (2.2)

Emanuel Hong [10] propose un modèle de calcul des pertes magnétiques dans les machines à reluctances variables et utilise plusieurs méthodes pour déterminer les pertes magnétiques. Dans notre travail, on a choisi deux méthodes proposées par E. Hong et une troisième méthode dérivée de la formule de Steinmetz [10] [11] [13] pour calculer les pertes fer dans une MRV 6/4 :

- o la méthode 1 consiste à décomposer la machine en quatre parties qui sont la culasse du rotor, les dents du rotor, la culasse du stator et les dents du stator (Fig. 2.8) ;
- o la méthode 2 permet de déterminer les pertes fer directement à l'aide d'un logiciel de calcul par éléments finis.

#### **2.3.3. Modèle d'Emanuel Hong**

La formulation utilisée est la suivante [10]:

$$
P_{fer} (W/m^3) = (k_{h1} \Delta B + k_{h2} \Delta B^2) f + \alpha_P \frac{1}{T} \int_0^T \left(\frac{dB(t)}{dt}\right)^2 dt
$$
 (2.3)

$$
p_p = \frac{e_p^2}{12 \rho} \tag{2.4}
$$

$$
\alpha_p = \frac{e_p^2}{12 \rho} \tag{2.4}
$$

Par la suite l'intégrale  $\frac{1}{T} \int_0^T \left( \frac{dB(t)}{dt} \right)$  $\int_0^T \left(\frac{dB(t)}{dt}\right)^2 dt$  sera nommée F2.

Avant tous calculs, on doit d"abord déterminer deux types de grandeurs :

- les valeurs des coefficients propres aux matériaux  $kh1, kh2$  et  $\alpha_p$ ;
- l'allure de l'induction sur une période, cette dernière sera calculée par la méthode des éléments finis avec le logiciel FEMM.

La machine utilisée dans notre simulation possède un couple de 103 Nm pour une puissance de 27 kW et une vitesse de 2500 tr/min. La machine sera alimentée en créneaux de courant d"amplitude 392 A avec un nombre de spires égale à 22 spires.

#### **2.3.4. Méthode 1**

Les pertes par hystérésis dépendent de l'induction magnétique. En ce qui concerne les pertes par courants de Foucault, compte tenu du mode de régulation, elles ne dépendent que de la tension d'alimentation et non du niveau du flux atteint.

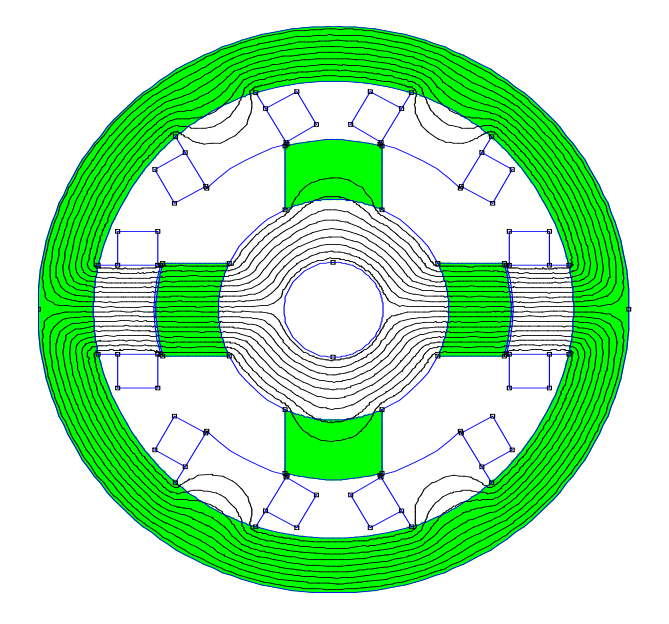

Figure 2.8. Les quatre parties d"une MRV 6/4

Tableau 2.10 Calcul des densités de pertes et des volumes dans quatre parties de la MRV 6/4.

| Partie considérée  | $\Delta \mathbf{B}$                        | F                        | F <sub>2</sub>                                                            | Volume                                                            |
|--------------------|--------------------------------------------|--------------------------|---------------------------------------------------------------------------|-------------------------------------------------------------------|
| Culasse statorique | $\varphi_m$<br>$b_{sy}L_a$                 | $N_r$ $f_{rot}$          | U<br>$\overline{\left(2n_{s}b_{sy}l_{a}\right)}$                          | $\pi(R_{ext} - (R_{ext})$<br>$(-b_{sy})^2$ <sub>2</sub>           |
| Denture statorique | $\varphi_m$<br>$\overline{\omega_{rp}L_a}$ | $N_r$ $f_{rot}$          | $\left(\frac{U}{n_s\omega_{sp}l_a}\right)$<br>$q_{\lambda}$               | $N_s h_s \omega_{sp} l_a$                                         |
| Denture rotorique  | $\frac{\varphi_m}{\omega_{rp}L_a}$         | $\frac{1}{2}N_s f_{rot}$ | $q\left(\frac{N_s}{N_r}\right)\left(\frac{U}{n_s\omega_{rp}l_a}\right)^2$ | $N_r h_r \omega_{rp} l_a$                                         |
| Culasse rotorique  | $\varphi_m$<br>$\overline{b_{rv}L_a}$      | $N_r$ $f_{rot}$          | U<br>$\sqrt{2}n_{s}b_{ry}l_{a}$                                           | $\pi ((R_{axe} + E_{cr})^2)$<br>$-R_{axe}^2$ <sup>2</sup> ) $l_a$ |

Les valeurs des coefficients  $k_{h1}$ ,  $k_{h2}$  et  $\alpha_p$  ont été déterminées à partir de données fournies par les constructeurs ou à partir d'informations issues d'articles scientifiques.

Tableau 2.11 Valeurs des coefficients  $kh1$ ,  $kh2$  et  $\alpha_p$ .

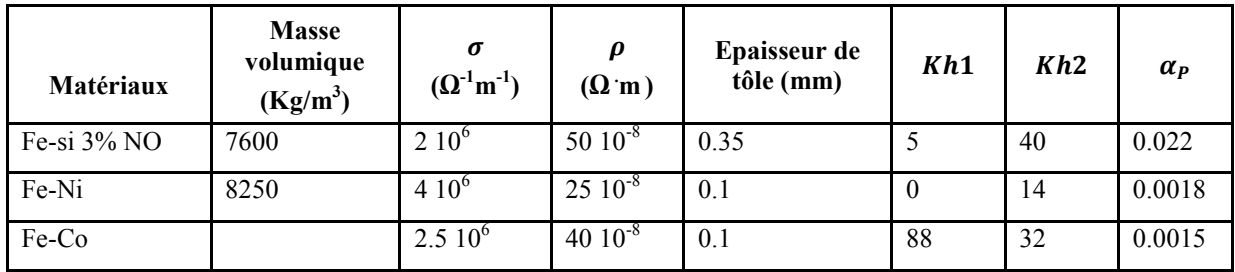

## **2.3.5. Méthode 2**

La deuxième méthode est basée sur l"utilisation directe du logiciel élément finis FEMM afin d"obtenir les composantes de l"induction magnétique dans les quatre parties de la machine (culasse statorique, dent statorique, dent rotorique et culasse rotorique) représentées figure 2.9 puis on applique la formulation des pertes magnétiques (2.1).

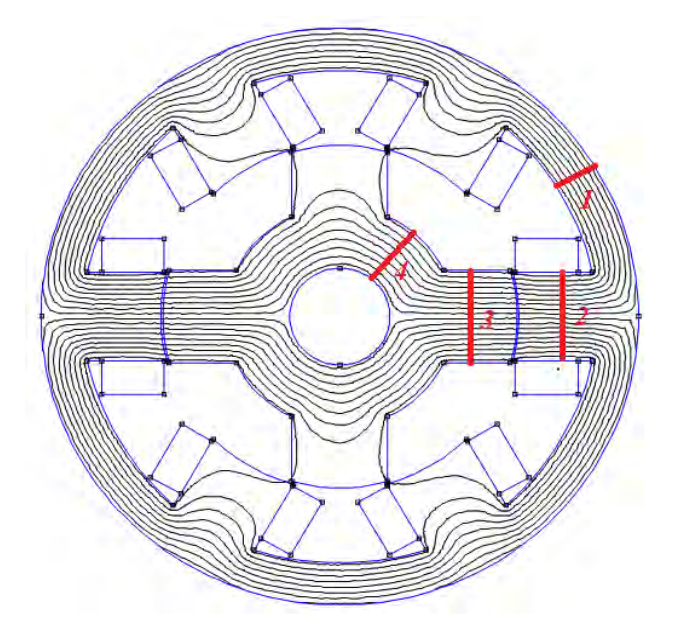

Figure 2.9. Les quatre zones de calcul de l"induction magnétique dans la MRV 6/4.

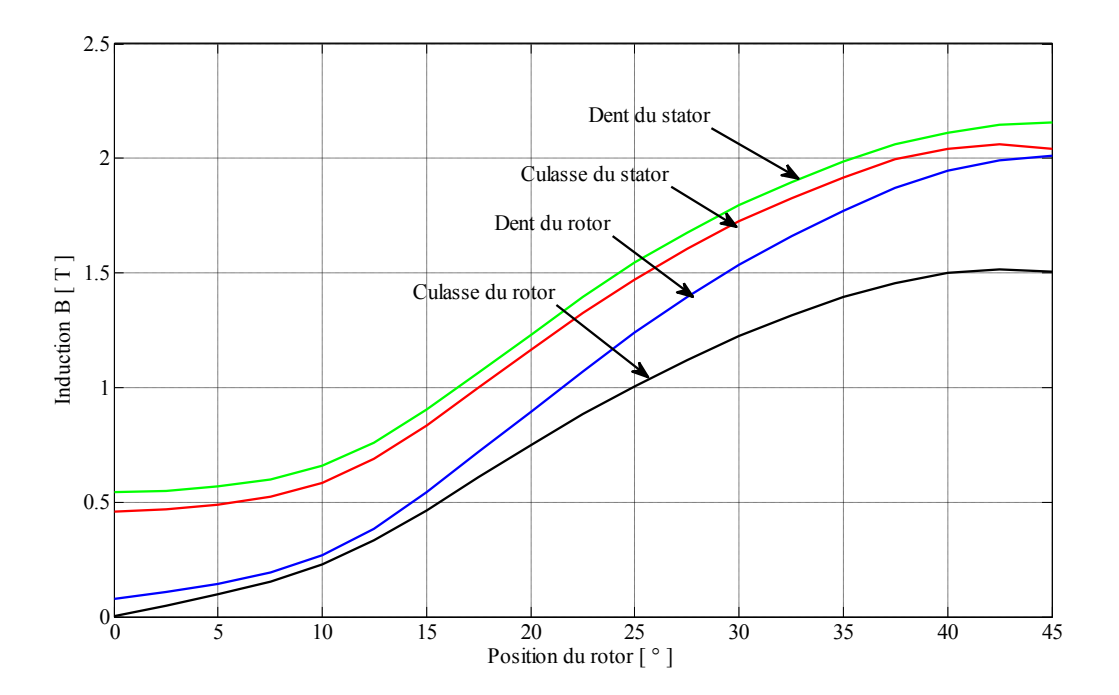

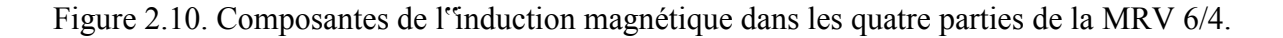

#### **2.3.6. Méthode 3**

Dans cette méthode, on va utiliser la formule de Steinmetz expérimentale pour calculer les pertes magnétiques dans les dents et culasses [11] :

$$
P_{fdent} = 3[k_h + k_f (ef)^2] B_{max}^2 M_d
$$
\n(2.5)

$$
P_{fculasse} = 1.5[k_h + k_f(ef)^2]B_{max}^2 M_c
$$
\n(2.6)

Où :  $M_d$  et  $M_c$  désignent respectivement les masses de fer des dents et culasse et e l'épaisseur de tôles.

 $k_h$  et  $k_f$  sont les coefficients de pertes par hystérésis et pertes par courant de Foucault, spécifiques du matériau utilisé, fournis ou non par le fabricant de tôles.

Les fabricants de tôles magnétiques donnent, en général, les pertes massiques totales, à 50 Hz, en fonction de Bmax , pour divers types et épaisseurs de tôles, ce qui permet de déterminer les coefficients  $k_h$  et  $k_f$  s<sup>\*\*</sup>ils ne sont pas fournis. Certains fabricants donnent directement les courbes de pertes totales mesurées à l'aide de l'appareil d'Epstein pour B <sub>max</sub> en fonction de la fréquence, ou mieux, un réseau de courbes en coordonnées logarithmiques de pertes massiques totales en fonction de la fréquence pour un certain nombre de valeurs de  $B_{\text{max}}$ .

On peut en tirer une expression globale unique des pertes massiques du type [11] [12]:

$$
P_{fer} = af^b B_{max}^c \tag{2.7}
$$

où, pour les tôles courantes, *b* et *c* sont voisins respectivement de 1,5 et 2,2 ; le coefficient *a* s"élimine pour les pertes garanties par le constructeur, par exemple *P* <sub>50</sub> à 50 Hz et 1 T, si bien que :

$$
P_{fer} = P_{50} \left(\frac{f}{50}\right)^b \left(\frac{B_{max}}{B_{ref}}\right)^c \tag{2.8}
$$

#### **2.4. CONCLUSION**

 La modélisation et le calcul des pertes magnétiques dans les machines électriques est un travail complexe à cause de multiples contraintes telles les non linéarités, l"allure de l"induction magnétique qui est non sinusoïdale, le mode d"alimentation et de régulation, la disponibilité ou non des coefficients et autres caractéristiques des matériaux qui dépendent du constructeur. Ces contraintes compliquent le choix de la formulation et de la méthode de calcul adaptée pour chaque type de problème. Dans ce travail, on a appliqué diverses méthodes relativement bien adaptées à notre problème de calcul de pertes dans les MRV et on a obtenu des résultats validés par rapport aux travaux d"E. Hong [10].

#### *REFERENCES 2*

- [1] A. Kedous-Lebouc, Matériaux magnétiques en génie électrique, *Editions Hermès Lavoisier*, 2006.
- [2] C. Charles , Modélisation et caractérisation des matériaux magnétiques composites doux utilisés dans les machines électriques", Thèse de doctorat de l'Ecole Nationale Supérieure d"arts et métiers Paris , France , 2007.
- [3] P. Brissonneau "Magnétisme et matériaux magnétique pour l'électrotechnique" Edition Hermès 1997
- [4] J. C. Bavay, J. Verdum, "Alliages fer-silicium", *Technique de l'ingénieur D2110.*
- [5] G. Couderchon, "alliages fer-nickel et fer-cobalt, Propriétés magnétiques", *Technique de l'ingénieur, D2130*
- [6] T. Waeckerlé, "Matériaux magnétiques doux cristalins, Toles magnétiques fer-silicium non orientées (NO)", *Techniques de l'ingénieur, D2123.*
- [7] T. Waeckerlé, "Matériaux magnétiques doux cristalins, Choix des matériaux", *Techniques de l'ingénieur, D2122*
- [8] Site internet du data base [http://www.magweb.us](http://www.magweb.us/)
- [9] D. Meeker, *"FEMM42.exe software".*Materials library.
- [10] E. Hong, "*Etude,* modélisation et mesure des pertes magnétiques dans les moteurs à réluctance variable à double saillance", Thèse doctorat Université Paris XI, 1995.
- [11] G. Grellet, "Pertes dans les machines tournantes ", Technique de l'ingénieur D 3 450.
- [12] B. Ganji, J. Faiz, .,Core loss model based on finite-element method for switched reluctance motors" *IET,* Electr. Power Appl., 2010, Vol. 4, Iss. 7, pp. 569–577.
- [13] A.Fasquelle, "Contribution à la modélisation multi-physique électro-vibro-acoustique et aérothermique de machines de traction", Thèse de doctorat de l"Ecole centrale de Lille, 2007.
- [14] A. Kedous-Lebouc, Matériaux magnétiques en génie électrique, *Editions Hermès Lavoisier*, 2006
- [15] T. Chevalier, Modélisation et mesure de pertes fer dans les machines électriques, application à la machine asynchrone, Thèse de doctorat de l"Institut National Polytechnique de Grenoble, Décembre 1999
- [16] C. Charles, "Modélisation et caractérisation des matériaux magnétiques composites doux utilisés dans les machines électriques", Thèse de doctorat de l'Ecole Nationale Supérieure d"arts et métiers, *Paris , France , 2007.*
- [17] M. A. Raulet, "Contribution à la modélisation des matériaux magnétiques liés à leur environnement en génie électrique" Thèse de recherche a l'Université Claude Bernard de Lyon, 2011.
- [18] M. Torrent, P. Andrada, "Method for estimating core losses in switched reluctance Motors", *Euro*. *Trans. Electr. Power (2010)*
- [19] A. K. Lebouc, "Electromagnétisme & matériaux magnétiques pour le Génie Electrique" *Laboratoire d'Electrotechnique de Grenoble ENSIEG – 2ème NRJ – 2005 / 2006.*
- [20] C. Chevassu, "Electromagnétisme pour l'Electrotechnique" Licence de Libre Diffusion des Documents – LLDD version 1
- [21] Hanau, "Alliage Magnétiques Doux" VAC, Hanau, edition avril 1957.
- [22] A. Benabou, Matériaux et modèle, Laboratoire 2,EP de Lille, version 2011

# Chapitre 03 Modèles & Logiciels de Conception et d'Analyse des MRV

# **3.1. Introduction**

Dans ce chapitre, nous allons examiner divers aspects essentiels qui sont à la base de la conception des machines électriques. Ils sont aussi des outils indispensables dans la démarche de conception par optimisation des dispositifs électromagnétiques. Nous allons commencer par la présentation d"une procédure de pré-dimensionnement d"un prototype de machine à reluctance variable (MRV). Nous allons ensuite étudier les techniques de conception et de modélisation des dispositifs électromagnétiques, les équations et modèles analytiques ou numériques par la méthode des éléments finis (MEF) ainsi que les techniques de calcul de différentes grandeurs électromagnétiques. On terminera ce chapitre par une étude en mode statique de deux prototypes de machines à reluctance variable type MRV 6/4 et MRV 8/6.

# **3.2. Pré-dimensionnement analytique d'un prototype de MRV**

Afin d"analyser la performance d"une structure de machine à reluctance variable, il est nécessaire de connaitre les dimensions géométriques (stator, rotor et entrefer), le nombre de pôles statoriques et rotoriques, les propriétés physiques des matériaux de conception ainsi que les dimensions et caractéristiques des enroulements et leurs alimentations. Un pré-dimensionnement « acceptable » des machines à réluctances variables couramment adopté par les constructeurs de machines électriques est obtenu en utilisant l"équation familière de la puissance de sortie. Le calcul des différents éléments constitutifs du système étudié, du point de départ jusqu"à la conception finale, est réalisé grâce à un processus itératif du calcul de la performance. La conception des machines consistant souvent en la détermination des dimensions principales et la modification itérative de la géométrie, du bobinage et de matériau.

Dans cette partie, on va présenter le processus de détermination des paramètres géométriques d"un prototype de MRV élémentaire tels que la longueur de la machine, les diamètres extérieur et d"alésage, l"épaisseur des culasses stator et rotor, l"entrefer, les arcs dentaires des dentures stator et rotor, ainsi que d"autres paramètres (choix du couple pôles stator-pôles rotor et du nombre de phases d"alimentation). R. Krishnan [1] a développé une équation de puissance de sortie similaire à celle des machines conventionnelles à induction (asynchrones) et à courant continu.

## **3.2.1. Calcul de la puissance de sortie**

La puissance de sortie relie le diamètre d'alésage, la longueur, la vitesse, et l'induction magnétique avec la charge électrique à la sortie d'une machine. En général, les machines conventionnelles sont conçues à partir de l'équation de la puissance de sortie. En outre, l'expérience des concepteurs des machines électriques peut être utilisée efficacement dans la conception des machines à reluctance variable car ils pourraient utiliser les points communs entre ces dernieres et les
machines conventionnelles pour démarrer le processus, bien que l'équation de sortie des MRV soit sensiblement différente de celle des machines conventionnelles. En négligeant la chute de tension due à la résistance du bobinage dans la machine, la tension appliquée est alors égale au taux de variation de flux total [1][2][3].

Ainsi, la relation reliant la tension au flux total pour un courant crête/phase est donnée par :

$$
V = \frac{d\psi}{dt} = \frac{\psi_a - \psi_u}{\psi_u},\tag{3.1}
$$

Our encore

\n
$$
V = \frac{L_a^s - L_u}{t} i
$$
\n(3.2)

où  $L_{a}^{s}$  est l''inductance de saturation en position de conjonction par phase,  $L_{u}$  est l''inductance en position d'opposition par phase,  $V$  est la tension appliquée,  $t$  est le temps de déplacement du rotor de la position d"*opposition* (dents face aux encoches) à la position de *conjonction* (dents face-àface). Ce temps pouvant être exprimé en fonction de l'arc polaire de stator et de la vitesse de rotor:  $\beta$  s  $\omega_m$  $(3.3)$ 

où  $\beta_s$  est l''arc polaire statorique en rad et  $\omega_m$  est la vitesse de rotation du rotor en rad/s En posant :

$$
\sigma_s = \frac{L_a^s}{L_a} \tag{3.4}
$$

$$
\sigma_u = \frac{L_u^u}{L_u} \tag{3.5}
$$

où  $L_a^u$  est l''inductance on position de conjonction linéaire.

Les différentes inductances sont représentées Fig. 3.

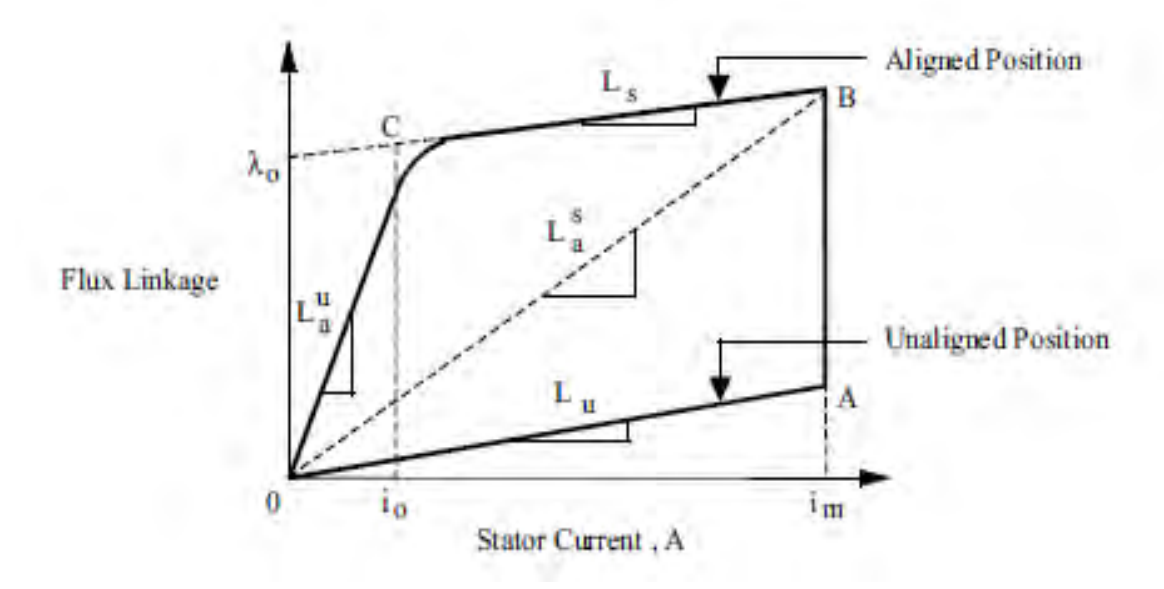

Figure 3.1 Caractéristique flux vs. courant stator [1].

L"équation de la tension (3.2) devient :

$$
V = \frac{\omega_m}{\beta_s} L_a^s i \left( 1 - \frac{1}{\sigma_s \sigma_u} \right) \tag{3.6}
$$

Sachant que :

$$
L_a^s i = N\Phi = NBS_{sp} \tag{3.7}
$$

On en déduit :

$$
L_a^s i = \frac{N}{2} B D l \beta_s \tag{3.8}
$$

Le champ magnétique crée par une phase statorique est donné par la relation suivante :

$$
H_s = \frac{2 N i m}{\pi D} \tag{3.9}
$$

Où *m* est le nombre de phases en conduction simultanément ; dans notre cas de MRV, seule une phase est parcourue par le courant *i*, les autres phases n<sup>o</sup>ctant pas alimentées.

La puissance développée est alors :

$$
P_n = k_e k_d V \, \text{if } m \tag{3.10}
$$

Où  $k_e$  est le rendement et  $k_d$  est le cycle de service défini par la relation suivante :

$$
k_d = \frac{\theta_i q N_r}{360} \tag{3.11}
$$

Après combinaison des équations précédentes, on obtient l"équation développée de la puissance :

$$
P_n = k_e k_d \left(\frac{\pi^2}{120}\right) \left(1 - \frac{1}{\sigma_s \sigma_u}\right) B H_s D^2 l n_r \tag{3.12}
$$

Où  $n_r$  est la vitesse du rotor en tr/mn.

En posant :

$$
k_1 = \frac{\pi^2}{120} \tag{3.13}
$$

$$
k_2 = 1 - \frac{1}{\sigma_s \sigma_u} \tag{3.14}
$$

On aura finalement :

$$
P_n = k_e k_d k_1 k_2 B H_s D^2 l n_n
$$
\n(3.15)

D'où l''on déduit le couple nominal :

$$
T_n = \frac{P_n}{2 \pi n_n} \tag{3.16}
$$

D"expression développée :

$$
T_n = k_e k_d k_3 k_2 B H_s D^2 l
$$
 (3.17)  
Avec 
$$
k_3 = \frac{\pi}{4}
$$

Avec

On remarque que le couple et la puissance sont proportionnels à l'induction magnétique  $B$ , au champ magnétique  $H$  et au volume de la machine.  $k_2$  est la seule variable dépendant du point de fonctionnement du moteur (déterminée par le courant de phase de stator), les caractéristiques magnétiques des matériaux de base et les dimensions du moteur. Pour un point de fonctionnement donné,  $k_2$  est constant.

### **3.2.2. Prédétermination des paramètres géométriques**

#### *a) Diamètre d'alésage et longueur axiale de la machine*

Le volume actif d"une machine électrique dépend de deux facteurs, le couple souhaité et l"efficacité du système de refroidissement. Pour un couple donné, la taille de la machine peut être réduite par l"amélioration de l'efficacité du système de refroidissement, mais cette amélioration augmente le coût de fabrication de la machine. Il faut donc choisir la manière de refroidissement de sorte qu"elle soit compatible avec le coût de fabrication, le paramètre qui reste à définir étant la taille de la machine. A partir de l"équation (3.15), on peut commencer la sélection des paramètres électriques et géométriques (longueur  $l$  et diamètre d'alésage  $D$ ). Afin de déterminer la longueur  $l$ et le diamètre d'alésage  $D$ , on adopte souvent une longueur égale à un multiple ou un sousmultiple du diamètre d"alésage [1][2][4]:

$$
l = K \cdot D \tag{3.18}
$$

Le rapport  $K$  est déterminé par la nature de l'application et les contraintes de leur environnement. Pour des applications de non-servo mécanismes, le choix de  $K$  est donné par :

$$
0.25 < K < 0.7 \tag{3.19}
$$

Alors que pour une application d"asservissement, il est donné par :

$$
1 < K < 3 \tag{3.20}
$$

La substitution de  $l$  dans l'équation (3.15) de la puissance de sortie nous donne :

$$
P_n \approx k_2 \cdot D^3 \tag{3.21}
$$

Avec cette relation (3.21) , on peut évaluer la valeur du diamètre d"alésage si les autres paramètres  $k_e, k_d, k_2, B, H_s$  et la vitesse  $n_n$  sont prédéfinis. Il est possible de commencer le processus itératif de la sélection des paramètres de la machine avec des valeurs raisonnables. En général, au point de fonctionnement nominal, la valeur de  $k_2$  est choisi dans l''intervalle :

$$
0.65 < k_2 < 0.75 \tag{3.22}
$$

#### *b) Nombre de phases et de pôles stator et rotor :*

Le choix du nombre de phases *q* des sources dépend essentiellement de l'application souhaitée et des propriétés requises. Il existe de nombreuses combinaisons possibles pour sélectionner le nombre de pôles du stator, *Ns*, et du rotor, *Nr*. Il existe des conditions influençant ce choix [5,6]:

• le rapport entre  $N_s$  et  $N_r$  ne doit pas être un entier (condition d''auto-démarrage), soit:

 $p$ ppcm( $N_s$ ,  $N_r$ ) >  $N_s$  et  $p$ pcm( $N_s$ ,  $N_r$ ) >  $N_r$ 

le rotor doit présenter une symétrie multiple de  $2\pi q/N_s$  pour que l'inductance soit symétrique autour des positions de conjonction et d"opposition, soit :

$$
ppcm(N_s, N_r)=qN_r
$$

Quelques combinaisons des nombres de pôles stator et rotor sont données tableau 3.1 [1][4][7]:

Tableau 3.1 : Combinaisons des pôles stator et rotor.

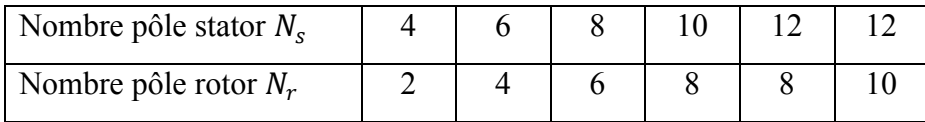

Le choix du nombre des pôles du stator et du rotor est limité par plusieurs facteurs, tels que le nombre de commutateurs du convertisseur de puissance et de la commande associée, de l"alimentation et du coût de fabrication. A titre indicatif, la MRV 12/8 est une machine à trois phases (q=3) avec quatre pôles pour chaque phase où la fréquence d"alimentation d"une phase du stator est donné par la relation suivante :

$$
f_s = \left(\frac{\Omega_{rm}}{2\pi}\right) N_r \, (Hz) \tag{3.23}
$$

L"augmentation du nombre de pôles du rotor *Nr* implique une augmentation de la fréquence d"alimentation donc des pertes fer. Mais il faut noter aussi que cette augmentation augmentera la fréquence d"ondulation du couple, ce qui faciliterait le filtrage. Le coût de fabrication des machines augmente aussi avec l"augmentation du nombre de phases donc du coût du convertisseur d"alimentation.

## *c) Sélection des arcs des pôles du stator et du rotor :*

Les arcs dentaires définissent les largeurs des pôles du stator et du rotor au droit de l'entrefer, resp.  $\omega_{sp}$  et  $\omega_{rp}$ , définis par les expressions :

$$
\omega_{sp} = D \cdot \sin\left(\frac{\beta_s}{2}\right) \tag{3.24}
$$

$$
\omega_{rp} = (D - 2 \cdot e) \cdot \sin\left(\frac{\beta_r}{2}\right) \tag{3.25}
$$

Comme examiné plus haut, le choix des arcs polaires dépend essentiellement de deux critères  $[1][2][4][7]$  :

- 1. Exigence d"un auto-démarrage.
- 2. Contrôle et formulation du couple statique par rapport à la caractéristique de la position du rotor.

Ces exigences peuvent être traduites par trois conditions :

*Condition 1 :* Le calcul des arcs polaires minimaux du rotor et du stator

$$
min(\beta_s, \beta_r) \ge \frac{2\pi}{q \cdot N_r} \tag{3.26}
$$

Cette condition permet d"assurer la continuité du couple lors de la commutation entre 2 plots statoriques ; noter que les arcs dentaires minimaux du stator et du rotor sont égaux.

*Condition 2 :* la valeur de  $\beta_s$  étant imposée par des considérations de couple pulsatoire, la valeur de  $\beta_r$  est choisie selon des contraintes de moment d'inertie, d'où l''inégalité :

$$
\beta_s < \frac{2\pi}{N_r} - \beta_r \tag{3.27}
$$

Cela assure que, dans la position d"opposition, il y a un espace libre entre les pôles rotor et stator. Dans la pratique  $\beta_r \geq \beta_s$  est préféré car il fournit une zone de logement des enroulements plus grand. Il a été montré dans de nombreuses publications [8][9][10] que l"augmentation de l"arc polaire du rotor fait changer le couple maximum par rapport à la position du rotor et que la largeur des dents influe sur le couple pulsatoire. La valeur maximale de couple étant pratiquement constante, il existe une valeur optimale de la largeur de pôle du rotor lorsque la surface de l"énergie (aire entre les deux courbes de caractéristiques flux-ampère tours en positions de conjonction et d"opposition) est maximale. L'augmentation de l'arc polaire du stator conduit à une diminution de la zone inter polaire de la surface bobinable et augmente donc les pertes Joule car la densité de courant est plus importante. Il y aura aussi une limitation de la force magnétomotrice (MMF) et du couple. D'autre part, on doit considérer l'aspect mécanique, puisque avec des pôles de stator étroits cela influerait négativement sur le bruit acoustique. Il faut donc trouver un compromis pour augmenter le couple moyen, minimiser l"ondulation de couple et les pertes fer et Joule.

*Condition 3 :* Il convient de mentionner le fait que le choix de  $\beta_r > \beta_s$  a des impacts positifs sur le comportement opérationnel. Un bon guide pour un choix convenable des arcs polaires du stator et du rotor a des effets importants sur l'ondulation de couple, durée de couple de sortie, espace de bobinage, …. Ce choix est un facteur important dans l'optimisation de la conception du moteur. Pour démarrer un processus d'optimisation, on peut les sélectionner dans le milieu de la moitié inférieure du triangle de faisabilité représenté dans la figure 3.2 où  $\beta_s \leq \beta_r$ 

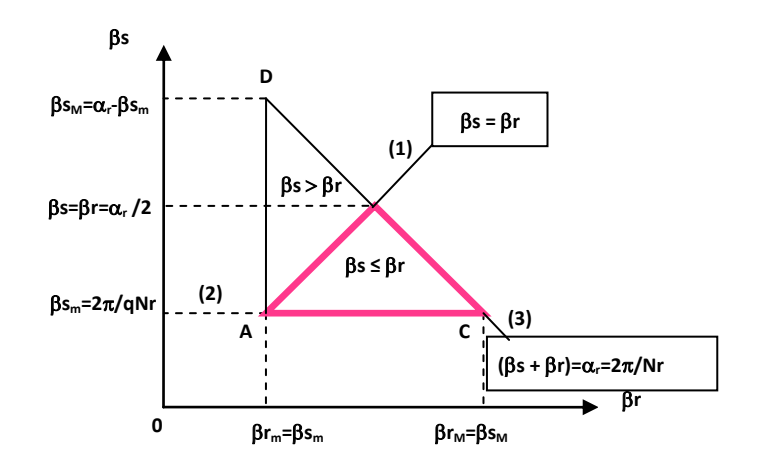

Figure 3.2 Triangle de faisabilité [1][2][11].

# *d) Sélection du nombre de phases :*

Le nombre de phases est généralement déterminé par les facteurs suivants:

- 1. La capacité de démarrage: une machine monophasée ne peut pas démarrer si les pôles du rotor et du stator sont alignés. Elle nécessite généralement un aimant permanent sur le stator en une position intermédiaire aux pôles du stator pour maintenir les pôles du rotor à une position non alignée.
- 2. La capacité directionnelle: si la machine a besoin pour fonctionner dans une ou deux directions pour un nombre minimum de phases du stator. Par exemple, une MRV 4/6 qui possède deux phases est capable de tourner dans un seul sens de rotation, tandis qu'une MRV 6/4 avec trois phases est capable de tourner dans deux sens de rotation.
- 3. La fiabilité: un plus grand nombre de phases signifie une plus grande fiabilité car une défaillance d'une ou plusieurs phases permettra toujours le fonctionnement de la machine avec les phases saines restantes. Ce facteur peut être très utile dans les applications critiques où la sécurité des personnes ou la réussite d"accomplir une mission est le facteur prédominant.
- 4. Le coût: un plus grand nombre de phases nécessite un nombre correspondant d"unités de conversion pour chaque phase, leurs pilotes, les alimentations de la logique et les unités de contrôle. Tous ceux-ci sont susceptibles d'influer sur la taille des coûts et de la conception de la machine.
- 5. Densité de puissance: un nombre plus élevé de phases tend à donner une densité de puissance plus élevée.
- 6. Rendement de fonctionnement à haute vitesse: le rendement est amélioré en réduisant les pertes fer à haute vitesse en diminuant le nombre de phases du stator afin de minimiser le nombre de commutations des phases.

#### *e) Sélection des épaisseurs de culasse du stator et du rotor :*

Selon Krishnan [1], les épaisseurs de culasses stator  $b_{sy}$  et rotor  $b_{ry}$  doivent être choisies de sorte à laisser passer la moitié du flux dans les dents avec une moindre chute de potentiel magnétique. La largeur de la dent statorique étant égale à :

$$
w_{sp} = D \sin\left(\frac{R_s}{2}\right) \tag{3.28}
$$

Donc l'épaisseur de culasse stator  $b_{sy}$  doit être au minimum égale à 0.5  $w_{sp}$  la largeur de la dent statorique, soit :

$$
w_{sp} > b_{sy} \ge 0.5 \, w_{sp} \tag{3.29}
$$

En introduisant le ratio  $K_{cs}$ :

$$
K_{cs} = \frac{b_{sy}}{w_{sp}}\tag{3.30}
$$

On en déduit :

$$
0.5 < K_{cs} \le 1\tag{3.31}
$$

L"épaisseur de la culasse rotorique est donnée par :

 $0.5 w_{sp} < b_{ry} < 0.75 w_{sp}$  (3.32)

Le ratio  $K_{cr}$  est :

$$
K_{cr} = \frac{b_{ry}}{w_{sp}}\tag{3.33}
$$

Le ratio  $K_{cr}$  est limité par :

$$
0.5 < K_{cr} \le 0.75 \tag{3.34}
$$

### *f) Détermination des dimensions de la surface bobinable :*

Les dimensions de la surface bobinable sont données par la hauteur  $h_c$  et la largeur  $w_c$  de la bobine alors que la section du conducteur  $a_c$  est déterminée en fonction de la densité de courant et du nombre de spires. La surface bobinable est donnée par la relation suivante [1][2] :

$$
h_c w_c = \frac{a_c N_t}{2} \tag{3.35}
$$

La largeur maximale  $w_c$  et la hauteur  $h_c$  de la surface bobinable sont données par les deux relations suivantes :

$$
w_c = \frac{\pi D}{2N_s} - \frac{1}{2} \left( \frac{D}{2} \beta_s + w_{cs} \right)
$$
 (3.36)

$$
h_c = \frac{a_c N_t}{2w_c} = a_c N_t \left( \frac{N_s}{\pi D - N_s \left( \frac{D}{2} \beta_s + w_{cs} \right)} \right) \tag{3.37}
$$

#### *g) Sélection de la hauteur du pôle du stator :*

La hauteur minimum du pôle du stator  $h_s$ est égale à la hauteur de la surface bobinable  $h_c$ , mais à cause de problème de conception et pour faciliter le logement des enroulements dans les pôles du stator, ainsi que de minimiser les pertes joules, la hauteur du stator  $h_s$  est choisie selon la relation suivante [1] :

$$
h_c < h_s < 1.4 \, h_c \tag{3.38}
$$

On trouve aussi d"autres méthodes de la sélection de la hauteur du pôle du stator, défini par la relation suivante [2] :

$$
h_s = \frac{1}{2} \Big( D - D_r - 2 \big( e + b_{sy} \big) \Big) \tag{3.39}
$$

### *h) Sélection de la hauteur du pôle du rotor :*

La hauteur du pôle de rotor est calculée par la relation suivante :

$$
h_r = \left(\frac{D - 2e - D_a - 2b_{ry}}{2}\right) \tag{3.40}
$$

Il existe aussi d"autres méthodes pour choisir la valeur de la hauteur du pole du stator. Chang [12] propose un rapport entre la hauteur du pôle du rotor et l"espace inter-polaire compris entre 0.55 et 0.75. Mais parfois, si le diamètre d"alésage du stator est inchangeable, la hauteur du pôle du rotor devient une contrainte dans le processus de conception par optimisation, car on doit canaliser le maximum du flux sans saturer le rotor ; ainsi que la nécessité que le diamètre de l"arbre soit le plus large possible à cause des contraintes mécaniques. K.Bienkowsko [13], propose que la hauteur du pôle du rotor soit choisie en fonction de l"épaisseur d"entrefer corrigée par un coef.  $k_{hr}$ :

$$
h_r = k_{hr}e \quad \text{avec} \quad 15 < k_{hr} < 35\tag{3.41}
$$

### *i*) *Sélection du diamètre de l'arbre*  $D_a$ :

Afin d"augmenter la rigidité de l"arbre du rotor, il est nécessaire que le diamètre de l"arbre du rotor soit le plus large possible. Cela va aussi minimiser le bruit acoustique. Si les valeurs de la hauteur du pôle du rotor et l"épaisseur de culasse du rotor sont prédéfinies, on peut calculer le diamètre de l"arbre par la relation suivante  $[1][2]$ :

$$
D_a = D_r - 2(h_r + b_{ry})
$$
\n(3.42)

### *j)* Sélection du diamètre extérieur  $D_{ext}$ :

Si le diamètre extérieur de la machine est défini dans le cahier de charge (contrainte d"encombrement), dans ce cas la détermination des autres paramètres de la machine sera calculée à partir de l'extérieur vers l'intérieur. Pour les machines utilisées dans les applications spéciales à vitesse variable, leur processus de conception par optimisation débute à partir du diamètre d'alésage puis par la détermination du diamètre extérieur par la relation suivante :

$$
D_{ext} = D + 2b_{sy} + 2h_s \tag{3.43}
$$

#### *k) Sélection de l'épaisseur d'entrefer*

Pour maintenir les courants de phases équilibrés et minimiser le bruit acoustique, il est préférable que l"entrefer de la machine soit uniforme. Avoir un entrefer le plus petit possible implique un couple élevé et une minimisation du dimensionnement de convertisseur statique. Un entrefer minimum diminue la reluctance d"entrefer et augmente le couple, mais il faut tenir en compte l"augmentation de la température et les contraintes mécaniques durant le choix de l"épaisseur d"entrefer. Miller [7] donne un guide approximatif pour choisir la longueur d"entrefer, environ 0.5 % du diamètre du rotor. Chang [12] [14] a montré que le rapport du pas dentaire sur l"épaisseur d"entrefer est compris entre 50 et 120. En pratique, les valeurs de l"épaisseur d"entrefer dépendent de la taille de la machine et des propriétés de l'application envisagée, d"où une gamme:

$$
0.2 \le e \le 0.6 \, (mm) \tag{3.44}
$$

### **3.3. Formulation électromagnétique et calcul des contraintes**

#### **3.3.1. Equations de l'électromagnétisme**

Les interactions entre les différentes grandeurs magnétiques et électriques sont décrites par les quatre équations de l"électromagnétisme établies par Maxwell [15] :

$$
curl\boldsymbol{H}(P,t) = \boldsymbol{J}(P,t) + \frac{\partial \boldsymbol{D}(P,t)}{\partial t}
$$
\n(3.45)

$$
curl\boldsymbol{E}(P,t) = -\frac{\partial \boldsymbol{B}(P,t)}{\partial t}
$$
\n(3.46)

$$
div\boldsymbol{B}(P,t) = 0 \tag{3.47}
$$

$$
div\mathbf{D}(P,t) = \rho(P,t) \tag{3.48}
$$

*Remarque :* selon l"approximation des régimes quasi-stationnaires, le courant de déplacement  $\frac{\partial \mathbf{D}(P,t)}{\partial t}$  est négligeable devant le courant de conduction **J**.

 $\triangleright$  Les relations constitutives sont :

$$
\mathbf{B}(P,t) = \mu(P)\mathbf{H}(P,t) \tag{3.49}
$$

$$
\mathbf{D}(P,t) = \varepsilon(P)\mathbf{E}(P,t) \tag{3.50}
$$

$$
J(P,t) = \sigma(P)E(P,t) \tag{3.51}
$$

L"équation de continuité est :

$$
div\mathbf{J}(P,t) = -\frac{\partial \rho(P,t)}{\partial t} \tag{3.52}
$$

Les principaux vecteurs décrivant les champs électriques et magnétiques sont :

 $\mathbf{B}(P, t)$  est la densité du flux magnétique

 $D(P, t)$  est le déplacement électrique

 $H(P, t)$  est l''intensité de champ magnétique

 $J(P, t)$  est la densité du courant

 $E(P, t)$  est le champ électrique selon Maxwell, somme du champ électrique de Coulomb et du champ électrique induit :

$$
E(P, t) = E(P, t)_{c} + E(P, t)_{i}
$$
\n(3.53)

 $P$  est le point d''espace où le vecteur est considéré et  $t$  est le temps où le vecteur est considéré.

En général, le milieu du domaine n'étant pas isotrope, les paramètres  $\mu$ ,  $\varepsilon$  et  $\sigma$  des matériaux seront tensoriels. En fait, ils peuvent être une fonction de la position (milieu non homogène) et/ou en fonction du champ magnétique H et du champ électrique E (milieu non linéaire) [15].

## **3.3.2. Conversion électromagnétique d'énergie et calcul du couple**

## *a) Application de la méthode des travaux virtuels :*

Lorsqu<sup>"</sup>on étudie des dispositifs électriques où la configuration du circuit magnétique est variable pendant le fonctionnement, la méthode la plus simple utilisée pour l'estimation de la force et du couple est l"application du principe des travaux virtuels. On retrouve ce type de dispositifs au niveau des MRV à double saillance, des relais, … [16].

La loi d'induction de Faraday traduit la tension induite dans un enroulement, ce qui crée un courant de sens tendant à s"opposer aux variations de flux (loi de Lenz). L'équation de tension de l'enroulement est donnée par :

$$
u = Ri + \frac{d\psi}{dt} = Ri + \frac{d}{dt} Li
$$
\n(3.54)

Si  $N$  est le nombre de spires en série de l''enroulement, l''équation précédente devient :

$$
u = Ri + N \frac{d\Phi}{dt} \tag{3.55}
$$

La puissance électrique dans l'enroulement est exprimée par :

$$
ui = Ri^2 + Ni \frac{d\phi}{dt} \tag{3.56}
$$

D"où l"énergie associée :

$$
dW = u/dt = Ri^2 dt + Nid\phi \tag{3.57}
$$

La composante énergie Nid $\Phi$  est réversible alors que  $Ri^2dt$  se transforme en chaleur. L'énergie est convertie sous différentes formes. Dans les systèmes isolés, les limites du bilan énergétique peuvent être définies sans ambiguïté, ce qui simplifie l'analyse de l'énergie. L"énergie nette fournie est égal à l'énergie emmagasinée dans le système. Ce résultat qui est la première loi de la thermodynamique, est appliqué aux systèmes électromécaniques où l'énergie électrique est stockée en grande partie dans le champ magnétique. Dans ces systèmes, le transfert d'énergie peut être représenté par l'équation :

$$
dW_{el} = dW_{mec} + dW_m + dW_R \tag{3.58}
$$

Où :

 $dW_{el}$  représente la variation d'énergie électrique

 $dW_{\text{mec}}$  représente la variation d'énergie mécanique

 $dW_m$  représente la variation d'énergie magnétique

 $dW_R$  représente la perte d'énergie thermique différentielle

Dans un système sans pertes, nous retrouvons le principe bien connu de conservation d"énergie :

$$
dW_{el} = dW_{mec} + dW_m \tag{3.59}
$$

$$
dW_{el} = E \, i \, dt \tag{3.60}
$$

Dans ce qui précède, E est la valeur instantanée de la tension induite créée par les changements de l'énergie dans le circuit magnétique. En raison de cette force électromotrice, le circuit électrique convertit l"énergie électrique en énergie mécanique par l"intermédiaire du champ magnétique.

La combinaison des équations précédentes conduit à :

$$
dW_{el} = E i dt = \frac{d\Psi}{dt} i dt = id\Psi = dW_{mec} + dW_m
$$
\n(3.61)

L'équation précédente constitue une base pour le principe de la conversion d'énergie. A titre illustratif, considérons le circuit magnétique de la figure  $3.3$  décrit par une inductance  $L$ , déterminée à partir du nombre de spires de l'enroulement, la géométrie du circuit magnétique et la perméabilité du matériau magnétique. Dans les convertisseurs d'énergie électromagnétique, il y a des espaces d'air (l"entrefer) qui séparent les parties mobiles du circuit magnétique des parties fixes. Dans la plupart des cas, en raison de la perméabilité élevée des pièces ferromagnétiques, la réluctance du circuit magnétique se compose principalement de la reluctance de l"entrefer. Ainsi, la plupart de l'énergie est stockée dans l'entrefer.

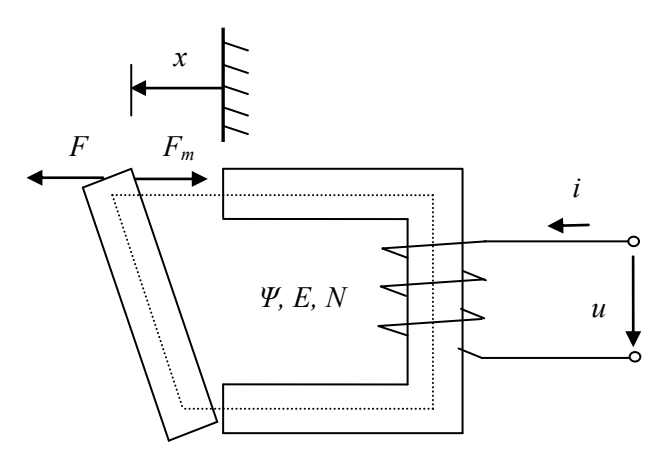

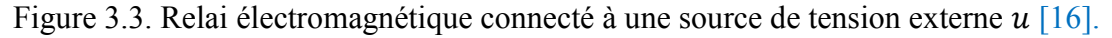

Le calcul est simplifié en négligeant la saturation magnétique et les pertes fer. L'inductance du dispositif ne dépend plus que de la géométrie et dans l'exemple de la figure 3.3, la distance  $x$  créer un espace d'air dans le circuit magnétique. D"où l"expression du flux couplé (totalisé) :

$$
\Psi = L(x) i \tag{3.62}
$$

La force magnétique  $F_m$  est déterminée à partir du travail mécanique :

$$
dW_{mec} = F_m dx \tag{3.63}
$$

En combinant les équations précédentes, on obtient :

$$
dW_m = id\Psi - F_m dx \tag{3.64}
$$

Etant donné qu'on suppose qu'il n'y a pas de pertes dans le stockage d'énergie magnétique,  $dW_m$ est déterminée à partir des valeurs de  $x$  et  $\Psi$ .

S"il n y a pas de déplacement  $(dx = 0)$  l'énergie est donné par :

$$
W_m(\Psi, x_0) = \int_0^{\Psi} i(\Psi, x_0) \, d\Psi \tag{3.65}
$$

Dans un system linéaire,  $\Psi$  est proportionnel au courant  $i$ :

$$
W_m(\Psi, x_0) = \int_0^{\Psi} i(\Psi, x_0) d\Psi = \frac{1}{2} L(x_0) i^2
$$
 (3.66)

L'équation de l'énergie magnétique différentielle est exprimée en dérivées partielles :

$$
dW_m(\Psi, x) = \frac{\partial W_m}{\partial \Psi} d\Psi + \frac{\partial W_m}{\partial x} dx \tag{3.67}
$$

Puisque  $\Psi$  et  $x$  sont des variables indépendantes, on peut écrire :

$$
i = \frac{\partial W_m(\Psi, x)}{d\Psi} \tag{3.68}
$$

où la dérivée partielle est calculée en gardant  $x$  constant.

La force créée pour un flux  $\Psi$  donné peut être calculée à partir de l'énergie magnétique :

$$
F_m = -\frac{\partial W_m(\Psi, x)}{dx} \tag{3.69}
$$

L'équation correspondante est valide pour le couple en fonction du déplacement angulaire  $\theta$  tout en maintenant constant le flux  $\Psi$ :

$$
T_m = -\frac{\partial W_m(\Psi, \theta)}{\partial \theta} \tag{3.70}
$$

On peut aussi utiliser la notion de co-énergie qui permet de calculer la force directement en fonction du courant :

$$
W'_{m}(i, x) = i \Psi - W_{m}(\Psi, x)
$$
\n(3.71)

En utilisant la différentielle du produit  $i\Psi$ 

$$
d(i \Psi) = id\Psi + \Psi di \tag{3.72}
$$

L"équation de la co-énergie devient :

$$
dW'_m(i, x) = d(i \Psi) - dW_m(\Psi, x) \tag{3.73}
$$

$$
dW'_m(i, x) = \Psi \, di + F_m \, dx \tag{3.74}
$$

La co-énergie  $W'_m$  étant fonction des deux variables indépendantes *i* et x, elle peut être représentée par les dérivées partielles :

$$
dW'_m(i, x) = \frac{\partial W'_m}{\partial i} di + \frac{\partial W'_m}{\partial x} dx
$$
\n(3.75)

D"où :

$$
\Psi = \frac{\partial W_m^{'}(i,x)}{\partial i} \tag{3.76}
$$

$$
F_m = \frac{\partial W_m'(i, x)}{\partial x} \tag{3.77}
$$

En conséquence, lorsque le courant  $i$  est maintenue constant, le couple vaut :

$$
T_m = \frac{\partial W_m(i, \theta)}{\partial \theta} \tag{3.78}
$$

## *b) Energie magnétique :*

L'énergie magnétique stockée dans la structure peut être calculée par l"équation suivante :

$$
W_m = \int \int_0^B H \cdot dB \ dV = \int \int_0^A J \cdot dA \ dV \tag{3.79}
$$

Avec un milieu linéaire l"énergie magnétique devient :

$$
W_m = \int H \cdot dB \ dV = \frac{1}{2} \int \mu H^2 dV \tag{3.80}
$$

$$
= \frac{1}{2} \int J \cdot A \, dV = \frac{1}{2} \int J_z A_z dV \tag{3.81}
$$

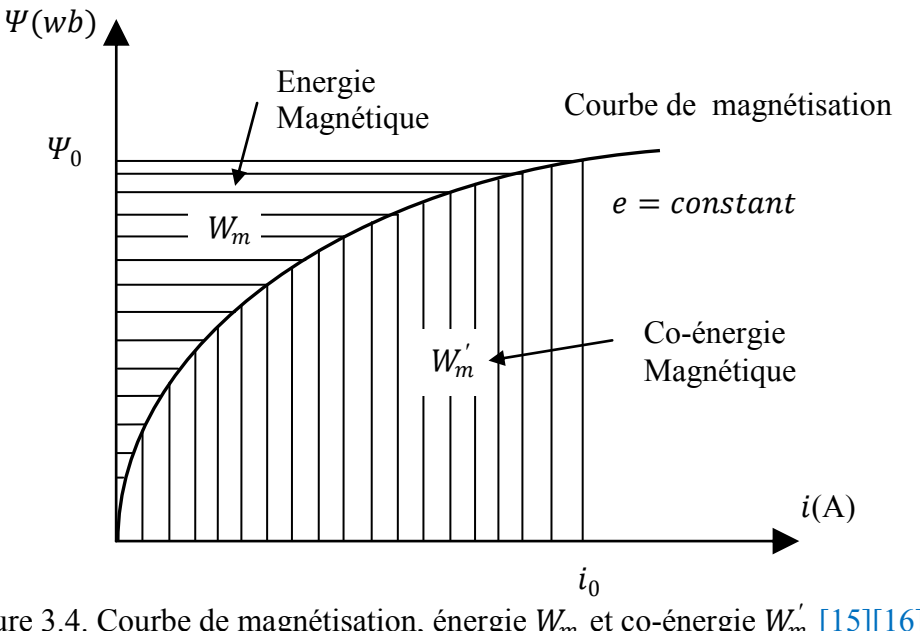

# *c) Co-énergie magnétique ′ :*

La co-énergie magnétique peut être calculée comme

$$
W'_m = \int H \cdot B \ dV - W_m \tag{3.82}
$$

$$
= \int J \cdot A \, dV - W_m \tag{3.83}
$$

Selon l'étude précédente, les effets du champ peuvent être représentés par le flux  $\Psi$  et le courant i. La force ou le couple provoqué par la force du champ magnétique a tendance à agir dans tous les cas dans la direction dans laquelle l'énergie magnétique stockée diminue avec un flux constant ou augmente avec la co-énergie à courant constant.

En outre, la force magnétique a tendance à augmenter l'inductance et conduire les pièces en mouvement de sorte que la réluctance du circuit magnétique trouve sa valeur minimale (*principe du flux max ou réluctance min*).

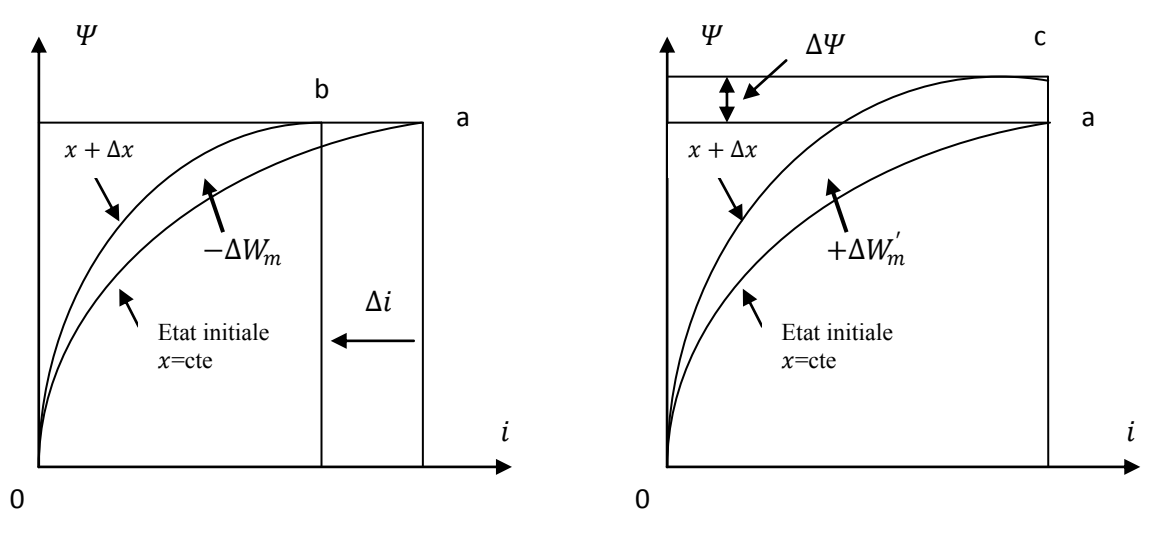

(a)  $\Psi$  constante et *i* augmente (b) *i* constante et  $\Psi$  augmente

Figure 3.5. Influence du changement  $x$  sur l'énergie et la co-énergie [16] Par la méthode des éléments finis, le couple peut être calculé par dérivation de la co-énergie magnétique  $W'_m$  par rapport au mouvement  $\theta$ , avec un courant constant:

$$
T = \frac{dW'_m}{d\theta} = \frac{d}{d\theta} \iint_0^H (B \cdot dH) dV \tag{3.84}
$$

Cette dérivée est évaluée par la différence entre deux calculs successifs:

$$
T = \frac{(W_m'(\theta + \Delta\theta) - W_m'(\theta))}{\Delta\theta} \tag{3.85}
$$

## *d) Tenseur de contraintes de Maxwell :*

Le tenseur de contraintes de Maxwell est probablement l'idée la plus générique de la production des efforts magnétiques, des forces et des couples [15][16].

Dans les méthodes numériques, le tenseur de Maxwell est souvent utilisé pour le calcul des forces et des couples. Selon la théorie du tenseur de Maxwell, l'intensité du champ magnétique entre les objets dans le vide crée des contraintes  $\sigma F$  sur les surfaces de l'objet selon l''expression :

$$
\sigma F = \frac{1}{2}\mu_0 H^2 \tag{3.86}
$$

Ces contraintes se produisent dans la direction des lignes de force et créent une pression égale et perpendiculaire aux lignes. Lorsque le terme de contraintes est divisé en ses composantes *n*ormale et *tan*gentielle, nous obtenons :

$$
\sigma F_n = \frac{1}{2} \mu_0 H^2 - H_{tan}^2 \tag{3.87}
$$

$$
\sigma F_{tan} = \mu_0 H_n H_{tan} \tag{3.88}
$$

Considérant la production de couple, la composante tangentielle  $\sigma F_{tan}$  est très importante (produit le mouvement). Le couple total exercé sur le rotor peut être obtenu en intégrant le tenseur de Maxwell, par exemple, sur un cylindre  $\Gamma$  qui entoure le rotor :

$$
\sigma F_n = L \frac{\mu_0}{2} \oint (H_n^2 - H_t^2) dl \tag{3.89}
$$

$$
\sigma F_{tan} = L\mu_0 \oint H_t H_n dl \tag{3.90}
$$

Le couple est obtenu en multipliant le résultat par le rayon du rotor ; il peut être calculé par la relation suivante:

$$
T = \frac{1}{\mu_0} \int r \times \left( (B \cdot n) B dS - \frac{B^2}{2} \right) d\Gamma
$$
\n(3.91)

### **3.4. Approche numérique par la méthode des éléments finis**

#### **3.4.1. Introduction**

L'exigence de plus en plus de la précision au cours du processus de conception et d'analyse des performances des machines électriques a favorisé l"utilisation de modèles numériques appropriés pour calculer les champs électriques et magnétiques. Ces méthodes numériques permettent la résolution d"EDP déduites des équations de Maxwell associées aux propriétés des milieux étudiés pour la détermination de la répartition des champs électriques et magnétiques. L"approche analytique est moins précise (géométrie complexe des machines et caractéristiques non linéaires des matériaux) mais a l"avantage de la souplesse et la rapidité du traitement. Il existe enfin des méthodes hybrides, mixage judicieux des deux approches précédentes.

La méthode des éléments finis est une technique numérique bien adaptée pour l"étude fine de dispositifs électromagnétiques complexes. Elle permet la résolution des équations du champ, même avec des champs variables dans le temps et avec des matériaux qui sont inhomogènes, anisotropes, ou non linéaires. En utilisant la méthode des éléments finis, l'ensemble du domaine à analyser est divisé en sous-domaines élémentaires qui sont appelés éléments finis, et les équations

du champ sont appliquées à chacun d'eux. Cette méthode a été proposée dans les années 1940 mais elle n"a été appliquée pour la première fois que dix ans plus tard dans la conception aéronautique et l'analyse structurelle. Au fil des années, la méthode des éléments finis a été largement adoptée dans presque tous les problèmes physiques et mathématiques. Aujourd'hui, elle est la méthode la plus répandue pour la résolution des problèmes de champs [15][16].

L'étude des distributions de champ et en particulier des problèmes de champ électromagnétique par la méthode des éléments finis présente les avantages suivants : elle permet une analyse locale avec une grande précision, la prise en compte des non-linéarités,… ; elle permet aussi une bonne estimation de la performance des dispositifs électromagnétiques au cours de l'analyse (en particulier lorsque les méthodes classiques d'analyse donnent des résultats non satisfaisants) ; enfin, elle permet de réduire substantiellement le nombre de prototypes.

Cependant, la méthode présente certains inconvénients. En raison de sa nature numérique, la solution est nécessairement approximative. Ensuite, si la méthode ne s"applique pas correctement, elle pourrait générer des résultats inexacts. Enfin, étant donné que les quantités calculées sont distribuées dans l'espace d"étude, le temps de calcul nécessaire est généralement long.

Afin de réduire le temps de calcul et d"améliorer l'analyse en même temps, chaque périodicité et symétrie (symétrie à la fois géométrique et électromagnétique) de la structure est utilisée. La précision obtenue est influencée par la dimension des éléments finis et par l'uniformité de la subdivision. Pour augmenter la précision, une amende de subdivision de la structure est réalisée, en adoptant des éléments finis de plus petite dimension. Néanmoins, une subdivision excessive du domaine de l'analyse provoque une aggravation du temps de calcul.

### **3.4.2. Principe de la méthode des éléments finis**

La méthode des éléments finis est essentiellement basée sur la subdivision du domaine entier à un nombre fixe de sous-domaines. Il s"ensuit que, en raison de la petite dimension de ces sousdomaines, la fonction est rapprochée par des fonctions d"interpolation simples dont les coefficients sont les quantités inconnues. La résolution d"un problème est obtenue quand ces coefficients inconnus seront déterminés [15][16].

L'analyse par éléments finis est basée sur les étapes suivantes :

- 1. Partition du domaine : le domaine est subdivisé en sous-domaines.
- 2. Choix des fonctions d"interpolation : selon le degré de précision souhaité.
- 3. Formulation du système pour résoudre le problème de champ : le système d"équations, représentant la solution de champ, est développé selon la méthode de Galerkin ou de Rayleigh-Ritz.
- 4. Solution du problème : la solution est obtenue en résolvant le système d"équations.

## **3.4.3. Application de la méthode des éléments finis en 2D**

Bien que les codes à trois dimensions soient de plus en plus utilisés, la majorité des problèmes de champ en ce qui concerne l'analyse de machines électriques peuvent être effectuée par une analyse bidimensionnelle (2D). Ceci permet d'obtenir plusieurs avantages et se traduit par une réduction sensible du temps de calcul. Les phénomènes omis dans l'analyse 2D qui ne sont pas négligeables doivent être pris en compte au moyen de corrections apportées à la solution obtenue.

La machine électrique qu<sup>ot</sup> on doit étudier et analyser est une structure à trois dimensions (3D). Une analyse 3D est exigée pour subdiviser la structure entière au moyen de volumes finis, ce qui signifie un traitement lourd et un temps de calcul très long. C'est pourquoi le problème de champ devrait être réduit, si possible, en un problème à deux dimensions (2D). Ce qui pourrait être réalisé moyennant des hypothèses simplificatrices (réalistes) ou s"il existe des symétries de type :

*1. Symétrie planaire (ou symétrie en xy)* 

On suppose que les phénomènes magnétiques sont identiques sur chaque plan  $(x, y)$  normal à l"axe z. Les effets de bords de la machine sont donc négligés.

### *2. Symétrie axiale (ou symétrie de )*

On suppose que les phénomènes magnétiques sont répétés d"une manière identique sur chaque demi-plan  $(r, z)$  en direction de rotation autour de l'axe  $z$  qui s'appelle l'axe de symétrie.

### **3.5. Mise en œuvre en magnétostatique 2D**

### **3.5.1.** *Formulation potentiel vecteur magnétique – Equation de Poisson*

À partir des équations de Maxwell, un problème de champ magnétostatique est décrit par les équations suivantes :

$$
div\mathbf{B} = 0 \tag{3.92}
$$

$$
curl\mathbf{H} = \mathbf{J} \tag{3.93}
$$

$$
B = \mu H. \tag{3.94}
$$

A partir de  $(3.92)$  et comme div  $\text{(curl A)} = 0$ , le **potentiel vecteur magnétique** *A* est défini ainsi :

$$
B = curl A. \tag{3.95}
$$

Ainsi, le problème de champ sera décrit par l'équation vectorielle suivante :

$$
curl\mathbf{H} = curl\frac{\mathbf{B}}{\mu} = curl\frac{1}{\mu}curl\mathbf{A} = \mathbf{J}
$$
\n(3.96)

Dans un domaine d"étude bidimensionnel, si on utilise les coordonnées cartésiennes, le vecteur densité de courant  $\boldsymbol{J}$  n'aura qu'une composante normale au plan  $(x, y)$ , donc une composante d'axe z. Par conséquent, le potentiel vecteur magnétique  $A$  aura seulement une composante selon l'axe z et qu<sup>"i</sup>l sera ainsi parallèle au vecteur densité de courant *J*. Ainsi, ces vecteurs peuvent être exprimés sous la forme :  $J = [0, 0, J_z]$  et  $A = [0, 0, A_z]$ L"équation précédente devient :

$$
\frac{\partial}{\partial x}\frac{1}{\mu_{x}}\frac{\partial A_{z}}{\partial x} + \frac{\partial}{\partial y}\frac{1}{\mu_{Y}}\frac{\partial A_{z}}{\partial y} = -J_{Z}
$$
\n(3.97)

La densité de flux magnétique **B** possède des composantes dans le plan  $(x, y)$  telles que :

$$
\boldsymbol{B} = curl[0,0,A_z] = \left[\frac{\partial A_z}{\partial y}, -\frac{\partial A_z}{\partial x}, 0\right]
$$
(3.98)

Dans un milieu homogène et isotrope de perméabilité magnétique  $\mu_x = \mu_y = \mu$ , l'équation (3.97) est réduite à l'équation de Poisson :

$$
\frac{\partial^2 A_z}{\partial x^2} + \frac{\partial^2 A_z}{\partial y^2} = -\mu J_z \tag{3.99}
$$

Au moyen de l'interpolation linéaire, la fonctionnelle relative à l'élément fini  $m$  est donnée par :

$$
F_m = \int \left(\frac{1}{2} \mathbf{B} \cdot \mathbf{H} - \mathbf{J} \cdot \mathbf{A}\right) ds \tag{3.100}
$$

$$
=\frac{1}{2\mu}\int (curl\mathbf{A}\cdot curl\mathbf{A})ds-\mathbf{J}_{z}\int \mathbf{A}_{z}ds
$$
\n(3.101)

$$
=\frac{1}{2\mu}A_m(b^2+c^2)-J_zA_m\left(a+b\frac{x_1+x_2+x_3}{3}+c\frac{y_1+y_2+y_3}{3}\right)
$$
(3.102)

Où *a*, *b* et *c* sont fonction des potentiels  $A_1$ ,  $A_2$  et  $A_3$  des trois nœuds de l<sup>'e</sup>dément du triangle. L'équation de  $F_m$  devient :

$$
F_m = \frac{1}{2} [A_{123}]^t [S_m] [A_{123}] - [A_{123}]^t [T_m]
$$
\n(3.103)

Où :

$$
[A_{123}] = [A_1, A_2, A_3]^t \tag{3.104}
$$

Et  $[S_m]$  est la matrice de rigidité dont la composante générique est :

$$
s_{ij} = \frac{1}{4\mu A_m} \left( q_i q_j + r_i r_j \right) \tag{3.105}
$$

Le vecteur colonne  $[T_m]$  est une fonction de la densité de courant qui est imposée en tant que source. Son composant générique est [15][16] :

$$
t_i = -\frac{A_m}{3} J_z \tag{3.106}
$$

#### **3.5.2.** *Conditions aux limites*

Une fois la densité de courant  $J_z$  fixée et la valeur de  $A_z$  connue sur la limite du domaine lui-même, le potentiel vecteur magnétique  $A_z$  peut être déterminé à partir de l'équation de Poisson dans chaque point du domaine. Par conséquent, l'attribution des conditions aux limites est une opération complète qui prend une importance fondamentale dans la résolution du problème de champ. Le

choix des conditions aux limites influe non seulement sur la dernière solution mais peut aussi réduire le domaine d'étude. Les conditions aux limites sont :

*a) Condition de Dirichlet :*

Cette condition consiste à affecter la valeur du potentiel vecteur magnétique  $A_z$  sur une partie donnée de la frontière. En général, la valeur qui est assignée est constante, de sorte que la ligne frontière prend la même valeur de potentiel vecteur magnétique  $A_z$ . Il en résulte que les lignes de flux sont tangentes à la limite elle-même et aucune ligne de flux ne traverse cette frontière. Il est souvent attribué la condition de Dirichlet homogène en fixant le potentiel vecteur magnétique à  $A_z = 0$  le long de tout ou partie de la frontière.

Considérons le cas d"une MRV 6/4 à pôles saillants : en négligeant les effets de bord (essentiellement dues aux extrémités des enroulements), une symétrie plane est reconnue, de sorte que seule la partie de la machine représentée à la figure 3.6 peut être analysée. En supposant les lignes de flux confinées à l'intérieur de la machine, la condition  $A_z = 0$  est attribuée le long de toute la circonférence externe de la machine.

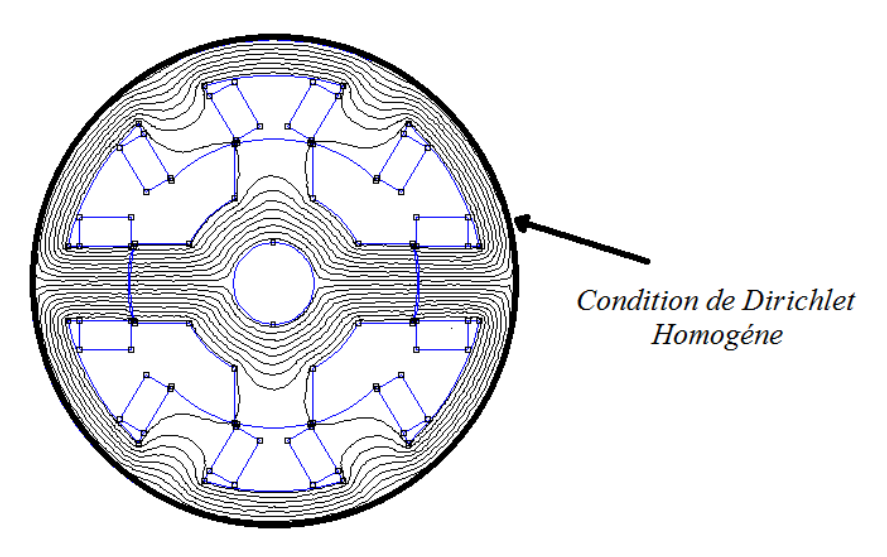

Figure 3.6. Condition de Dirichlet homogène.

## *b) Condition de Neumann*

Cette condition correspond à imposer une valeur déterminée de la dérivée de  $A<sub>z</sub>$  normale à la limite, de sorte que les lignes de flux ont un angle d'incidence avec la frontière. Dans le cas de condition de Neumann homogène, les lignes de flux sont forcées à être perpendiculaires à la ligne frontière. Cette condition est équivalente à avoir un matériau externe avec perméabilité magnétique infinie, juste à l'extérieur du domaine.

On peut aussi avoir des conditions mixtes associant Dirichlet et Neumann.

### *c) Condition périodique*

Cet état correspond à l'attribution d'une correspondance entre les valeurs du potentiel vecteur magnétique le long de deux (ou plus) lignes de frontière de la structure. D'une manière générale, deux ou plusieurs lignes de frontière sont choisis. Parmi eux, une ligne principale est sélectionnée et le potentiel des autres lignes (secondaires) est exprimé en fonction du potentiel de la ligne principale.

### **3.5.3.** *Calcul de différentes grandeurs électromagnétiques*

Une fois la structure du système définie et les conditions aux limites fixées, les propriétés électriques et magnétiques sont affectées ainsi que les sources de champ, densité de courant ou aimant permanent pour la magnétisation, dans un problème magnétostatique. La résolution du problème de champ consiste en la connaissance du potentiel vecteur magnétique  $A_z$  en tout point du domaine. La densité du flux magnétique et le champ magnétique sont dérivés de  $A_z$ . Quelques précisions sont apportées ci-dessous :

### *1. Dessin des lignes de flux*

Les lignes de flux sont les lignes sur lesquelles le vecteur flux, de densité  $B$ , est tangent. Elles correspondent aux lignes iso-potentielles vecteur magnétique  $A_z$ .

*2. Flux magnétique et flux couplé (totalisé)*

Le flux magnétique à travers une surface  $S$  orienté par le vecteur unitaire normale n est donné par :

$$
\boldsymbol{\Phi} = \iint \boldsymbol{B} \cdot \boldsymbol{n} \, d\boldsymbol{s} \tag{3.107}
$$

L'intégrale de surface peut être transformée en une intégrale curviligne le long d"une boucle fermée *L* entourant la surface *s* (théorème de Stockes) en utilisant le potentiel vecteur magnétique  $A$ , soit :

$$
\Phi = \iint \mathbf{B} \cdot n \, d\mathbf{s} = \int (curl \mathbf{A}) \cdot n \, d\mathbf{s} = \oint \mathbf{A} \cdot \mathbf{t} \, dl
$$

(3.108)

Dans le cas des conducteurs massifs de section  $S_{cu}$ , il est commode de considérer la valeur moyenne du potentiel vecteur magnétique  $A_z$  sur la surface du conducteur, soit [15][16] :

$$
\Phi = \frac{L}{S_{cu}} \left( \int_{Scu+} A_z ds - \int_{Scu-} A_z ds \right)
$$
\n(3.109)

## **3.6. Couplage FEMM-MATLAB pour l'étude de MRV**

### **3.6.1. Introduction**

Le couplage du logiciel MATLAB avec le logiciel élément finis FEMM (*free*) permet de nous simplifier la modélisation et la résolution ainsi que l"exploitation des résultats dans notre

problème. Le logiciel FEMM calcule les grandeurs électromagnétiques par la méthode des éléments finis alors que le logiciel MATLAB va permettre de réaliser le processus d"optimisation des performances du prototype de MRV pré-dimensionné (Fig. 3.7).

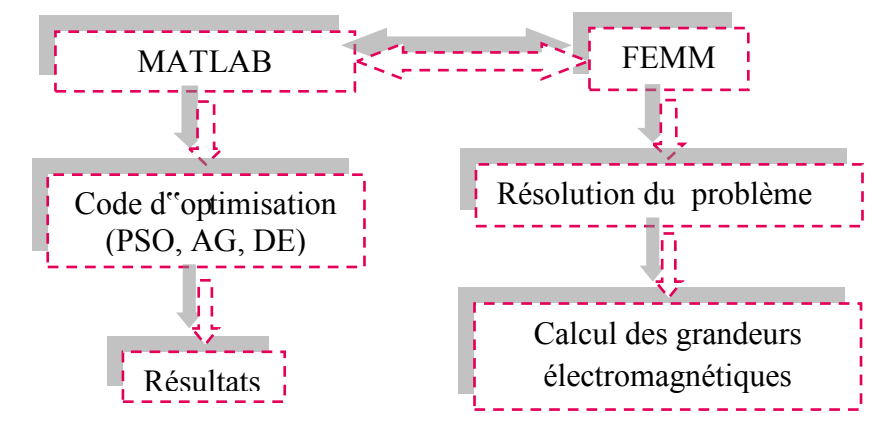

Figure 3.7. Schéma synoptique du couplage des logiciels FEMM et MATLAB

# **3.6.2. Logiciel éléments finis FEMM**

Le logiciel *FEMM* (*Finite Element Method Magnetics*) d"accès libre est un outil puissant d"analyse des comportements électriques, magnétiques et thermiques de dispositifs bidirectionnels ou à symétrie de révolution en régime permanent, transitoire ou dynamique avec l"intégration et la possibilité de couplage et de programmation avec d"autres logiciels [17].

FEMM est un outil de CAO interactif qui permet d"aboutir à des solutions concrètes tout en élargissant le champ des investigations, en raccourcissant les délais de conception et en diminuant les coûts de production [18].

- *Les domaines d'application :*
- Magnétisme : calcul des grandeurs électriques et magnétiques dues à des aimants, à des flux imposés, à des courants continus ou variables, imposés ou induits.
- Electrostatique : calcul en régime permanent des potentiels et champs électriques avec ou sans circulation de courants dans les milieux diélectriques ou conducteurs.
- Thermique : calcul de la répartition des températures créées par des puissances dissipées, des différences de températures ou des flux thermiques.
- *Un préprocesseur géométrique paramétrable :*

Ce préprocesseur possède toutes les fonctionnalités nécessaires pour créer et modifier rapidement la géométrie d"un dispositif.

- Définition interactive des points, des lignes (segment, arc de cercle, cercles) et des régions.
- Modification instantanée des dimensions de la géométrie ou de la position d"une pièce
- Définition simplifiée d"éléments géométriques répétitifs par duplication de groupes de points.
- Importation, par fichier à extension CAD.dxf de géométries crées avec un logiciel AUTOCAD
- *Un mailleur automatique :*

Le mailleur automatique de FEMM triangle.exe, très rapide, permet de générer des éléments finis triangulaires d"excellente qualité grâce à un contrôle de la forme des éléments, de mailler globalement une géométrie tout en respectant les interfaces entre les différentes régions et d"affiner localement la densité du maillage [17][18].

- *Une grande maitrise des propriétés physiques :* 

FEMM possède tous les outils nécessaires pour gérer efficacement les propriétés physiques des différentes régions d"un dispositif. Les matériaux et leurs caractéristiques (perméabilité, permittivité, résistivité, conductivité, points de la courbe de première aimantation,…) sont regroupés dans une banque de données qui peut être commune à plusieurs utilisateurs.

Il existe aussi une grande diversité de modèles pour décrire les matériaux, isotrope ou anisotropes, linéaires ou non linéaires.

- *Un large éventail de conditions aux limites :*

Pour limiter le domaine d"étude, réaliser des symétries, représenter l"infini, étudier des géométries répétitives,…

- Condition de Neumann, de Dirichlet, de translation.
- Condition périodiques et anti-périodiques.
- *Des sources variées, continues ou variables dans le temps :*
	- Aimants permanents, densité de courant, différence de potentiel.
	- Circuits électriques extérieurs, densités de charges électriques.
- *De puissants outils d'interprétation des résultats post-processeur :*

Ce processeur, basé sur la méthode des éléments finis, est doté de puissantes fonctions de contrôle et d"accélération du calcul et de convergence de la solution par un processus itératif basé sur la méthode de Newton-Raphson

 Pour une analyse globale à la fois qualitative et quantitative, tracés de cartes de couleur (densité d"induction, température), tracés de lignes isovaleurs (lignes de champ, isothermes, équipotentielles,…), tracés de vecteurs (champs magnétiques, électriques,…), calcul des grandeurs globales (force, couple, énergie, flux, inductance,…).

- Pour une analyse locale, calcul de grandeurs en un point quelconque du domaine, courbe de variation d"une grandeur le long d"un chemin, visualisation des caractéristiques physiques.
- *Un logiciel ouvert :*

Grâce à de nombreux points d"entrées, l"utilisateur peut adapter FEMM à ses besoins pour décrire des matériaux et des sources dépondant du temps, de l''espace, du résultat.

Le langage script LUA est intégré dans l"interface de FEMM et des programmes peuvent établis dans une console de programmation. Le langage LUA peut à la fois créer et analyser une géométrie et évaluer les résultats du post-processeur.

La version FEMM 4.2 contient une boite à outils qui permet d'interfacer FEMM avec [Octave,](https://www.projet-plume.org/fiche/octave) Matlab, Mathematica ou [Scilab.](https://www.projet-plume.org/fiche/scilab)

## *a) Méthode de calcul du couple moyen :*

Le couple moyen est calculé par la relation suivante :

$$
T_{av} = \frac{qN_r}{2\pi}W_c
$$
\n
$$
(3.110)
$$

La co-énergie *Wc* est la surface située entre les deux courbes des positions d"opposition et de conjonction du flux en fonction des ampères-tours comme représenté sur la figure 3.8 [1] [16].

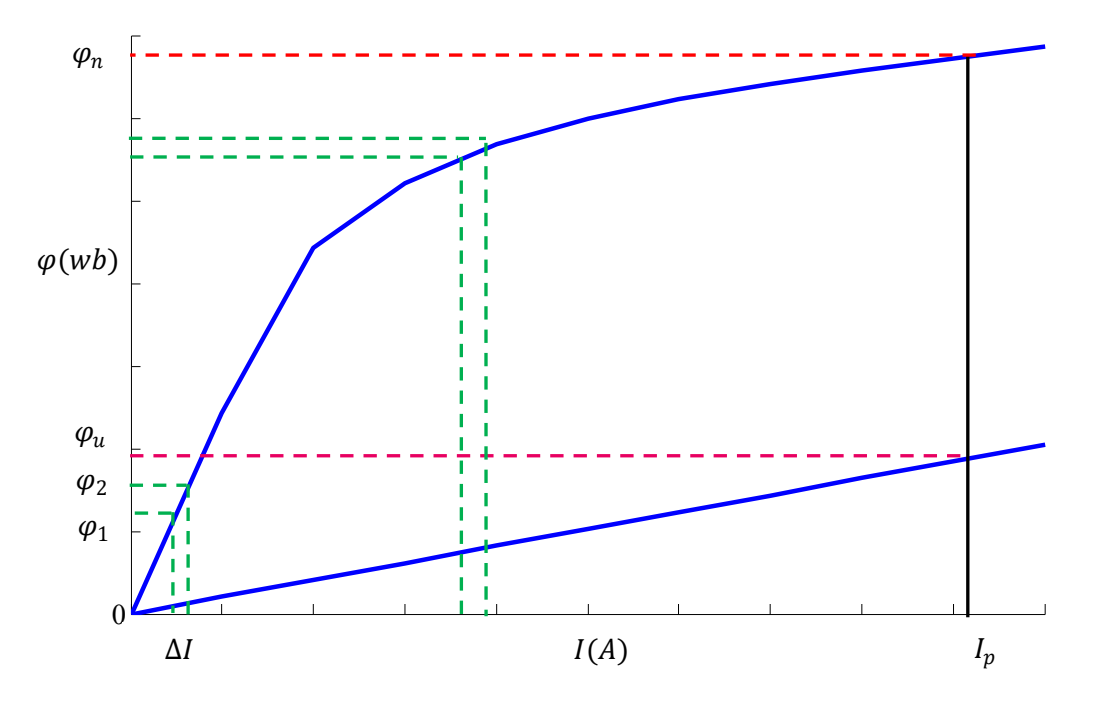

Figure 3.8. Caractéristiques flux-ampères tours des positions d"opposition et de conjonction La co-énergie est calculée par la relation suivante [1] :

$$
W_c = W_{aligned} - W_{unaligned} = \Delta i \left( \varphi_1 + \varphi_2 + \ldots + \frac{1}{2} \varphi_n \right) - \frac{1}{2} \varphi_u \times I_p
$$
\n(3.111)

Cette grandeur est calculée pour plusieurs points de la caractéristique flux magnétique en fonction des ampères-tours, par l"utilisation de l"algorithme d"intégration trapézoïdale, moyennant :

$$
\Delta i = \frac{I_p}{n} \tag{3.112}
$$

## *b) Couple massique :*

Le couple massique est calculé par l"expression suivante :

$$
T_{Wei} = \frac{T_{av}}{m} \tag{3.113}
$$

Avec :  $m = \rho v$  (3.114)

Où :  $\rho$  représente la masse volumique du matériau et *v* son volume

### **3.6.3. Etude statique de deux structures de MRV**

Une étude en mode statique sera exposée dans cette partie. Deux prototypes de machines à réluctance variable à double saillance, MRV 6/4 et MRV 8/6, dont les paramètres géométriques et physiques sont répertoriés dans les tableaux 3.2 et 3.3 respectivement, ont été étudiés.

| Paramètres               | <b>Symbole</b> | <b>MRV 8/6</b>    | <b>MRV 6/4</b>   |
|--------------------------|----------------|-------------------|------------------|
| Nombre de pôles stator   | <b>Ns</b>      | 8                 | 6                |
| Nombre de pôles rotor    | Nr             | 6                 | $\overline{4}$   |
| Nombre de phases         | q              | 4                 | 3                |
| Epaisseur d'entrefer     | e              | $0.3 \text{ mm}$  | $0.8 \text{ mm}$ |
| Longueur axiale          | $\mathbf{L}$   | $114 \text{ mm}$  | $150 \text{ mm}$ |
| Diamètre extérieur       | D <sub>0</sub> | 190 mm            | $250$ mm         |
| Diamètre du rotor        | Dr             | $100 \text{ mm}$  | 150 mm           |
| Diamètre de l"arbre      | Da             | $28 \text{ mm}$   | 42 mm            |
| Epaisseur culasse stator | bsy            | $12.5 \text{ mm}$ | $23 \text{ mm}$  |
| Arc polaire stator       | $\beta s$      | 18°               | $30^{\circ}$     |
| Arc polaire rotor        | βr             | 22°               | $32^{\circ}$     |

Tableau 3.2 Paramètres géométriques des MRV 8/6 et MRV 6/4

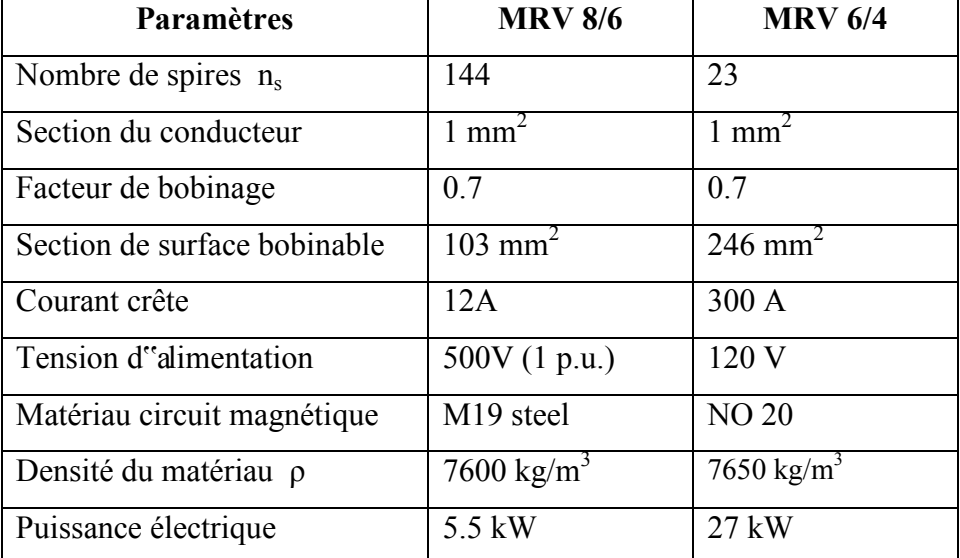

### Tableau 3.3 Paramètres physiques

 Conception de la géométrie et affectation des matériaux dans les différentes parties des machines ainsi que l"insertion du circuit éclectique d"alimentation des MRV 8/6 et MRV 6/4 selon figures 3.9 et 3.10 resp.

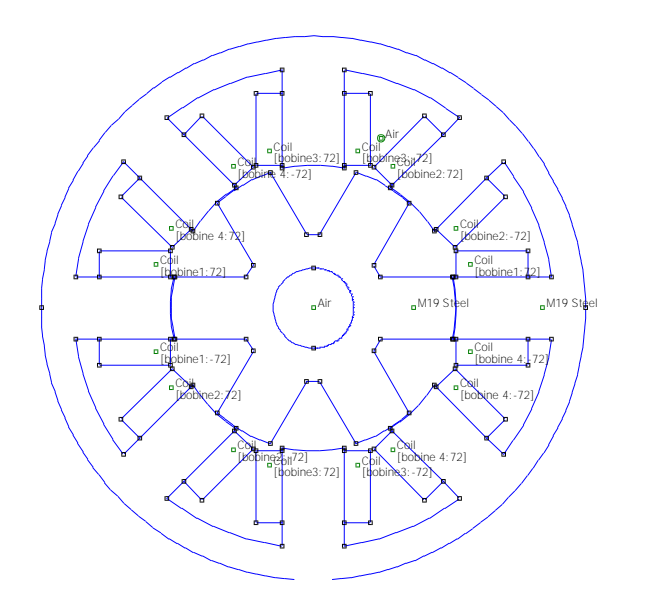

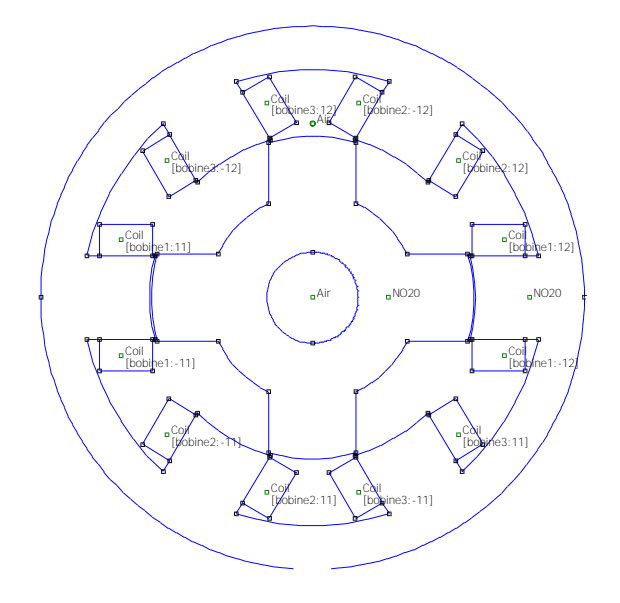

Figure 3.9. Conception d''une MRV 8/6 par FEMM Figure 3.10. Conception d''une MRV 6/4 par FEMM

• Création des éléments finis (étape de discrétisation du domaine d'étude "Maillage") selon figures 3.11 et 3.12.

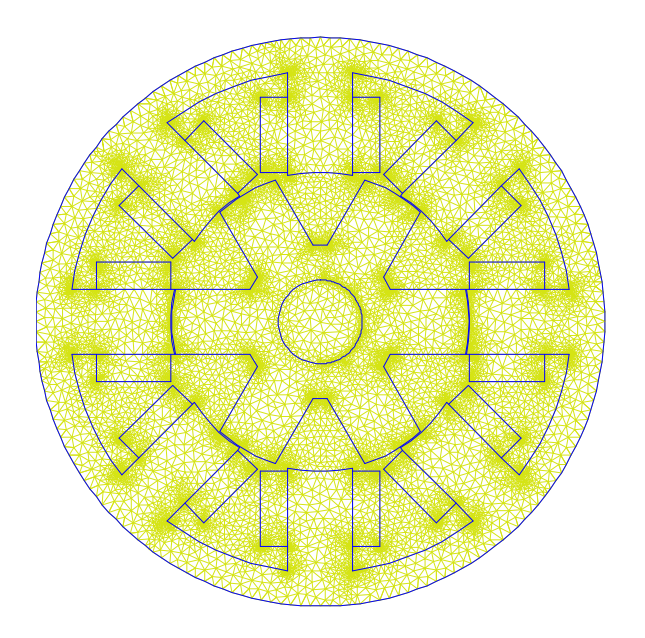

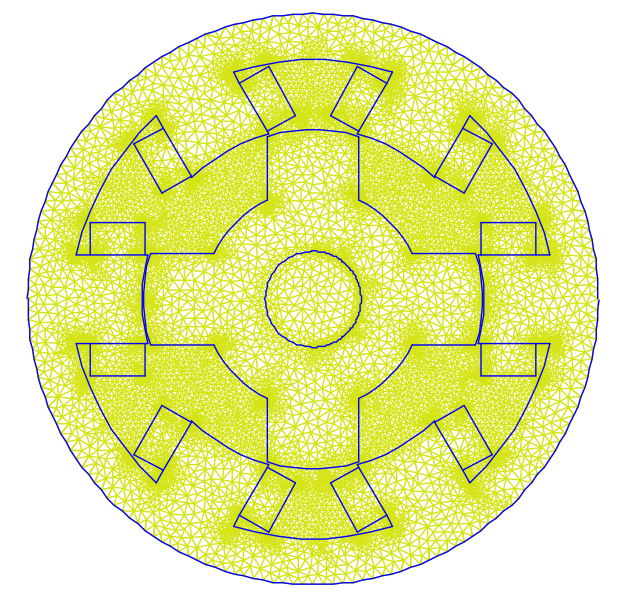

Figure 3.11. Maillage d''une MRV 8/6 par FEMM Figure 3.12. Maillage d''une MRV 6/4par FEMM

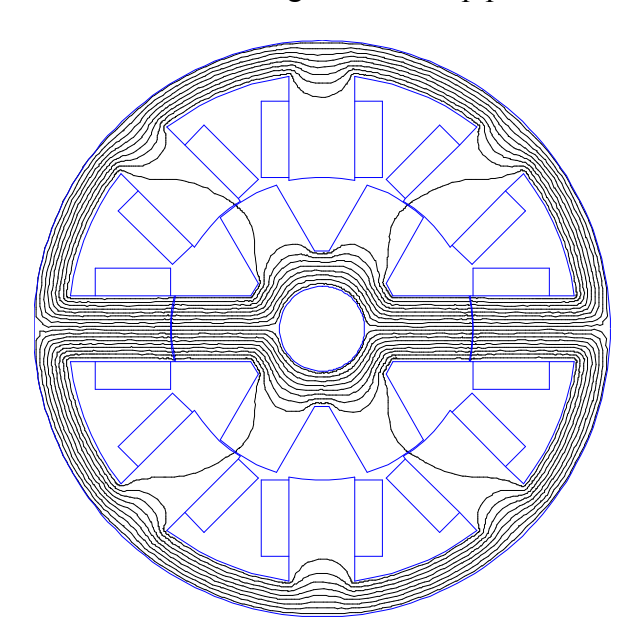

Tracés des lignes de champ pour les MRV 8/6 et MRV 6/4 selon figures 3.13 et 3.14 resp.

Figure 3.13. Lignes de champ d''une MRV 8/6 Figure 3.14. Lignes de champ d''une MRV 6/4

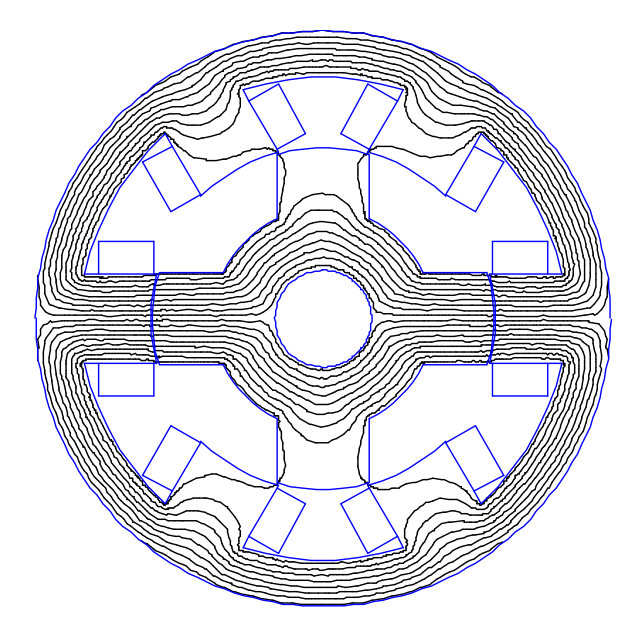

*Niveaux du champ magnétique dans les 2 prototypes :*

Pour un courant égal à 14 A pour la MRV 8/6 et 300 A pour la MRV 6/4, les simulations ont donné les cartes de l"induction du champ magnétique selon les figures 3.15 et 3.16 resp.

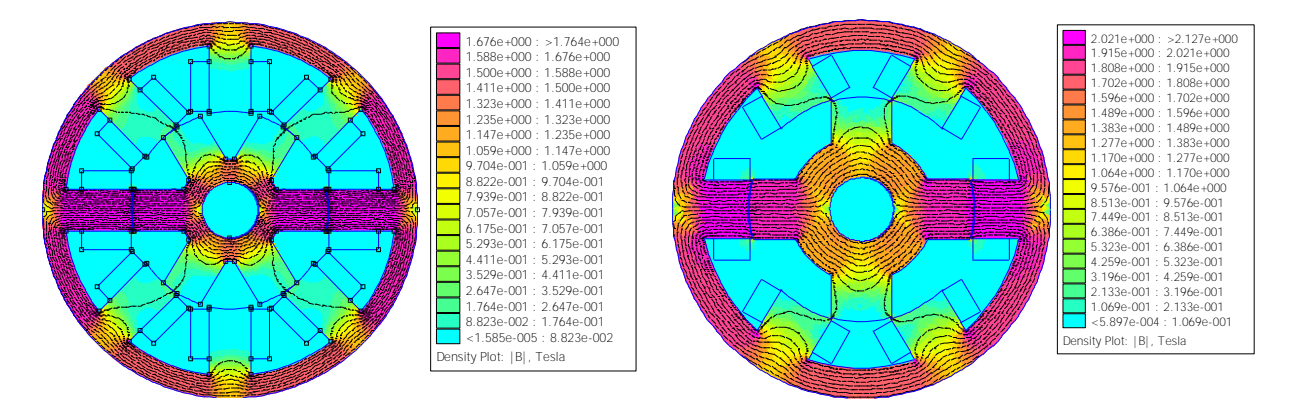

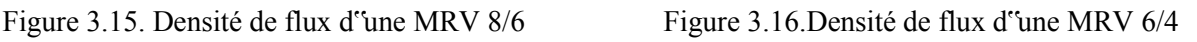

- Tracés des caractéristiques flux-At pour les MRV 8/6 et MRV 6/4 représentées figures 3.17 et 3.18 resp.
- Tracés des caractéristiques couples statiques-positions pour les MRV 8/6 et MRV 6/4 représentées figures 3.19 et 3.20 resp.
- Tracés des caractéristiques inductances-positions pour les MRV 8/6 et MRV 6/4 représentées figures 3.21 et 3.22 resp.

 $14<sub>1</sub>$ 

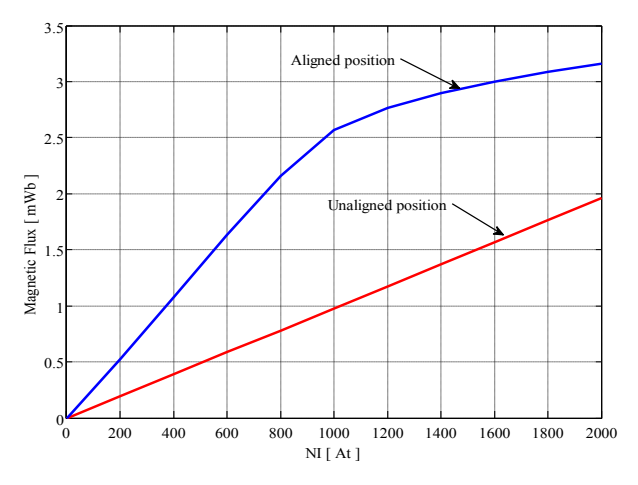

0 1000 2000 3000 4000 5000 6000 7000 8000 9000 10000  $0^{\mathsf{L}}$  $2<sub>1</sub>$ 4H 6 8H 10 12  $\sum_{n=1}^{\infty}$  SELET SERIES SERIES SERIES SERIES SERIES SERIES SERIES SERIES SERIES SERIES SERIES SERIES SERIES SERIES SERIES SERIES SERIES SERIES SERIES SERIES SERIES SERIES SERIES SERIES SERIES SERIES SERIES SERIES SERI Initial Des

Figure3.17. Flux magnétique – Ampère tours MRV 8/6 Figure3.18. Flux magnétique – Ampère tours MRV 6/4

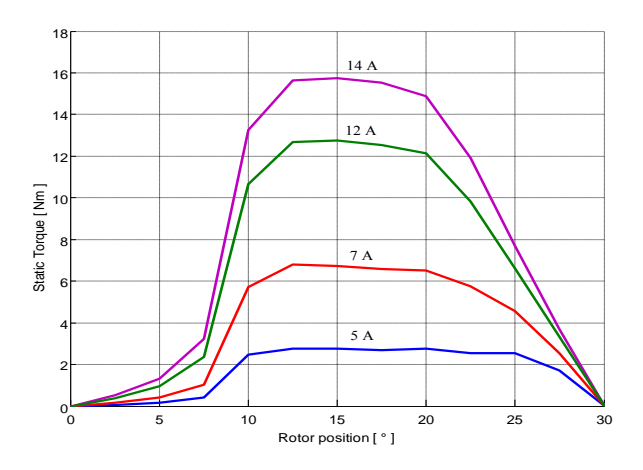

Figure 3.19. Couple statique MRV 8/6 Figure 3.20. Couple statique MRV 6/4

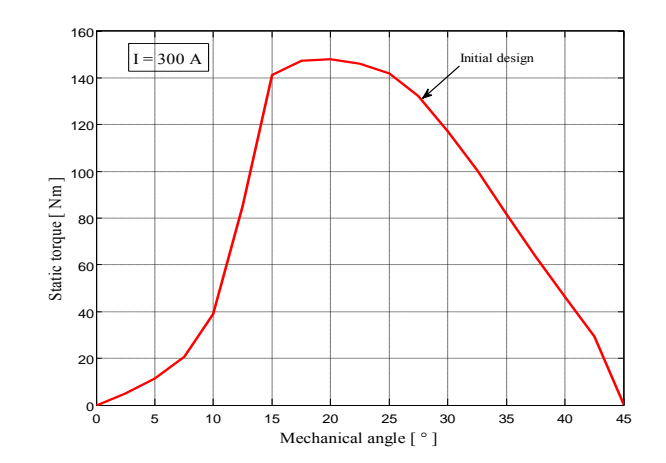

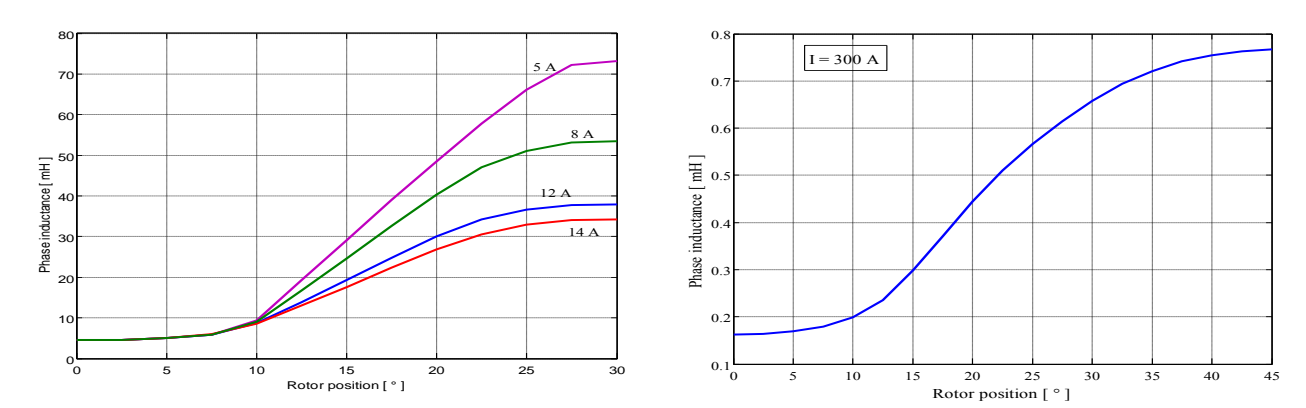

Figure 3.21. Inductance d''une phase MRV8/6 Figure 3.22. Couple statique MRV 6/4

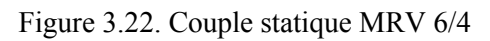

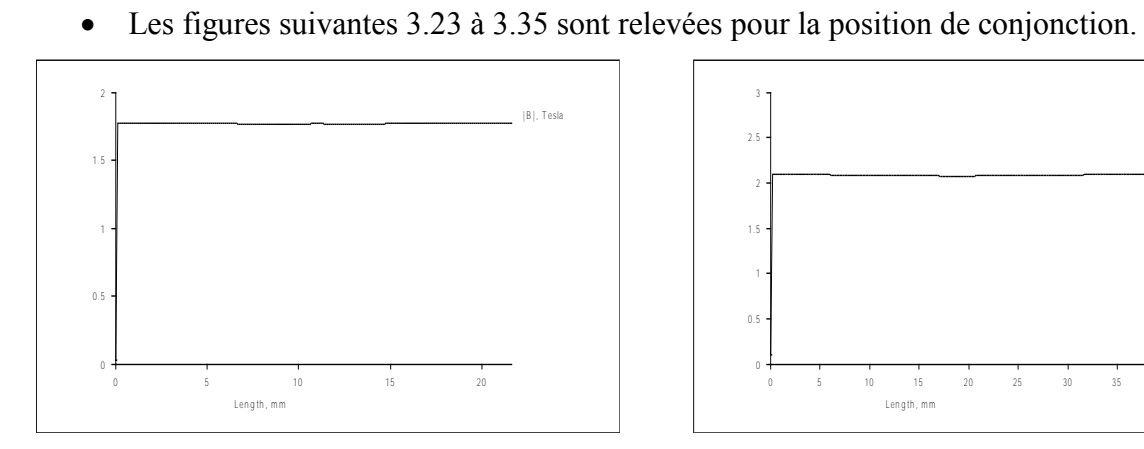

stator MRV 8/6

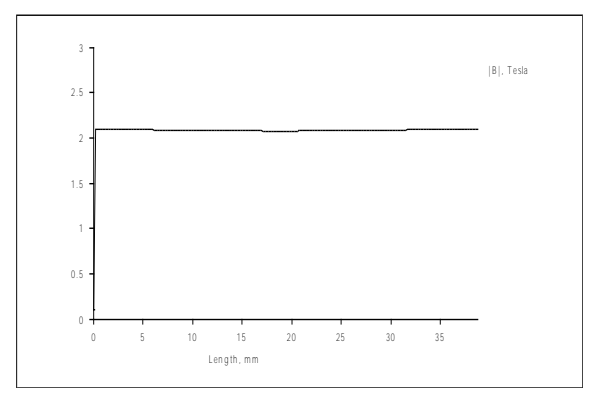

Figure 3.23. Induction magnétique contour dent Figure 3.24. Induction magnétique contour dent stator MRV 6/4

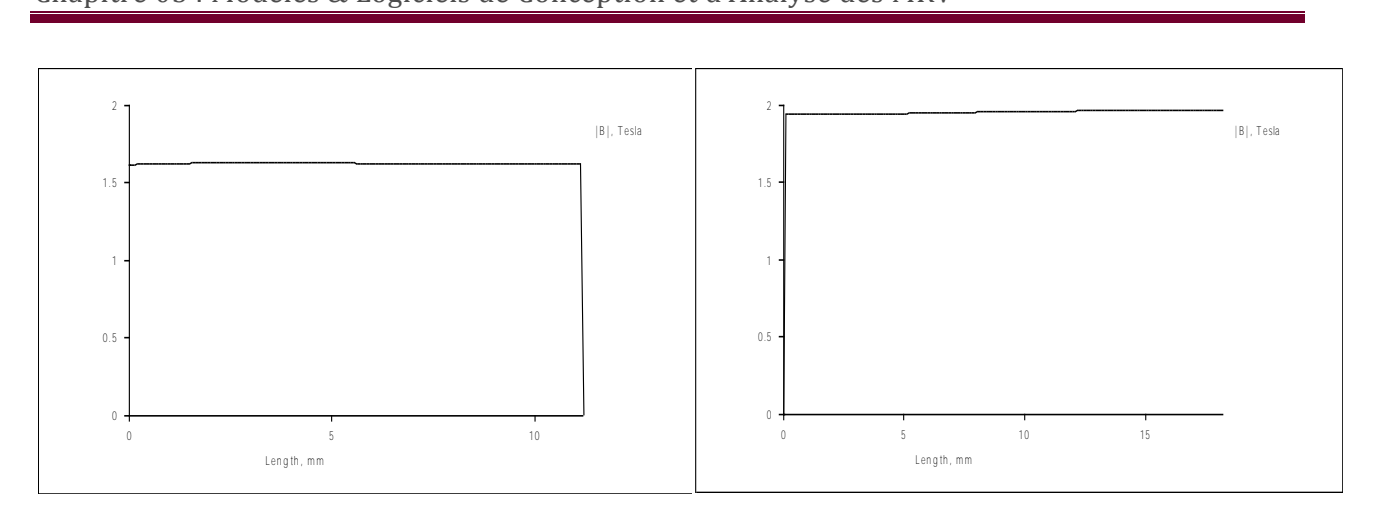

Figure 3.25. Induction magnétique contour culasse Figure 3.26. Induction magnétique contour culasse stator MRV 8/6

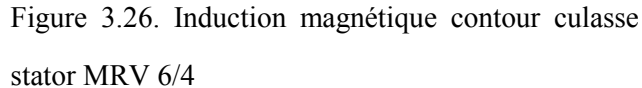

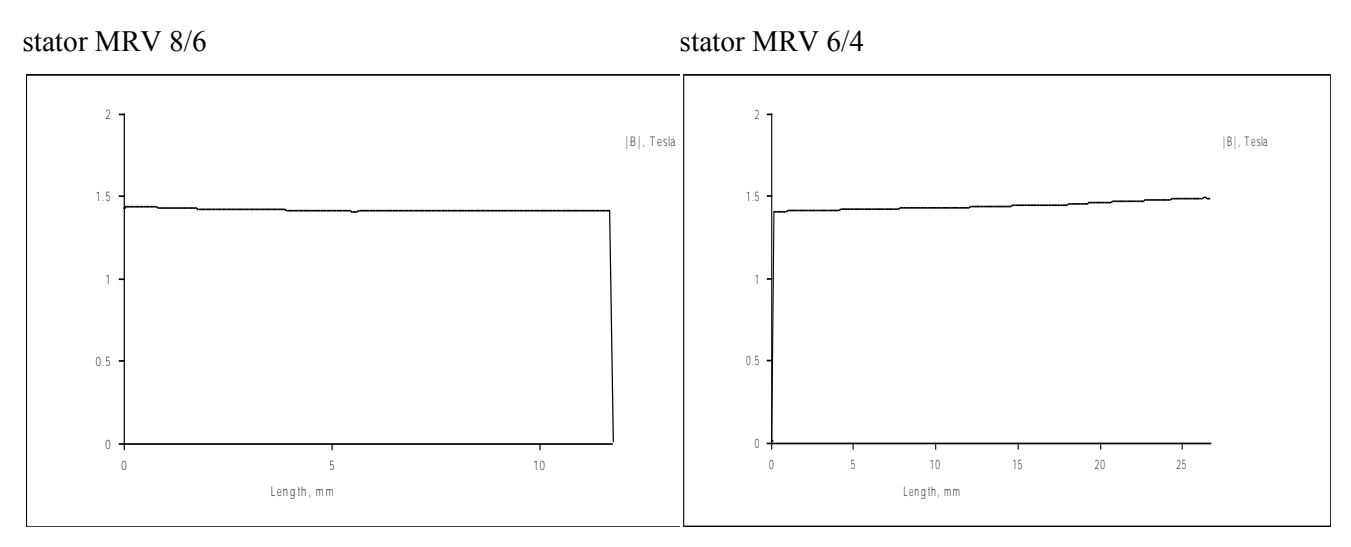

Figure 3.27. Induction magnétique contour culasse Figure 3.28. Induction magnétique contour culasse rotor MRV 8/6 rotor MRV 6/4

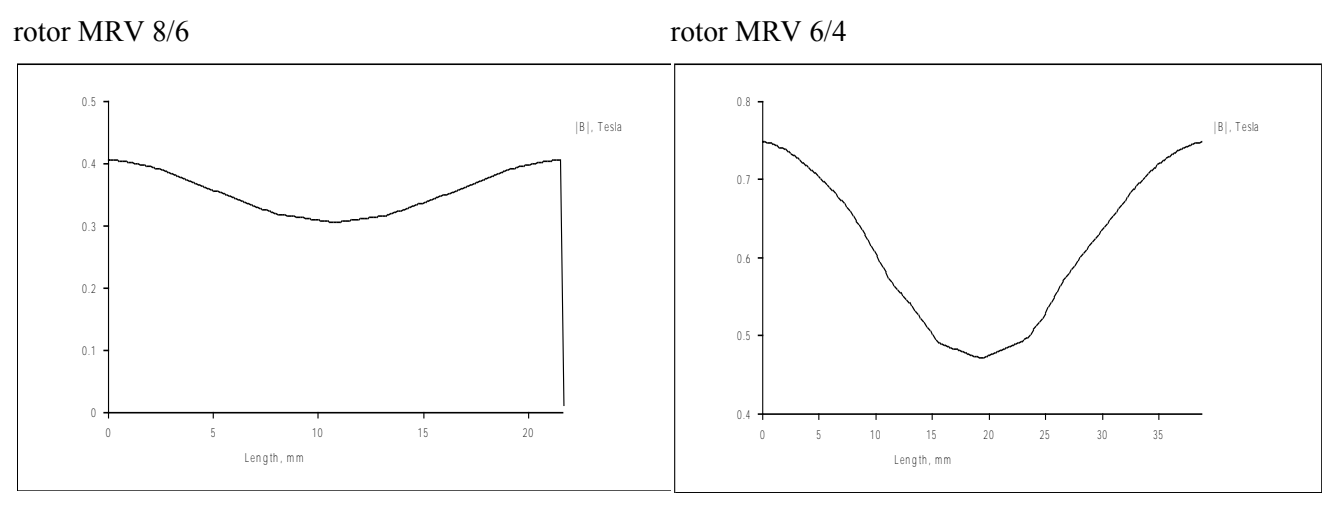

stator MRV 8/6

Figure 3.29. Induction magnétique contour dent Figure 3.30. Induction magnétique contour dent stator MRV 6/4

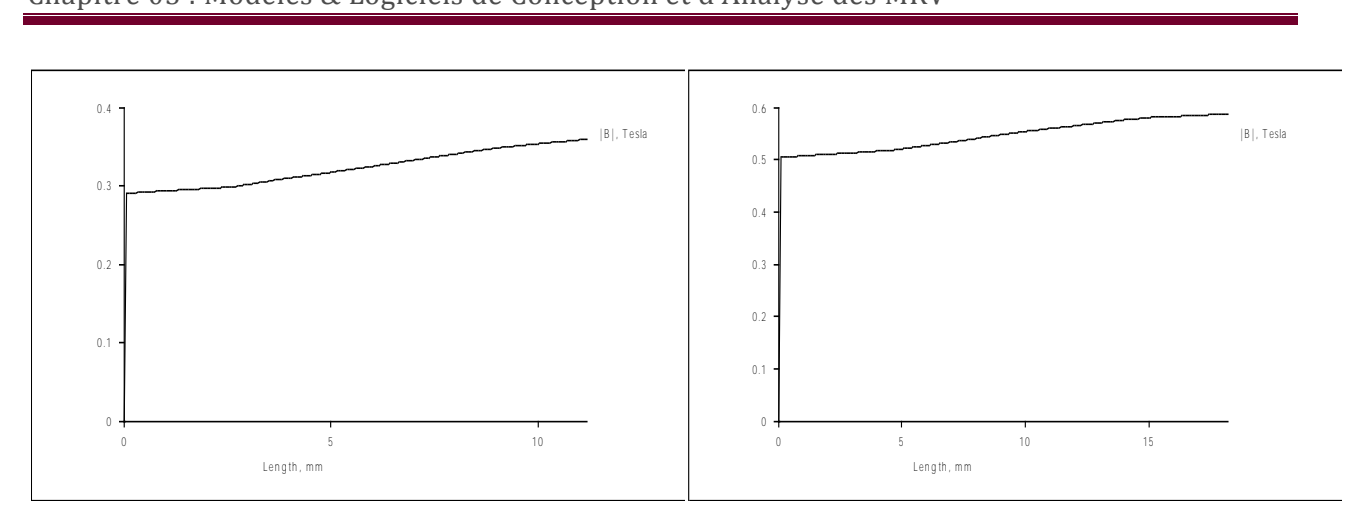

Figure 3.31. Induction magnétique contour culasse Figure 3.32. Induction magnétique contour culasse stator MRV 8/6 stator MRV 6/4

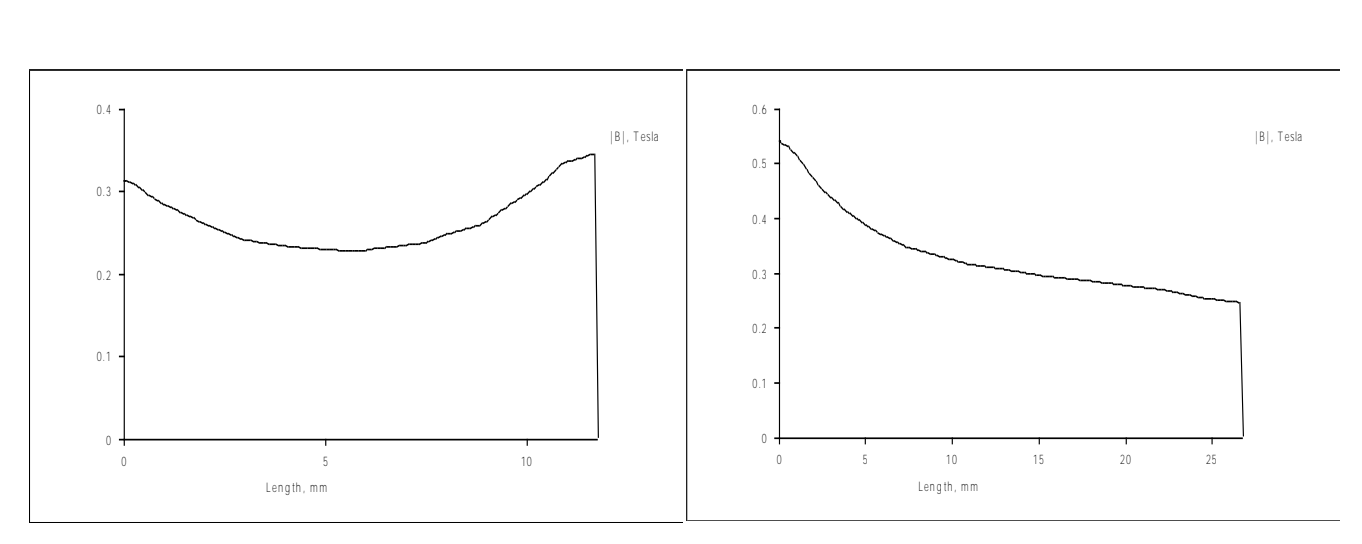

Figure 3.33. Induction magnétique contour culasse Figure 3.34. Induction magnétique contour culasse rotor MRV 8/6 rotor MRV 6/4

### **3.7. Influence des paramètres géométriques sur les caractéristiques électromagnétiques** [19]

Dans cette étude, nous avions montré l"influence des paramètres géométriques d"une MRV 6/4 sur les caractéristiques électromagnétiques, couple statique en fonction de la position du rotor, flux magnétiques en fonction des ampères tours pour les deux positions extrêmes position d"opposition et de conjonction, inductance d"une phase en fonction de la position du rotor et couple moyen en fonction des paramètres arcs polaires stator  $\beta_s$  et rotor  $\beta_r$  qui varient à l''intérieur du triangle de faisabilité.

## **3.7.1.** *Influence de l'arc polaire rotorique r*

En maintenant constant l<sup>\*\*</sup> arc polaire statorique à  $\beta_s = 30^\circ$ , l<sup>\*\*</sup>influence de l<sup>\*\*</sup> augmentation de l<sup>\*\*</sup> arc polaire rotorique  $\beta_r$  de 30° et 45° sur les caractéristiques électromagnétiques et le couple moyen est représentée dans les figures 3.35 à 3.38.

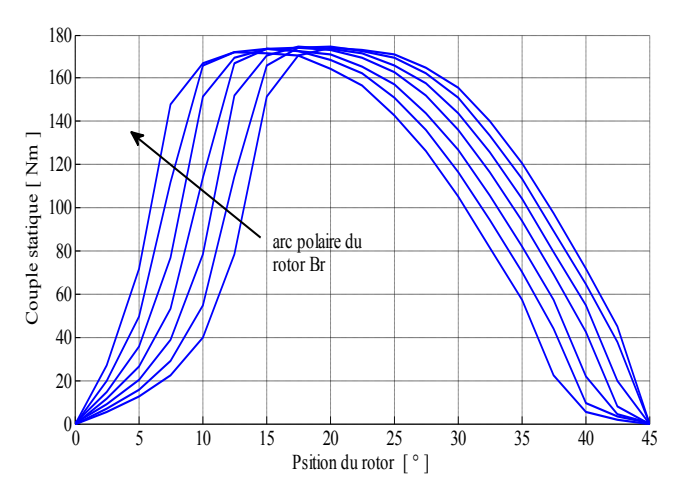

Figure 3.35. Couple statique-position du rotor Figure 3.36. Flux magnétique- ampère tours

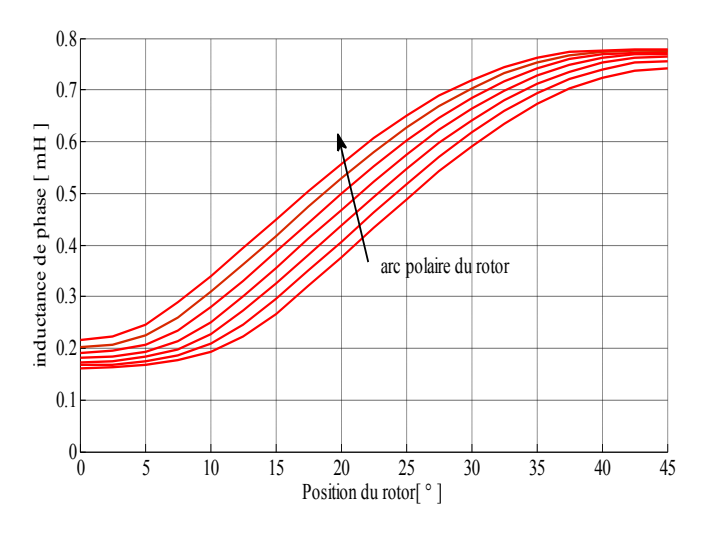

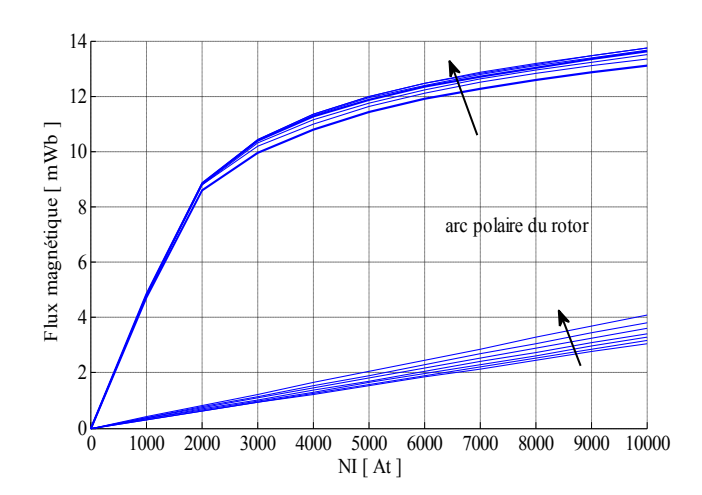

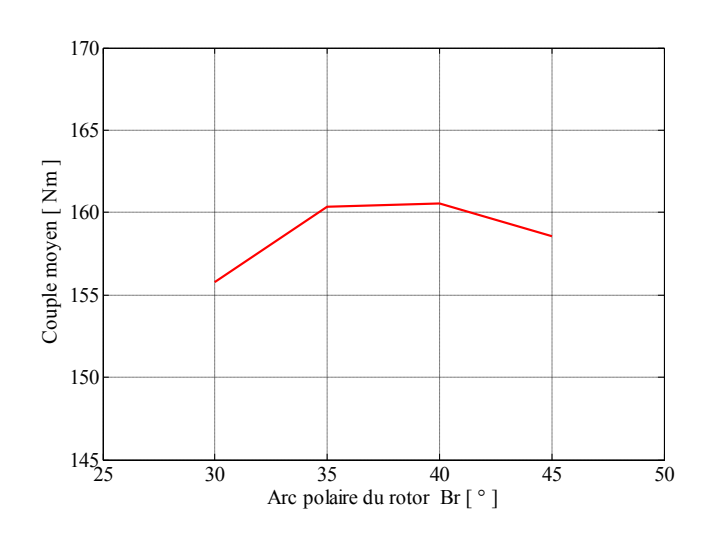

Figure 3.37. Inductance-position du rotor Figure 3.38. Couple moyen en fonction de  $\beta_r$ 

### **3.7.2.** *Influence de l'angle polaire statorique s*

Dans ce cas, l''arc polaire rotorique étant maintenu constant à  $\beta_r = 40^\circ$ , l''influence de l"augmentation de l"arc polaire statorique  $\beta_s$  variant entre 30° et 40° sur les caractéristiques électromagnétiques et le couple moyen est représentée dans les figures 3.39 à 3.42.

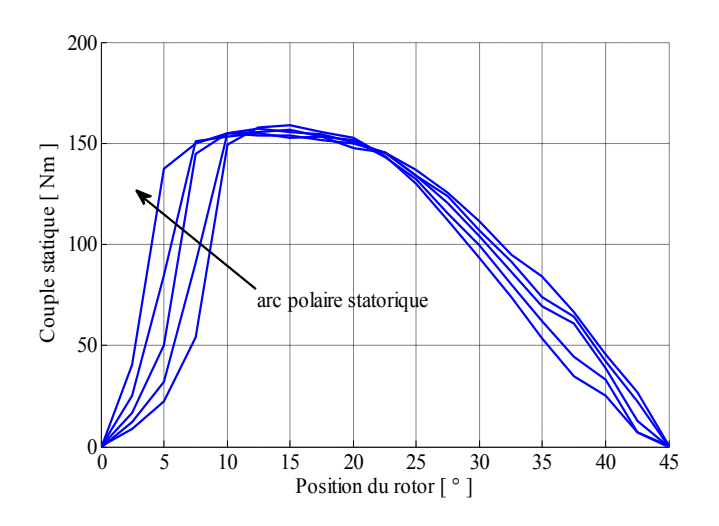

Figure 3.39. Couple statique-position du rotor Figure 3.40. Flux magnétique-ampères tours

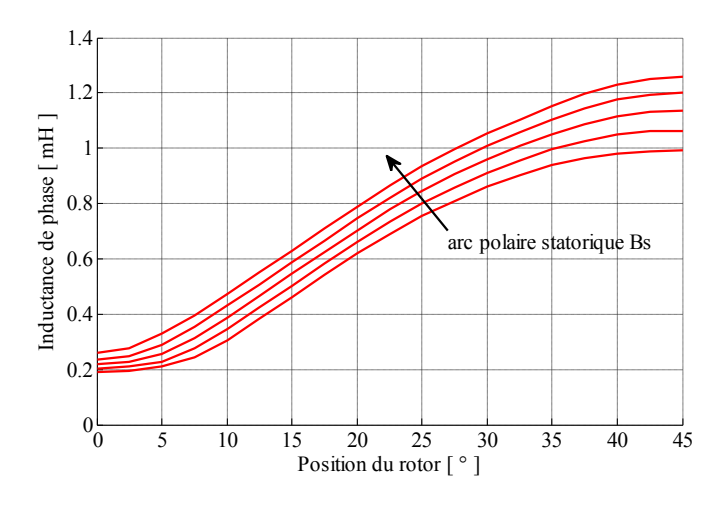

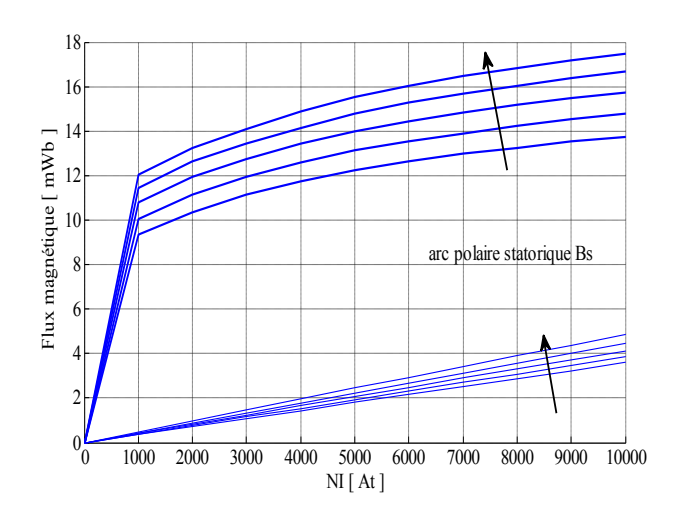

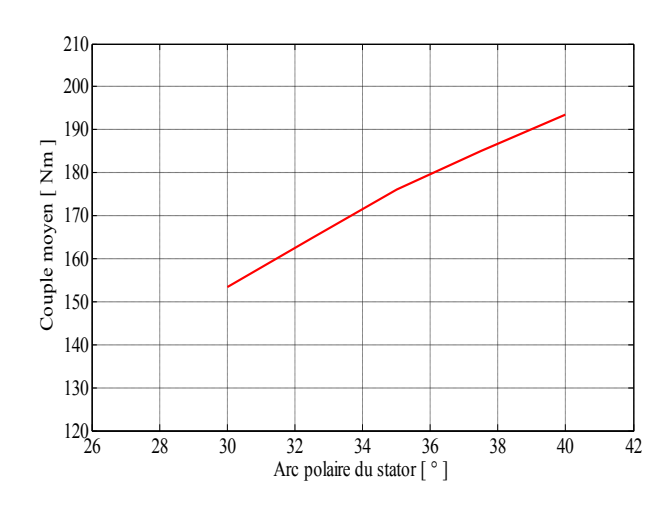

Figure 3.41. Inductance-position du rotor Figure 3.42. Couple moyen en fonction de  $\beta_s$ 

Nous constatons clairement que le couple moyen augmente lorsque l"arc polaire du stator augmente (figure 3.42). Les caractéristiques de l"inductance (figure 3.41) et du flux magnétique surtout en position de conjonction (figure 3.40) augmente d'une façon importante lorsque l''arc polaire statorique augmente, la caractéristique du couple statique glisse vers la gauche de la figure 3.39.

## **3.7.3.** *Influence du ratio sur les caractéristiques électromagnétiques*

Lorsque le ratio  $K_{cs}$  relatif à la culasse stator augmente, l'épaisseur de la culasse statorique augmente aussi, nous obtenons une augmentation du flux magnétique donc d'inductance en position de conjonction (figures 3.44 et 3.45) ; par ailleurs, le couple moyen augmente (figure 3.46). On constate aussi que la forme du couple statique s"améliore lorsque le ratio  $K_{cs}$  augmente. Les résultats représentés dans les figure 3.43 à 2.46 ont été relevés pour  $0.35 < K_{cs} < 0.6$ .

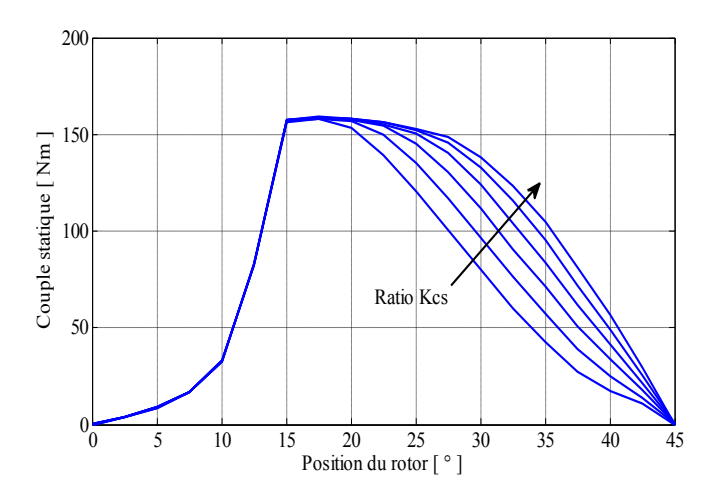

Figure 3.43. Couple statique-position du rotor Figure 3.44. Flux magnétique-ampères tours

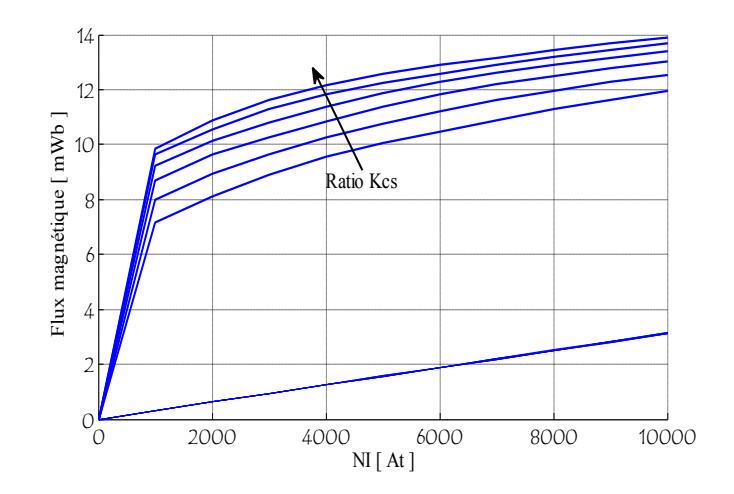

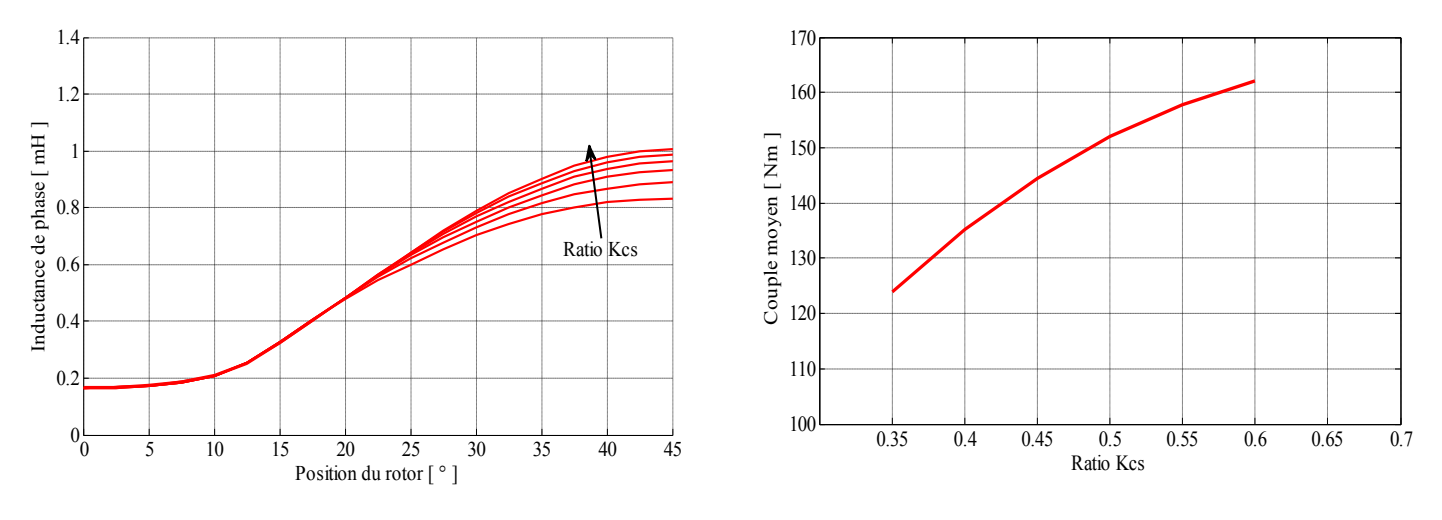

Figure 3.45. Inductance-position du rotor Figure 3.46. Couple moyen en fonction de  $K_{cs}$ 

### **3.7.4.** *Influence du ration sur les caractéristiques électromagnétiques*

Nous constatons qu''il existe une valeur optimale du ratio  $K_{cr}$  relatif à la culasse rotor qui maximise le couple moyen (figure 3.50). Les caractéristiques du couple statique (figure 3.47), d"inductance (figure 3.49) et du flux magnétique pour les deux positions d"opposition et de conjonction se déplacent dans le sens d''une augmentation lorsque le ratio  $K_{cr}$  augmente dans la fourchette :  $0.45 < K_{cr} < 0.7$ .

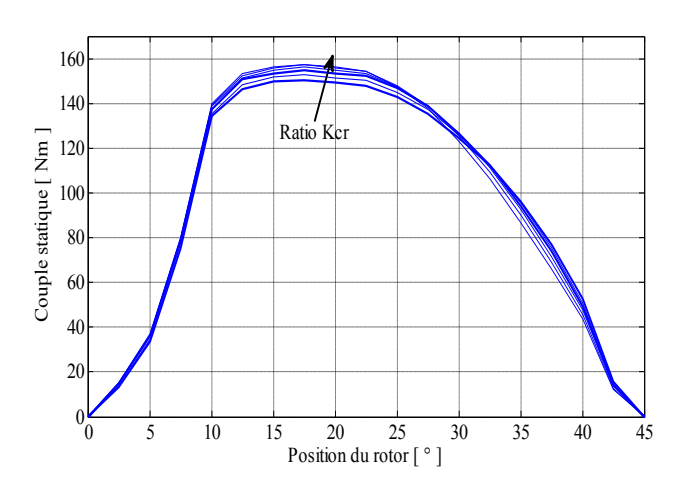

Figure 3.47. Couple statique-position du rotor Figure 3.48. Flux magnétique-ampères tours

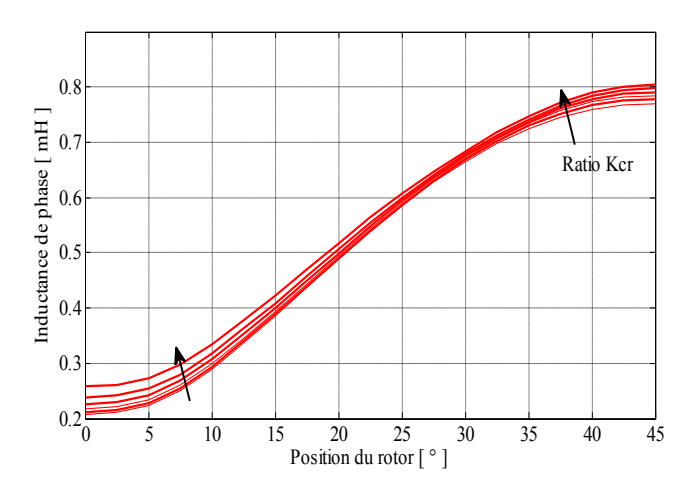

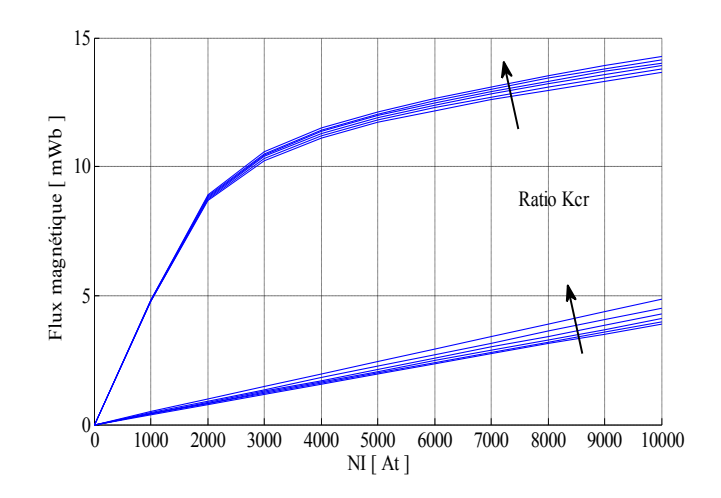

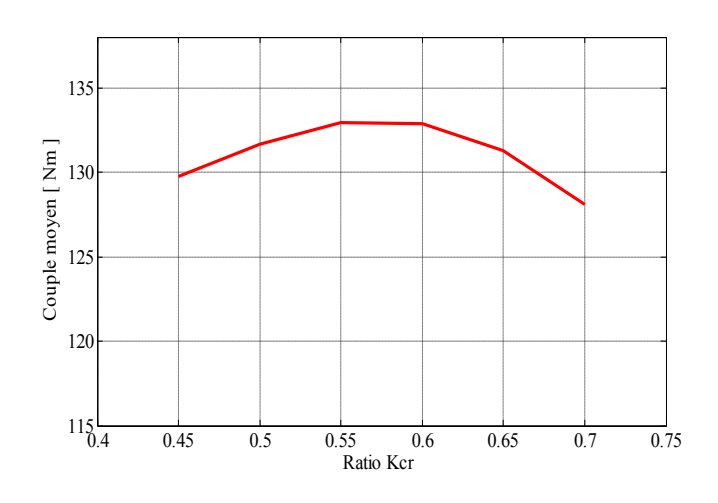

Figure 3.49. Inductance-position du rotor Figure 3.50. Couple moyen en fonction de  $K_{cr}$ 

## **3.8. Conclusion**

Dans ce chapitre nous avons commencé par un pré-dimensionnement analytique d"un prototype de MRV afin de pouvoir sélectionner les paramètres géométriques, magnétiques des matériaux et électriques du bobinage d"excitation. Pour simplifier la modélisation et la résolution ainsi que l"exploitation des résultats de simulations des prototypes de MRV étudiés, nous avons utilisé un couplage du logiciel MATLAB avec le logiciel éléments finis FEMM en mode interactif. Enfin, nous avons analysé les résultats obtenus au cours de l"étude de l"influence de différents paramètres géométriques, à savoir les arcs polaire du stator  $\beta_s$  et du rotor  $\beta_r$  et les ratios adimensionnels  $K_{cs}$  et  $K_{cr}$  des deux culasses, sur les grandeurs et caractéristiques électromagnétiques d''une MRV 6/4.

## *REFERENCES 3*

- [1] R. Krishnan, "Switched reluctance motor drives: modeling, simulation, analysis, design, and applications", CRC Press LLC, Boca Raton, Florida, 2001.
- [2] Torsten Wichert, "Design and Construction Modifications of Switched Reluctance Machines*"*, Warsaw University of Technology, Warsaw, 2008
- [3] Bahram, A. "Variable Reluctance Machines-Analysis Design and Control". *Jouve, Paris,* June 2003.
- [4] Krishnan, R., Arumugam, R., Lindsay, F.F.: "Design Procedure for Switched-Reluctance Motors". IEEE Transactions on Industry Applications, Vol.24, No. 3, May/June 1998
- [5] M. Geoffroy, "Etude de l'influence des paramètres du circuit magnétique sur les formes d'onde de perméances et de couple des machines cylindriques à réluctance variable à double saillance"", thèse de doctorat, Univ. Paris XI Orsay, 27 Janvier 1993
- [6] P.J. Lawrenson et al., "'Variable-Speed SRM'\*', in Proc. IEE, Vol. 127, Pt. B, No. 4, pp. 253-265, July 1980
- [7] Miller T.J.E. "Switched Reluctance Motors and their control". Magna Physics Publishing, Hillsboro, 1993.
- [8] Bienkowski, K., Szczypior, J., Bucki, B., Biernat, A., Rogalski, A.: "Influence of geometrical parametersof Switched Reluctance Motor on electromagnetic torque". Berichte und Informationen HTW Dresden,ISSN 1433-4135, 1/2002
- [9] Davis, R.M.: "Variable Reluctance Rotor Structures -Their Influence on Torque Production". IEEE Transactions on Industrial Electronics, Vol. 39, No. 2, April 1992
- [10] Faiz, J., Finch, J.W.: "Aspects of design optimisation for switched reluctance motors". IEEE Transactions on Energy Conversion, Vol. 8, No. 4, December 1993
- [11] P. C. Kjaer, C. Cossar, J. J. Gribble, Y. Li, and T. J. E. Miller, "Switched reluctance generator control using an inverse machine model," in *Proc. Int. Conf. ICEM'94*, Paris, France, 1994, pp. 380– 385.
- [12] Liuchen, Chang: "Design Procedures of a Switched Reluctance Motor for Automobile Applications". IEEE Canadian Conference on Electrical and Computer Engineering. Vol. 2, pp. 947- 950, May 1996
- [13] Bienkowski, K., Szczypior, J., Bucki, B., Biernat, A., Rogalski, A.: "Influence of geometrical parametersof Switched Reluctance Motor on electromagnetic torque". Berichte und Informationen HTW Dresden,ISSN 1433-4135, 1/2002
- [14] Finch, J.W., Faiz, J., Metwally, H.M.B.: "Design study of switched reluctance motor performance". IEEE Transactions on Industry Applications, vol. 1, pp. 242-248, October 1992
- [15] Nicola Bianchi "Electrical Machine Analysis Using Finite Elements Method", CRC. Press, Taylor and Francis Group, 2005
- [16] J. Pyrh¨onen,T. Jokinen, V. Hrabovcova, "Design of Rotating Electrical Machines", John Wiley & Sons, Ltd, 2014.
- [17] D. Meeker, *"FEMM42.exe software".* http://www.femm.info.
- [18] D. Meeker, "Finite Element Method Magnetics 4.2 User"s Manual", August 25 2013
- [19] F. Rebahi. "Contribution a l''optimisation des performances d''une machine à réluctance variable", Mémoire de magistère, Université Mentouri Constantine, 03 mai 2009.
# Chapitre 04

*Démarche de conception par optimisation des dispositifs électromagnétiques* 

#### **4. Démarche de conception par optimisation des dispositifs électromagnétiques**

#### **4.1. Introduction**

La résolution des problèmes d"optimisation est à l"heure actuelle une préoccupation majeure pour les chercheurs et les industriels, surtout dans le domaine de l"efficacité énergétique qui nous intéresse ici. Dans ce chapitre, nous allons exposer dans un premier temps les différentes phases de la démarche de conception par optimisation, puis nous présenterons la mise en équation d"un problème d"optimisation et un bref aperçu sur la classification des problèmes d"optimisations. Par la suite, nous exposerons les méthodes d'optimisations et leurs domaines d'application, avec un intérêt particulier pour les algorithmes génétiques, AG, l"optimisation par essaim particulaire, PSO, et l"évolution différentielle, DE.

#### **4.2. Méthodologie**

La conception par optimisation des dispositifs électromagnétiques consiste à déterminer tous les paramètres et caractéristiques optimaux qui satisfont des besoins prédéfinis dans un cahier des charges. La présence de plusieurs éléments de nature et de fonctionnalités différentes en interaction au sein du système à concevoir rend la conception plus complexe ; ces difficultés ne se résument pas seulement à la coexistence de plusieurs disciplines au sein du même système, imposant aux concepteurs de maîtriser plusieurs domaines pour pouvoir caractériser le système de manière complète, mais elles sont aussi liées aux interactions existantes entre les éléments du système, son environnement et la finalité visée.

Il existe plusieurs solutions qui satisfont les contraintes définies dans un cahier des charges. La recherche de la solution optimale pour un problème de dimensionnement consiste à déterminer les meilleures solutions au regard d"un ou de plusieurs critères, lesquels critères sont exprimés en fonction des paramètres géométriques, énergétiques et/ou structurels du système. Dans l"ensemble des solutions, on cherche alors les solutions (les paramètres de conception) optimales qui minimisent ou maximisent une ou plusieurs fonctions objectifs.

#### **4.3. Démarche de conception par optimisation**

La démarche de conception par optimisation d"un système comporte quatre phases représentées dans la figure 4.1. Les phases de cette démarche peuvent s"enchainer séquentiellement mais les retours et les itérations sont indispensables [1][2][3].

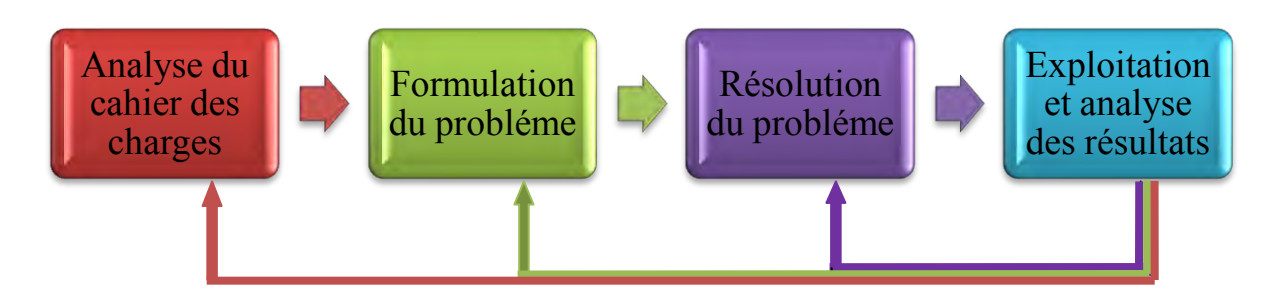

Figure 4.1. Démarche de conception par optimisation

# *4.3.1. Analyse du cahier des charges*

L"élaboration du cahier des charges est indispensable dans le processus de conception par optimisation puisqu"il représente la donnée d"entrée nécessaire pour démarrer le processus d"optimisation. Le cahier des charges doit définir :

- les objectifs souhaités pour le système à concevoir ;
- leurs paramètres de conceptions tels que les paramètres géométriques, les paramètres de contrôle et les matériaux de conception ; parfois, il est recommandé de définir un problème le plus simplement possible en choisissant le minimum de paramètres ;
- Les contraintes liées à la conception et à la fabrication ainsi qu"au fonctionnement du système à concevoir.

Plus un cahier des charges est riche d'informations plus l'espace de recherche sera réduit. Un cahier des charges bien élaboré réduit l"espace de solution et facilite la recherche de la solution mais il va aussi limiter le choix de la solution optimale [1][2].

# *4.3.2. Formulation du problème*

Cette phase est la partie la plus délicate car elle consiste à traduire un problème physique (réel) en un problème mathématique équivalent qui caractérise le fonctionnement ou le comportement des différents éléments constituant le système ; on parle ainsi de la modélisation qui transforme un modèle ou un système décrit par ses grandeurs géométriques (par exemple: longueur de la machine, diamètre extérieur et intérieur, rayon d"alésage,…) et physiques en un modèle établi sous forme d"équations mathématiques. Dans la plupart des cas, la modélisation d"un système réel est difficile à cause de son interaction et couplage avec son environnement de fonctionnement ce qui oblige souvent à imposer et fixer des hypothèses afin de limiter la complexité [1][2].

# *4.3.3. Résolution du problème*

Une fois la phase de la modélisation terminée, les objectifs fixés et les contraintes définies, on arrive à la phase de résolution du problème par optimisation. Cela consiste à trouver l"optimum à l"aide des algorithmes d"optimisation. Les algorithmes choisis dans cette phase dépendent des caractéristiques du problème d"optimisation à résoudre : avec ou sans contraintes, mono-objectif ou multi-objectif, à variables continues ou discrètes… [1][2].

#### *4.3.4. Exploitation et analyse des résultats*

Après l"obtention des résultats finaux, on doit évaluer et vérifier la qualité et les performances de ces résultats par rapport aux exigences du cahier des charges ; en cas d"échec, il sera nécessaire de revenir aux étapes précédentes.

En effet, un échec de l"optimisation peut être dû [1][2] :

- au cahier des charges : dans le cas où celui-ci est mal élaboré ou trop contraignant, il est possible dans ce cas que le problème n"admette aucune solution réalisable ;
- à une mauvaise formulation du problème : oubli d"une contrainte de faisabilité par exemple ;
- aux modèles utilisés : dans le cas où ceux-ci ne sont pas bien adaptés à la variation paramétrique :
- à l"imprécision des modèles intégrés dans le processus d"optimisation ;
- à la méthode de résolution qui peut échouer dans la détermination des solutions optimales.

#### **4.4. Mise en équation mathématique d'un problème d'optimisation**

L"optimisation est un concept qui se trouve dans tous les domaines, dans les transactions des affaires et le marketing, dans les processus d"aide à la décision, dans le domaine de la conception technologique et la fabrication industriels, dans notre vie quotidienne jusqu'à la planification de nos vacances. Dans toutes ces activités, il y a toujours des objectifs qu"on cherche à optimiser ; ces objectifs peuvent être un coût, un bénéfice, une performance, une qualité, un plaisir, une estimation ou autre [4][5].

Il est toujours possible de formuler un problème d"optimisation sous une forme générique. Tous les problèmes d"optimisations avec des objectifs explicites sont exprimés en général par un modèle d"optimisation non linéaire avec contraintes par la formulation suivante [4-7] :

$$
\begin{cases}\nMinimiser \vec{F}(\vec{X}), \ \vec{X} = (x_1, \dots, x_n)^T \in R^n \\
\text{Sous les contraintes :} \\
\vec{g}_k(\vec{X}) \le 0, \ (k = 1, \dots, N) \\
\text{et } \vec{h}_j(\vec{X}) = 0, \ (j = 1, \dots, M)\n\end{cases} \tag{4.1}
$$

Où :

La fonction  $f: R^n \to R$  est une fonction à valeurs réelles qui s<sup>\*\*</sup>appelle la fonction objectif (*objective function*) ou fonction de coût ou bien aussi critère d"optimisation ; elle peut être linéaire ou non linéaire.

- Les composantes  $x_i$  du vecteur  $\vec{X}$  s"appellent les variables de conception ou parfois variables de décisions, ces variables peuvant être continus ou discrètes ou bien mixtes.
- Les fonctions  $\vec{q}$  ( $\vec{X}$ ) et  $\vec{h}$  ( $\vec{X}$ ) sont respectivement les contraintes d'inégalités et d'égalités liées au problème d"optimisation, ces contraintes peuvant être linéaires ou non linéaires.
- **L** "espace qui regroupe toutes les variables de décisions s"appelle espace de recherche  $R<sup>n</sup>$ tandis que l'espace qui est constitué par les valeurs de la fonction objectif s'appelle espace de solution.

#### *4.4.1. Concepts et critères d"optimalités :*

Dans la programmation mathématique il existe plusieurs concepts importants [4-7] :

- Solution faisable : un point du vecteur  $\vec{X}$  qui satisfait toutes les contraintes liées au problème s"appelle un point faisable ; il résulte une solution faisable du problème et tous les points faisables s"appellent région faisable.
- Le minimum local fort : si la fonction objectif  $\vec{f}(\vec{x})$  est définie dans un domaine  $C(\overrightarrow{X^*})$  est  $\vec{f}(\overrightarrow{X^*}) < \vec{f}(\vec{u})$   $\forall u \in \mathcal{C}(\overrightarrow{X^*})$ et  $\vec{u} \neq \overrightarrow{X^*}$  le point  $\overrightarrow{x^*}$  est appelé point minimum local fort et  $\mathcal{C}(\overrightarrow{X^*})$ définit un voisinage de  $\overrightarrow{X}^*$ .
- Le minimum local faible : si la fonction objectif  $\vec{f}(\vec{x})$  est définie dans un domaine  $C(\vec{X^*})$  et satisfait  $\vec{f}(\vec{X}) \leq \vec{f}(\vec{u}) \forall u \in C(\vec{X})$ , dans ce cas l''inclusion de l''égalité rend le point  $\vec{X}$ 'un minimum local faible et  $\widehat{K}$  définit un voisinage de  $\overrightarrow{X}$ .
- Le minimum global est le point ou la fonction objectif est inférieure à toutes les autres solutions faisables dans sa proximité,  $\vec{f}(\vec{X}) < \vec{f}(\vec{X})$  quel que soit  $\vec{X}$  tel que  $\vec{X}^* \neq \vec{X}$ ,

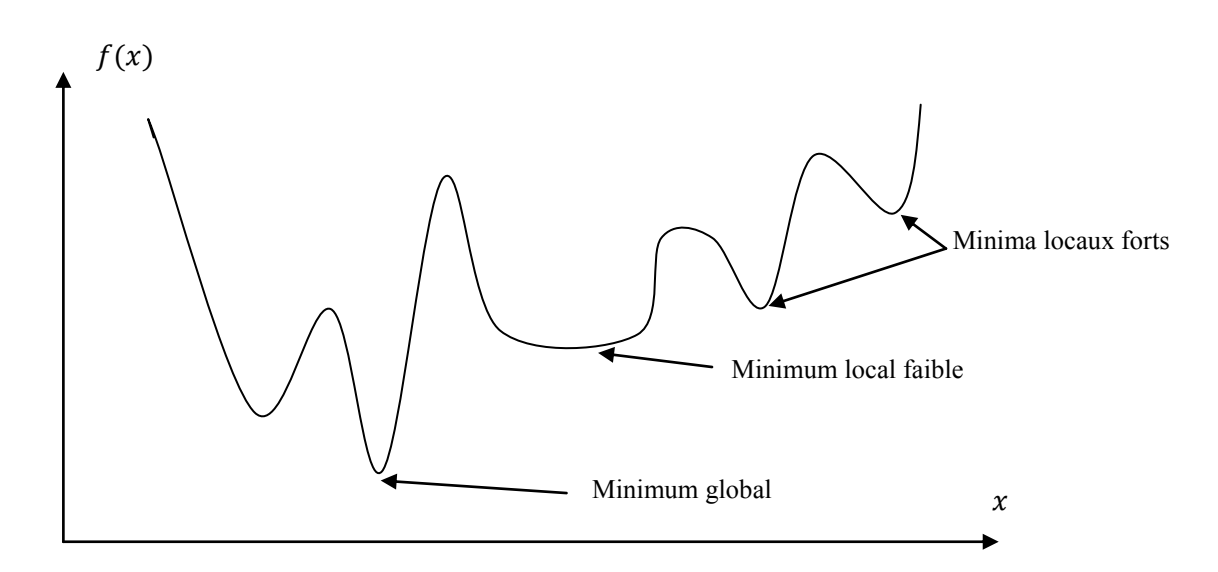

Figure 4.2. Minima local et global [4-7].

Convexité : Le concept de la convexité est fondamental dans l'optimisation.

f est une fonction convexe si son domaine est un ensemble convexe et si, pour deux points  $x$  et y dans ce domaine, le graphe de f est inférieur à la ligne droite reliant  $(x, f(x))$  avec $(y, f(y))$ dans l"espace  $R^{n+1}$ .

On a :

$$
f(\alpha x + (1 - \alpha)y) \le \alpha f(x) + (1 - \alpha)f(y) \text{ pour } \alpha \in [0, 1]
$$
\n
$$
(4.2)
$$

#### **4.5. Classification des problèmes d'optimisation**

#### *4.5.1. Applications de l"optimisation :*

L"optimisation est employée couramment dans la technologie, la conception automatisée, dans les systèmes de contrôle automatique, dans les problèmes de conception optimale tels que les domaines de la mécanique, l"électronique, l"électrotechnique, la chimie, le génie civil et la technologie aérospatiale. L"optimisation est intégrée dans les réseaux de conception et d"exécution, dans les finances, la chaine de gestion d"approvisionnement et l"établissement du programme ainsi que dans d"autres secteurs [4].

Pour la plupart de ces applications, l"optimisation mathématique est employée comme aide à un décideur, à un concepteur de système ou à un opérateur du système humain qui dirige et contrôle un processus. D"autres domaines récents ouvrent la possibilité à l"application de l"optimisation ; avec la prolifération des ordinateurs incorporés dans les produits, l"optimisation est devenue une solution très importante dans les applications où on cherche à obtenir automatiquement des choix optimaux en temps réel. L"optimisation en temps réel soulève quelque nouveaux défis ; elle exige l"application des méthodes d"optimisation adaptées au problème à résoudre ainsi qu"un système informatique très performant [4][5].

# *4.5.2. Classification des problèmes d'optimisations :*

Les problèmes d'optimisation peuvent être classés de différentes manières, comme décrit cidessous [4][5][6][7].

# *4.5.2.1.Classification basée sur la nature des variables de conception*

Sur la base de la nature des variables de conception rencontrées, des problèmes d'optimisation peuvent être classés en deux grandes catégories. Dans la première catégorie, on cherche à trouver des valeurs à un ensemble de paramètres de conception qui rendent une fonction prescrite de ces paramètres minimale sous certaines contraintes

Dans la deuxième catégorie de problèmes, on cherche à trouver un ensemble de paramètres de conception qui sont tous des fonctions continues définies en fonction des autres paramètres.

#### *4.5.2.2.Classification basée sur la nature des équations impliquées*

Une autre classification importante des problèmes d'optimisations est basée sur la nature des expressions de la fonction objectif et leurs contraintes. Selon cette classification, les problèmes d'optimisation peuvent être linéaires, non linéaires, géométriques, ou des problèmes de programmation quadratique. Cette classification est extrêmement utile du point de vue informatique car il existe de nombreuses méthodes spéciales disponibles pour une résolution efficace d'une classe particulière de problèmes.

#### *4.5.2.3.Classification basée sur les valeurs admissibles des variables de conception*

En fonction des valeurs autorisées pour les variables de conception, des problèmes d'optimisation peuvent être classés comme des problèmes de programmations entiers et réels. Si une partie ou la totalité des variables de conception d'un problème d'optimisation prend des valeurs entières (ou discrètes), le problème est appelé un problème de programmation en nombres entiers. D'autre part, si toutes les variables de conception peuvent prendre des valeurs réelles, le problème d'optimisation est appelé un problème de programmation de valeur réelle.

#### *4.5.2.4.Classification basée sur la nature déterministe des variables*

Basés sur le caractère déterministe des variables impliquées, des problèmes d'optimisations peuvent être classés comme des problèmes de programmation déterministes et stochastiques. Un problème de programmation stochastique est un problème d'optimisation dans lequel certains ou la totalité des paramètres (variables de conception et/ou paramètres prédéfinis) sont probabilistes (non déterministes ou stochastiques).

#### *4.5.2.5.Classification basée sur la séparabilité des fonctions*

Les problèmes d'optimisation peuvent être classés comme des problèmes de programmation séparable et non séparable, ceci dépend de la séparabilité des fonctions objectifs et des contraintes. Une fonction  $f(X)$ est dite séparable si elle peut être exprimée comme la somme de *n* fonctions de variable unique,  $f_1(x_1)$ ,  $f_2(x_2)$ , ...,  $f_n(x_n)$ , et que :

$$
f(X) = \sum_{i=1}^{n} f_i(x_i)
$$
\n(4.3)

#### *4.5.2.6.Classification basée sur l'existence des contraintes*

Tous les problèmes d"optimisation de la forme (4.1) peuvent être classés, selon l"existence des contraintes ou non, en des problèmes d"optimisations sans contraintes et avec contraintes.

#### *a) Traitement des contraintes :*

Le traitement des contraintes consiste à transformer le problème avec contraintes qui est en général un problème plus difficile à résoudre en un problème d"optimisation sans contraintes.

Il existe plusieurs méthodes de résolution des problèmes d"optimisations avec contraintes ; parmi ces méthodes, on distingue :

 La méthode de transformation des contraintes en pénalités : cette méthode peut résoudre des problèmes d'optimisation à la fois avec des contraintes d"égalité et d'inégalité. Cette méthode est simple et consiste à transformer le processus de résolution d"un problème contraint en une suite de résolutions de problèmes sans contraintes par l"association à l"objectif des pénalités.

La fonction objectif  $f(X)$  est remplacée par la relation suivante :

$$
f'(X) = f(X) + r \cdot M(X)
$$

où  $M(X)$  est la fonction pénalité dépendant des contraintes d'égalités et d'inégalités, r est le coefficient de pénalité (toujours positif).

- La méthode du Lagrangien : cette méthode consiste en la linéarisation des contraintes
- Optimisation séquentielle des contraintes : comme son nom l"indique, cette méthode consiste à traiter à tour de rôle chaque contrainte comme fonction objectif d"un problème d"optimisation sans contraintes. Après un nombre d"itérations satisfaisant chaque contrainte, la fonction objectif sera prise comme critère d"optimisation

# *4.5.2.7.Classification basée sur le nombre de fonctions objectifs*

Selon le nombre de fonctions objectifs à optimiser, les problèmes d'optimisations peuvent être classés comme des problèmes d"optimisations mono-objectifs ou multi-objectifs.

# **1) Optimisation mono-objectif**

L"optimisation mono-objectif consiste à optimiser une seule fonction objectif.

# **2) Optimisation multi-objectifs**

La plupart des problèmes nécessitent l"optimisation simultanée de plusieurs objectifs souvent irrationnels et dépendants les uns des autres. Si dans le cas des problèmes mono-objectifs la solution optimale est généralement clairement définie, cela n"est pas le cas pour les problèmes multi-objectifs. Au lieu d"une solution optimale, il existe plutôt un ensemble de solutions qui sont des *"compromis*"; cet ensemble est généralement appelé *"l'énsemble des solutions optimales au sens de Pareto"*. Ces solutions sont optimales dans le sens qu"aucune autre solution dans l"espace de recherche n"est supérieure à elles, lorsque tous les objectifs sont considérés simultanément [6][7].

La forme générale d''un problème d''optimisation multi-objectif est donnée par l''expression suivante :

$$
\begin{cases}\nMinimiser\vec{F}_p(\vec{X}), \ \vec{X} = (x_1, \dots, x_n)^T \in R^n \\
\text{avec } \quad \vec{F}_p(\vec{X}) = [f_1(\vec{X}), f_2(\vec{X}), \dots, f_p(\vec{X})] \\
\text{Sous 1escontraintes:} \\
\vec{g}_k(\vec{X}) \leq 0, \ (k = 1, \dots, N) \\
\text{et}\vec{h}_j(\vec{X}) = 0, \ (j = 1, \dots, M)\n\end{cases} \tag{4.7}
$$

Où le vecteur  $\vec{F}(\vec{X})$  regroupe plusieurs fonctions objectifs, le but étant de chercher à minimiser (ou de maximiser) ces fonctions objectifs qui sont souvent contradictoires puisque la minimisation d"un objectif peut entrainer l"augmentation d"un autre objectif, donc la solution qu"on cherche est toujours un compromis entre ces objectifs [6][7][8].

Il existe plusieurs méthodes de résolution d"un problème d"optimisation multi-objectif ; ces méthodes nous permettent de sélectionner les solutions qui dominent les autres solutions.

#### **a) La dominance :**

Le principe de la dominance est utilisé par la plupart des algorithmes d"optimisation multiobjectifs pour comparer deux solutions. Une solution  $X^{i^*}$  domine une autre solution  $X^i$  si les deux conditions suivantes sont vérifiées :

1. 
$$
f_p(X^{i^*}) \le f_p(X^i) \forall p \in \{1, ..., P\}
$$
 (4.8)

2. 
$$
\exists p \in \{1, ..., P\}
$$
 tel que  $f_p(X^{i^*}) < f_p(X^i)$  (4.9)

#### **b) Optimalité de Pareto :**

Pour un ensemble de solutions fini, toutes les solutions peuvent être comparées deux à deux selon le principe de dominance et nous pouvons déduire quelle solution domine l"autre. A la fin, nous obtenons un ensemble où aucune des solutions ne domine l"autre, cet ensemble est appelé ensemble des solutions non dominées [6].

#### **c) La surface de compromis :**

Les solutions sélectionnées par l"utilisation de la règle de classement basée sur la définition de la dominance forment une surface qui s"appelle surface de compromis ou front de Pareto.

Deux points caractéristiques de la surface de compromis : le point *idéal* qui est obtenu par optimisation de chaque fonction séparément et le point *nadir* qui restreint l"espace de recherche correspondant aux pires valeurs obtenues par les deux fonctions

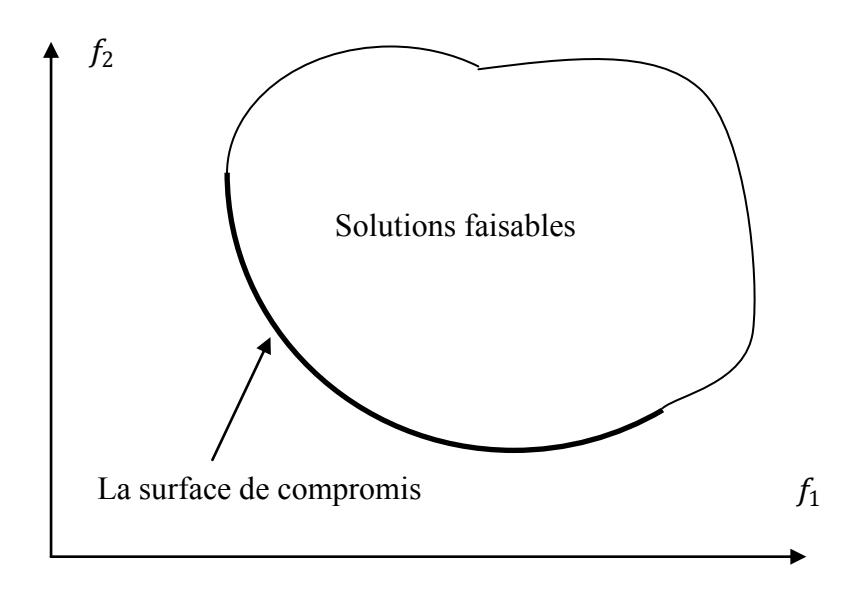

Figure 4.3. Représentation de la surface de compromis.

#### **3) La méthode de pondération dans l'optimisation multi-objectifs**

Cette approche de résolution d"un problème d"optimisation multi-objectif est la plus évidente. D'ailleurs, on l'appelle aussi "l''approdie naïve". Le but, ici, est de revenir à un problème d"optimisation mono-objectif dont il existe de nombreuses méthodes de résolution. La manière la plus simple consiste à prendre chacune des fonctions objectifs, à lui appliquer un coefficient de pondération et à calculer la somme des fonctions objectifs pondérées [7].

La formulation du problème revient à un problème mono-objectif :

$$
\begin{cases}\nMinimiser \quad F_{eq}(\vec{X}) = \sum_{i=1}^{k} W_i \cdot F_i(\vec{X}) \\
\text{avec les contraintes :} \\
\vec{g}(\vec{X}) \leq 0 \\
\text{et } \vec{h}(\vec{X}) = 0 \\
\vec{X} = \{x_1, \dots, x_n\}\n\end{cases} \tag{4.10}
$$

Avec les coefficients  $W_i \geq 0$  et :

$$
\sum_{i=1}^{k} W_i = 1 \tag{4.11}
$$

Ceci est l''expression d''une droite dans le plan  $F_1, F_2$ .

En effet, si l''on cherche à minimiser  $F_{eq}(\vec{X})$ , on cherche en fait une constante *C* de l''équation de la droite suivante la plus petite possible :

$$
F_2(\vec{X}) = -\frac{w_1}{w_2} \cdot F_1(\vec{X}) + C \tag{4.12}
$$

Donc, pour plusieurs valeurs de  $W_i$  on peut tracer la surface de compromis au sens de Pareto  $[7][9]$ :

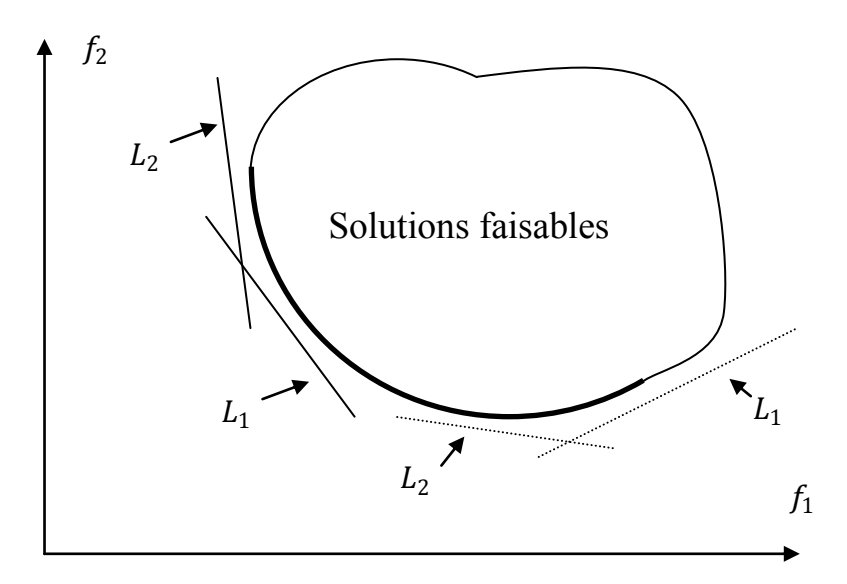

Figure4.4.La méthode de pondération [8]

#### **4.6. Méthodes d'optimisation**

Différents types de problèmes d'optimisation peuvent être résolus par différentes méthodes. Pour les problèmes d'optimisation linéaires, il existe plusieurs méthodes de résolution y compris la méthode simplex proposée par Dantzigen en 1947 et la méthode de points intérieurs ou la méthode de barrière de Newton développée en 1984 par Karmarkar [4]. D'autre part, la programmation non linéaire se révèle plus difficile à résoudre en comparaison avec la programmation linéaire, en particulier lorsqu'un problème d"optimisation possède plusieurs solutions optimales locales dans l"espace de recherche réalisable. L"application de ces méthodes dans la programmation non linéaire ne garantissent pas une solution optimale globale, elle donne toujours une solution optimale locale et le résultat final dépend toujours du point initial [4].

Dans les dernières décennies, les progrès réalisés dans le domaine de l"informatique, la disponibilité des ordinateurs et calculateurs très puissants avec une grande capacité de stockage et l"augmentation de la puissance de traitement des données a permis de résoudre les problèmes d"optimisations qui ont été considés avant comme des problèmes dit difficiles ou bien « durs »  $[4][5][6]$ .

Les méthodes de recherche de l"optimum peuvent se classer en quatre types, selon la stratégie de recherche : les méthodes énumératives, les méthodes de gradients, les méthodes de recherche directe et les méthodes à caractère aléatoire. Les trois premières méthodes sont les méthodes dites déterministes et les quatrièmes sont les méthodes stochastiques [4][5][6][7].

#### **4.7. Méthodes déterministes**

#### *4.7.1. Les méthodes énumératives :*

Ces méthodes, également connues sous le nom de techniques de recherche approfondie, sont l'une des approches les plus anciennes pour résoudre des problèmes d'optimisation. Elles sont mises en application par la génération et l"inspection de tous les points dans l'espace de solutions faisables du problème. Ces techniques sont conceptuellement simples et peuvent être efficaces pour quelques problèmes ; leurs inconvénients est qu"elles exigent que les solutions faisables du problème soient finies donc un coût de calcul lourd et très élevé. Ces méthodes sont généralement utilisées dans la programmation en nombres entiers, les problèmes combinatoires et la programmation dynamique [4].

# *4.7.2. Les méthodes à base de gradients :*

Elles sont généralement utilisées pour résoudre des problèmes d"optimisations non linéaires ; elles prennent en considération la géométrie du problème telles que les dérivées de premier ordre et de second ordre dans le processus de résolution. Les méthodes de gradient sont des méthodes itératives qui emploient intensivement l'information du gradient de la fonction pendant les itérations ; elles sont généralement connues par méthodes de gradient descendant ou montant [4],

$$
X^{(n+1)} = X^n + \alpha K(\nabla f, X^n) \tag{4.13}
$$

où  $\alpha$  est la taille des étapes pour chaque itération.

Cependant, ces méthodes sont classées parmi les techniques de recherche locale ; habituellement, elles garantissent la recherche de l"optimum local plutôt que l"optimum global. Les méthodes de Newton et les méthodes du gradient conjugué sont typiquement des méthodes de gradients.

Les méthodes du gradient ont une limitation lorsque la fonction objectif semble être très complexe ou ne peut pas être exprimée par des fonctions explicites. Dans ce cas, les méthodes de recherche directe peuvent être utilisées pour trouver la solution optimale du problème après l"exécution de plusieurs itérations de la méthode de recherche et cela en l'absence de gradient de la fonction objectif ou les caractéristiques géométriques du problème. A chaque étape, un ensemble de points d'essais sont générés avec leurs valeurs des fonctions objectifs puis sont comparés avec les solutions de l"étape précédente ; le résultat de cette comparaison est ensuite utilisé pour déterminer les nouveaux points de l"itération suivante. La méthode de Hill-Climbing et de Powell utilise cette technique de recherche [4] [6][7].

# *4.7.3. Les méthodes de recherche directe :*

La méthode de recherche directe est une méthode utilisée pour résoudre des problèmes d'optimisation qui ne nécessitent pas d'informations sur le gradient de la fonction objectif. Contrairement à d'autres méthodes d'optimisation traditionnelles qui utilisent des informations sur le gradient ou des dérivés plus élevées pour rechercher un point optimal, un algorithme de recherche directe cherche un ensemble de points autour du point courant, ces points ont la valeur de leurs fonctions objectifs inférieure à la valeur du point courant. On peut utiliser les méthodes de recherche directe pour résoudre des problèmes pour lesquels la fonction objectif n"est pas différentiable ou n"est pas continue. Parmi ces méthodes, on distingue la méthode de recherche aléatoire, la méthode de recherche grille, la méthode à une seule variable, la *méthode de Rosenbrock* dite aussi *rotation* de *coordonnées*.

#### **4.8.Les méthodes stochastiques**

Ce sont des méthodes itératives utilisant une technique de recherche directe et aléatoire pour trouver les solutions optimales. Les algorithmes peuvent sauter entre les optima locaux afin de trouver les solutions optimales globales. Les méthodes stochastiques sont à la base des algorithmes qui emploient les concepts aléatoires et probabilistes ; ces méthodes peuvent s"appliquer à plusieurs cas de problèmes même dans le cas où la fonction objectif n"est pas continue ou différentiable car ces méthodes n"ont pas besoin de connaitre le gradient de la fonction objectif. A chaque itération de recherche, ces méthodes mesurent les valeurs des fonctions objectifs pour des points choisis d"une manière aléatoire situés dans l"espace de recherche réalisable puis elles prennent les points dont les valeurs des fonctions objectifs sont les meilleures et proches des points optimaux. Il existe en principe deux types de techniques de recherche aléatoire, la technique de recherche aléatoire invisible et la technique de recherche localisée [4][5][6][7].

# *4.8.1. La méthode de recherche aléatoire dite invisible :*

La méthode de recherche aléatoire dite invisible est la méthode de recherche aléatoire la plus simple car elle ne prend pas en compte durant sa recherche les valeurs calculées précédemment. En d"autres termes, cette méthode n"adapte pas les informations recueillies au calcul précédent pour les exploiter dans le calcul de l"itération suivante. Cette approche peut être mise en application avec une manière non récursive par l"établissement des points de l"espace de recherche réalisable puis la meilleure valeur des fonctions objectifs de ces points sera la valeur optimale, ou bien d"une autre forme elle applique une série d"étapes récursives [4].

# *Le procédé de la méthode de recherche aléatoire invisible ?*

• Étape 0 (initialisation) : choisir aléatoirement une valeur initiale du vecteur X, avec  $X_0 \in S$ (habituellement une distribution uniforme sur l'espace de recherche  $S$  est employée) ou d"une manière déterministe.

Calculer  $f(X_0)$  et mettre  $n = 0$ .

• Étape 1 : génération d'un nouveau point  $X_{new} \in S \in \text{independent}$ , selon la distribution de probabilité choisie.

Si  $f(X_{new}) < f(X_n)$ alors:

$$
X_{n+1} = X_{new}
$$

#### *4.8.2. La méthode de recherche aléatoire localisée :*

C"est une méthode différente de la méthode de recherche aléatoire invisible car la stratégie de la génération aléatoire des points de l"itération suivante est en fonction de la position du meilleur point de l''itération courante du vecteur  $X$ . Le terme localisée est lié à la stratégie du prélèvement et ne signifie pas que l'algorithme peut seulement trouver l"optimum local [6][7][8][9].

A la différence des techniques de recherche déterministes, tels que les méthodes énumératives, les méthodes de gradients et les méthodes de recherche directe, les méthodes de recherche aléatoires assurent généralement la convergence vers les valeurs optimales globales des problèmes, les algorithmes de recherche aléatoires pouvant facilement fournir une solution qui soit de bonne qualité.

Les deux approches de recherche aléatoires définies précédemment ont conduit à de nombreux algorithmes aléatoires efficaces, les plus importantes sont appelées métaheuristiques. Ces méthodes sont devenues de plus en plus populaires en raison de leur potentiel dans la résolution de problèmes à grande échelle de manière efficace, ce qui est impossible en utilisant des algorithmes déterministes. D'autre part, ils sont faciles à mettre en œuvre pour des problèmes complexes sans la connaissance de gradient [9][10].

#### **4.9. Méthodes métaheuristiques**

#### *4.9.1. Introduction*

Les heuristiques sont des méthodes approchées de résolution de problèmes que nous utilisons souvent dans notre vie quotidienne (consciemment ou inconsciemment) afin de résoudre de nombreux problèmes pratiques. Le terme heuristique dérive du grec ancien *"heuriskêin*" signifiant "trouver" ou "à découvrir", Il qualifie tout ce qui sert à la découverte et à l'exploitation [7].

Les méthodes heuristiques jouent un rôle très important dans la résolution des problèmes complexes, le principe de ces méthodes est l"exploration d"un nombre assez important de points de l"espace de recherche qui ont probablement des solutions réalisables, puis vient l"étape de la sélection et l"acceptation des solutions qui satisfont un critère prédéfini. Les heuristiques peuvent être considérées comme une sorte d"algorithme, mais ces heuristiques ne peuvent pas explorer

tous les points possibles situés dans l"espace de recherche, c"est pour cette difficulté que les méthodes heuristiques commencent l"exploration par les points les plus probables. Les méthodes de résolutions qui utilisent des heuristiques peuvent parfois être incompatibles et subjectives, cette limitation conduisant à l"apparition des métaheuristiques [10][11].

Le terme grec *méta* signifie "au-delà" ou "niveau supérieur". On peut dire aussi que les métaheuristiques sont des heuristiques plus poussées, adaptables à un grand nombre de problèmes différents, sans changements majeurs dans l"algorithme. Le terme métaheuristique a été inventé par Fred Glover en 1986, lors de la conception de la recherche *tabou*. Les métaheuristiques forment une famille d"algorithmes d"optimisation visant à résoudre des problèmes d"optimisation difficiles pour lesquels nous ne connaissons pas de méthodes classiques plus efficaces [8].

# *4.9.2. Caractéristiques des métaheuristiques :*

Les méthodes métaheuristiques sont définies comme un processus de génération itérative qui guide une heuristiques subordonnée en combinant intelligemment différents concepts pour explorer et exploiter l'espace de recherche [11][12].

Tous les algorithmes métaheuristiques utilisent un certain compromis entre le concept aléatoire et la recherche locale. Ces algorithmes trouvent souvent les solutions optimales à des problèmes difficiles dans un temps raisonnable.

Tous les algorithmes métaheuristiques se composent de deux éléments importants : diversification et intensification (ou exploration et exploitation). Dans la diversification ou l"exploration, l'algorithme tente de générer diverses solutions afin d"explorer l'espace de recherche d"une manière globale, alors que dans l'intensification ou l"exploitation l'algorithme concentre la recherche dans une région locale sachant que la bonne solution se trouve dans cette région. Ces deux éléments importants améliorent le taux de convergence de l'algorithme et assurent généralement l"obtention de l"optimum global.

# *4.9.3. Les algorithmes d"optimisation métaheuristiques :*

Les métaheuristiques sont souvent inspirées de processus naturels qui relèvent de la physique (l"algorithme du *recuit simulé*), de la biologie de l"évolution (les *algorithmes génétiques*) ou encore de l"éthologie (les algorithmes de *colonies de fourmis* ou l"*optimisation par essaim particulaire*).

En général, l"utilisateur a besoin de méthodes efficaces et rapides permettant d"atteindre un optimum avec une précision acceptable dans un temps raisonnable, mais il a besoin aussi de méthodes simples à utiliser. Un des enjeux des méta-heuristiques est donc de faciliter le choix d"une méthode et de simplifier son réglage pour l"adapter au mieux à un problème posé. De nombreuses méthodes existent dans la littérature [10-12].

# *4.9.4. Les métaheuristiques à parcours*

Les méta-heuristiques à parcours ne travaillent qu'avec une seule solution. Cette dernière est modifiée à chaque itération de l'algorithme. L'espace des solutions est visité par la solution et celle-ci est modifiée pour être améliorée au cours de ce parcours.

Les méta-heuristiques à parcours les plus classiques sont la recherche *tabou* et le *recuit simulé*.

# *4.9.4.1.Algorithme de recherche tabou*

La recherche *tabou* est une métaheuristique d**'**optimisation présentée par Fred Glover en 1986. On trouve souvent l**'**appellation *recherche avec tabous* en français. C**'**est à partir de ce mécanisme que l**'**on échappe aux minima locaux. Le risque cependant est qu**'**à l**'**étape suivante, on retombe dans le minimum local auquel on vient d**'**échapper. C**'**est pourquoi il faut que l**'**heuristique ait de la mémoire, le mécanisme consiste à interdire (d**'**où le nom de tabou) certains mouvements ou certaines composantes de ce mouvement (l**'**exemple le plus simple est d**'**interdire les derniers mouvements). Cette méthode utilise une mémoire (ou plusieurs mémoires) qui sont mises à jour et exploitées au cours de la recherche, mémoire à court terme (liste tabou) plus mémoire à long terme pour assurer l"intensification et/ou la diversification. L"idée de base de la liste taboue consiste à mémoriser les configurations ou régions visitées et à introduire des mécanismes permettant d"interdire à la recherche de retourner trop rapidement vers ces configurations. Ces mécanismes sont des interdictions temporaires de certains mouvements (mouvements tabous). Il s"agit d"interdire les mouvements qui risqueraient d"annuler l"effet de mouvements effectués récemment. A chaque itération, l"algorithme tabou choisit le meilleur voisin non tabou même si celui-ci dégrade la fonction de coût. Pour cette raison, on dit que la recherche avec tabou est une méthode agressive [11][12].

*Algorithme de recherche tabou* [12]

- 1. La solution actuelle  $X \leftarrow$  Solution initiale
- 2. La fonction objective  $f(X) \leftarrow$  Evaluation de la solution
- 3. La liste Tabou  $TL \leftarrow \{T_1 ... T_n\}$
- 4. La meilleure solution  $X^* \leftarrow X$  et  $f(X^*) \leftarrow f(X)$
- 5. *Tant que* le critère d"arrêt n"est pas satisfait *faire*
- 6. Recevoir des candidats  $X' \in \text{la}$  solution voisine de  $Q(X)$  avec X<sup>'</sup>
- 7. La fonction objective  $f(X') \leftarrow$  Evaluation de la solution $X' \in Q(X)$
- 8. *X* ← choisir la meilleure solution  $X' \in Q(X)$
- 9.  $TL \leftarrow$  la mise à jour de la liste tabou  $(TL, X)$
- 10. mise à jour des critères d'aspiration  $(X)$
- 11. *if*  $f(X') \geq f(X)$ *alors*

 $X^* \leftarrow X$  $f(X^*) \leftarrow f(X)$ 

- 12. *Fin if*
- 13. *Fin Tant que*
- 14. Retour  $X^*$

#### *4.9.4.2.Algorithme du recuit simulé*

Le recuit simulé vient de l"observation d"un phénomène naturel. Cette observation ne vient pas du monde vivant mais du monde de la physique, plus précisément de la métallurgie.

Le recuit simulé a été introduit en 1983 par S. Kirkpatrick. Il a été repris sous différentes formes par Lawrence Davis en 1987. Etant une méta-heuristique à parcours, elle ne travaille que sur une seule solution et puis cherche à faire évoluer cette solution. La notion de la température est prise en compte dans l'évolution de l'algorithme. Plus la température est élevée, plus la nouvelle solution a des chances d'être éloignée de la précédente. A température élevée, l'espace d'état est exploré largement. Plus la température descend, moins l'espace est exploré au global, mais il est visité en local [11][12].

*Algorithme de Recuit simulé* [12]

- 1. La solution actuelle  $X \leftarrow$  Solution initiale
- 2. La fonction objective  $f(X) \leftarrow$  Evaluation de la solution
- 3. Température  $T = T_0$
- 4. La meilleure solution  $X^* \leftarrow X$  et  $f(X^*) \leftarrow f(X)$
- 5. *Tant que* le critère d"arrêt n"est pas satisfait *faire*
- 6. Recevoir des candidats  $X' \in \text{la}$  solution voisine de  $Q(X)$  avec X<sup>'</sup>
- 7. La fonction objective  $f(X') \leftarrow$  Evaluation de la solution  $X' \in Q(X)$
- 8. *if*  $f(X) \ge f(X')$  alors

 $X^* \leftarrow X$ 

*Else* accepter *X*<sup>'</sup> avec une probabilité  $P(T, X, X')$ 

- 9. *Fin if*
- 10. *if*  $f(X^*) \ge f(X)$  *alors*

$$
X^* \leftarrow X
$$

$$
f(X^*) \leftarrow f(X)
$$

11. *Fin if* 

- 12. Mise à jour de la température  $T$
- 13. *Fin Tant que*
- 14. Retour  $X^*$

#### *4.9.5. Les métaheuristiques à population :*

Les méta-heuristiques à population utilisent un ensemble de solutions en parallèle pour avancer. C'est en travaillant sur toutes ces solutions en même temps que cette classe de métaheuristiques avance dans la recherche d'une solution.

Les algorithmes les plus connus de cette classe sont les algorithmes génétiques, GA, optimisation par essaim particulaire (*" particle swarm optimisation"*), PSO, l"évolution différentielle, DE,…etc.

*4.9.5.1.Algorithmes évolutionnaires* 

Les algorithmes évolutionnaires sont des méthodes de recherche aléatoires inspirées par la sélection naturelle et la survie du plus fort dans le monde biologique. Chaque étape itérative nécessite une sélection compétitive qui élimine des solutions dites pauvres. L"idée ici est que les

individus qui ont hérité des caractères bien adaptés à leur milieu ont tendance à vivre assez longtemps pour se reproduire, alors que les plus faibles ont tendance à disparaître. Les solutions qui ont une meilleure fonction objectif sont recombinées avec d'autres solutions en échangeant des parties de la solution approchée avec celles des autres. La mutation est également exercée sur les solutions en faisant un petit changement à un seul élément du vecteur de la solution contenant les variables de décision. La recombinaison et la mutation sont utilisées pour produire de nouvelles solutions qui sont biaisées en faveur des régions de l'espace de recherche où de bonnes solutions ont déjà été vues. Une brève description des différents types des algorithmes évolutionnaires est donnée dans les sections suivantes, y compris les algorithmes génétiques, l"évolution différentielle, la programmation génétique, la stratégie d'évolution et la programmation évolutive [10][11][12].

# *1) Algorithme génétique*

Les algorithmes génétiques tirent leur origine de la nature elle-même. En effet, la génétique a montré que chaque être vivant est constitué d'une ADN qui lui est propre. Cette ADN constitue le patrimoine génétique de l'individu et il est lui-même constitué de gènes. Chaque gène représente une caractéristique. Lorsque deux individus se reproduisent, leurs gènes se mélangent pour former un nouvel individu. Ce dernier obtient ainsi une partie du génome de chacun de ses parents.

Les algorithmes génétiques ont été adaptés à l'optimisation par John Holland en 1975 ; également, les travaux de David Goldberg ont largement contribué à les enrichir en 1989.

Leur fonctionnement est extrêmement simple : on part d"une population de solutions potentielles (chromosomes) initiales, arbitrairement choisies ; ensuite, on évalue leur performance avec la fonction objectif relative. Sur la base de ces performances on crée une nouvelle population de solutions potentielles en utilisant des opérateurs évolutionnaires simples, la sélection, le croisement et la mutation. Quelques individus se reproduisent, d"autres disparaissent et seuls les individus les mieux adaptés sont supposés survivre. On recommence ce cycle jusqu"à ce qu"on trouve une solution satisfaisante. En effet, l"héritage génétique à travers les générations permet à la population d"être adaptée et donc de répondre au critère d"optimisation [14][15].

#### *a) Opérateurs principaux*

• *La sélection :* la sélection permet d'identifier statistiquement les meilleurs individus d'une population et d"en éliminer les plus mauvais ; pendant le passage d"une génération à une autre, ce processus est basé sur la performance de l"individu. L"opérateur de sélection doit être conçu pour donner également une chance aux mauvais éléments car ces éléments peuvent, par croisement ou mutation, engendrer une descendance pertinente par rapport au critère

d"optimisation. Il existe différentes techniques de sélection telles que la sélection uniforme, la sélection par tournoi, la sélection par roulette ainsi que d"autres techniques.

- *Croisement :* l"opérateur de croisement favorise l"exploration de l"espace de recherche et enrichit la diversité de la population en manipulant la structure des chromosomes, le croisement fait avec deux parents et génère deux enfants, en espérant qu"un des deux enfants au moins héritera de bons gènes des deux parents et sera mieux adapté qu'eux. Il existe plusieurs méthodes de croisement, par exemple le croisement en un point ou en multiples points.
- *La mutation* : l"opérateur de mutation est un processus où un changement mineur du code génétique appliqué à un individu pour introduire de la diversité et ainsi d"éviter de tomber dans des optimums locaux. Cet opérateur est appliqué avec une probabilité  $P_m$  généralement inférieure à celle du croisement  $P_c$ .

*Algorithme génétique* [4][14]

- 1. Population initial  $P \leftarrow$  génération des individus
- 2. Génération  $G \leftarrow 0$
- 3. La fonction objective  $f(X) \leftarrow$  Evaluation des individus  $(X \in P)$
- 4. Les meilleurs individus $X^* \leftarrow$ Les meilleurs individus  $X(X \in P)$

et  $f(X^*) \leftarrow f(X)$ ,  $(X \in P)$ 

- 5. *Tant que* le critère d"arrêt n"est pas satisfait *faire*
- 6. Les parents  $P \leftarrow s$ élection  $(P)$
- 7. Descendants  $Q \leftarrow$  Croisement  $(P)$
- 8.  $Q \leftarrow \text{Mutation}(Q)$
- 9. Evaluation de la population  $Q$
- 10.  $P \leftarrow$  Selection ( $Q \cup P$ )
- 11. *if*  $f(X^*)$  ≥  $f$  (les meilleurs individus  $(X ∈ Q)$ ) *alors* 
	- $X^*$  ←les meilleurs individus ( $X \in Q$ )
	- $f(X^*) \leftarrow f$ (les meilleurs individus  $(X \in Q)$ )
- 12. *Fin if*
- 13.  $n = n + 1$
- 14. *Fin Tant que*
- 15. Retour  $X^*$

#### *2) La programmation génétique*

La programmation génétique a été proposée par Fogel quand il a appliqué des algorithmes évolutionnaires à un problème afin de découvrir les états finis des automates. Crammer a présenté le premier modèle de la programmation génétique en 1985 et la méthode a ensuite été étendue par Koza en 1992 ; elle a été la première méthode appliquée aux problèmes complexes. La programmation génétique est un type spécial des algorithmes génétiques où chaque individu est représenté par une structure arborescente avec des programmes informatiques. La programmation génétique est un programme qui crée des "bons" programmes en s"inspirant de la génétique, à partir de programmes "parents", elle crée des programmes "enfants" par croisements et mutations ; ensuite, une sélection s"effectue pour garder les meilleurs individus et fabriquer une nouvelle génération [4][11][12].

#### *3) La stratégie d"évolution :*

La stratégie d'évolution a été introduite dans les années 1960 par Rechenberg et développée par Schwefel. C"est une technique de recherche aléatoire basée sur les idées de l"adaptation et de l"évolution et appartient à la classe générale des algorithmes évolutionnaires ; elle utilise les opérateurs de recherches tels que : le croisement, la mutation et la sélection.

Dans les espaces de recherche, la mutation est normalement effectuée en ajoutant une valeur aléatoire distribuée à chaque élément du vecteur, tirée au sein d'une distribution normale. La sélection s'effectue par un choix déterministe des meilleurs individus, selon la valeur de la fonction d'adaptation. Les stratégies d'évolution utilisent un ensemble de *u* "parents" pour produire *A* "enfants". Pour produire chaque enfant, *p* parents se "recombinent". Une fois produits, les enfants sont mutés. L'étape de sélection peut s'appliquer, soit uniquement aux enfants, soit à l'ensemble *(enfants + parents)* [4][11][12].

#### *4) La programmation évolutive*

La programmation évolutive a été introduite par Laurence Fogel en 1966 dans la perspective de créer des machines à état fini (Finite State Machine) dans le but de prédire des événements futurs sur la base d'observations antérieures.

La programmation évolutive suit le schéma classique des algorithmes évolutifs de la façon suivante

- On génère aléatoirement une population de  $n$  individus qui sont ensuite évalués.
- Chaque individu produit un fils par l'application d'un opérateur de mutation suivant une distribution normale.
- Les nouveaux individus sont évalués et on sélectionne de manière stochastique une nouvelle population de taille  $n$  (les mieux adaptés) parmi les *iéme* individus de la population courante (parents + enfants).
- On réitère, à partir de la deuxième étape, jusqu'à ce que le critère d'arrêt choisi soit valide.

La programmation évolutive partage de nombreuses similitudes avec les stratégies d'évolution; les individus sont, à priori, des variables multidimensionnelles réelles et il n'y a pas d'opérateur de recombinaison [4][11][12].

#### *4.9.6. Les algorithmes utilisant l"intelligence en essaims :*

#### *4.9.6.1.Propriété de l"intelligence en essaims*

L'algorithme est basé sur le comportement collectif qui résulte des interactions locales des individus avec d"autres individus et avec l'environnement dans lequel ces individus se trouvent. Les propriétés d''un système d'intelligence en essaim :

- Il se compose de plusieurs individus.
- Les individus sont relativement homogènes.
- Les interactions entre les individus sont basées sur une simple règle qui exploite seulement l"information locale que les individus échangent directement ou par l'intermédiaire de l'environnement.
- Le comportement global du système résulte des interactions locales des individus avec d'autres individus et avec leur environnement.

La principale propriété d'un système d'intelligence en essaim est sa capacité à agir en coordination sans la présence d'un coordinateur ou d"un contrôleur externe. Malgré l'absence d"un individu chargé du groupe, l'essaim dans son ensemble fait preuve d'un comportement intelligent. C'est le résultat d'interactions des individus voisins situés dans l'espace de recherche à l'aide des règles simples. L'intelligence en essaim a déjà été utilisée dans de nombreux domaines différents depuis son introduction [4][11][12].

#### *4.9.6.2.Optimisation par essaim particulaire PSO*

L"optimisation par essaim particulaire (en anglais Particle Swarm Optimization, PSO) a été développée par Kennedy et Eberhart en 1995, basée sur le comportement des essaims tels que les poissons et les oiseaux. L"optimisation par essaim particulaire possède beaucoup de similitude avec les algorithmes génétiques et les algorithmes de colonie de fourmis, mais elle est simple car elle n"emploie pas les opérateurs de croisement et de mutation ou la phéromone. Elle utilise le caractère aléatoire et la communication globale entre les particules de l'essaim. En ce sens, elle est également plus facile à mettre en œuvre car il n'y a pas de codage ou de décodage des paramètres dans les chaînes binaires comme celles de l'algorithme génétique. Cet algorithme cherche dans un espace de recherche la fonction objectif par l"ajustement de la trajectoire de l"individu appelé particule. La particule est attirée en direction vers la meilleure position globale tandis que, dans le même temps, elle a tendance à se déplacer de façon aléatoire. Quand une particule trouve une position qui est meilleure que les positions rencontrées précédemment, elle met cette position comme la meilleure position dans sa mémoire, donc il existe une meilleure position globale de toutes les particules. L'objectif est de trouver la meilleure position globale parmi toutes les meilleures positions visités tant que le critère d"optimisation n"a pas encore été satisfait ou bien après une certain nombre d"itérations [4][13-21].

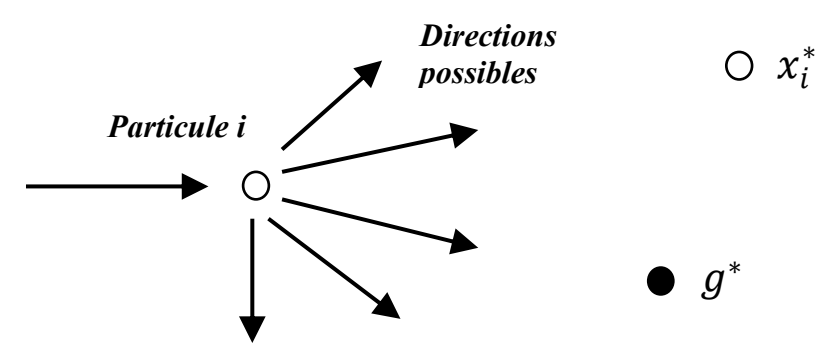

Figure 4.5.Représentation schématique du mouvement d'une particule dans un algorithme PSO, déplacement vers la meilleure position globale  $g^*$ et la meilleure position locale  $x^*$ pour chaque particule *i*.

Le mouvement des particules dans un algorithme optimisation par essaim particulaire est représenté schématiquement sur la Figure 4.5, où  $x_i^*$  est la meilleure solution existant pour la particule *i*, et  $g^* \approx min/max{f(X)}$ ,  $(i = 1,2,... n)$  est la meilleure solution globale.

Dans chaque itération, la vitesse et la position de chaque particule est mise à jour afin d"améliorer leur fonctions objectifs selon les équations suivantes :

$$
v_{i,j}^{t+1} = w v_{i,j}^t + c_1 r_{1,i,j}^t (Pbest_{i,j} - x_{i,j}^t) + c_2 r_{2,i,j}^t (gbest_j^t - x_{i,j}^t)
$$
\n
$$
x_{i,j}^{t+1} = x_{i,j}^t + v_{i,j}^{t+1}
$$
\n(4.15)

pour  $j \in 1...d$ , où d est le nombre de dimensions,  $i \in 1...n$ , où n est le nombre de particules, t est le nombre d'itérations, w est la masse d'inertie,  $r_1$  et $r_2$  sont deux nombres aléatoires distribués uniformément dans l'intervalle  $[0,1]$ , et  $c_1$  et  $c_2$ les facteurs d'accélération définis ainsi :

- $c_1$ est la constante d'accélération cognitive ; cette composante propulse la particule vers la position où elle avait la meilleure fonction objective.
- $c_2$  est la constante d'accélération sociale ; elle dirige la particule vers la particule qui a actuellement la meilleure position globale.

Dans l'équation (4.14), la masse d'inertie w affecte la contribution de la nouvelle vitesse. Si w est grand, la particule fait un grand pas dans une itération (explorer l'espace de recherche), tandis que si w est petit, elle fait un petit pas dans une itération, donc elle tend à rester dans une région locale. La vitesse d'une particule est délimitée entre des limites choisies correctement :

 $v_{min} < v_{i,d} < v_{max}$  (dans la plupart des cas  $v_{min} = -v_{max}$ ).

De même, la position d'une particule est délimitée comme suit:  $x_{min} < x_{i,d} < x_{max}$ . Ensuite, chaque particule met à jour sa meilleure position en utilisant l'équation suivante :

 1 *t t t*

$$
pbest_i^{t+1} = \begin{cases} pbest_i^t & \text{if } f(pbest_i^t) \le f(x_i^{t+1}) \\ x_i^{t+1} & \text{if } f(pbest_i^t) > f(x_i^{t+1}) \end{cases} (4.16)
$$

Puis, la meilleure position globale de l'essaim est mise à jour en utilisant l'équation suivante :  $gbest^{t+1} = \arg \min f(pbest_i^{t+1})$ (4.17)

où f est la fonction qui évalue la valeur de la fonction objectif pour une position donnée. Le processus de l"optimisation par essaim particulaire est répété de manière itérative jusqu'à ce que l'un des critères d"arrêt soit satisfait.

#### *Algorithme Optimisation par Essaim Particulaire (OEP ou PSO)*[4][13]

- 1. La fonction objective  $f(X)$ ,  $X = (x_1, ..., x_p)$
- 2. Initialisation de la position  $x_i$  et la vitesse  $v_i$  de *n* particules
- 3. Le minimum initiale  $f_{min}^{t=0} = min{f(x_1), ..., f(x_2)}$ , à  $(t = 0)$
- 4. *Tant que* le critère d"arrêt n"est pas satisfait *faire*
- 5.  $t = t + 1$
- 6. *For* boucle sur toutes les  $n$  particules et toutes les dimensions de  $p$
- 7. Générer nouvelle vitesse  $v_i^t$  en utilisant l'équation (10.1)
- 8. Calculer la nouvelle position  $x_i^{t+1} = x_i^t + v_i^t$
- 9. Evaluer les fonctions objectifs pour les nouvelles positions  $x_i^{t+1}$
- 10. Trouvez le minimum  $f_{min}^{t+1}$
- 11. *Fin for*
- 12. Trouver la meilleure position de  $x_i^*$  et la meilleure position globale  $g^*$
- 13. *Fin tant que*
- 14. Afficher les résultats  $x_i^*$  et  $g^*$

#### *4.9.6.3.L"évolution différentielle*

L'évolution différentielle (DE) est une méthode méta-heuristique développée par Storn et Price qui résout des problèmes à valeurs réelles basées sur les principes de l'évolution naturelle. Cette méthode utilise des formules simples afin de mettre à jour les variables de décision.

Chaque individu  $X_i$  de la population P est un vecteur qui contient des composantes telles que les variables de décision. La taille  $M$  du problème est un paramètre de contrôle prédéfini en avance qui doit rester constant durant le processus de l"optimisation. Le nombre d"individus doit être assez grand afin d"obtenir une diversité suffisante dans l"espace de recherche. Le processus d'optimisation dans l"évolution différentielle implique trois opérations de base : sélection, croisement et mutation.

La population initiale est générée d"une manière aléatoire uniforme sur l"ensemble des valeurs possibles de chaque variable. Chaque composante d'un individu dans la population initiale est affectée selon l"équation suivante [22-24]:

$$
X_{i,0}^j = X_{min}^j + \eta^j \left( X_{max}^j - X_{min}^j \right)
$$
\n(4.18)

Ou  $i = 1, 2, ..., M$  et  $j = 1, 2, ..., N$ 

 $X_{min}^j$  et  $X_{max}^j$  sont les limites inférieure et supérieure d<sup>es</sup>une variable de décision.

 $\eta^j$  est un nombre aléatoire distribué de façon uniforme entre [0,1]

 $X_{i,0}^j$  est la *j* iéme composante du *i* iéme individu de la population initiale

#### *Mutation*

A l<sup>'\*</sup>aide de l<sup>\*\*</sup>opérateur de mutation on crée le vecteur  $X'_{i,n}$  selon l<sup>\*\*</sup>équation suivante :

$$
X'_{i,n} = X_{a,n} + k(X_{b,n} - X_{c,n})
$$
\n(4.19)

Où  $X_{a,n}$ ,  $X_{b,n}$  et  $X_{c,n}$  sont sélectionnés aléatoirement à partir de la population  $P_n$ .

 $k$  est un paramètre de contrôle algorithmique utilisé pour contrôler la taille de la perturbation et améliorer la convergence de l'algorithme. La valeur de  $k$  est choisie entre 0 et 2.

#### *Croisement*

L'opération de croisement génère le vecteur d'essai  $X_{i,n}$  selon une distribution de probabilités sélectionnées.

$$
X_{i,n}^{"j} = \begin{cases} X_{i,n}^j if \eta^{j} \le C_r or j = q, \\ X_{i,n}^j \end{cases}
$$
 (4.20)

q est un indice choisi au hasard parmi  $\{1, 2, ..., M\}$  qui garantit que le vecteur d'essai reçoit au moins un composant du vecteur mutant

 $\eta^j$  est un nombre aléatoire distribué uniformément dans l''intervalle [0 1].

La constante de croisement  $C_r$  est un paramètre algorithmique qui peut être utilisé pour commander la diversité de la population. Il peut également guider le processus d'optimisation afin d'échapper à un optimum local.

L'opérateur de sélection détermine la population suivante en choisissant entre le vecteur d'essai et le vecteur cible ; ces individus qui ont présenté une meilleure fonction objectif ou qui sont plus optimaux selon la formule suivante :

$$
X_{i,n+1} = \begin{cases} X_{i,n}^{''} & \text{if } f(X_{i,n}^{''}) \le f(X_{i,n}), \\ X_{i,n} & \text{if } i \le n \end{cases}
$$
\n(4.21)

Ce processus se répète, permettant aux individus d'améliorer leur *fitness* alors qu'ils explorent l'espace de solutions dans le but de trouver la solution optimale. Le processus de recherche continu jusqu'à ce qu"un critère d"arrêt soit satisfait.

#### **4.10. Conclusion**

Dans ce chapitre nous avons présenté les principales étapes de la démarche de conception par optimisation dans le but d"appliquer ce processus à notre problème d"amélioration des performances d"un prototype de machine à réluctance variable cylindrique à double saillance (MRVDS) par action sur divers paramètres géométriques et autres propriétés des matériaux magnétiques de conception. La présentation des différentes méthodes d"optimisation ainsi que leurs domaines d'application nous a permis de choisir les mieux adaptées à notre problème. C''est ainsi qu"un intérêt particulier a été apporté aux algorithmes génétiques, AG, à l"optimisation par essaim particulaire, PSO, et à l"évolution différentielle, DE, qui ont été utilisés dans la recherche des valeurs optimales des paramètres géométriques et des matériaux de deux prototypes de MRVDS types 6/4 et 8/6.

#### *REFERENCES 4*

- [1] S. Brisset, "Démarches et Outils pour la Conception Optimaledes Machines Electriques", Rapport de Synthèse, L"universite Des Sciences et Technologies de Lille, 18 décembre 2007.
- [2] B. Sareni, "Methodes D'optimisation Multimodales Associes A La Modélisation NumériqueenElectromagnetisme", Thèse doctorat, Ecole Centrale de Lyon, *20 janvier 1999.*
- [3] A. El Dor, "Perfectionnement des algorithmes d"Optimisation par Essaim Particulaire Applications en segmentation d"images et en électronique", Thèse de doctorat, Université Paris-Est, 5 décembre 2012.
- [4] Xin-She. Yang, "Introduction to Mathematical Optimization From Linear Programming to Metaheuristics",Cambridge International Science Publishing 2008.
- [5] Singiresu S. Rao, "Engineering OptimizationTheory and Practice", Fourth Edition, JOHN WILEY & SONS, INC. 2009.
- [6] Edwin K. P. Chong, Stanislaw H. ZAK, "An Introduction to Optimization", Wiley-lnterscience Publication, John Wiley & Sons, Inc. 2001.
- [7] Omessaad Haji, "Contribution au devloppement des méthodes d"optimisation stochastiques, application à la conception des dospositifs electrotechniques", Thése de doctorat, Ecole centrale de lile, Universite Des Sciences et Technologies de Lille, 2003.
- [8] Yann Collette Patrick Siarry, "Optimisation Multiobjectif", Éditions Eyrolles, 2002.
- [9] Abdenour Abdelli, "Optimisation multicritère d"une chaîne éolienne passive", Thèse de doctorat, Institut National Polytechnique De Toulouse, Octobre 2007.
- [10] Jorge Nocedal, Stephen J. Wright, "Numerical Optimization", Springer-Verlag New York, Inc. 1999.
- [11] A. Kaveh, "Advances in Metaheuristic Algorithms for Optimal Design of Structures", Springer International Publishing Switzerland 2014.
- [12] Jayaraman Valadi, Patrick Siarry, "Applications of Metaheuristics in Process Engineering", Springer International Publishing Switzerland 2014.
- [13] Jun Sun Choi-Hong LaiXiao-Jun Wu, "Particle Swarm Optimisation Classical and Quantum Perspectives", Taylor & Francis Group, LLC, CRC Press, 2012.
- [14] Z. Michalewics, Genetic Algorithms + Data Structures = Evolutions Programs, 3<sup>rd</sup> Edition, Springer-Verlag Berlin Heidelberg, NY, 1996.
- [15] Tuncer A, Yildirim M. Dynamic path planning of mobile robots with improved genetic algorithm. Comput. Electr. Eng. 2012; 38:1564–72.
- [16] Kennedy, J. Eberhart, R. C. Particle swarm optimization. Proc. IEEE Int. Conf. on Neural Networks, vol. 7 (1995), pp. 1942– 1948.
- [17] R. Rajendra, D. K. Pratihar, Particle Swarm Optimization Algorithm vs Genetic Algorithm to Develop Integrated Scheme for Obtaining Optimal Mechanical Structure and Adaptive Controller of a Robot Open Access, Intelligent Control and Automation,vol.2 (2011).
- [18] M. El-Abd, Cooperative models of particle swarm optimizers. University of Waterloo, Canada, ProQuest Dissertations and Theses, 2008.
- [19] Robinson, J. and Y. Rahmat-Samii, "Particle swarm optimization in electromagnetics", IEEE Transactions on Antennas and Propagation, vol. 52 (2004), pp. 397-407.
- [20] Nabavi-Kerizi SH, Abadi M, Kabir E, A PSO-based weighting method for linear combination of neural networks, Comput. Electr. Eng. 2010;36:886–94.
- [21] Bedi P, Bansal R, Sehgal P, Using PSO in a spatial domain based image hiding scheme with distortion tolerance, Comput. Electr. Eng. 2013;39:640–54.
- [22] Storn R, Price K. Differential Evolution A simple and efficient adaptive scheme for global optimization over continuous spaces. Journal of Global Optimization, Kluwer Academic Publishers, 1997, Vol. 11, pp. 341 - 359.
- [23] Qing A. Differential Evolution: Fundamentals and Applications in Electrical Engineering. Wiley-IEEE Press, July 2009.
- [24] Price K V, Storn R M, Lampinen J A. Differential Evolution: A Practical Approach to Global Optimization. Germany: Springer-Verlag Berlin Heidelberg, 2005.

# Chapitre 05 Optimisations mono- et multi-objectifs de prototypes de MRV

# **5.1. Analyse de l'influence des propriétés des matériaux magnétiques doux sur les caractéristiques électromagnétiques de MRV**

# *5.1.1. Matériaux massifs :*

#### **1) Aciers à base de Carbone :**

Les aciers au carbone contiennent 0,01 - 0,2% de carbone pour produire une saturation élevée aux basses fréquences. Ils sont disponibles sous forme des pièces forgées utilisées pour construire de grands rotors. Ils offrent une résistance élevée et une faible perméabilité de moins de 2500. Ils sont utiles dans des applications de basse fréquence car ils ont très peu de pertes au-dessus d"environ 5 Hz et sont principalement utilisés dans des solénoïdes et actionneurs dans l"industrie. A titre indicatif, citons : Pure-Iron, M50, Pure iron, annealed ,1006 steel, 1010 steel, 1018 steel, 1020 steel.[1-4].

Leurs influences sur les caractéristiques flux-excitation et couple-position d"une MRV 6/4 sont représentées figures 5.1 et 5.2 respectivement alors que leur impact sur le couple moyen est donné figure 5.3. On constate que le Fer pur est le matériau qui nous donne un couple moyen élevé et une bonne forme de caractéristique du couple électromagnétique.

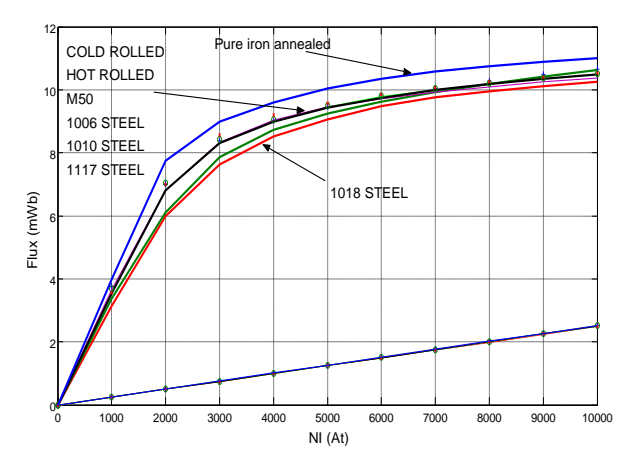

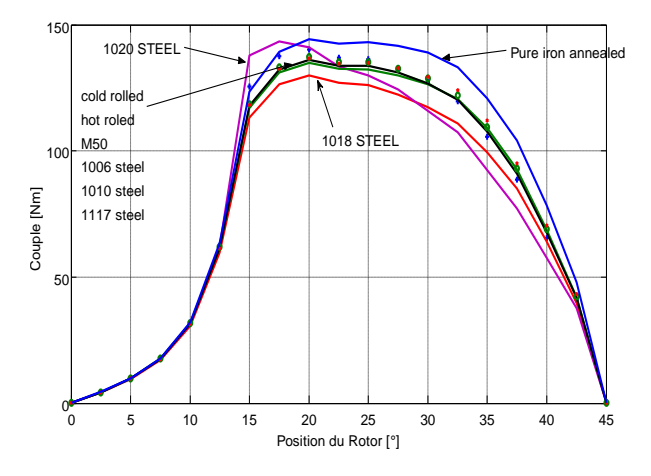

Figure. 5.1 Caractéristiques flux-excitation Figure. 5.2 Caractéristiques couple-position

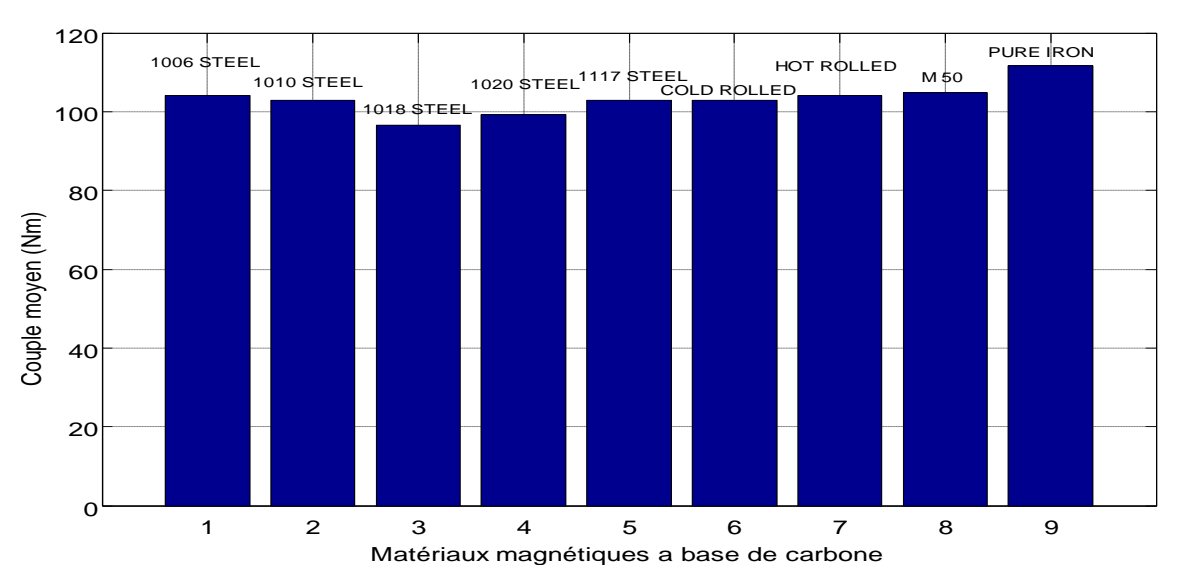

Figure. 5.3 Couple moyen pour différents matériaux

#### **2) Aciers inoxydable (Stainless Steel) :**

Les aciers inoxydables ou aciers au chrome contiennent 12 à 30% de chrome pour offrir une haute résistance à la corrosion. Ils sont principalement utilisés dans des applications basse fréquence qui nécessitent une haute résistance à la corrosion. Leurs propriétés magnétiques sont pauvres par rapport aux aciers électriques [1-4].

Nous avons représenté figures 5.4 et 5.5 l"influence de 3 types d"aciers inox sur les caractéristiques flux-excitation et couple-position d"une MRV 6/4. Leur impact sur le couple moyen donné figure 5.6 indique la prédominance du 455 sur les 416 et 430. Par ailleurs, on constate que les matériaux utilisés nous donnent des résultats assez différents et que les aciers inoxydables ont des valeurs de couple faibles par apport aux matériaux à base de fer au carbone.

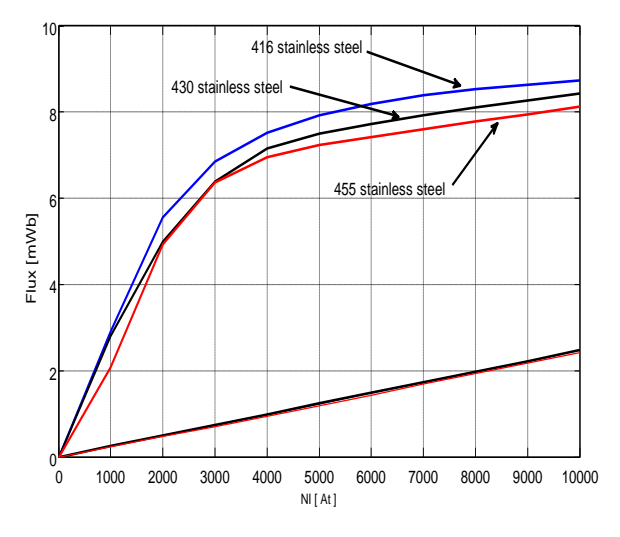

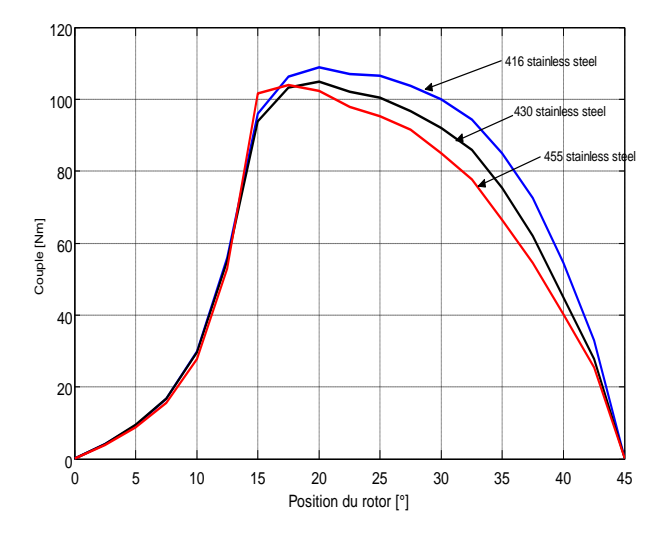

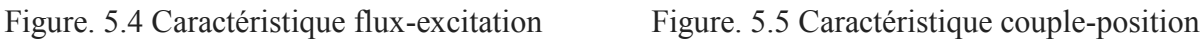

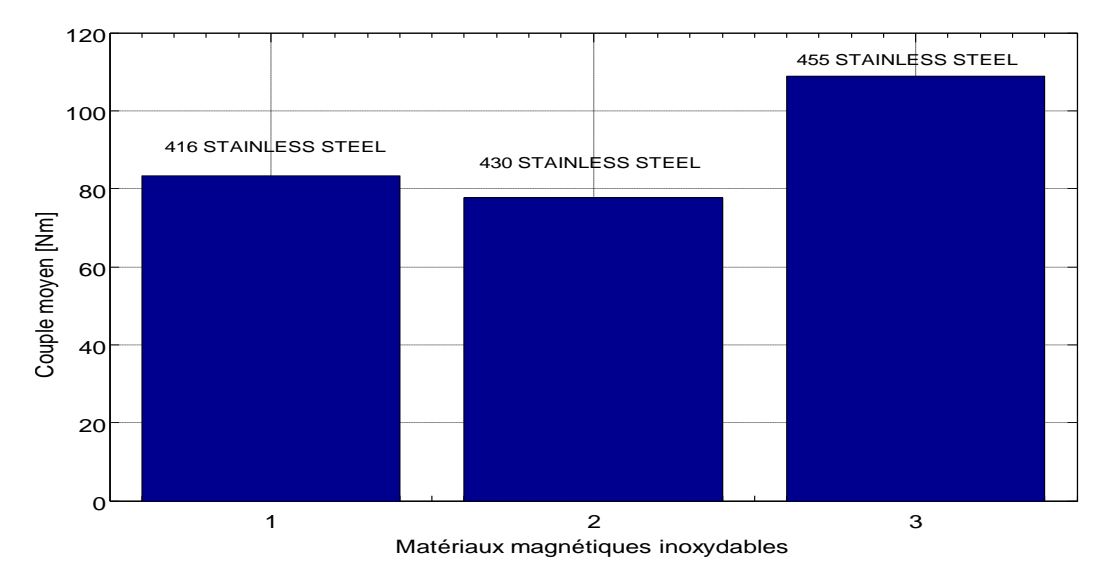

Figure. 5.6 Couple moyen pour différents matériaux

#### **3) Aciers moulés (castings) :**

Le moulage d"acier existe en plusieurs types : moulage malléable de fer, fonte ductile, fonte grise, fonte de lingots ou de pièces moulées en acier. Ils contiennent plusieurs impuretés qui ont des propriétés magnétiques relativement inférieures. Ils sont utilisés dans des applications nécessitant des matériaux magnétiques bon marché avec une faible densité de flux à des fréquences relativement basses [1-4].

Nous avons représenté figures 5.7 et 5.8 l"influence de divers types d"aciers moulés sur les caractéristiques flux-excitation et couple-position d"une MRV 6/4. On constate que les matériaux moulés donnent des valeurs faibles et que le matériau de référence "Ingot iron cast" a la meilleure forme du couple et une valeur moyenne plus grande que les autres matériaux selon la figure 5.9.

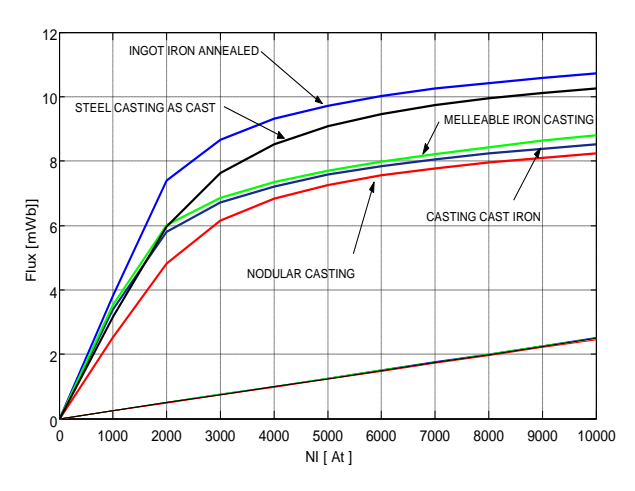

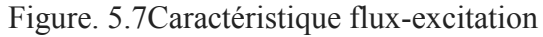

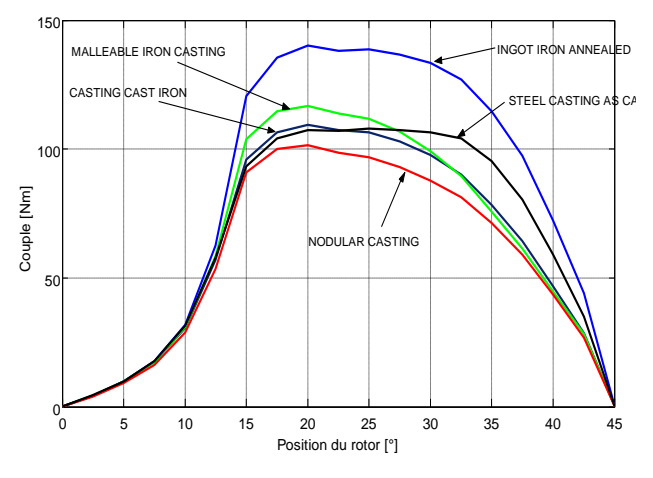

Figure. 5.7Caractéristique flux-excitation Figure. 5.8 Caractéristique couple-position

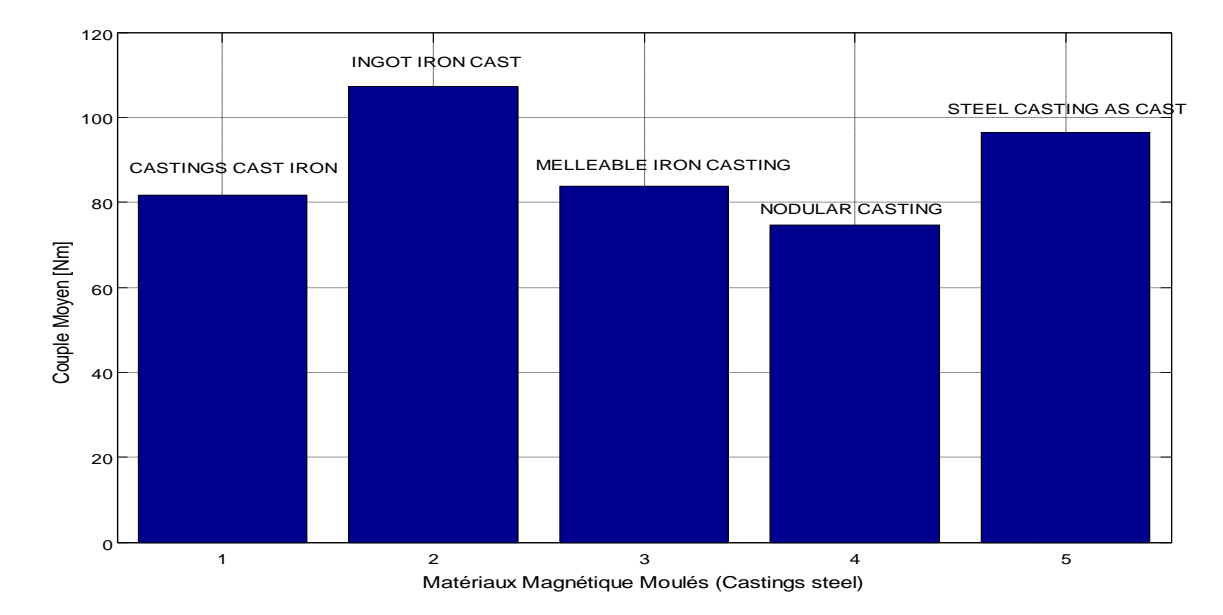

Figure. 5.9 Couple moyen pour différents matériaux

#### *5.1.2. Matériaux laminés :*

#### **1) Aciers électriques conventionnels : Fe & FeSi**

Deux grandes familles complémentaires sont le Fe et le FeSi à *grains non orientés GNO* ou *NO* et à *grains orientés GO.*

#### a) **Aciers à grains non orientés :**

 Les aciers électriques GNO contiennent 1-3,5% de silicium au fer afin de réduire les pertes. Ils sont utilisés dans des applications à basse fréquence allant de 50 à 120 Hz et ont des propriétés magnétiques quasi-isotropes (leur perméabilité dans la direction transversale est plus de 10% inférieure à celle dans la direction de laminage). Leur densité de flux de saturation, leur perméabilité et leurs pertes sont généralement inférieures aux aciers à GO. Cependant, ils sont beaucoup moins chers qu"aux aciers à GO. Donc, la majorité des moteurs électriques sont fabriqués à partir de tôles en acier GNO [1-4].

Les références des matériaux GNO utilisés pour nos simulations sont les suivantes : Carpenter Silicon Core Iron "A",1066C, M15, M19, M22, M27, M36, M43, M45, M47, SURA NO20, 35PN250 [5][6].

Nous avons représenté figures 5.10 et 5.11 l"influence de plusieurs aciers GNO sur les caractéristiques flux-excitation et couple-position d"une MRV 6/4. Leur impact sur le couple moyen donné figure 5.12.

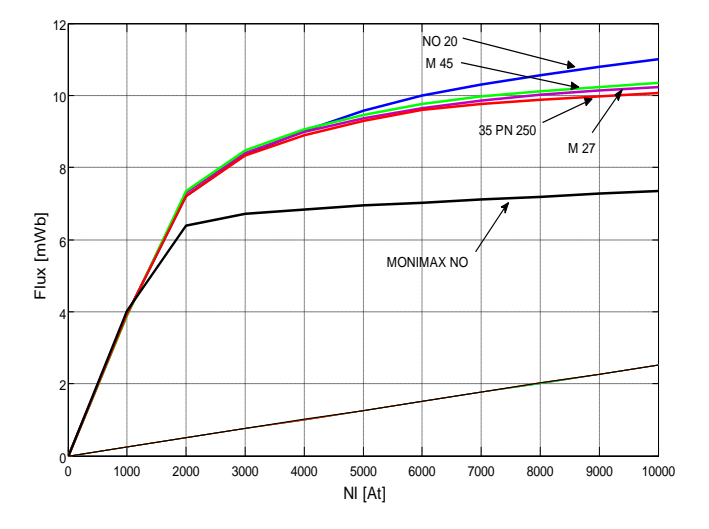

Figure. 5.10 Caractéristique Flux-excitation Figure. 5.11 Caracteristique couple-position

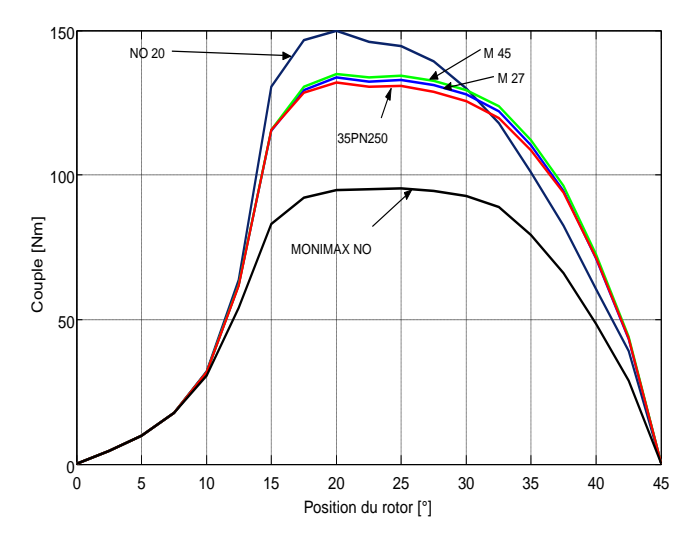

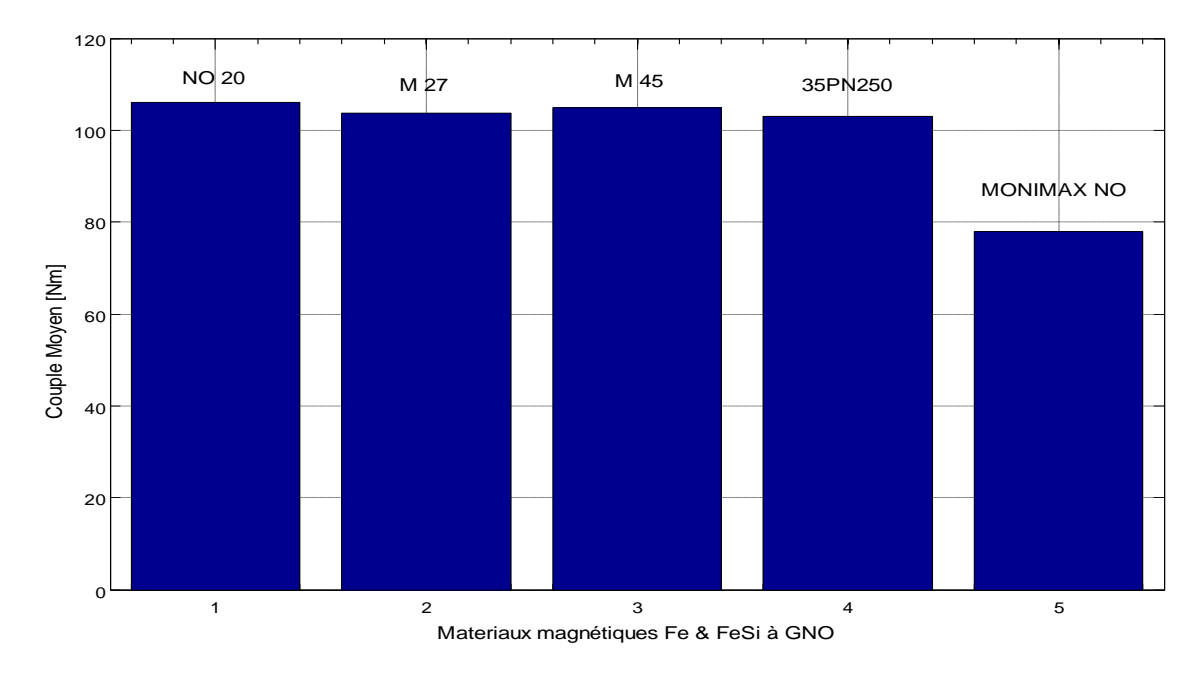

Figure. 5.12 Couple moyen pour différents matériaux

#### b) **Aciers à grains orientés :**

Les aciers électriques à grains orientés GO contiennent de 3 à 4% de silicium. Ils ont une plus grande perméabilité, une saturation élevée et des pertes inférieures par rapport aux aciers à grains non orientés GNO. A faible épaisseur allant de 0,012 à 0,014 pouces, ils sont plus cher et sont utilisés pour construire de grandes machines électriques [1-4]. La référence de matériaux NO utilisé est la suivante : 3% Si steel GO [5] [6]. Nous avons représenté figures 5.13 et 5.14 l"influence de 3 aciers GO sur les caractéristiques flux-excitation et couple-position d"une MRV 6/4 alors que leur impact sur le couple moyen est donné figure 5.15.

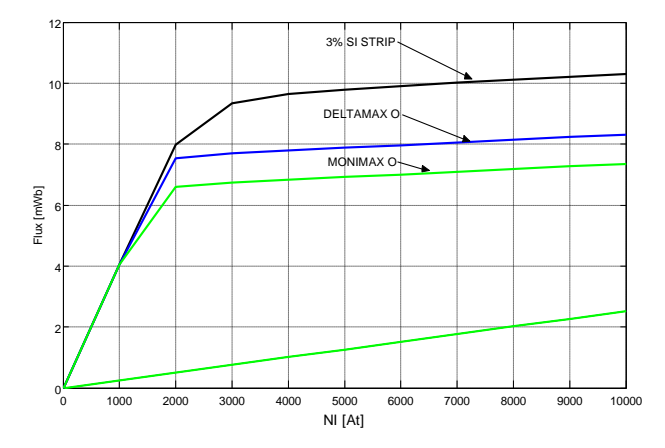

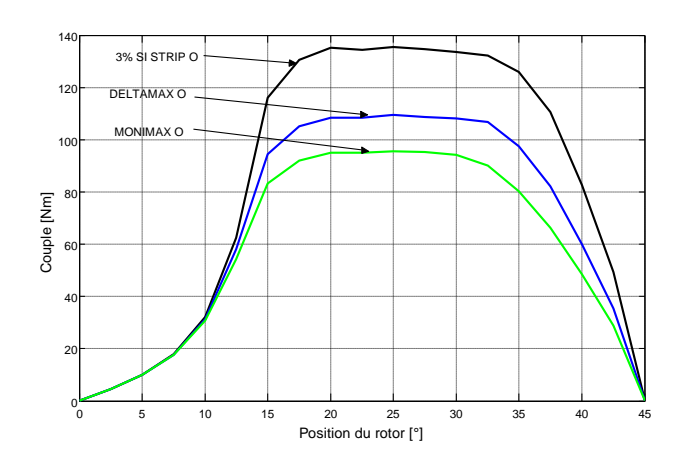

Figure. 5.13 Caractéristique flux-excitation Figure. 5.14 Caractéristique couple-position

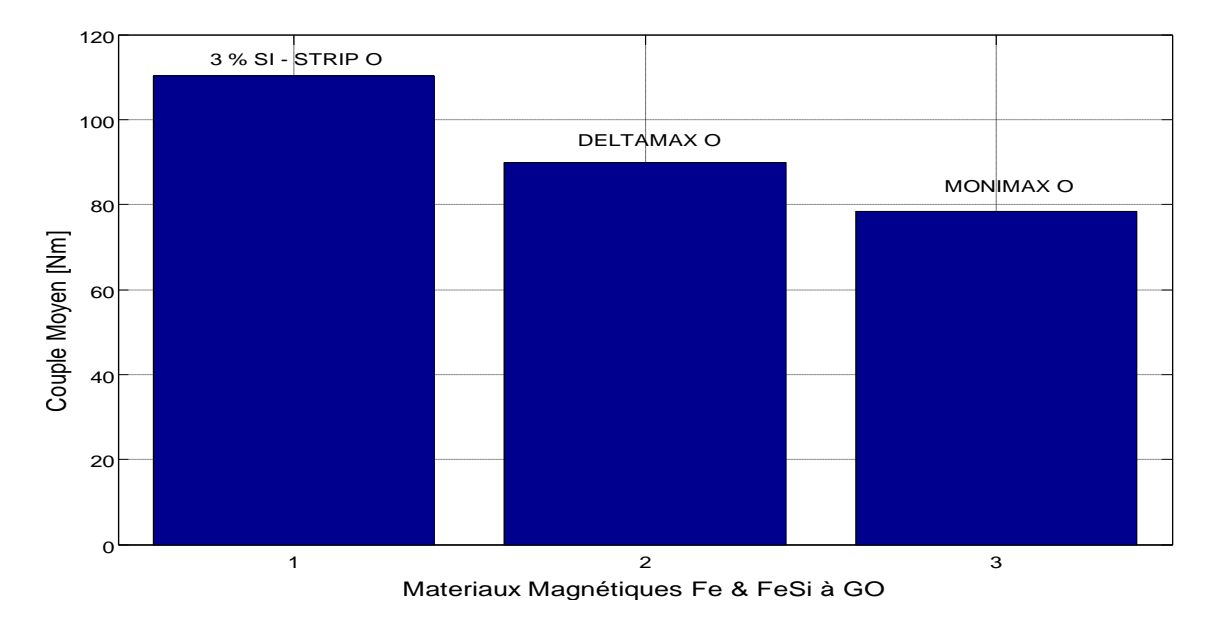

Figure. 5.15 Couple moyen pour différents matériaux

On constate que les matériaux à grains orientés GO nous donnent des valeurs de couples moyens peu élevées mais avec une bonne caractéristique du couple (une bonne allure de la caractéristique du couple permet l"obtention d"un couple total moins ondulé) par apport aux aciers à grains non orientés GNO.

#### **2) Aciers au Nickel :**

Les aciers au nickel contiennent 30 à 80% de nickel pour produire une perméabilité élevée et une faible perte, mais ils souffrent d"une faible densité de flux de saturation. Ils sont utiles dans les hautes fréquences allant de 1000 à 50000 Hz et sont utilisés principalement dans l"industrie de blindage EMI. La référence des matériaux aciers au nickel utilisés sont les suivantes : Mu-metal,

Supermalloy, Moly-Permalloy, 30% Ni-Fe temperature,78 Permalloy, Monimax oriented, Monimax non-oriented, Pure Nickel, annealed Sinimax [1-6].

Nous avons représenté figures 5.16 et 5.17 l"influence ces aciers au nickel sur les caractéristiques flux-excitation et couple-position d"une MRV 6/4 alors que leur impact sur le couple moyen est donné figure 5.18.

On constate que l"utilisation des matériaux aciers au nickel donne des valeurs très élevées du couple moyen mais avec des allures du couple très mauvaises d"où l"existence d"une ondulation importante du couple total.

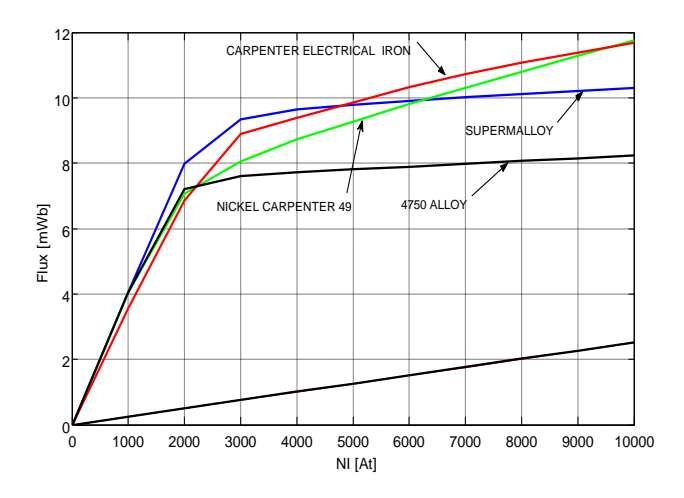

Figure. 5.16 Caractéristique flux-excitation Figure. 5.17 Caracteristique couple-position

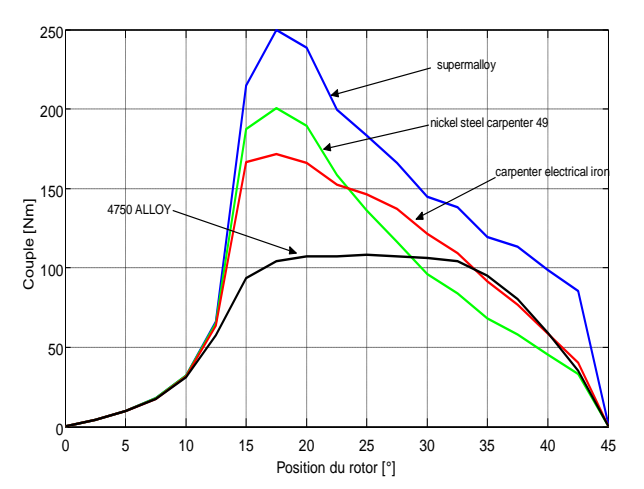

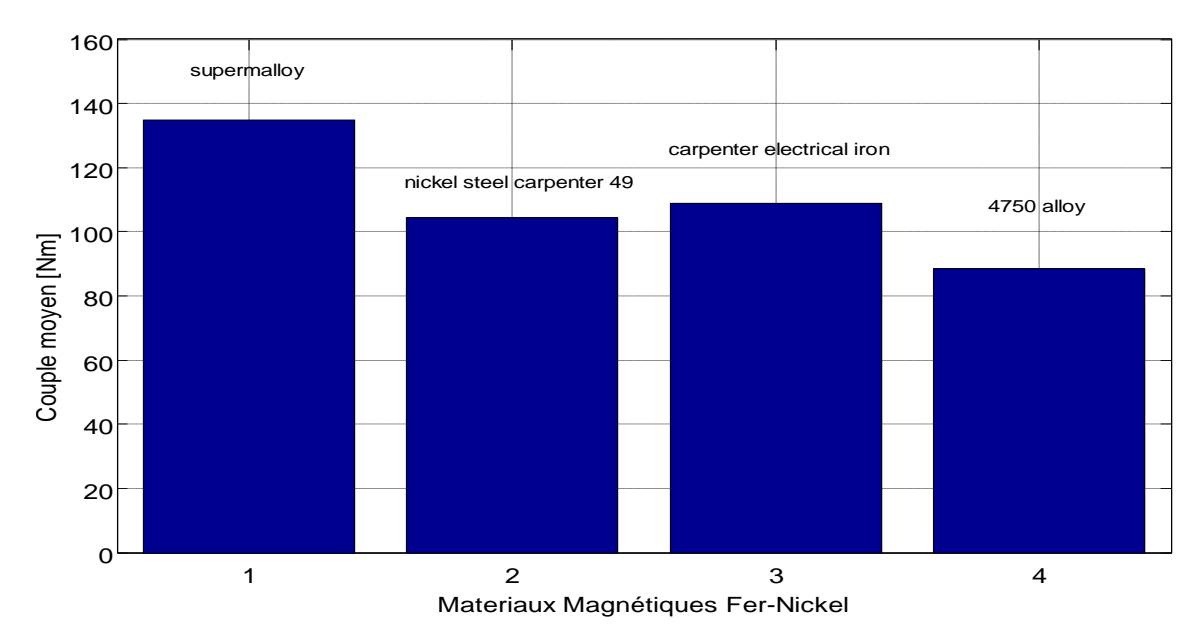

Figure. 5.18 Couple moyen différents matériaux
#### **3) Aciers au Cobalt :**

 Les aciers au cobalt contiennent environ 12 à 50% de cobalt pour offrir la densité de flux de saturation la plus élevée possible (environ 2,4 Tesla). Ils sont commercialisés sous différents noms de marque tels que Supermendur ou Hiperco-50. Parfois, le vanadium est ajouté pour augmenter la ductilité comme pour le 2V-Permendur. Ils sont assez chers et sont principalement utilisés dans l'industrie aéronautique où la taille est importante [1-6].

Nous avons représenté figures 5.19 et 5.20 l"influence ces aciers au nickel sur les caractéristiques flux-excitation et couple-position d"une MRV 6/4 alors que leur impact sur le couple moyen est donné figure 5.21.

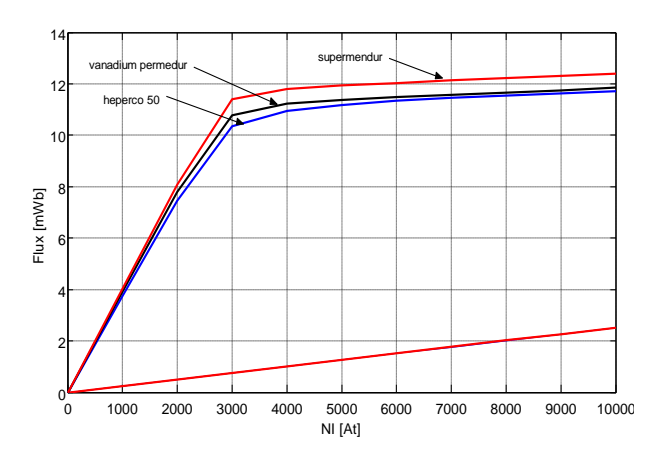

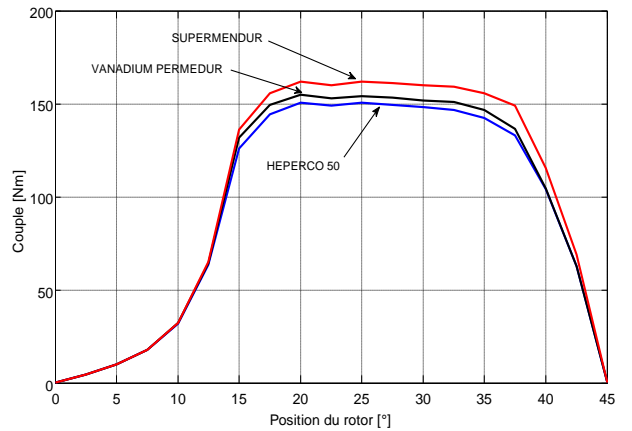

Figure. 5.19 Caractéristiques flux-excitation Figure. 5.20 Caractéristiques couple-position

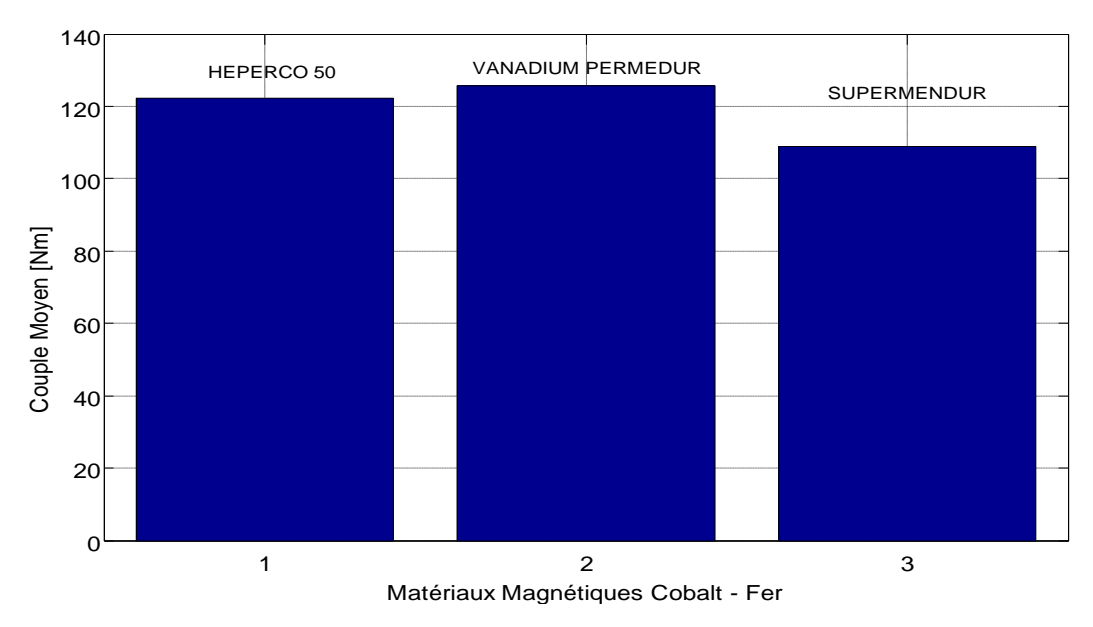

Figure. 5.21 Couple moyen pour différents matériaux

 On constate ici que les matériaux aciers au cobalt donnent les meilleurs résultats avec des valeurs de couple moyen élevées et une bonne allure des caractéristiques couple. Ces matériaux étant plus chers par apport aux autres matériaux, faudrait donc prendre en considération le critère du cout qui est important dans certaines applications.

#### *5.1.3. Comparaison entre les matériaux magnétiques doux :*

On va prendre le matériau qui nous donne le couple moyen le plus grand avec une bonne caractéristique du couple électromagnétique pour chaque type de matériau puis on fait une comparaison globale. Cette comparaison s"appuie sur les caractéristiques électromagnétiques B-H (figure 5.22), flux-At (figure 5.23), couple statique (figure 5.24), couple moyen (figure 5.25), le pourcentage de l"ondulation de couple pour les différents types de matériaux (figure 5.26) et le couple massique (figure 5.27).

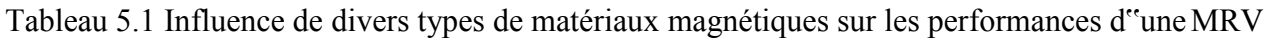

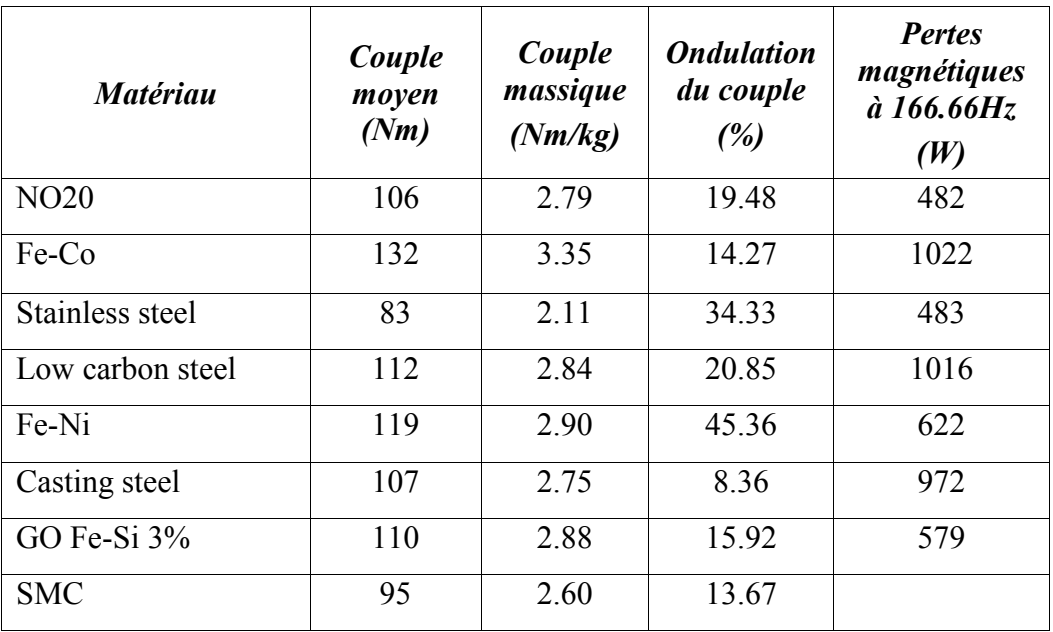

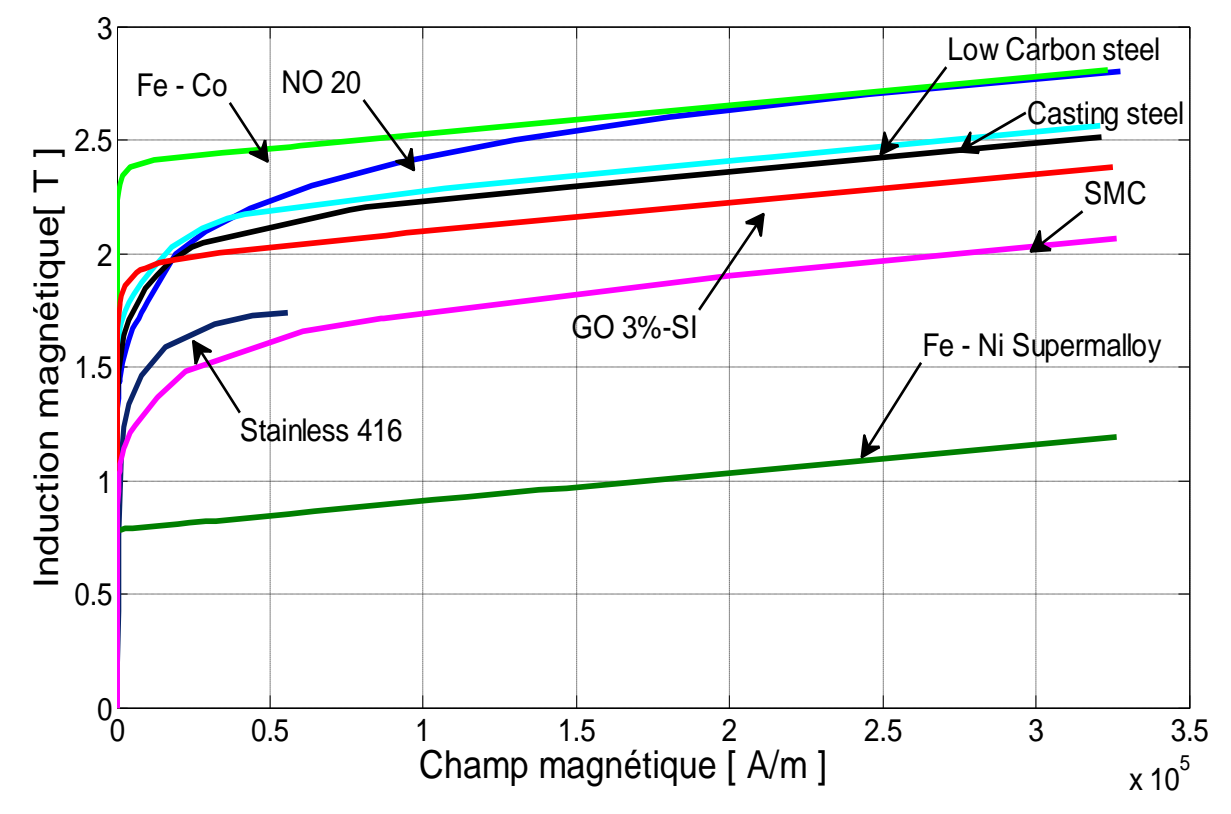

Figure. 5.22 Courbes de premiére aimantation de différents types de matériaux magnétiques doux

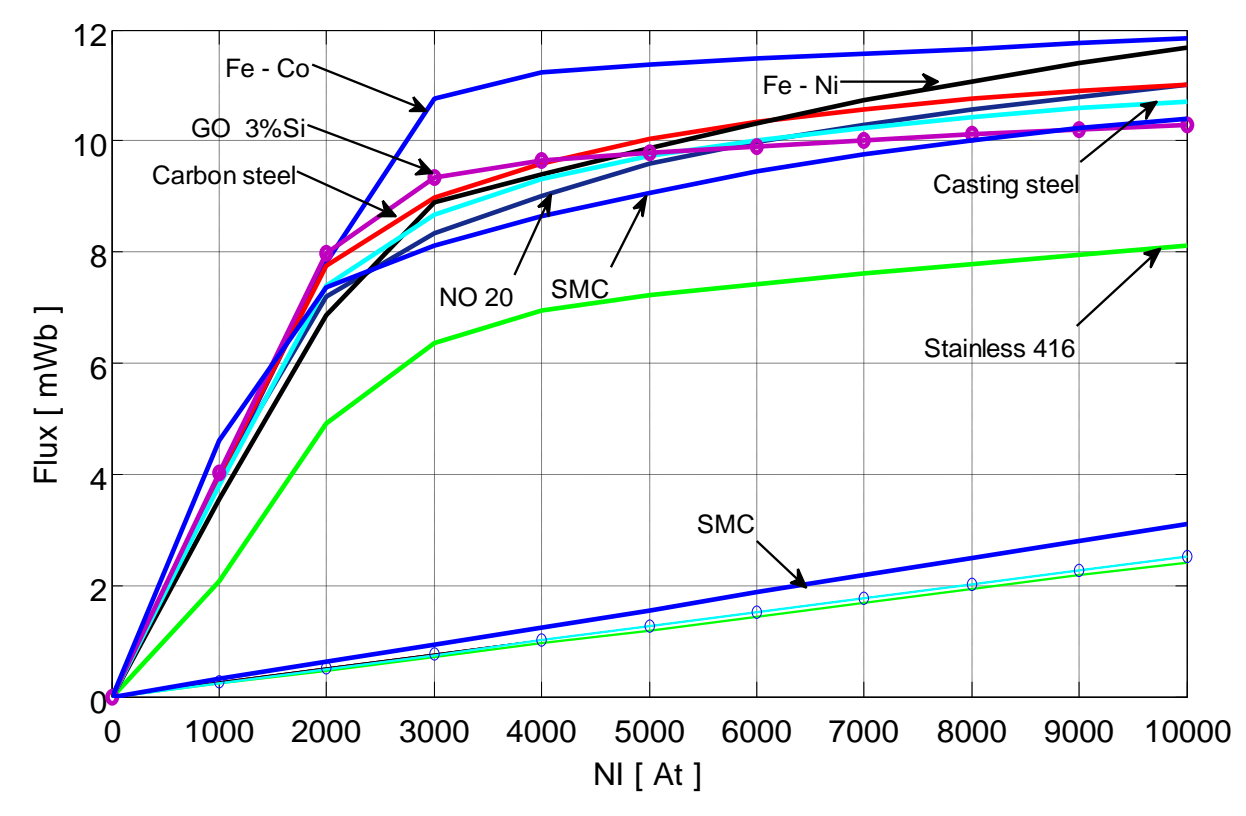

Figure. 5.23 Caractéristique flux-excitation

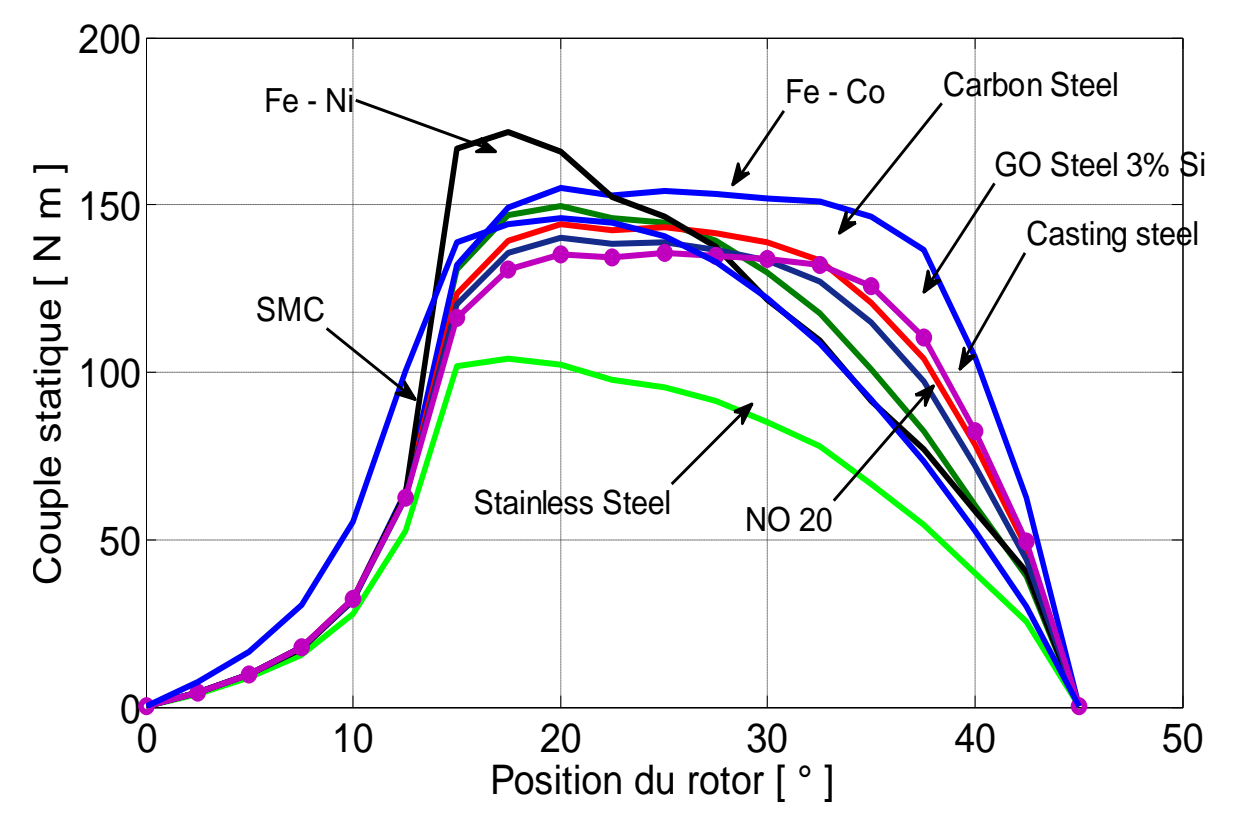

Figure. 5.24 Caractéristique couple-position

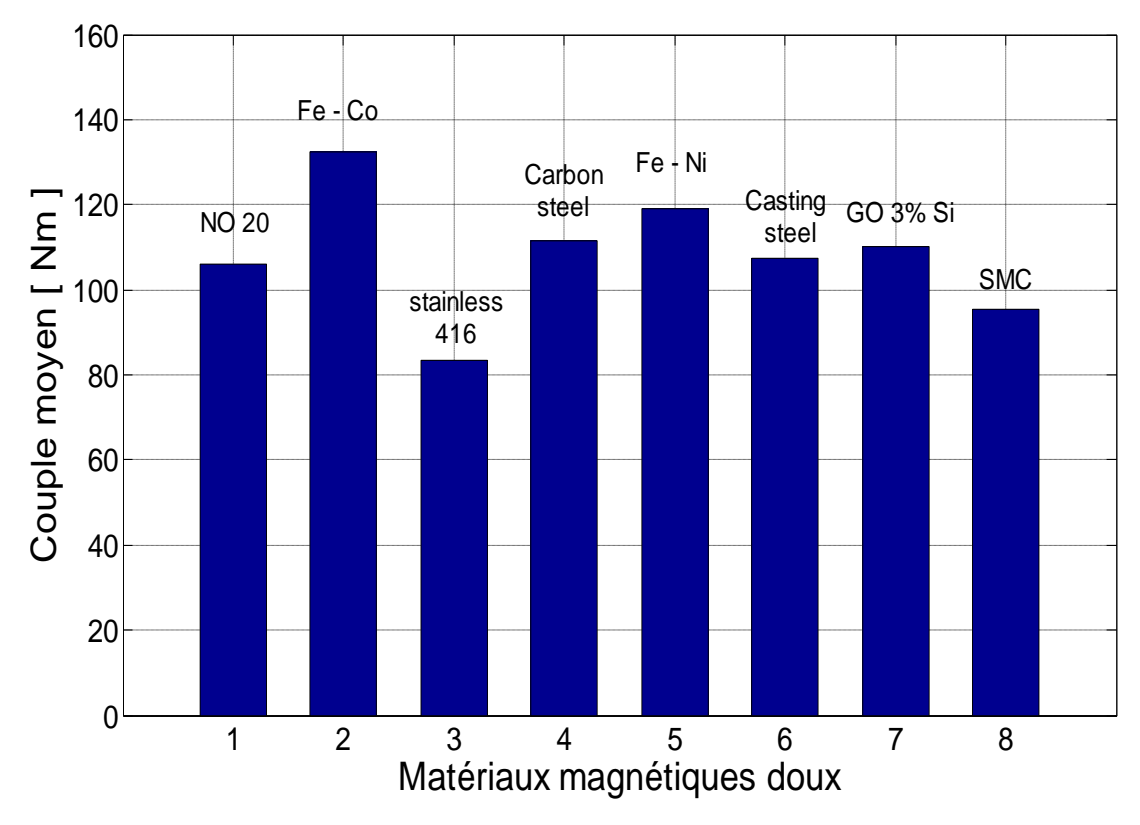

Figure. 5.25 Couple moyen pour différents matériaux

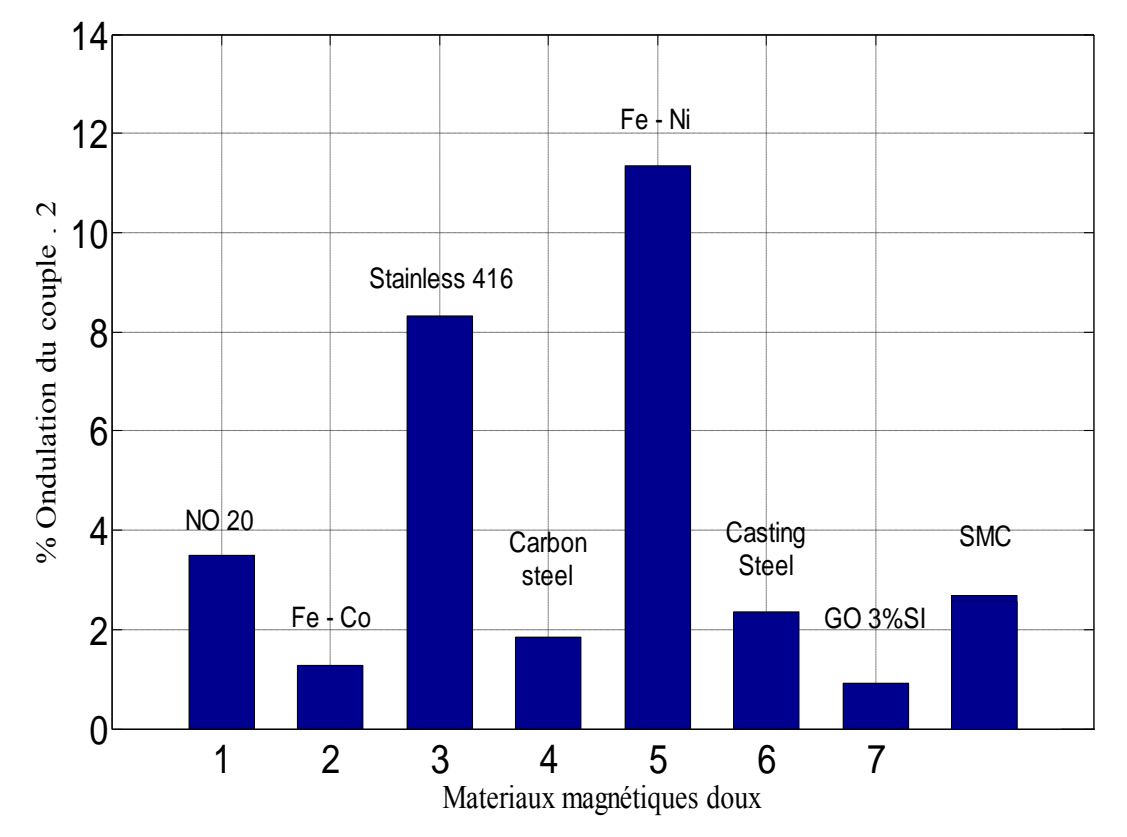

Figure. 5.26 Pourcentage d"ondulation du couple

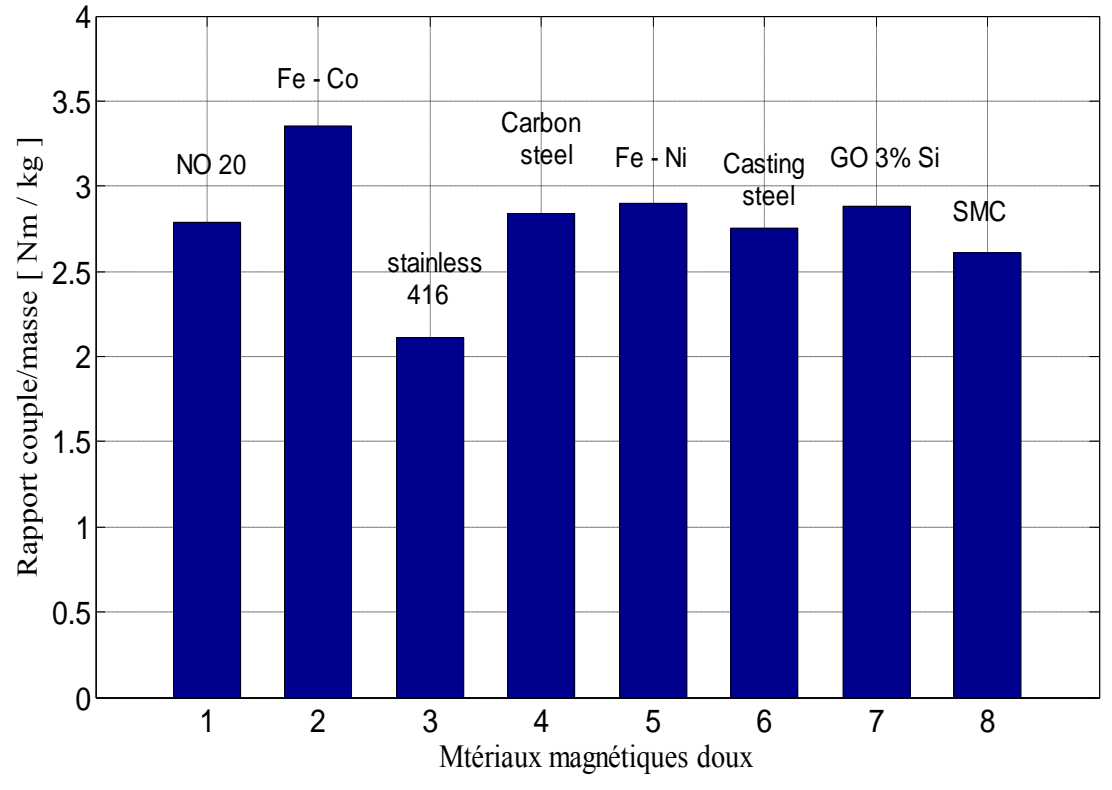

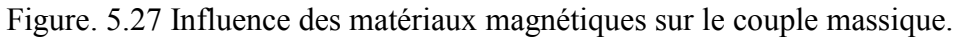

## *5.1.4. Conclusion :*

Cette comparaison entre les différents types de matériaux nous permet de faire le tri pour choisir le matériau qui donne un couple moyen élevé avec un minimum d"ondulation du couple total. Les materiaux qui corespondent à ces critéres sont les aciers au cobalt, les aciers à grains orientés et à grains non orientés.

Pour choisir parmi ces matériaux, on va calculer ci-après les pertes magnétiques pour voir le matériau qui offre le minimum de pertes ainsi que le rendement de la machine.

#### **5.2. CALCUL DES PERTES MAGNETIQUES PAR TROIS METHODES**

Dans cette partie nous allons montrer les résultats de calcul des pertes magnétiques dans une machines à reluctance variable type 6/4, par les trois méthodes de calculs présentées au chapitre 3.

#### *5.2.1. Méthode 1 :*

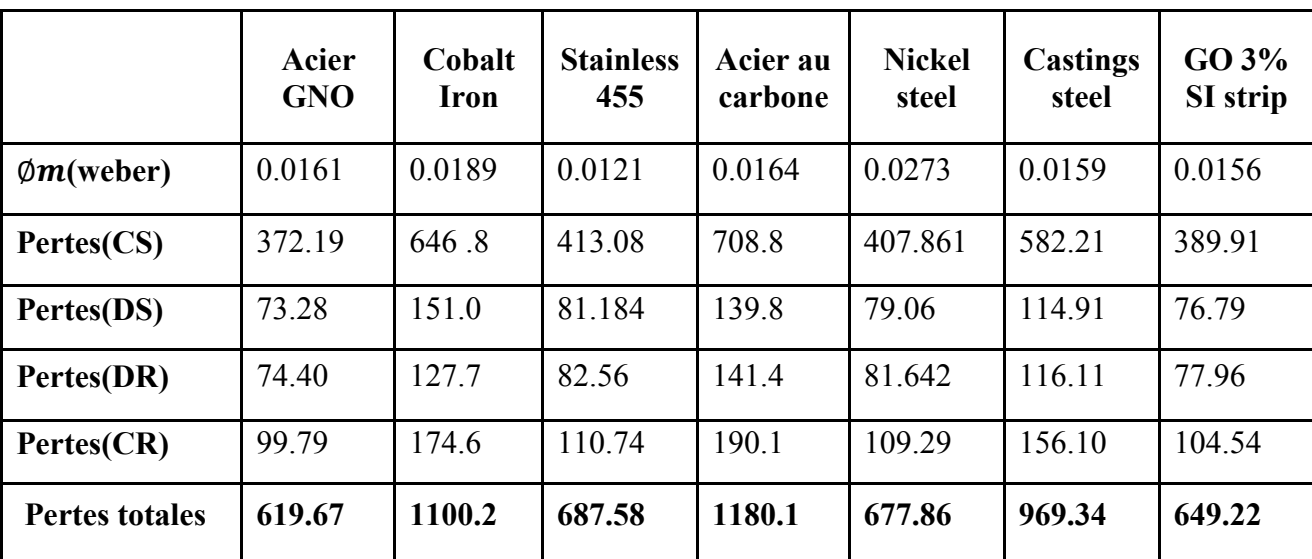

Tableau 5.2 Résultats de calcul des pertes pour différents types de matériaux

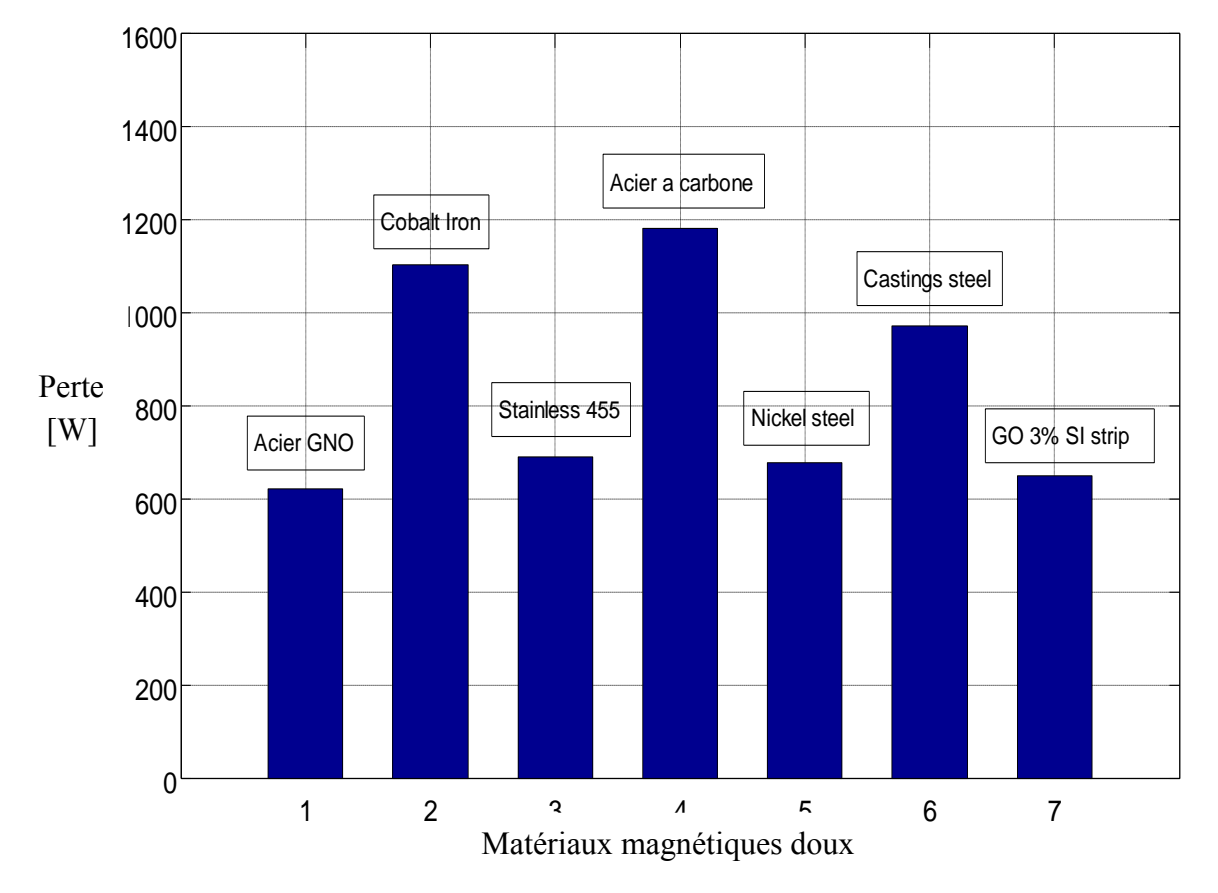

Figure. 5.28 Pertes magnétiques dans une MRV 6/4 pour différents types de matériaux

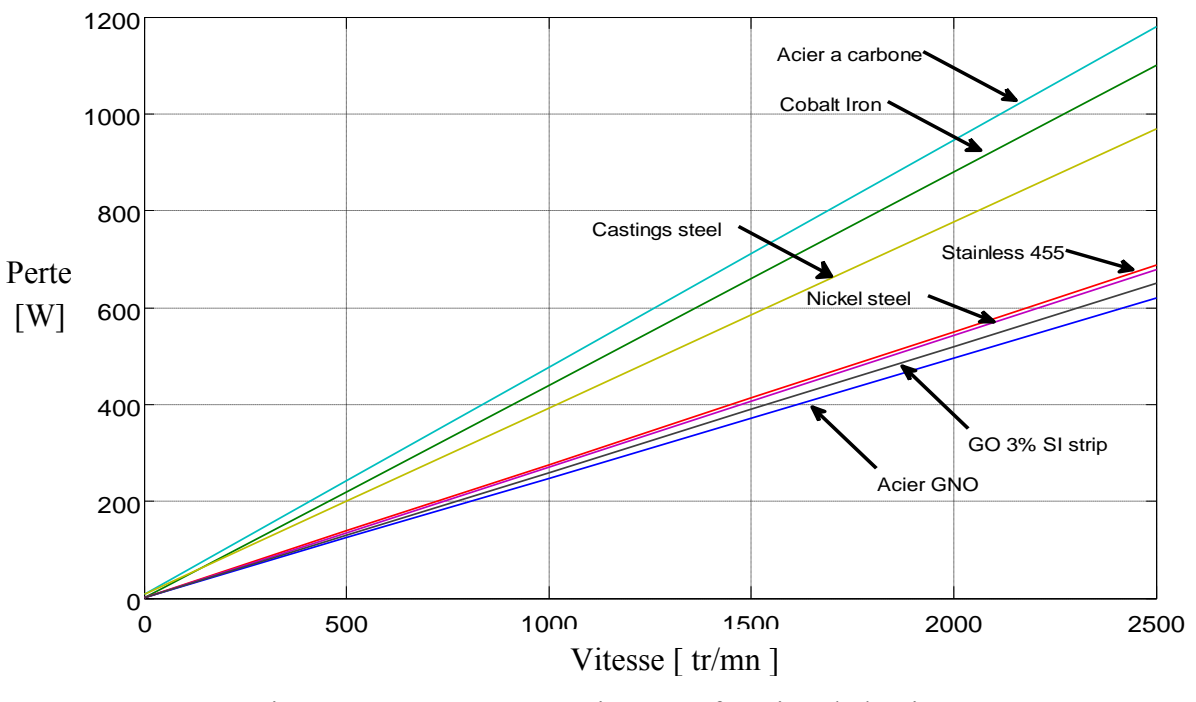

## Influence de la vitesse sur les pertes magnétiques :

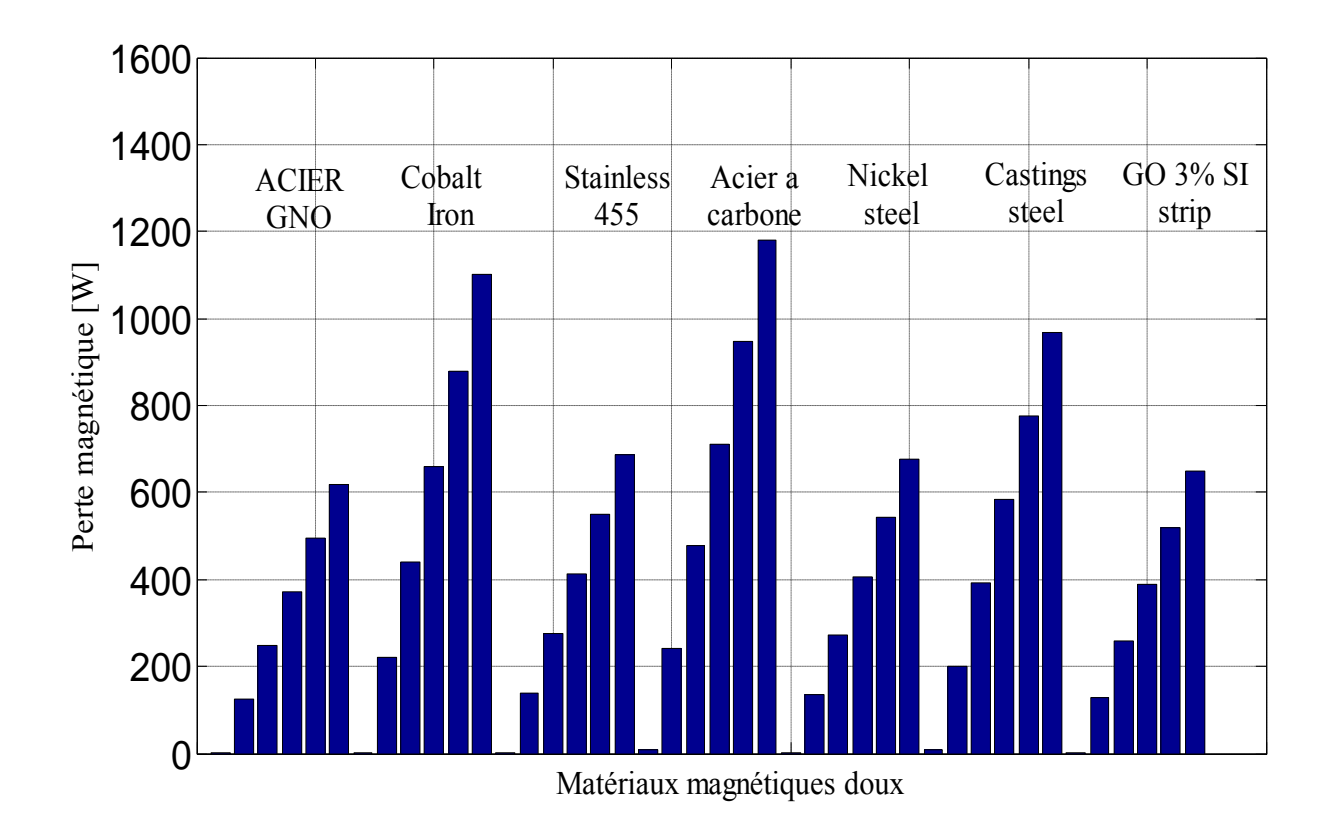

### Pertes pour differents type de matériaux en fonction de la vitesse :

Figure. 5.30 Pertes magnétique en fonction de la vitesse.

## *5.2.2. Méthode 2 :*

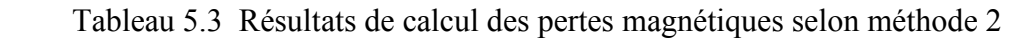

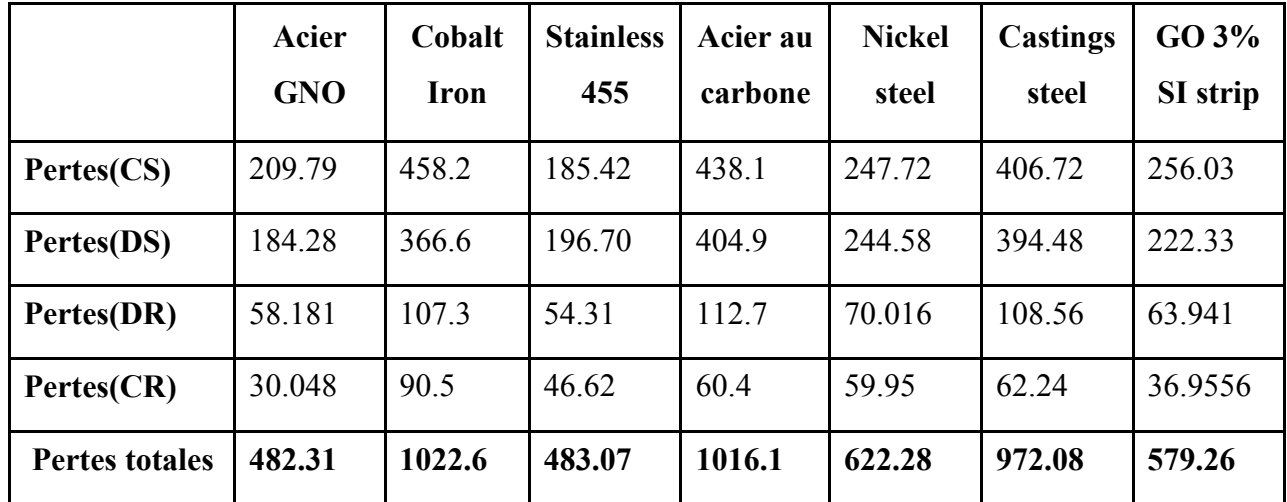

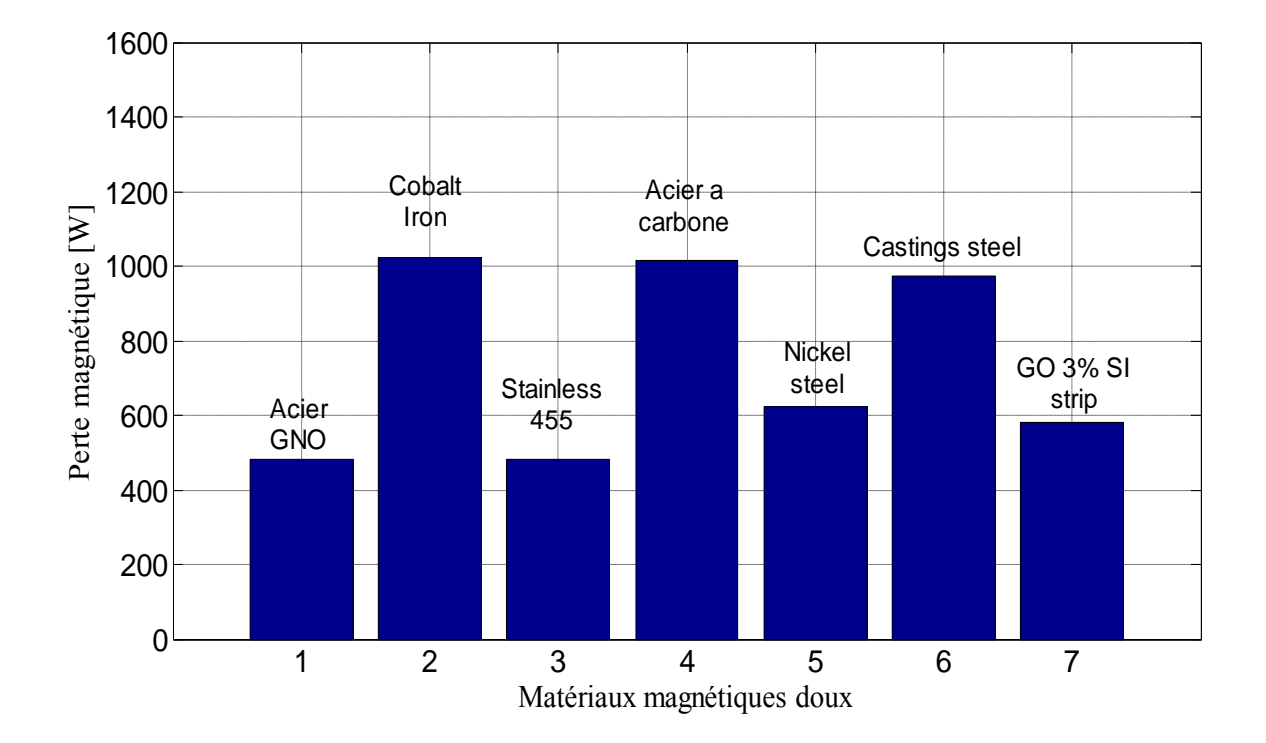

Figure. 5.31 Pertes magnétique dans une MRV 6/4 pour différents types de matériaux.

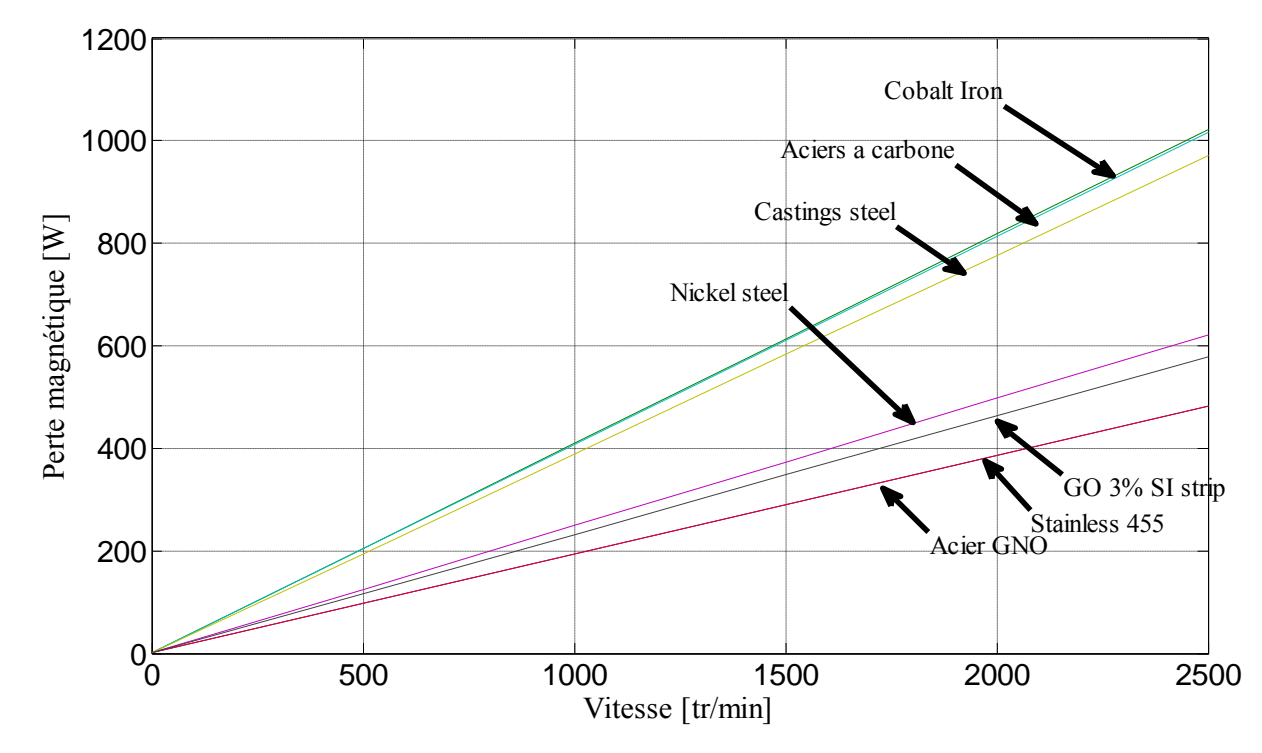

Pertes fer en fonction de la vitesse pour différents types de matériaux magnétiques :

Figure. 5.32 Pertes magnétiques en fonction de la vitesse

# *5.2.3. Méthode 3 :*

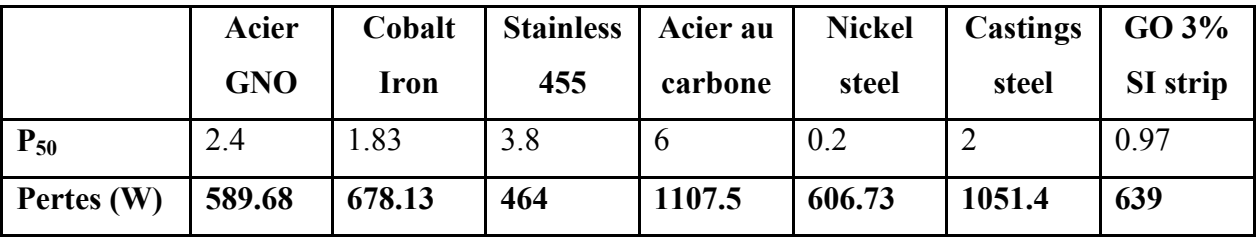

Tableau 5.4 Résultats de calcul des pertes magnétiques selon méthode 3

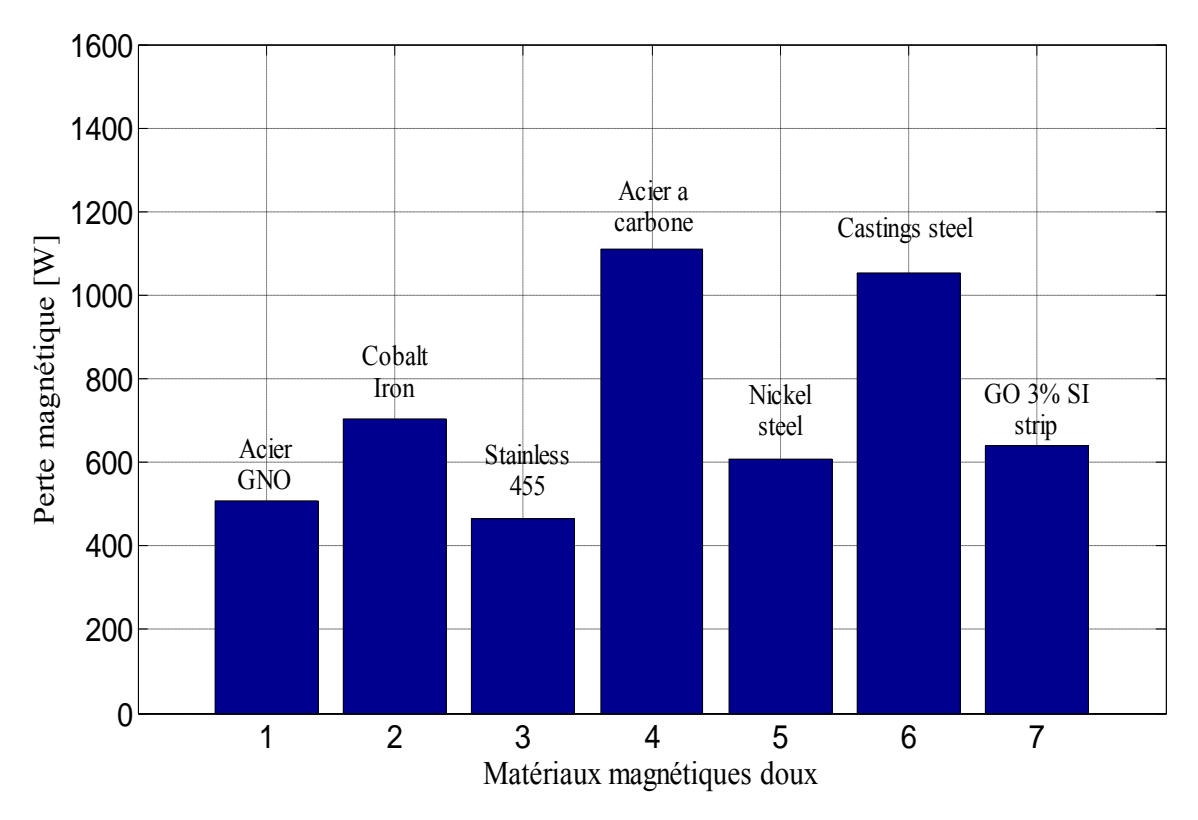

Figure. 5.33 Pertes magnétique dans une MRV 6/4 pour différents types de matériaux.

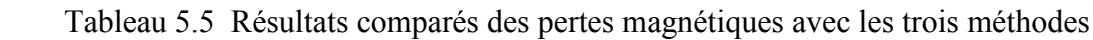

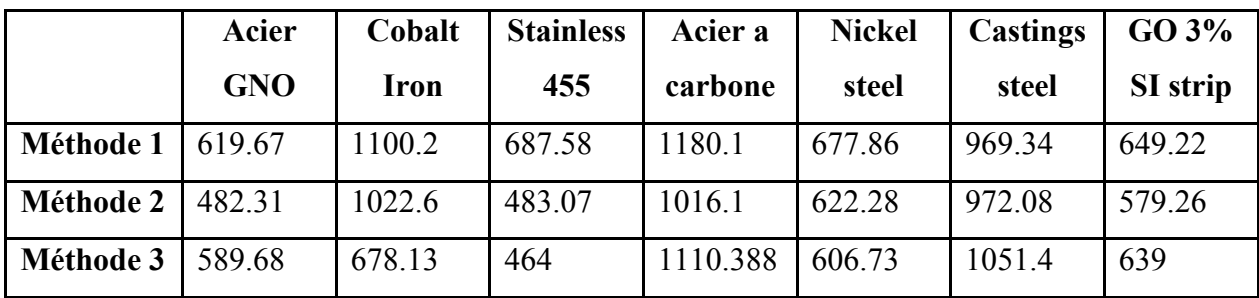

## *5.2.4. Conclusion :*

 La modélisation et le calcul des pertes magnétiques dans les machines électriques est un travail complexe à cause de multiples contraintes (problème linéaire ou saturé, allure de l"induction magnétique qui est non sinusoïdale, mode d"alimentation et de régulation, disponibilité des coefficients et caractéristiques du matériaux qui dépendent du constructeur, …), lesquelles contraintes s"opposent aux choix de la formulation et de la méthode de calcul adapté à chaque type de problème. Dans notre travail, on a appliqué des méthodes spécifiques à notre problème et on a obtenu des résultats acceptables par rapport aux travaux [1].

## **5.3. Optimisation mono-objectif des paramètres géométriques**

# *5.3.1. Machine à reluctance variable type 6/4 : 5.3.1.1.Validation de la méthode d'optimisation :*

 Après la simulation et l"optimisation par les deux algorithmes PSO et AG appliqués à la MRV, les résultats obtenus ont été comparés avec ceux de l"article [7].

## 5.3.1.2. Résultats avec les paramètres adimensionnels  $\beta_s$  et  $\beta_r$ :

Les paramètres  $\beta_s$  et  $\beta_r$  sont calculés par les ratios arc polaires statorique (rotorique) sur le pas polaire statorique (rotorique) [8-9].

$$
\beta_s = \frac{B_s^{\circ}}{\alpha_s} \qquad , \qquad \beta_r = \frac{B_r^{\circ}}{\alpha_r}
$$

La machine étudiée possède six dents statoriques  $N_s = 6$  et quatre dents rotoriques  $N_r = 4$ , sachant que les pas polaires stator et rotor  $\alpha_s$  et  $\alpha_r$  sont donnés par les relations suivantes :

$$
\alpha_s = \frac{360}{N_s} \qquad , \qquad \alpha_r = \frac{360}{N_r}
$$

Tableau 5.6 Valeurs des paramètres adimensionnels  $\beta_s$ ,  $\beta_r$  et du couple moyen

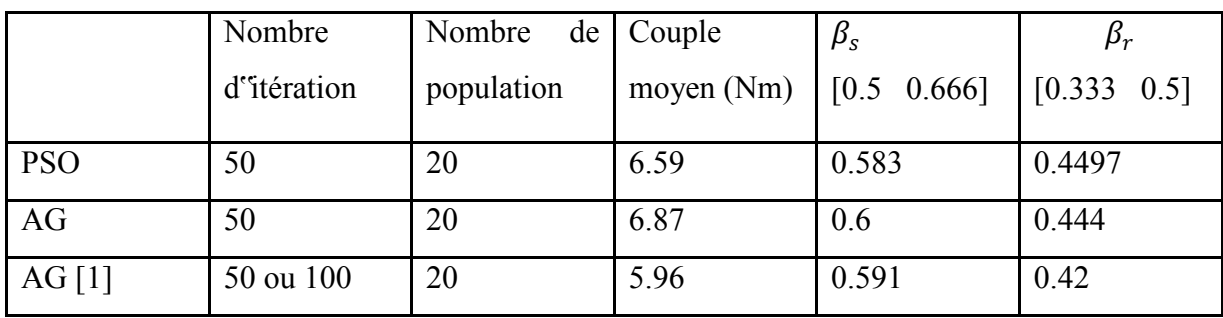

|            | Nombre      | Nombre<br>de | Couple     | <b>Bs</b> | <b>Br</b> |
|------------|-------------|--------------|------------|-----------|-----------|
|            | d'itération | population   | moyen (Nm) | [30 40]   | [30 45]   |
| <b>PSO</b> | 50          | 20           | 6.59       | 35        | 40.48     |
| AG         | 50          | 20           | 6.87       | 36        | 40        |
| AG $[1]$   | 50 ou 100   | 20           | 5.96       | 35.3      | 37.8      |

Tableau 5.7 Valeurs des arcs dentaires stator et rotor  $B_s$ ,  $B_r$  en [°] et du couple moyen

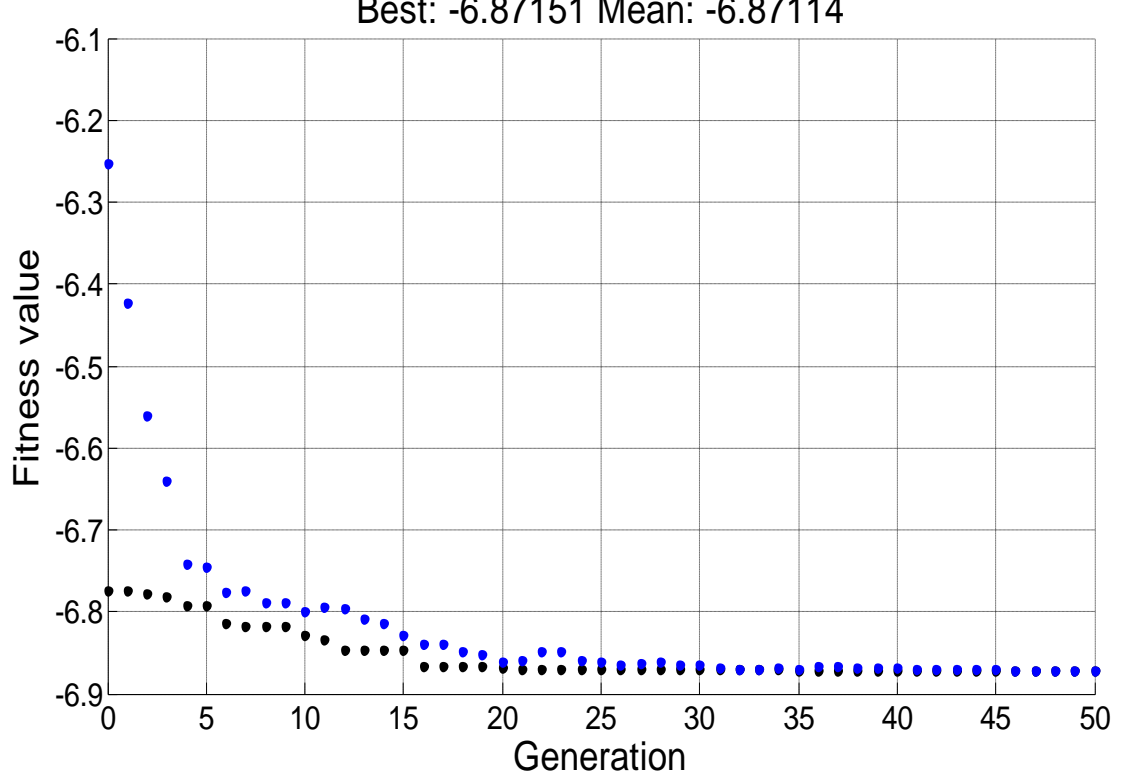

Best: -6.87151 Mean: -6.87114

Figure. 5.34 Evolution de la fonction objective AG

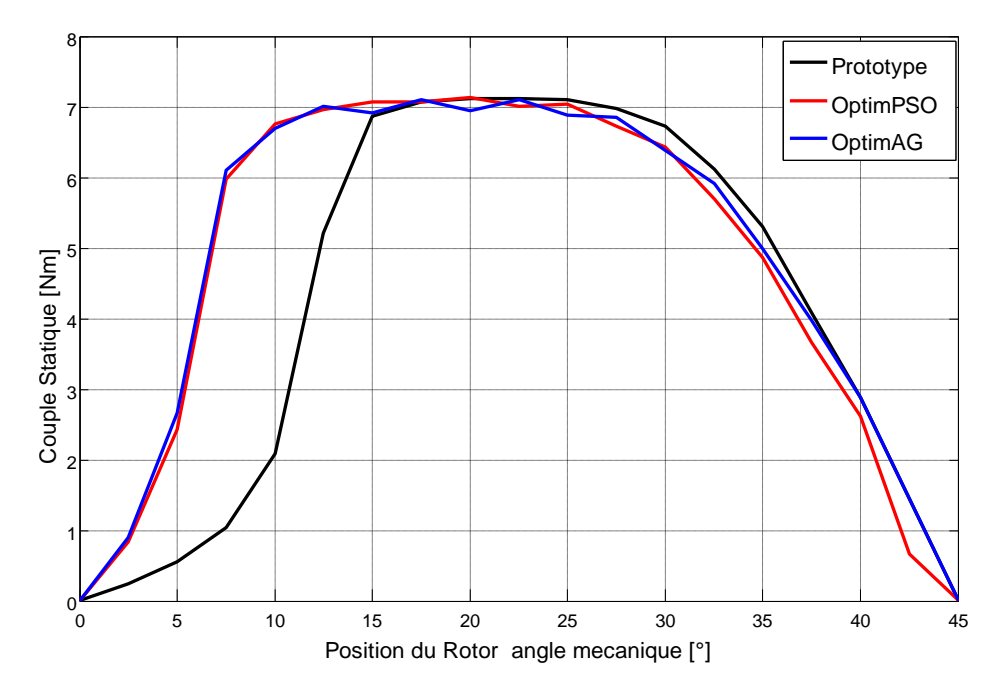

Figure. 5.35 Caractéristiques couple électromagnétique-position pour I=225 At

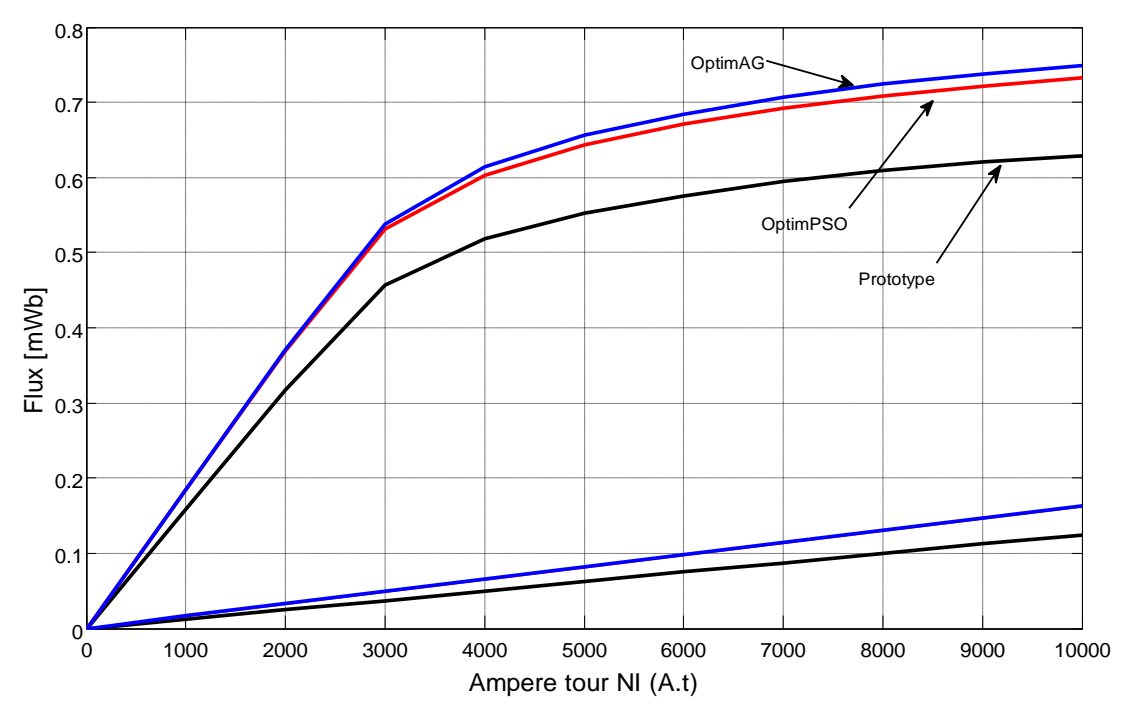

Figure. 5.36 Caractéristiques flux magnétique-At

#### **Constations :**

 On constate que les résultats obtenus par l"utilisation des deux algorithmes d"optimisation PSO et AG sont validés par ceux de la référence [7].

#### *5.3.2. Application de l'algorithme PSO sur une MRV 6/4 :*

Après la validation de la méthode d"optimisation, on a appliqué cette méthode sur une autre machine à reluctance variable type 6/4 (voire tableaux 2.1, chapitre 2).

Dans cette étude, on a agit sur différents paramètres géométriques (variables) de la machine avec prise en considérations de contraintes liées à chaque paramètre et ce, pour améliorer la fonction objectif (augmenter le couple moyen). Les paramètres géométriques retenus sont les ratios K<sub>cs</sub> et K<sub>cr</sub> relatifs aux épaisseurs de culasses stator et rotor ainsi que le ratio  $K_d$  relatif aux diamètres externe et d"alésage.

#### *5.3.2.1. Optimisation des ratios de saturation*  $K_{cs}$  *et*  $K_{cr}$  :

Selon Krishnan [2], les épaisseurs de culasses stator  $b_{sy}$  et rotor  $b_{ry}$  doivent être choisies de sorte à laisser passer la moitié du flux dans les dents avec une moindre chute de potentiel magnétique. La largeur de la dent statorique est :

$$
w_{sp} = D \sin\left(\frac{B_s}{2}\right)
$$

Donc l'épaisseur de culasse stator  $b_{sy}$  doit être au minimum égale à 0.5  $w_{sp}$  la largeur de la dent statorique :

$$
w_{sp} > b_{sy} \geq 0.5 w_{sp}
$$

 $b_{sy}$  $w_{sp}$ 

On va introduire le ratio  $K_{cs}$  qui est :

Donc :  $0.5 < K_{cs} \le 1$ 

Pour l"épaisseur de la culasse rotorique on a :

$$
0.5 w_{sp} < b_{ry} < 0.75 w_{sp}
$$

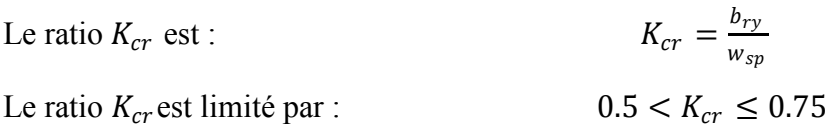

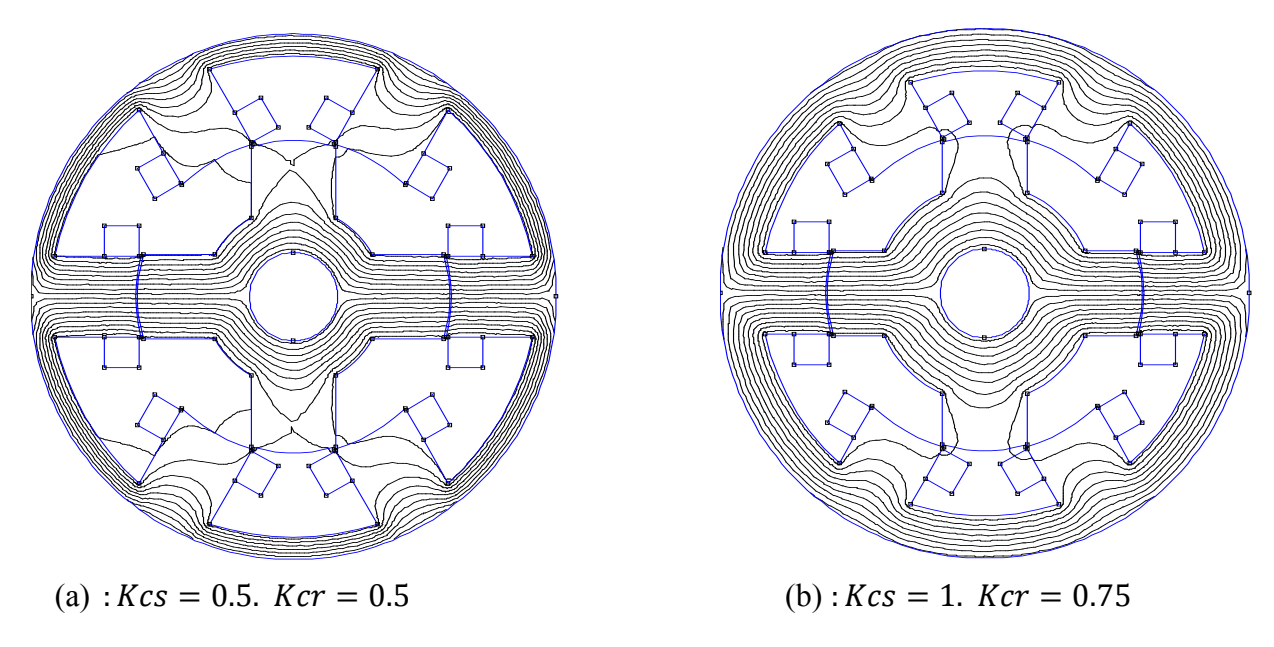

Figure. 5.37 MRV 6/4 pour différentes valeurs de Kcs et Kcr

Les résultats obtenus après simulation avec la méthode PSO et AG sont regroupés dans le tableau 5.8 suivant.

Tableau 5..8 Valeurs de  $K_{cs}$ et  $K_{cr}$  et du couple moyen

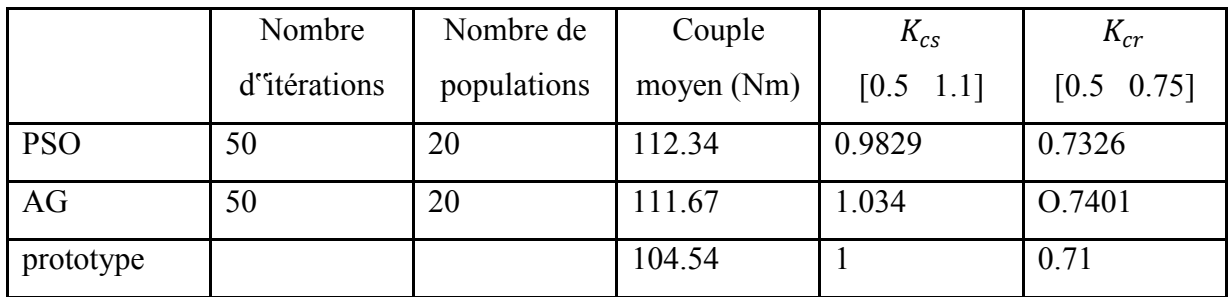

# 5.3.2.2. Optimisation des ratios  $K_{cs}$ ,  $K_{cr}$  et  $K_d$ :

Le diamètre d<sup>es</sup> désage du stator D est fonction du diamètre externe du stator  $D_0$  selon le ratio [2] :

$$
K_d = \frac{D}{D_0}
$$

Si  $K_d$  < 0.5 : il y aurait saturation des pôles suite à une diminution de leur section Si  $K_d > 0.5$ : il y aurait diminution de l''ouverture d''encoche d''où difficulté à bobiner

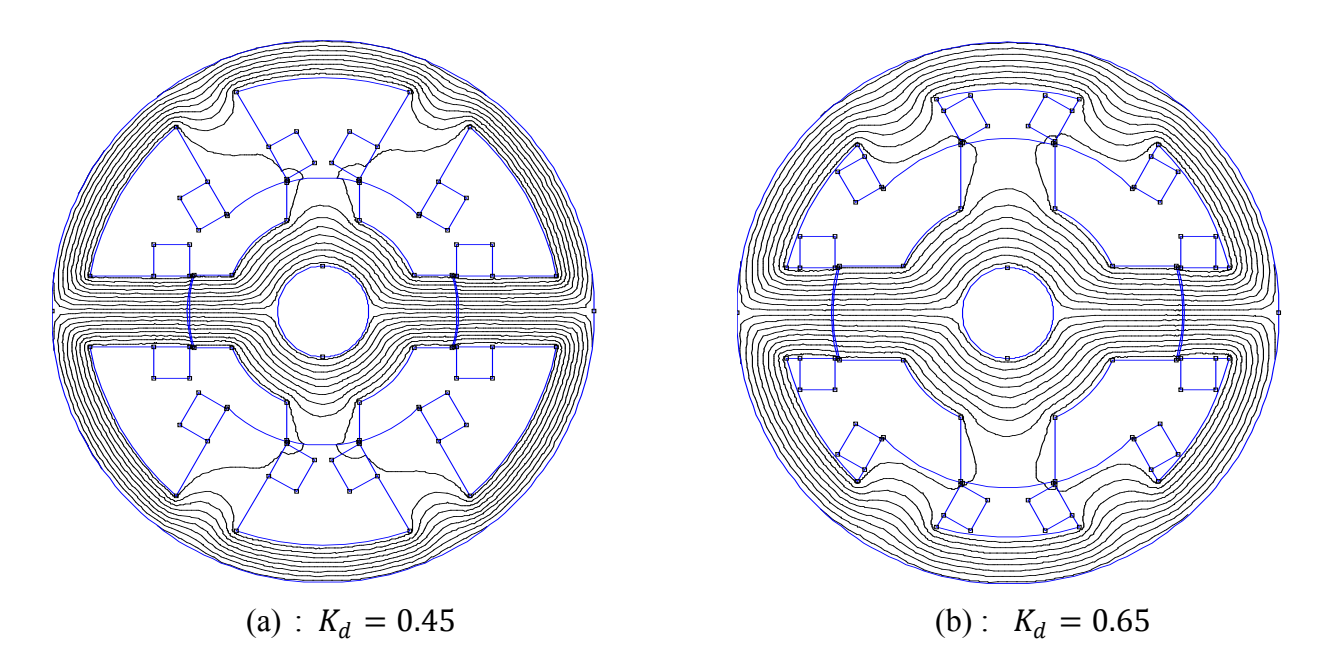

Figure. 5.38 MRV 6/4 pour différentes valeurs de  $K_d$ 

Tableau 5.9 valeur des ratios  $K_{cs}$ ,  $K_{cr}$ ,  $K_d$  et du couple moyen

|            | Nombre       | Nombre de   | Couple     | $K_{cs}$                                  | $K_{cr}$       | $K_d$           |
|------------|--------------|-------------|------------|-------------------------------------------|----------------|-----------------|
|            | d'itérations | populations | moyen (Nm) | $\begin{bmatrix} 0.5 & 1.1 \end{bmatrix}$ | $[0.5 \ 0.75]$ | $[0.55 \ 0.65]$ |
| PSO Optim1 | 50           | 20          | 110.67     | 0.988                                     | 0.720          | 0.621           |
| PSO Optim2 | 50           | 20          | 109.76     | 1.1                                       | 0.713          | 0.6404          |
| Prototype  |              |             | 104.54     |                                           | 0.71           | 0.6             |

## *5.3.2.3. Conclusion :*

Dans ce travail on a appliqué l'algorithme d'optimisation par essaim particulaire (PSO) sur une MRV 6/4 pour optimiser des paramètres géométriques, l"objectif étant de déterminer les valeurs optimales de ces paramètres, dont la fonction objectif est d"augmenter le couple moyen et de respecter les contraintes liées à chaque paramètre. La première étape a consisté à valider notre méthode (le programme et la fonction objectif) et ce par la comparaison de nos résultats avec ceux de la référence [7] et ceux obtenus par le code de l"algorithme génétique qui est disponible sous MATLAB ; puis on a optimisé certains ratios liés à la conception de la MRV [8].

# *5.3.3. Machine à reluctance variable type 8/6 :*

Les résultats obtenus à ce niveau sont très satisfaisants parce que le pourcentage de l'amélioration des performances de la machine est très significatif. Cette étude nous a permis de trouver les valeurs

optimales des paramètres qui ont satisfait à notre fonction objectif. Nous allons présenter les trois cas qui ont été étudiés dans cette optimisation.

# *5.3.3.1. Cas 1*

Dans ce cas, l'arc polaire du stator  $\beta_s$  et l'arc polaire du rotor  $\beta_r$  ont été optimisés, la fonction objective étant la recherche d"un couple moyen maximum. Cette optimisation a été faite avec trois algorithmes d"optimisation : l"algorithme d"optimisation, l"optimisation par essaim particulaire et l"algorithme de l"évolution différentielle. Les résultats optimaux obtenus sont fournis par le tableau 5.10. La figure 5.39 montre le couple moyen et la masse pour la machine initiale et la machine optimisée par les trois algorithmes. On constate une amélioration de 30 % du couple moyen. En outre les résultats obtenus avec l"algorithme génétique AG et l"algorithme de l"évolution différentielle DE sont identiques et ils sont meilleurs que ceux trouvés avec l"algorithme d"optimisation par essaim particulaire PSO.

La figure 5.40 représente l"évolution de la fonction objectif au cours de chaque itération par l"algorithme d"optimisation. La figure 5.41 montre l"influence des valeurs optimisées de l"arc polaire du stator  $\beta_s$  et de l''arc polaire du rotor  $\beta_r$  sur les caractéristiques du couple statique en fonction de la position du rotor. La figure 5.42 représente les caractéristiques de l"inductance d"une phase en fonction de la position du rotor ; on constate une augmentation de l"inductance de phase en position d"opposition.

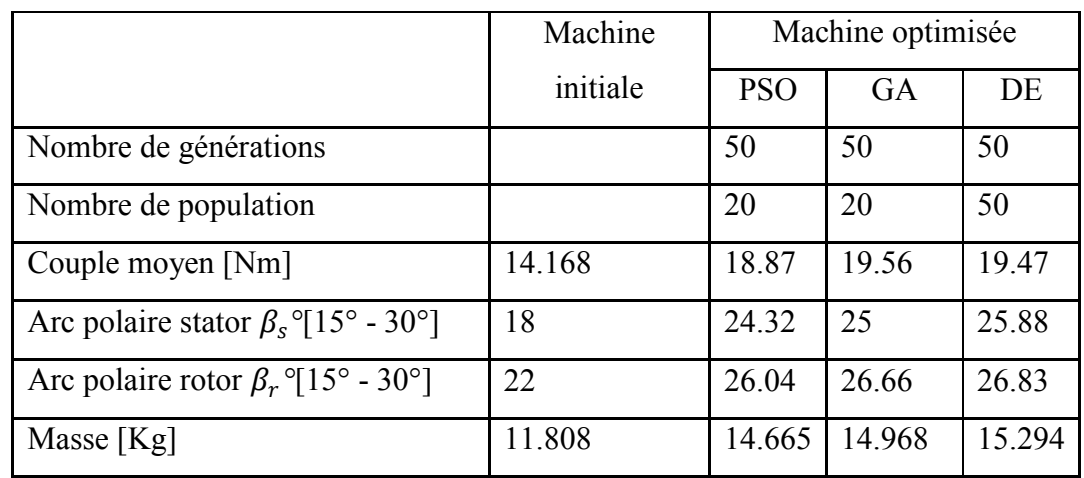

Tableau 5.10 Résultats d"optimisation pour le cas 1.

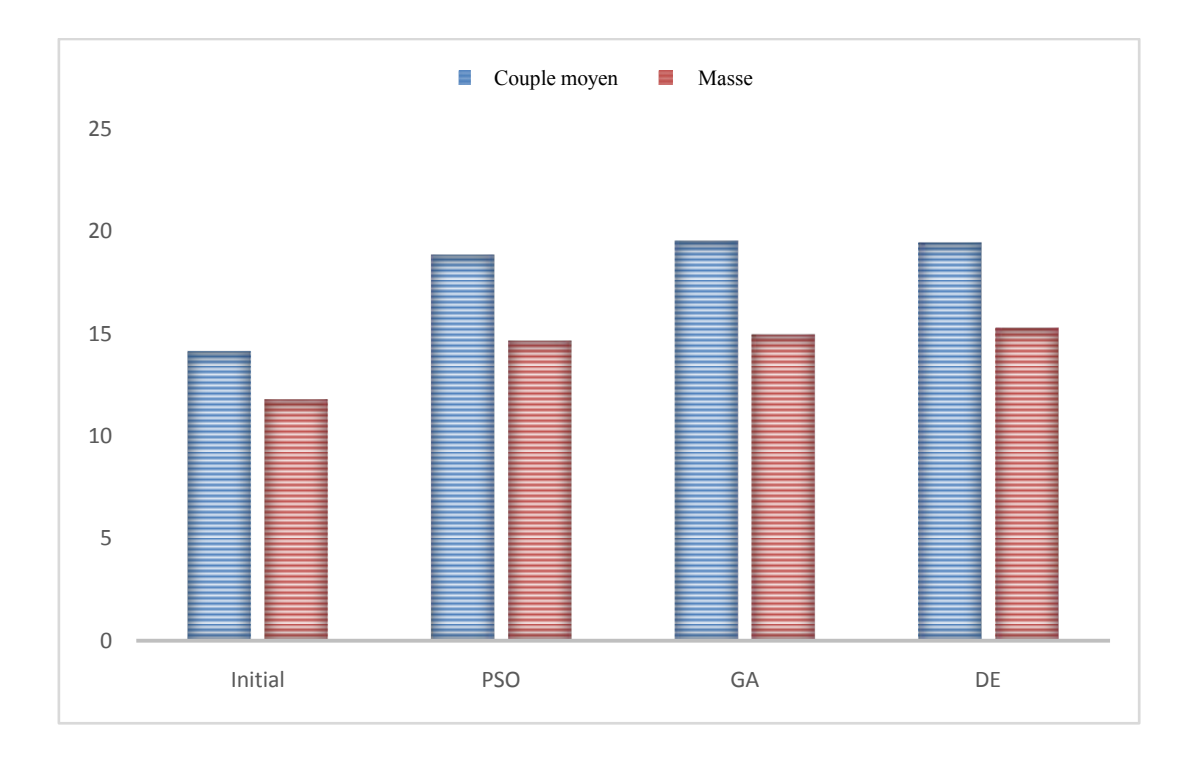

Figure. 5.39 Couple moyen et masse d"une MRV 8/6 pour le cas 1.

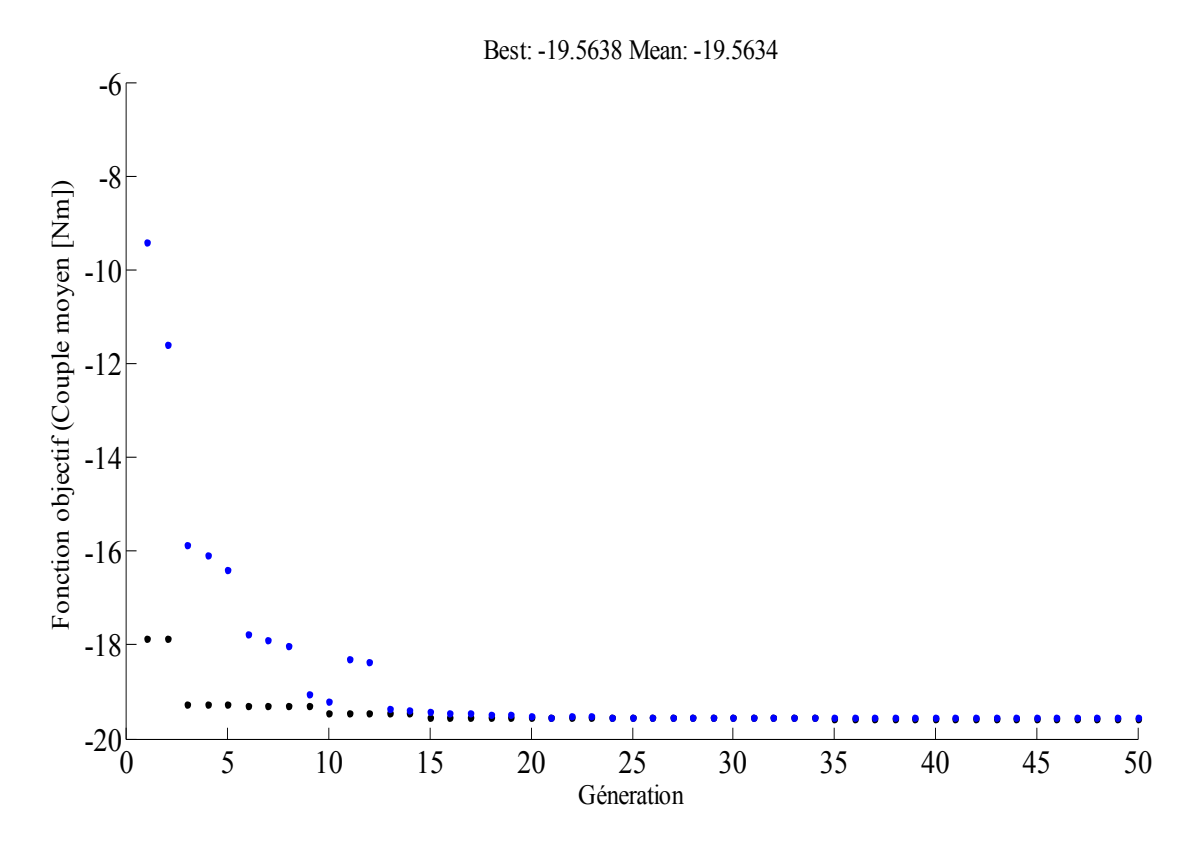

Figure. 5.40 Evolution de la meilleure fonction objectif par l"algorithme AG pour le cas 1

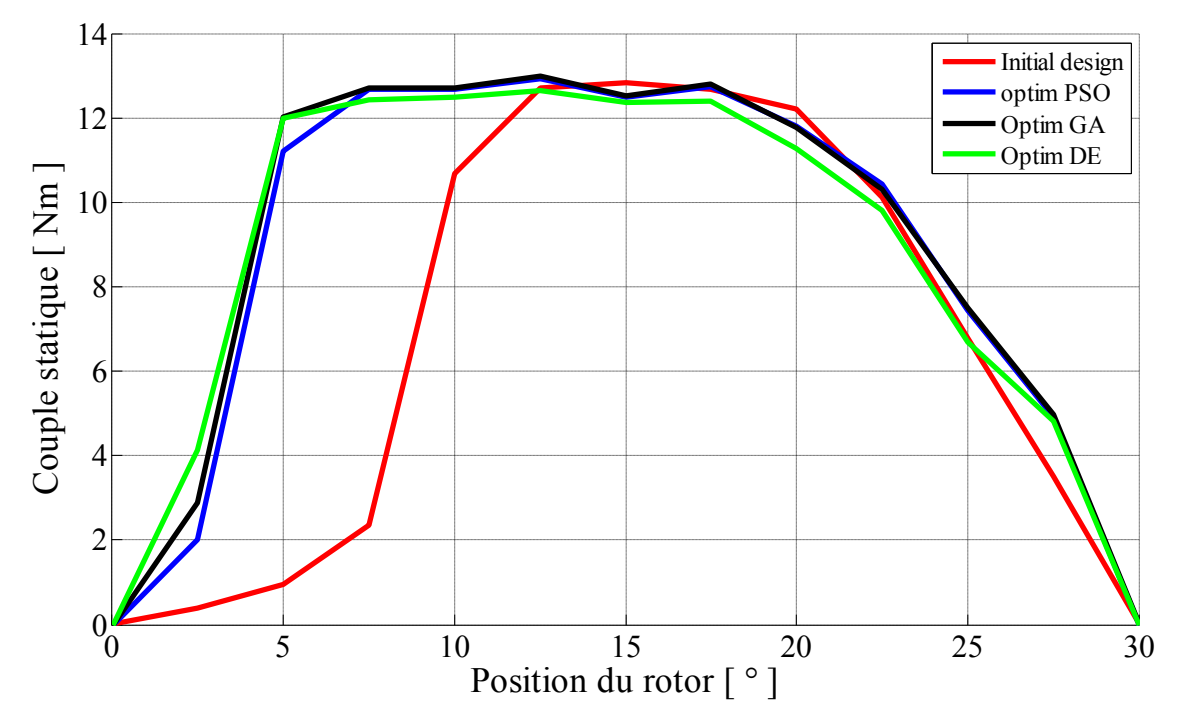

Figure. 5.41 Couple statique en fonction de la position pour la machine initiale et optimisée.

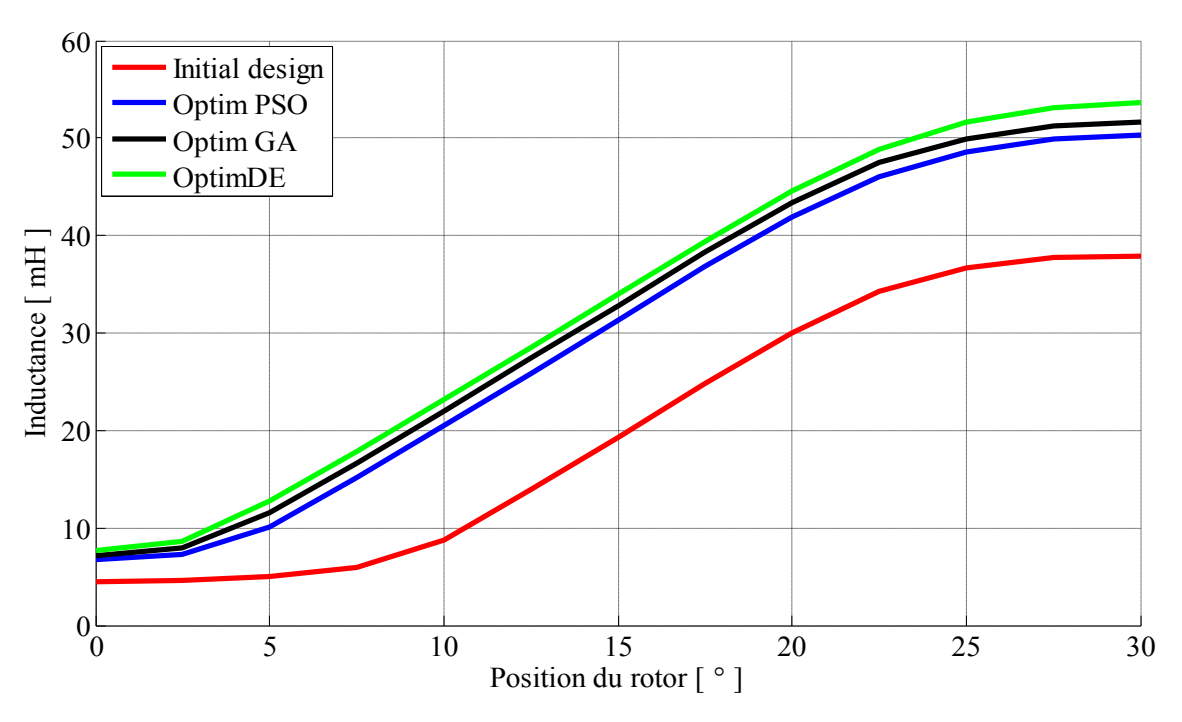

Figure. 5.42 Inductance d"une phase pour la machine initiale et optimisée.

#### *5.3.3.2. Cas 2*

Dans ce cas, les paramètres d'optimisation sont toujours l''arc dentaire du stator  $\beta_s$  et l''arc polaire du rotor  $\beta_r$  mais la fonction objectif est le couple massique. Les résultats d'optimisation sont donnés tableau 5.11, alors que le couple massique et la masse de la machine initiale et la machine optimisée sont représentés figure 5.43. On peut dire que le couple massique obtenu après l"optimisation avec les trois algorithmes AG, PSO et DE à été amélioré par rapport à la machine initiale.

Tableau 5.11 Résultats d"optimisation pour le cas 2.

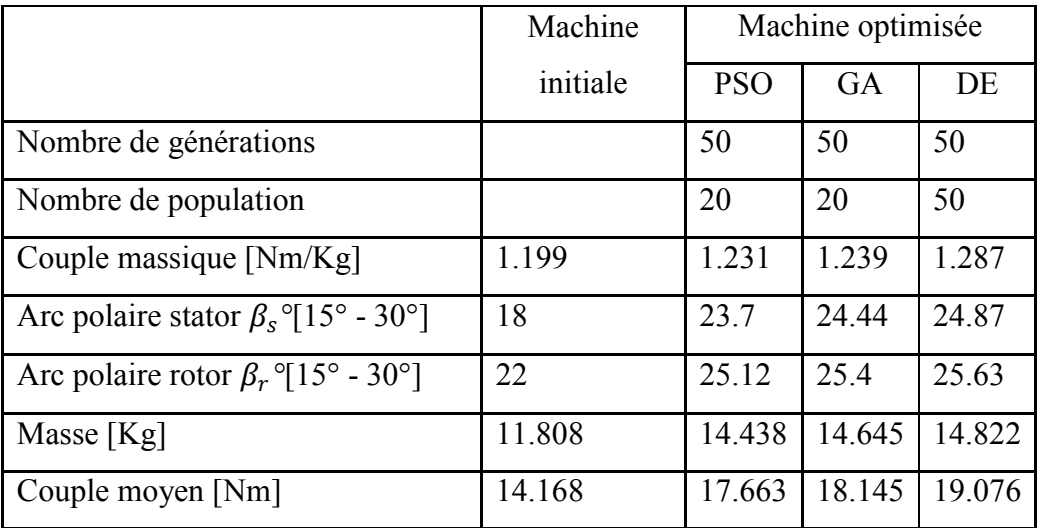

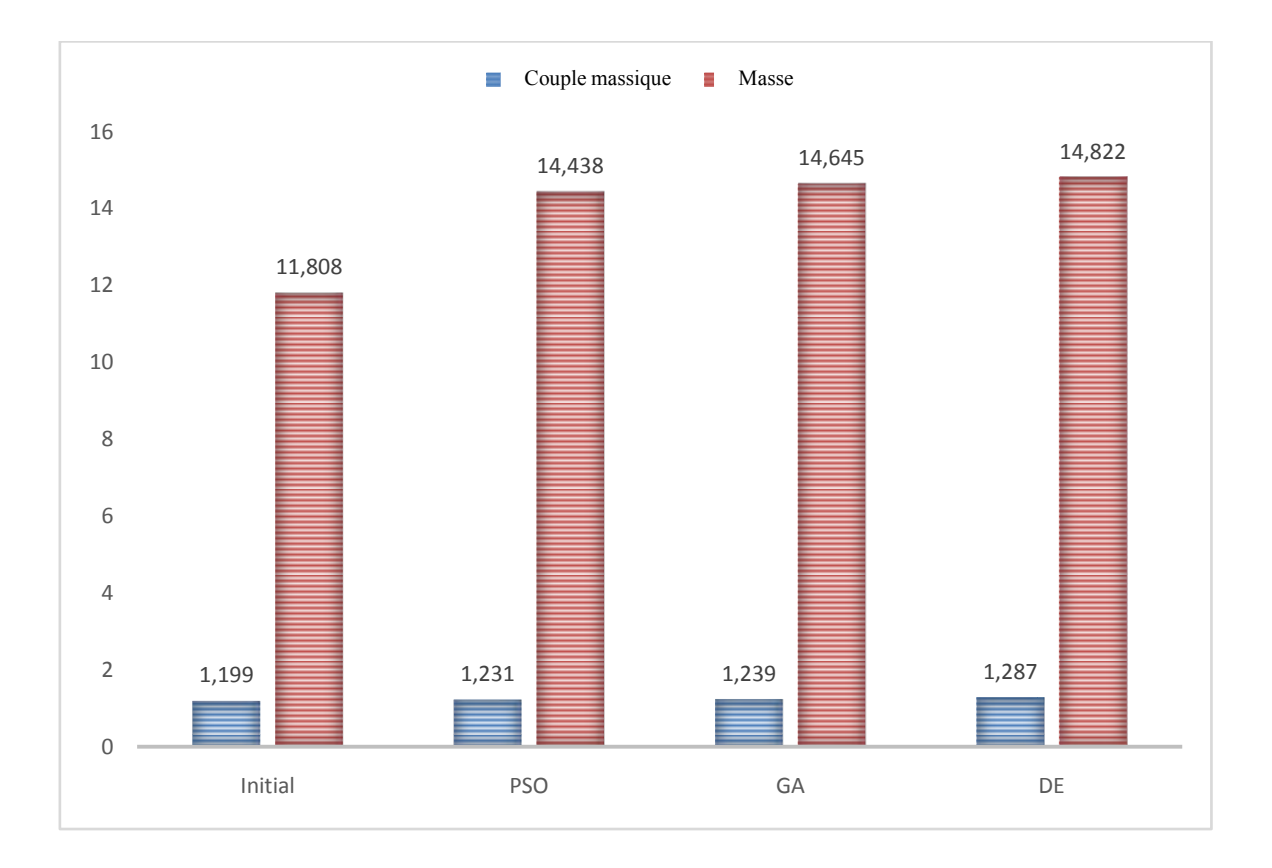

Figure. 5.43 Couple masique et masse pour le cas 2.

#### *5.3.3.3.Cas 3*

Dans ce cas, quatre paramètres ont été optimisés : l'arc polaire du stator  $\beta_s$ , l'arc polaire du rotor  $\beta_r$ , le ration de saturation  $k_{cs}$  et  $k_{cr}$ , alors que la function objectif est la maximization du couple massique.

La figure 5.44 montre le couple moyen et la masse de la machine initiale et la machine optimisée. La figure 5.45 représente la caractéristique du couple statique en fonction de la position du rotor. L"inductance d"une phase du stator en fonction de la position du rotor est représentée figure 5.46. La figure 5.47 représente les caractéristiques du flux magnétique en fonction de l"excitation pour les deux positions extrêmes, position d"opposition et de conjonction. Ces résultats indiquent une amélioration des caractéristiques électromagnétiques de la machine optimisée par rapport à la machine initiale. Les résultats de l"optimisation avec les trois algorithmes AG, PSO et DE sont rassemblés dans le tableau 5.12.

Tableau 5.12 Résultats d"optimisation du cas 3.

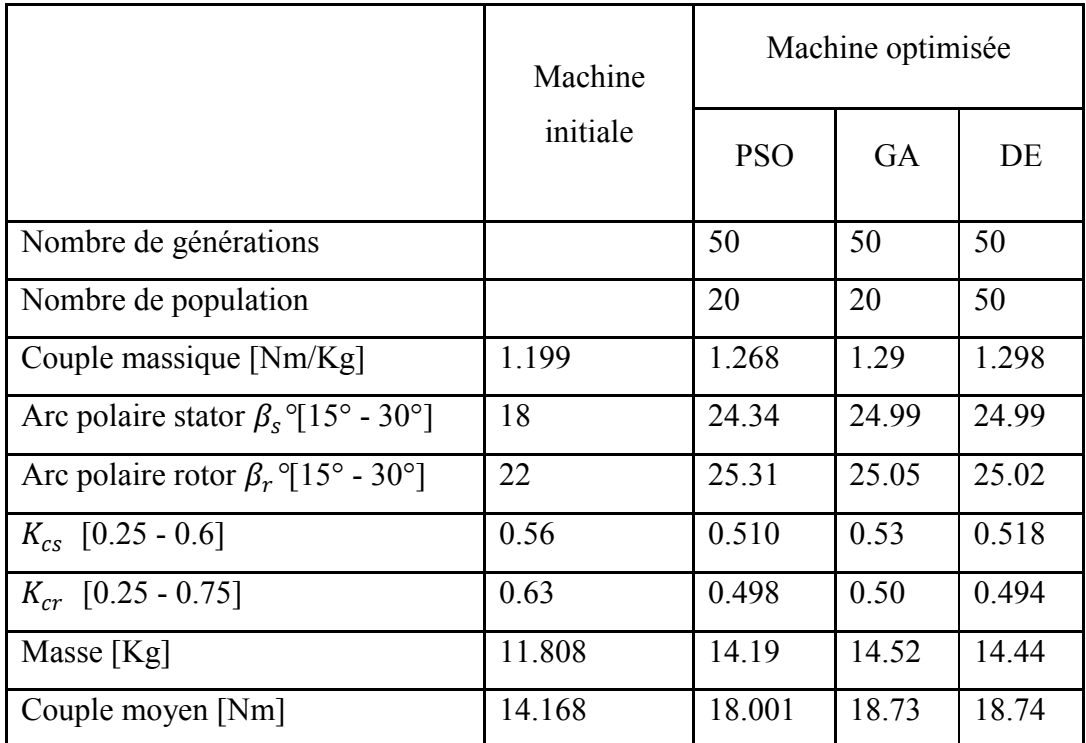

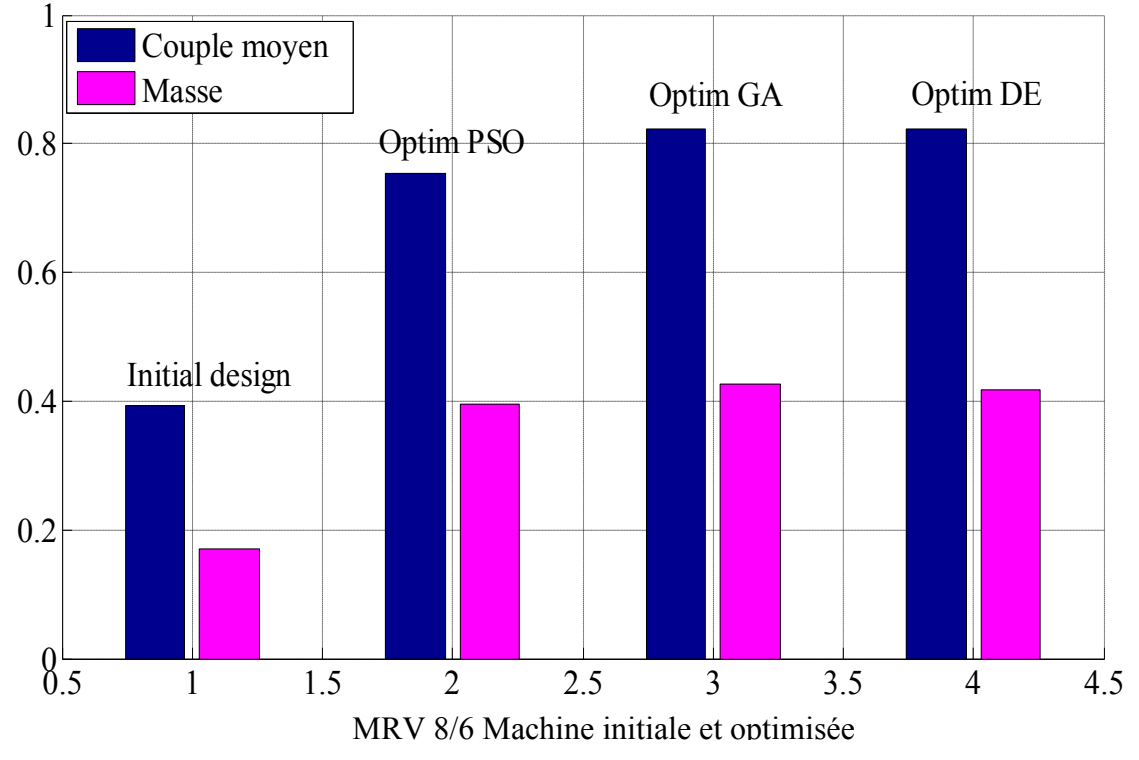

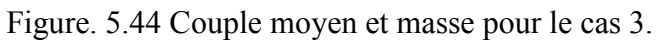

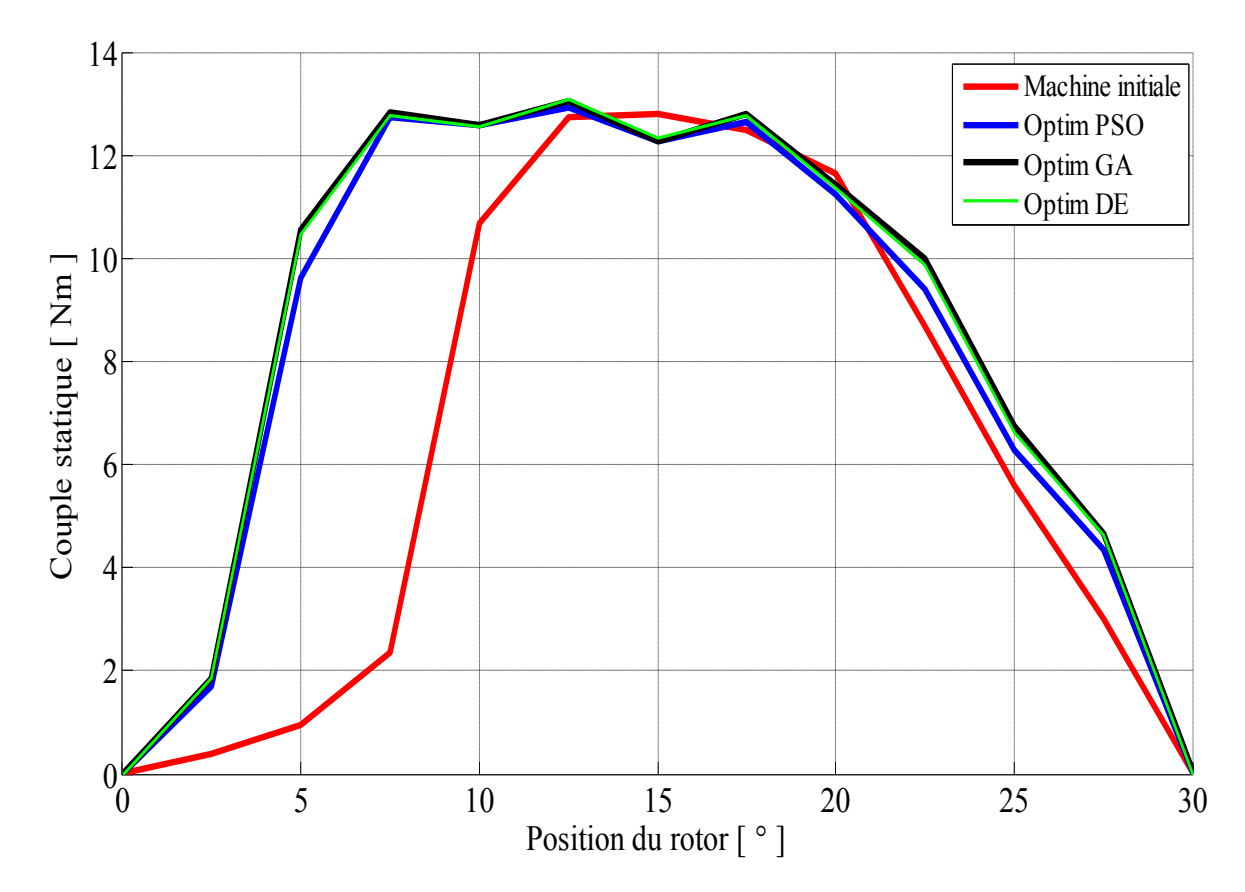

Figure. 5.45 Couple statique-position du rotor pour une MRV initiale et optimisée.

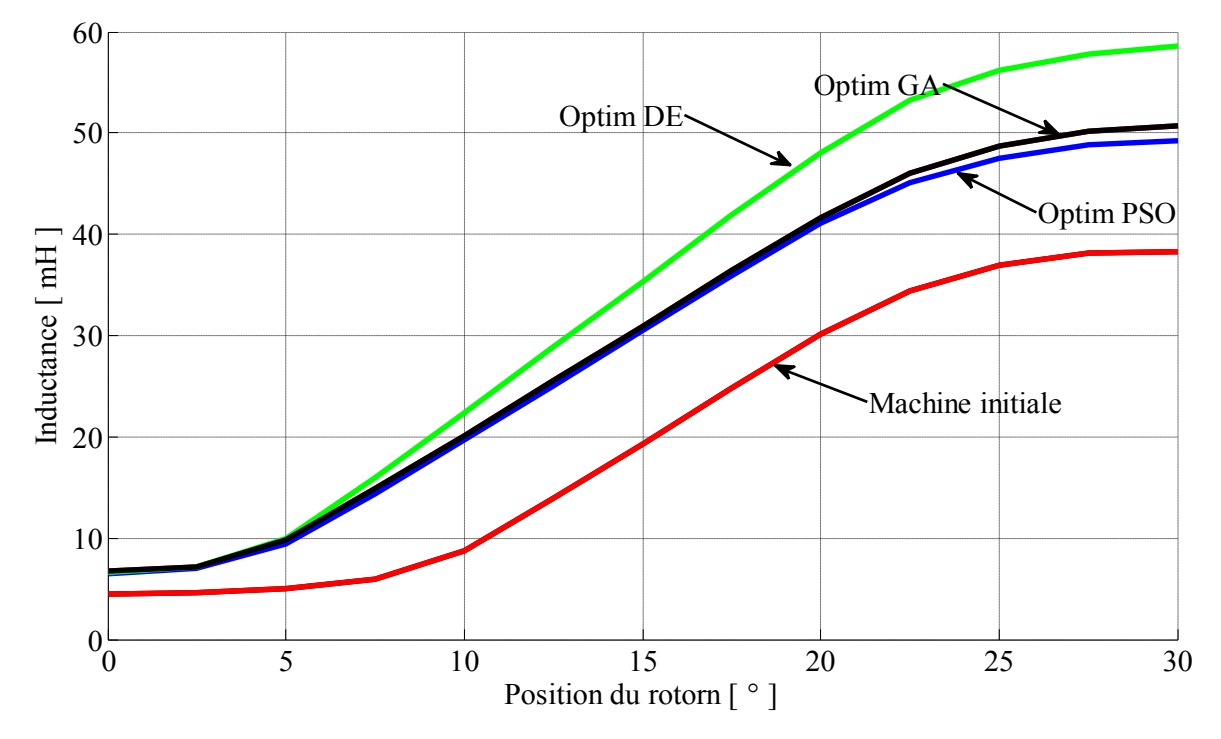

Figure. 5.46 Inductance d"une phase pour la machine initiale et optimisée.

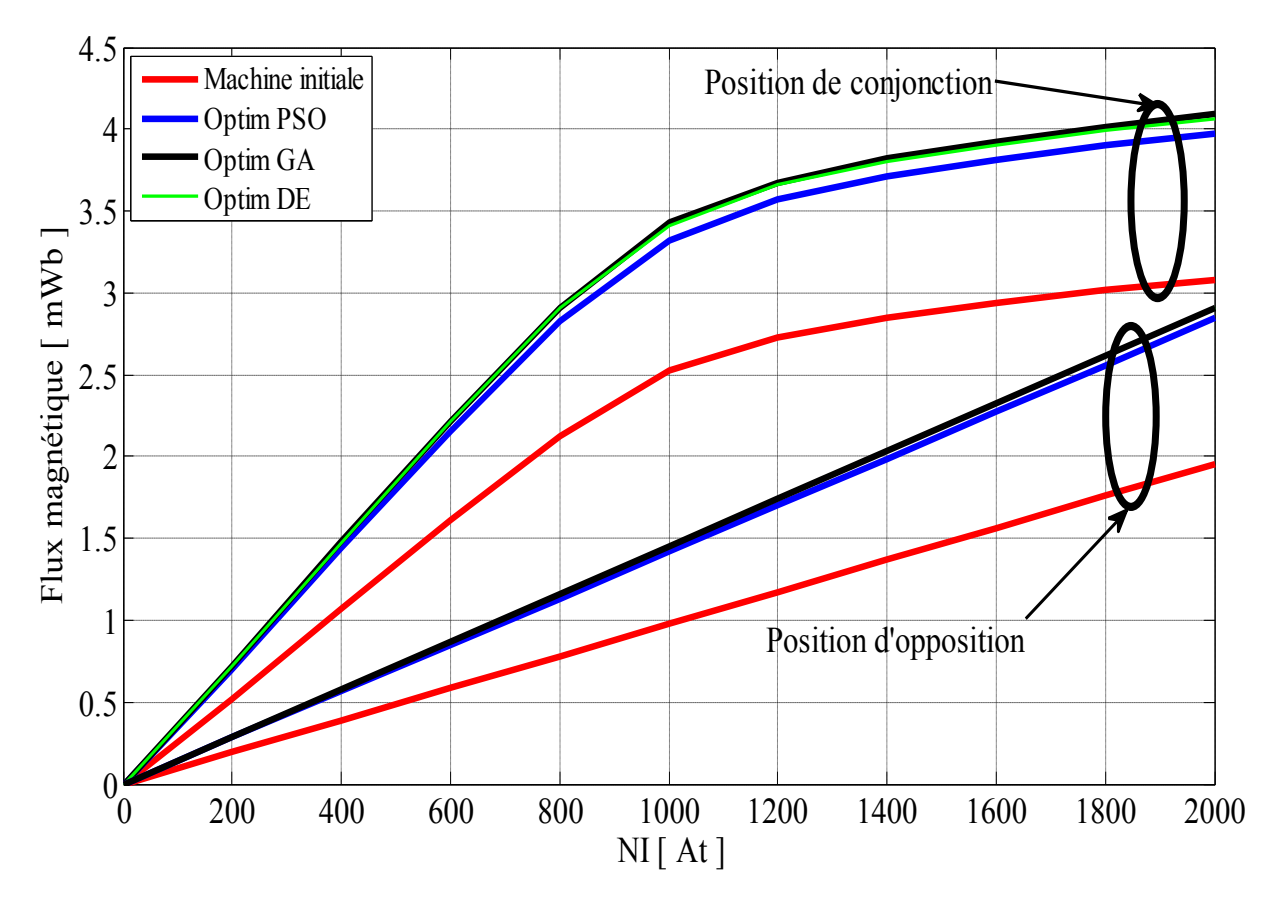

Figure. 5.47 Flux magnétique-excitation pour une MRV 8/6 initiale et optimisée pour les deux positions extrêmes.

#### *5.3.3.4.Conclusion*

L"optimisation de la structure d"une MRV 8/6 est un processus essentiel dans la démarche de la conception par optimisation. Dans ce travail on a mis en œuvre une optimisation mono-objective afin d"optimiser divers paramètres géométriques d"un prototype de MRV 8/6 par l"utilisation de trois algorithmes d"optimisation (AG, PSO et DE), la fonction objectif recherchée étant le couple moyen ou le couple massique.

Les résultats optimaux trouvés sont très encourageants et les méthodes de mise en œuvre CI permettent d'améliorer les performances de la machine. L'approche développée dans ce travail donne plus de crédibilité à notre étude car ces résultats ont été obtenus par l"utilisation de trois algorithmes d"optimisation connue pour sa convergence vers l'optimum global.

## **5.4. Optimisation multi-objectif des paramètres géométriques**

Dans cette optimisation, on a appliqué la méthode de pondération pour résoudre notre problème multi-objectif avec l"utilisation des algorithmes d"optimisation GA et PSO. L"algorithme génétique GA à été utilisé afin de tracer la surface de compromis au sens de Pareto qui regroupe les solutions optimales qui satisfassent les deux fonctions objectif ; l"algorithme PSO a été utilisé pour un cas particulier où  $W_1 = W_2$ .

# *5.4.1. Prototype d'une MRV6/4*

Cette étude nous a permis de trouver les valeurs optimales des paramètres géométriques à optimiser qui satisfont nos fonctions objectifs. Quatre paramètres ont été optimisés : l'arc polaire du stator  $\beta_s$ , l"arc polaire du rotor  $\beta_r$  et les rapports de saturation qui définissent les épaisseurs de la culasse du stator et du rotor  $k_{cs}$  et  $k_{cr}$ . Cette optimisation a été réalisée pour deux fonctions objectifs, à savoir minimisation des pertes magnétiques et maximisation du couple moyen,

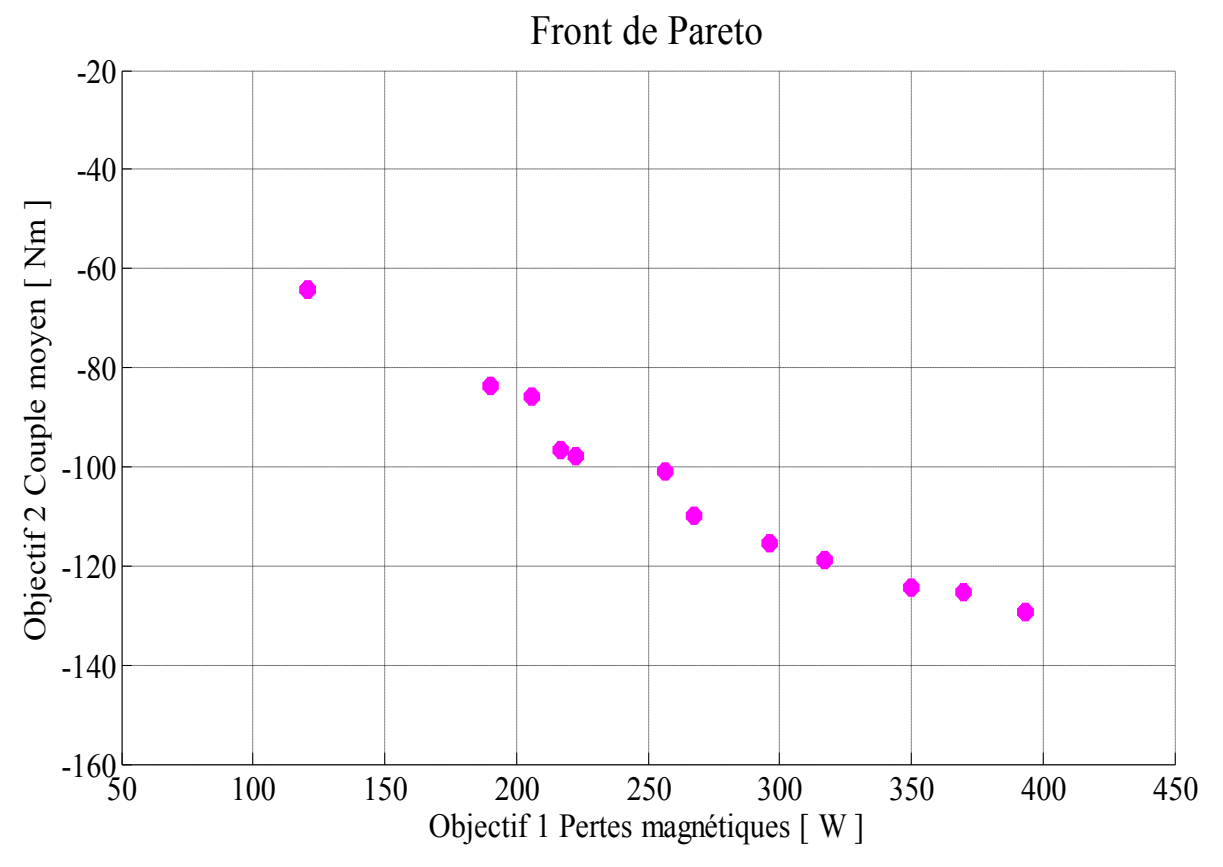

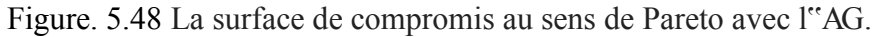

Propagation moyenne: 0.28727

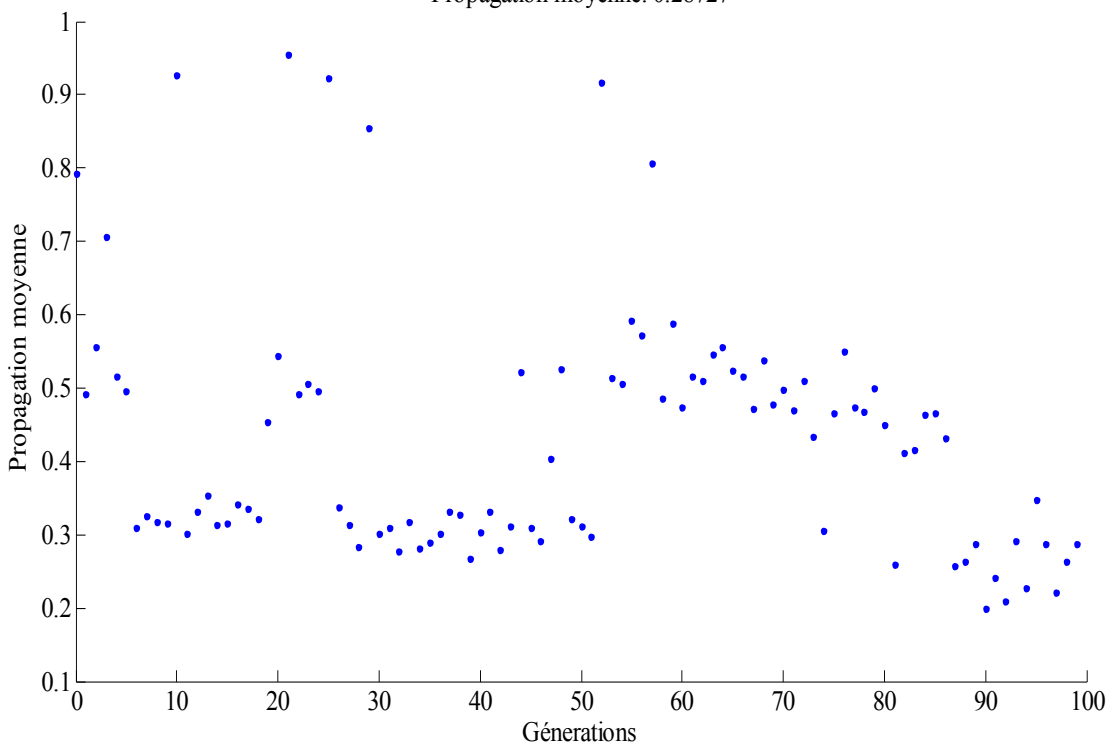

Figure. 5.49 Ecart moyen entre les individus

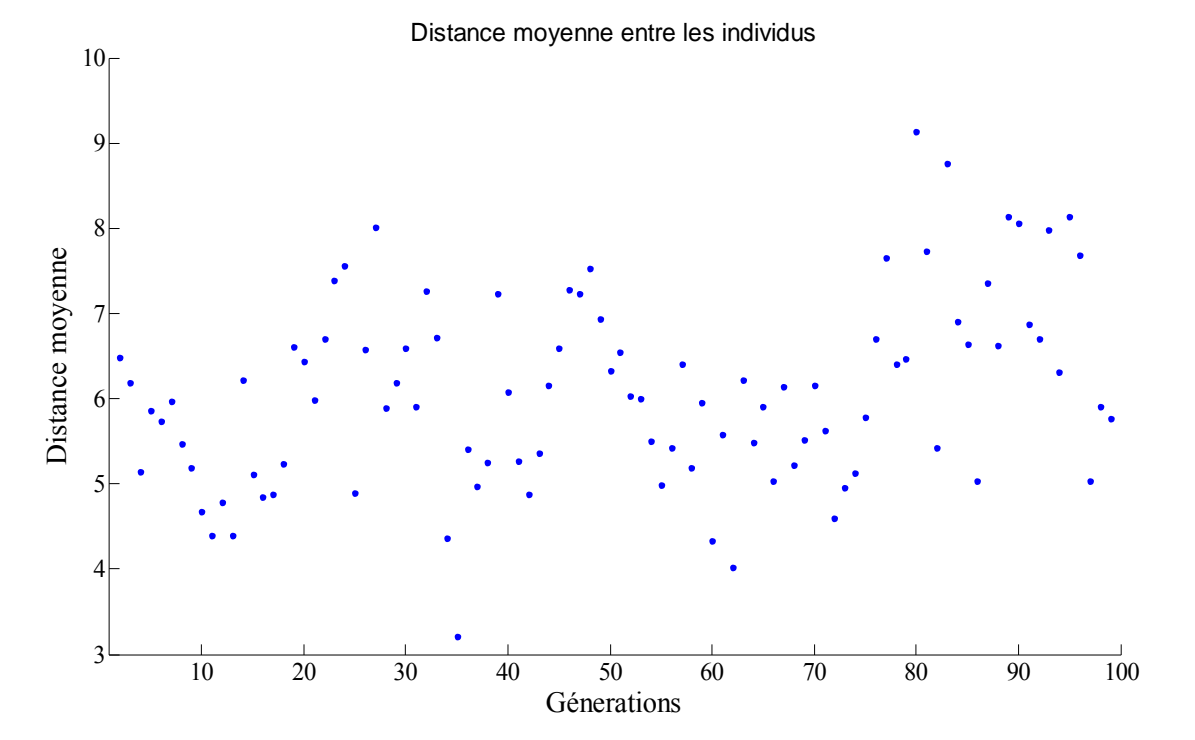

Figure. 5.50 Distance moyenne entre les individus

Tableau 5.13 Résultats de solutions optimales avec GA

| <b>Index</b>     | $F_1$ [W] | $F_2$ [Nm] | $\beta_s[^{\circ}]$ | $\beta_r$ [°] | $K_{cs}$ | $K_{cr}$ |
|------------------|-----------|------------|---------------------|---------------|----------|----------|
| $\mathbf{1}$     | 393,317   | 129,193    | 39,998              | 40,014        | 0,492    | 0,603    |
| $\boldsymbol{2}$ | 120,507   | 64,232     | 30,052              | 43,363        | 0,251    | 0,723    |
| 3                | 296,341   | 115,555    | 38,113              | 38,174        | 0,430    | 0,699    |
| 4                | 316,845   | 118,983    | 36,948              | 43,050        | 0,482    | 0,685    |
| 5                | 267,698   | 109,961    | 34,995              | 39,249        | 0,441    | 0,710    |
| 6                | 256,347   | 100,901    | 35,509              | 39,973        | 0,377    | 0,602    |
| 7                | 216,925   | 96,533     | 32,011              | 40,743        | 0,404    | 0,721    |
| 8                | 350,163   | 124,378    | 38,854              | 41,225        | 0,480    | 0,660    |
| 9                | 205,887   | 85,979     | 30,000              | 30,150        | 0,360    | 0,613    |
| 10               | 120,507   | 64,232     | 30,052              | 43,363        | 0,251    | 0,723    |
| 11               | 222,617   | 97,781     | 30,869              | 43,139        | 0,444    | 0,728    |
| 12               | 369,986   | 125,265    | 39,516              | 39,958        | 0,473    | 0,613    |
| 13               | 190,073   | 83,812     | 36,993              | 43,294        | 0,292    | 0,669    |
| 14               | 393,317   | 129,193    | 39,998              | 40,014        | 0,492    | 0,603    |

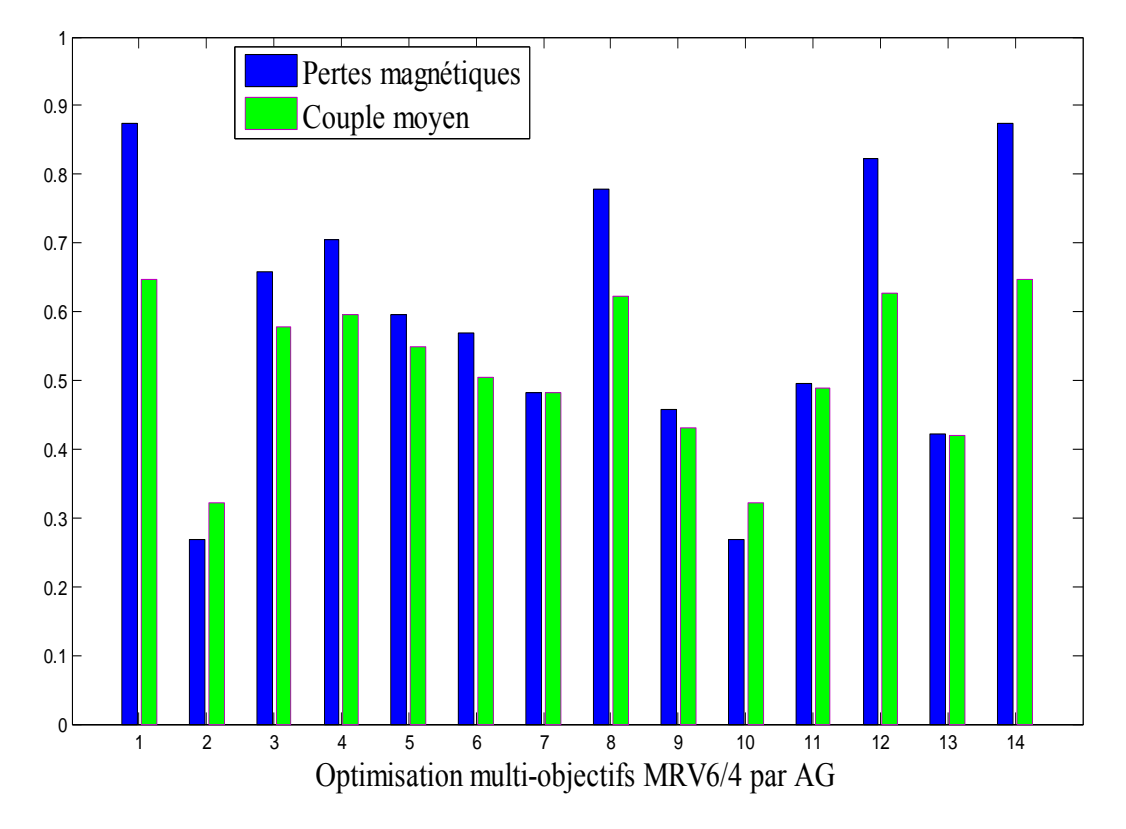

Figure. 5.51 Pertes magnétiques et couple moyen des différentes MRV optimisées Tableau 5.14 Résultats pour  $W_1 = W_2$  avec PSO

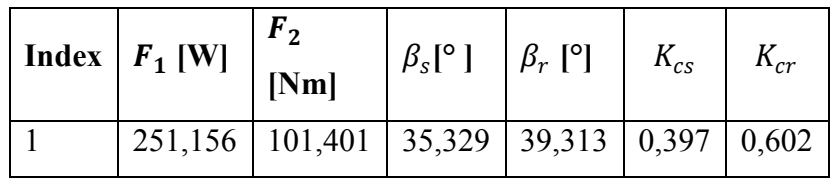

## *5.4.2. Prototype d'une MRV 8/6 :*

Comme dans l"optimisation précédente de la MRV 6/4, le même travail est effectué pour une MRV 8/6. On cherche à trouver les valeurs optimales pour les mêmes paramètres géométriques : l"arc polaire du stator  $\beta_s$ , l''arc polaire du rotor  $\beta_r$  et les rapports de saturation qui définissent les épaisseurs de la culasse du stator et du rotor  $k_{cs}$  et  $k_{cr}$ . Cette optimisation a été réalisée pour deux cas : dans le premier cas, il s"agit d"améliorer deux fonctions objectifs, minimisation des pertes magnétiques et maximisation du couple moyen ; dans le second cas, les fonctions objectifs sont minimisation des pertes magnétiques et maximisation du couple massique.

## *Cas1 :*

Dans cette première partie, les fonctions objectif sont minimisation des pertes magnétiques et maximisation du couple moyen.

Les résultats de cette optimisation sont présentés dans des tableaux et figures. La figure 5.52 montre la surface de compromis au sens de Pareto (front de Pareto). La figure 5.53 représente la distance moyenne entre les individus au cours des itérations. Le tableau 5.15 donne les valeurs optimales des paramètres géométriques optimisés qui satisfont les deux fonctions objectif, minimisation des pertes magnétiques et maximisation du couple moyen. La figure 5.54 montre le couple moyen et les pertes magnétiques pour les meilleurs individus obtenus par l"optimisation avec l"AG. Le tableau 5.16 rassemble les résultats obtenus par application de l"algorithme d"optimisation par essaim particulaire PSO avec des coefficients de pondération égaux  $W_1 = W_2$ .

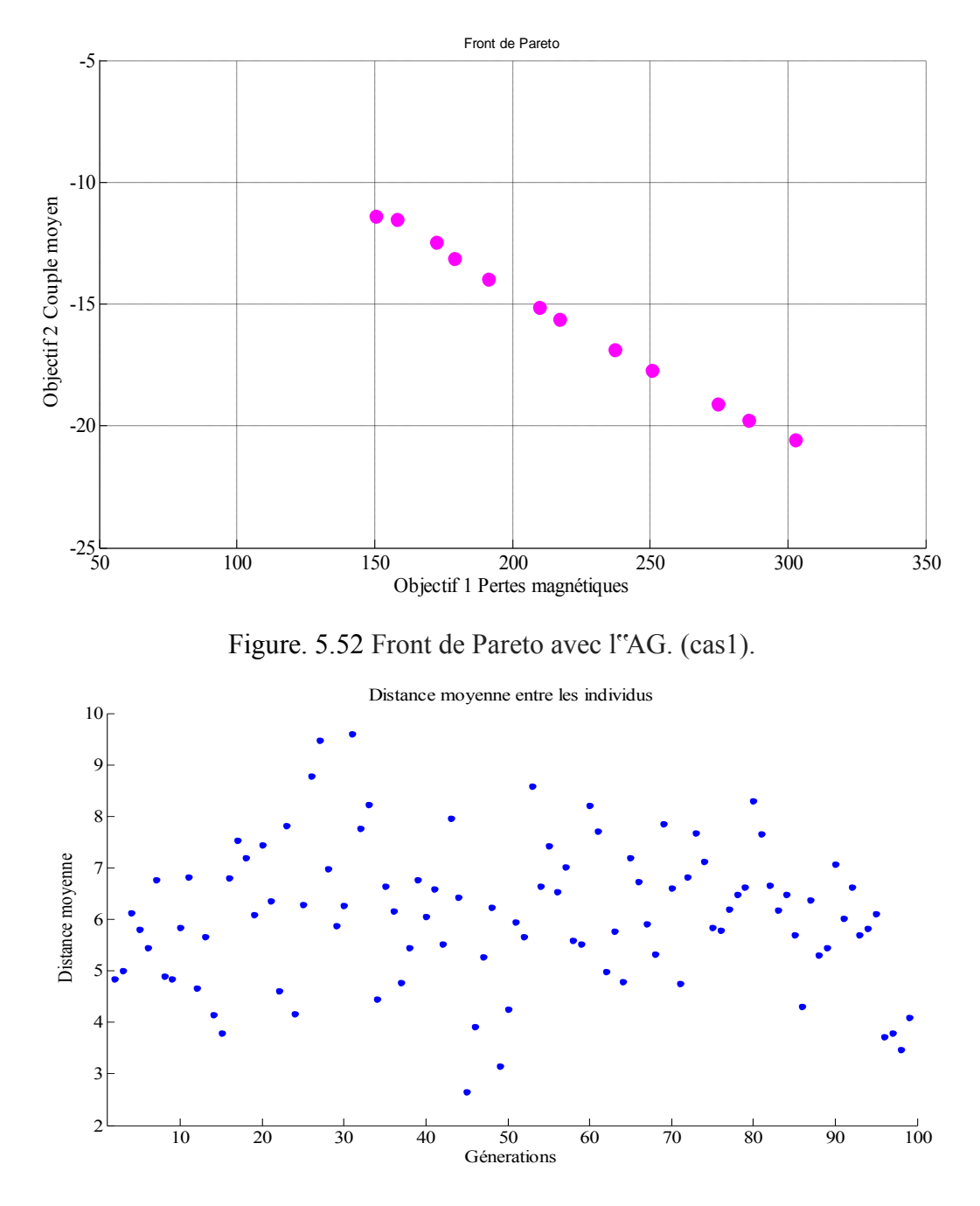

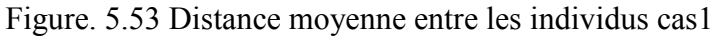

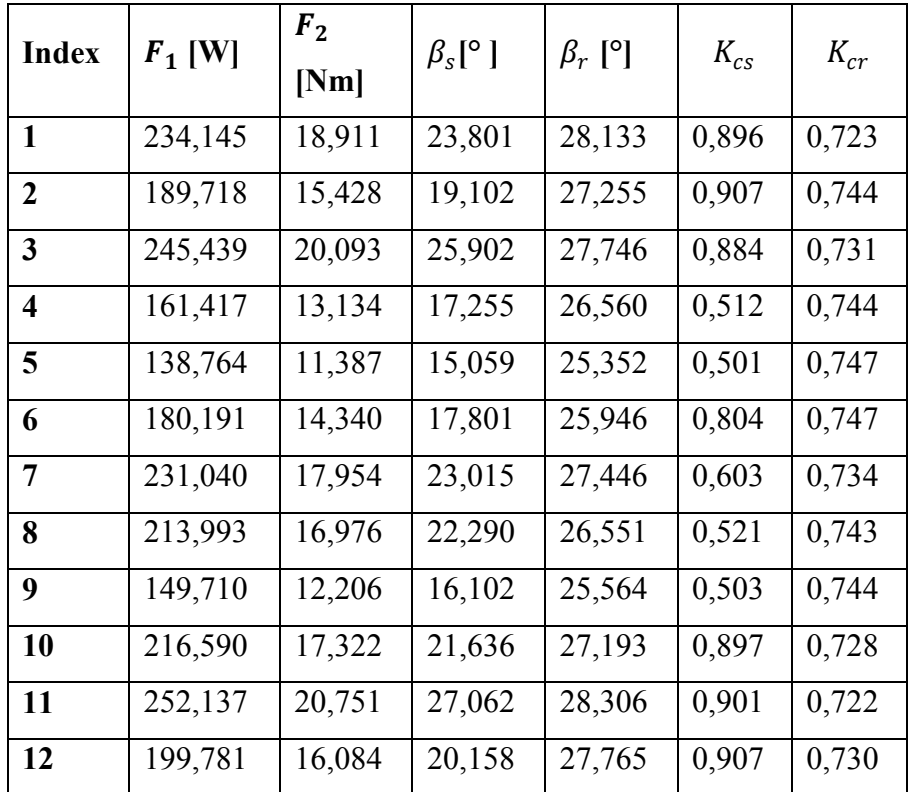

Tableau 5.15 Valeurs optimales par AG (cas 1).

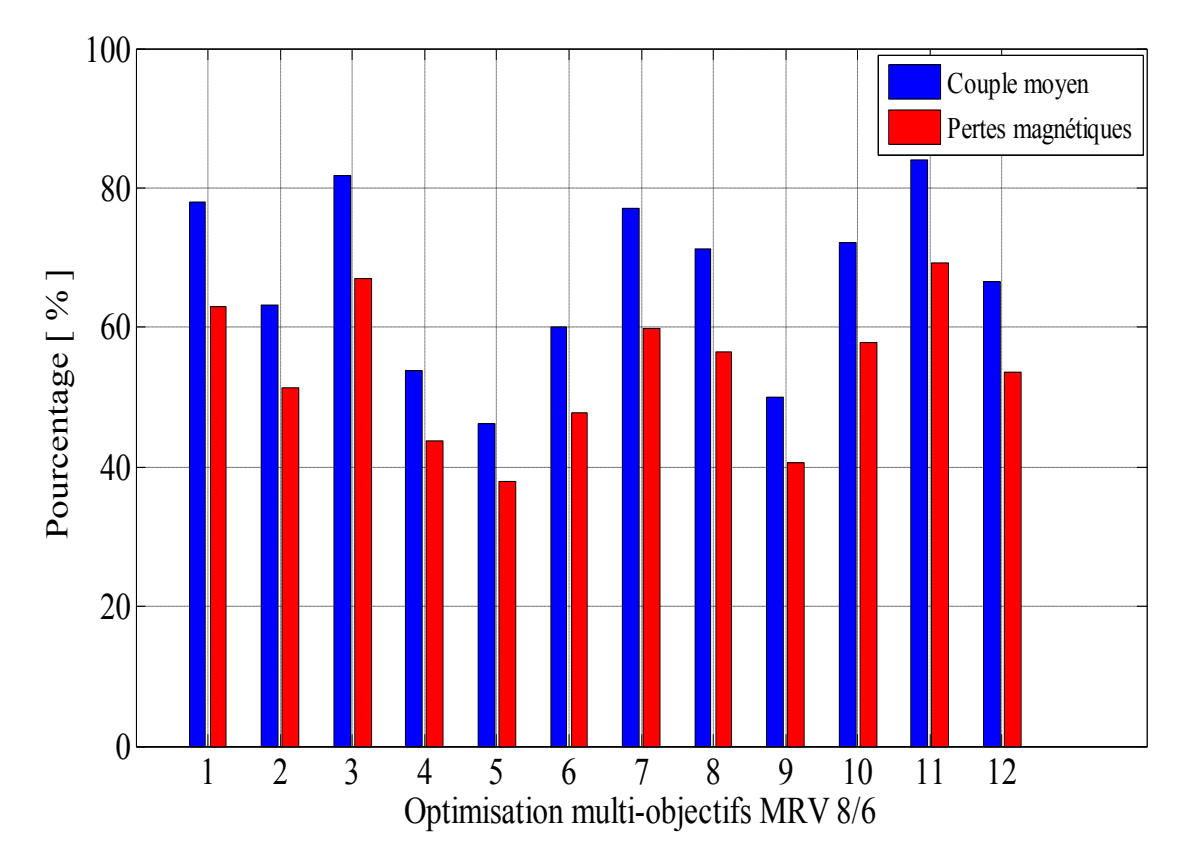

Figure. 5.54 Couple moyen et pertes magnétiques pour les MRV optimisées.

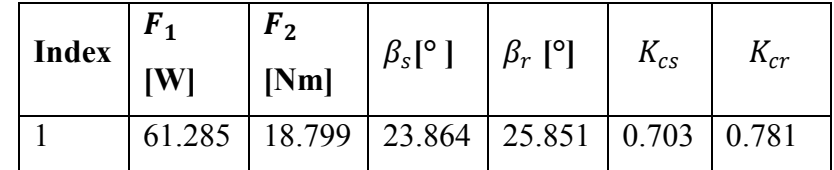

Tableau 5.16 Résultats d'optimisation avec  $W_1 = W_2$  par l'algorithme PSO (cas 1)

#### *Cas2 :*

Dans ce cas, les fonctions objectif sont la minimisation des pertes magnétiques et la maximisation du couple.

Les figures 5.55, 5.56 et 5.57 représentent les résultats de l'optimisation obtenus par l'application de l"algorithme génétique AG. Le tableau 5.17 donne les valeurs optimales des paramètres optimisés et leurs fonctions objectif les pertes magnétiques et de couple massique. La figure 5.58 représente les deux fonctions objectif des points optimaux obtenus par l"algorithme génétique. Le tableau 5.18 donne les résultats pour des coefficients de pondération égaux obtenus par l'application de l'algorithme PSO.

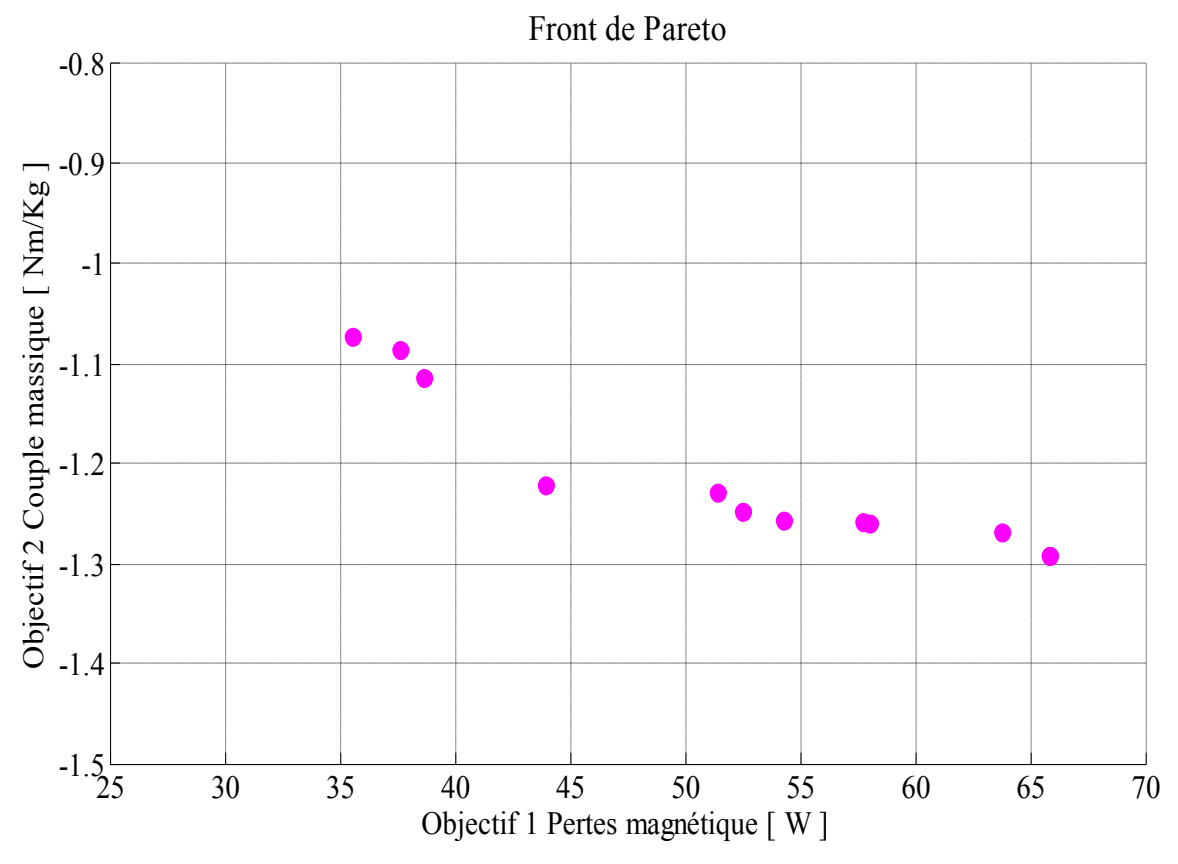

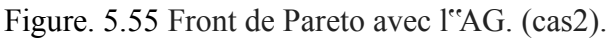

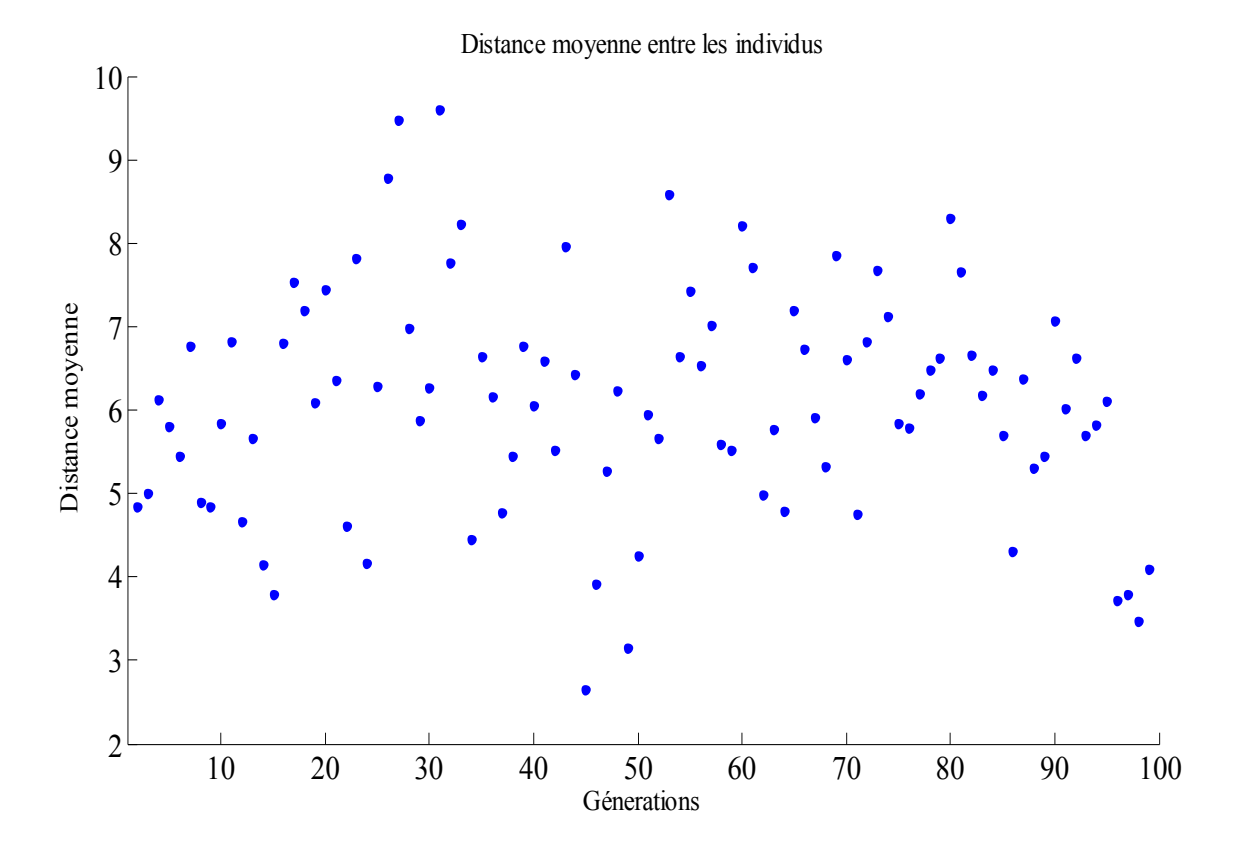

Figure. 5.56 Distance moyenne entre les individus (cas 2).

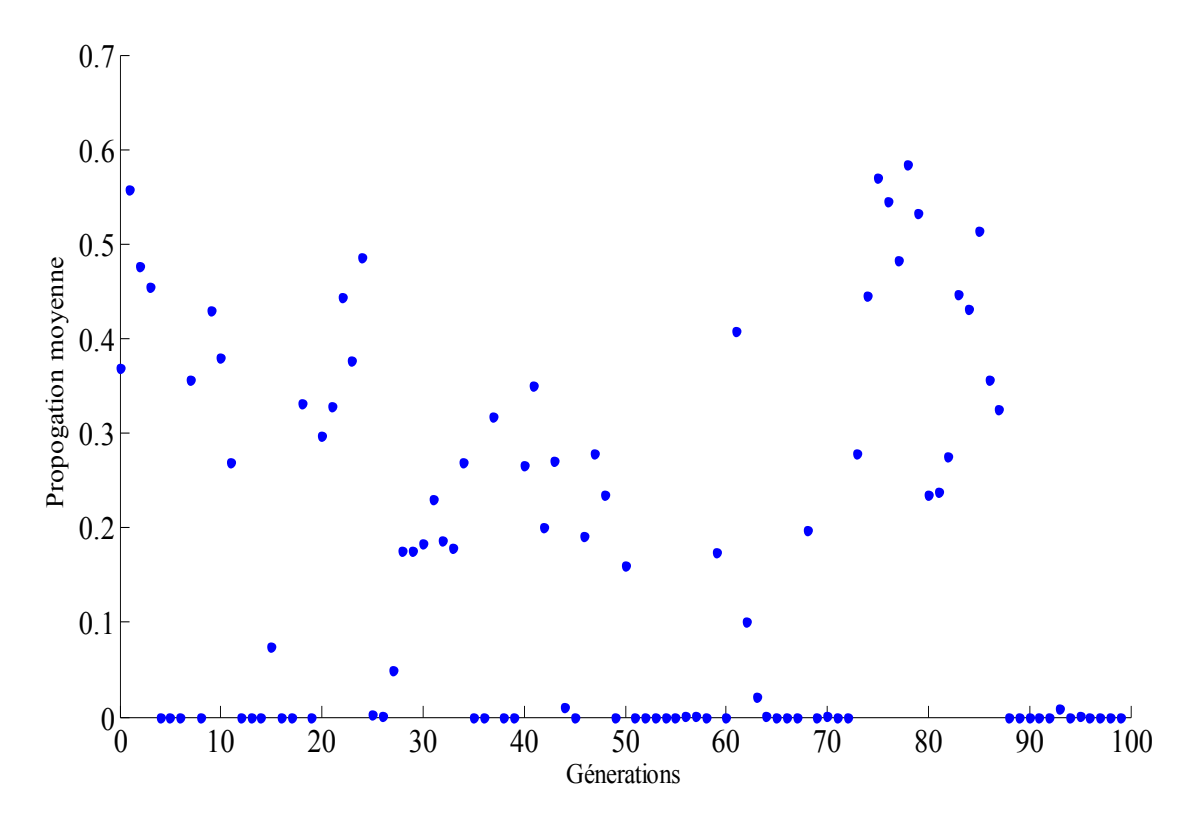

Figure. 5.57 Ecart moyen entre les individus (case 2).

| <b>Index</b>            | $F_1$ [W] | $F_2$ [Nm/Kg] | $\beta_s[^{\circ}]$ | $\beta_r$ [°] | $K_{cs}$ | $K_{cr}$ |
|-------------------------|-----------|---------------|---------------------|---------------|----------|----------|
| $\mathbf{1}$            | 54,268    | 1,256         | 19,312              | 20,160        | 0,518    | 0,545    |
| $\overline{2}$          | 58,041    | 1,258         | 21,200              | 21,643        | 0,515    | 0,545    |
| 3                       | 65,858    | 1,291         | 24,357              | 25,032        | 0,532    | 0,548    |
| $\overline{\mathbf{4}}$ | 63,780    | 1,267         | 23,405              | 24,605        | 0,533    | 0,541    |
| 5                       | 65,858    | 1,291         | 24,357              | 25,032        | 0,532    | 0,548    |
| 6                       | 37,595    | 1,085         | 15,621              | 24,737        | 0,530    | 0,728    |
| 7                       | 52,508    | 1,247         | 19,139              | 20,696        | 0,518    | 0,590    |
| 8                       | 38,670    | 1,114         | 15,146              | 22,245        | 0,521    | 0,644    |
| 9                       | 57,736    | 1,258         | 21,042              | 21,156        | 0,517    | 0,545    |
| 10                      | 51,383    | 1,228         | 17,955              | 20,255        | 0,530    | 0,540    |
| 11                      | 43,963    | 1,221         | 20,677              | 18,494        | 0,528    | 0,525    |
| 12                      | 35,558    | 1,072         | 15,192              | 24,580        | 0,507    | 0,739    |

Tableau 5.17 Valeurs optimales obtenues par l"GA (cas 2)

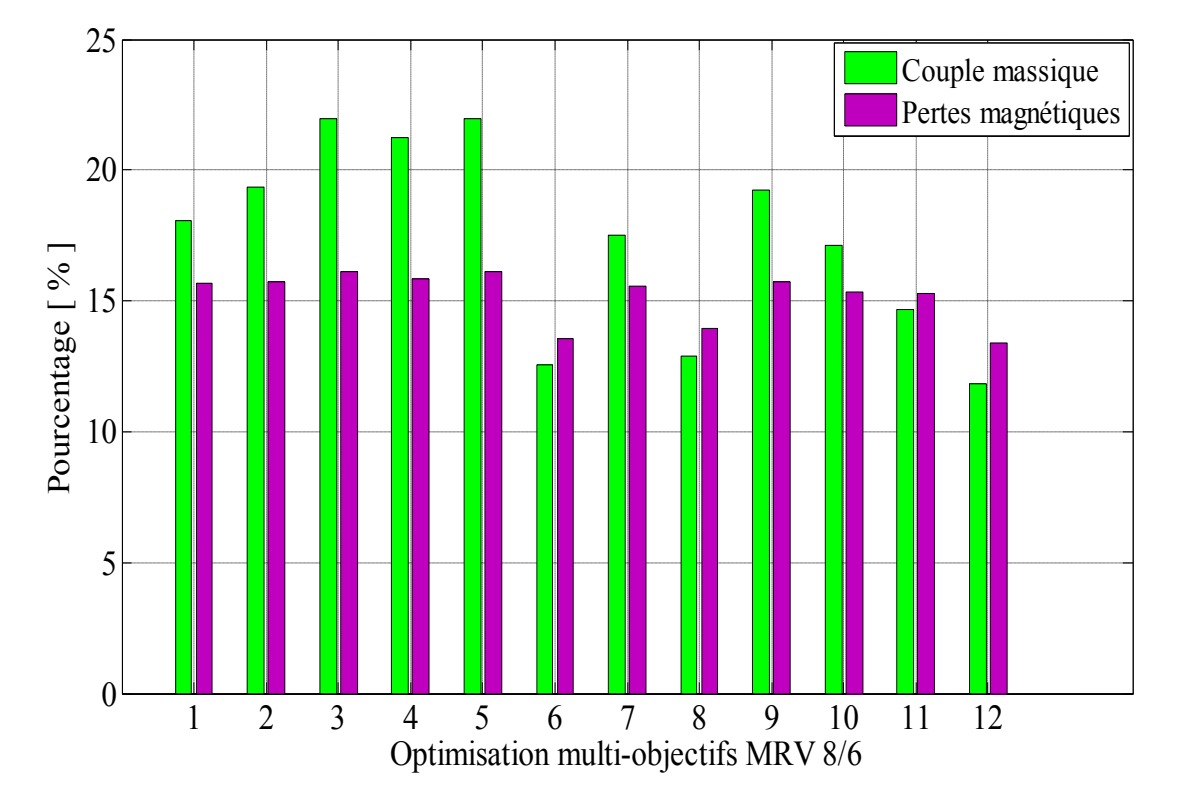

Figure. 5.58 Couple moyen et pertes magnétiques pour les MRV optimisées.

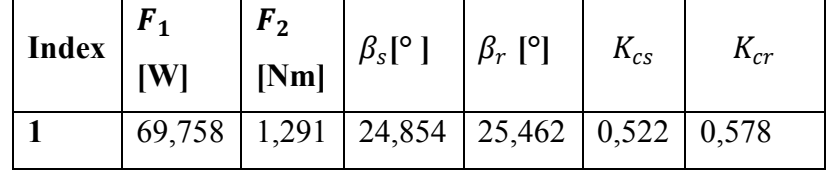

Tableau 5.18 Résultats d'optimisation avec  $W_1 = W_2$  par l'algorithme PSO (cas 2)

### *5.4.3. Conclusion :*

 La démarche d"optimisation appliquée dans cette étude nous a permis d"obtenir des bons résultats puisque dès le départ on a bien choisi les paramètres d"optimisation avec leurs contraintes imposées. Ces paramètres ont été choisis de tel sorte à satisfaire deux fonctions objectif : la première est la minimisation des pertes magnétiques qui est un critère très important qui dépend des dimensions géométriques et de l'alimentation ; la deuxième est l"augmentation du couple moyen. L"utilisation de la méthode de pondération et l"application de deux algorithmes d"optimisation comme les GA et PSO afin de formuler et de résoudre notre problème nous a permis aussi de ne pas avoir un problème de convergence. Le calcul par la méthode des éléments finis donne plus de précision à nos résultats malgré le temps de calcul qui a été très lourd. Enfin, dans ce travail, on a obtenu plusieurs valeurs des paramètres optimisés qui se regroupent dans une surface de compromis au sens de Pareto ; cette variété de valeurs augmente l'espace de choix qui dépend du cahier de charge.

# *REFERENCES 5*

[1] A. Kedous-Lebouc, Matériaux magnétiques en génie électrique, *Editions Hermès Lavoisier*, 2006

[2] CYR. Charles , Modélisation et caractérisation des matériaux magnétiques composites doux utilisés dans les machines électriques", *Thèse de doctorat de l'Ecole Nationale Supérieure d'arts et métiers Paris , France , 2007.*

[3] P. Brissonneau "Magnétisme et matériaux magnétique pour l'électrotechnique" Edition Hermès 1997

[4] Site internet du DATA BASE [http://www.magweb.us](http://www.magweb.us/)

[5] T. Chevalier, Modélisation et mesure de pertes fer dans les machines électriques, application à la machine asynchrone, *Thèse de doctorat de l'Institut National Polytechnique de Grenoble*, Décembre 1999

[6] [DavidMeeker](http://www.femm.info/wiki/DavidMeeker) site internet [http://www.femm.wiki.](http://www.femm.wiki/) Mail[, dmeeker@ieee.org](mailto:dmeeker@ieee.org)

[7] T. Raminosa,B lunier "Design and Optimization of a Switched Reluctance Motor Driving a Compressor for a PEM Fuel-Cell System for Automotive Applications"*IEEE Trans. on Indus. Elec.Vol. 57, N. 9 Septembre 2010.*

[8] R. Krishnan "SWITCHED RELUCTANCE MOTOR DRIVES Modeling, Simulation, Analysis, Design, and Applications" *Industrial electronics series* 2001 by CRC Press LLC

[9] T. J. Miller, Switched Reluctance Motor and Their Control. *Oxford, U.K.: Clarendon Press,* 1993.

# *Conclusion générale*

Notre mémoire de thèse a pour principal objectif l'amélioration des performances de topologies cylindriques de machines à reluctance variable (MRV) à double saillance vu les atouts que possède cette machine qui se positionne déjà comme potentiel candidat pour des applications à haute vitesse (compresseurs, micro-usinage,…) ou à basse vitesse et fort couple (aérogénérateurs pour éoliennes à attaque directe).

Notre contribution dans ce domaine consiste en l'amélioration du couple massique de deux prototypes de MRV types 6/4 et 8/6. La démarche adoptée repose sur une modélisation éléments finis des deux structures de MRV où les paramètres géométriques dimensionnels et les propriétés physiques des matériaux magnétiques testés sont aisément variés grâce à un couplage interactif des logiciels FEMM et MATLAB que nous avons réalisé.

Les paramètres géométriques que nous avons sélectionnés pour déterminer leurs valeurs optimales ont été choisis de façon convenable et dans des fourchettes réalistes. Outre les arcs polaires des dentures du stator  $\beta_{\rm s}$ et du rotor  $\beta_{\rm r}$ , nous avons choisi des ratios adimensionnels définissant les épaisseurs des culasses statorique  $K_{cs}$  et rotorique  $K_{cr}$ , les autres paramètres de la machine (hauteur des dentures, dimensions de surface bobinable,…) étant déduits des premiers.

Par la suite, il a été nécessaire de faire un état de l'art des propriétés des différents types de matériaux magnétiques et de leurs alliages utilisés en électrotechnique ainsi que la modélisation des pertes fer associées (importantes à fréquences élevées) afin de mesurer leur impact sur les caractéristiques électromagnétiques des MRV.

Après une étape de pré-dimensionnement analytique, nous avons implémenté des algorithmes d'optimisation connus par leur efficacité à converger vers l'optimum global tels que les algorithmes génétiques, AG, par essaim particulaire, PSO, et l'évolution différentielle DE.

Nous avons accordé une importance à la méthodologie de conception par optimisation dans le but de suivre ses différentes phases durant la mise en œuvre afin de simplifier l'analyse et l'exploitation des résultats et de pouvoir effectuer un retour de phase en cas d'échec ou de mauvais résultats..

Les résultats de l'influence de différents types de matériaux magnétiques et leurs alliages sur le couple moyen, l'ondulation du couple, les pertes magnétiques et sur les caractéristiques électromagnétiques telles que le flux magnétique en fonction du courant d'excitation dans les deux

positions extrêmes d'opposition et de conjonction ou le couple statique en fonction de la position du rotor ont été analysés et discutés.

Nous avons aussi analysé les résultats des optimisations mono- et multi-objectifs appliquées aux deux prototypes de MRV 6/4 et 8/6. Concernant l'optimisation mono-objectif nous avons optimisé quatre paramètres géométriques dont l'objectif est de maximiser le couple moyen sous les contraintes suivantes : pertes joules constantes et valeurs des paramètres limitées par des contraintes de conception et de fonctionnement. Concernant l'optimisation multi-objectif, nous avons opté pour deux fonctions objectifs : la maximisation du couple moyen et la minimisation des pertes magnétiques, toujours avec les contraintes citées ci-dessus. Dans ce cas, quatre paramètres importants ont été optimisés : arcs polaires du stator  $\beta_s$  et du rotor  $\beta_r$  et les ratios adimensionnels  $K_{cs}$  et  $K_{cr}$ . Signalons que pour cette procédure d'optimisation mono-objectif et multi-objectif, nous avons testé trois algorithmes, types algorithmes génétiques, AG, par essaim particulaire, PSO, et évolution différentielle, DE, afin de rendre crédibles nos résultats et d'augmenter la précision de calcul ainsi que la probabilité d'obtenir l'optimum global.

Les résultats obtenus à ce jour sont très encourageants et nous permettent d'envisager de faire évoluer ce travail selon deux axes, à savoir l'optimisation des paramètres de contrôle du convertisseur associé à la MRV (angles d'ouverture et de fermeture des switchs) et l'étude thermique de la machine en fonctionnement dynamique.